# The WEB System of Structured Documentation

bY

Donald E. Knuth

## **Department of Computer Science**

Stanford University Stanford, CA 94305

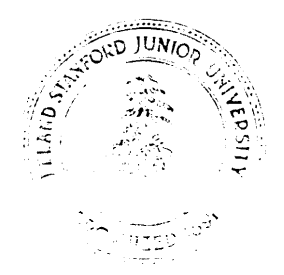

## The WEB System of Structured Documentation

by Donald E. Knuth Stanford University

(Version 2.3, September, 1983)

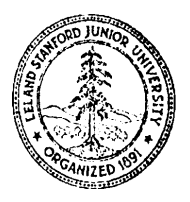

**Tile preparation of this report was supported in part by the National Scicncc Foundation llndt~r grants ET-831!1926 ad MCS-8300084, and by the System Develoymcnt Foundation. \*'I\$\$' is a tradclnrrrk of the Amcricau Matlmmtical Society.**

## The WEB System of Structured Documentation

This memo describes how to write programs in the WEB language; and it also includes the full WEB documentation for WEAVE and TANGLE, the programs that read WEB input and produce T<sub>R</sub>X and PASCAL output, respectively. The philosophy behind WEB is that an experienced system programmer, who wants to provide the best possible documentation of his or her software products, needs two things simultaneously: a language like T<sub>E</sub>X for formatting, and a language like PASCAL for programming. Neither type of language can provide the best documentation by itself; but when both are appropriately combined, we obtain a system that is much more useful than either language separately.

The structure of a software program may be thought of as a "web" that is made up of many interconnected pieces. To document such a program, we want to explain each individual part of the web and how it relates to its neighbors. The typographic tools provided by TEX give us an opportunity to explain the local structure of each part by making that structure visible, and the programming tools provided by PASCAL make it possible for us to specify the algorithms formally and unambiguously. By combining the two, we can develop a style of programming that maximizes our ability to perceive the structure of a complex piece of software, and at the same time the documented programs can be mechanically translated into a working software system that matches the documentation.

Since WEB is an experimental system developed for internal use within the T<sub>E</sub>X project at Stanford, this report is rather terse, and it assumes that the reader is an experienced programmer who is highly motivated to read a detailed description of WEB's rules. Furthermore, even if a less terse manual were to be written, the reader would have to be warned in advance that WEB is not for beginners and it never will be: The user of WEB must be familiar with both TEX and PASCAL. When one writes a WEB description of a software system, it is possible to make mistakes by breaking the rules of WEB and/or the rules of  $T<sub>F</sub>X$  and/or the rules of PASCAL. In practice, all three types of errors will occur, and you will get different error messages from the different language processors. In compensation for the sophisticated expertise needed to cope with such a variety of languages, however, experience has shown that reliable software can be created quite rapidly by working entirely in WEB from the beginning; and the documentation of such programs seems to bc better than the documentation obtained by any other known method. Thus, WEB users need to be highly qualified, but they can get some satisfaction and perhaps even a special feeling of accomplishment when they have successfully created a software system with this method.

To use WEB, you prcparc a file called COB. WEB (say), and then you apply a system program called WEAVE to this file, obtaining an output file called COB .TEX. When T<sub>EX</sub> processes COB .TEX, your output will be a "pretty printed" version of COB. WEB that takes appropriate care of typographic details like page layout and the USC of indentation, italics, boldface, etc.; this output will contain extensive cross-index information that is gathered automatically. You can also submit the same file COB. WEB to another system program called TANGLE, which will produce a file COB. PAS that contains the PASCAL code of your COB program. The PASCAL compiler will convert COB. PAS into machine-language instructions corresponding to the algorithms that were so nicely formatted by WEAVE and TEX. Finally, you can (and should) delete the files COB. TEX and COB. PAS, because COB. WEB contains the definitive source code. Examples of the behavior of WEAVE and TANGLE are appended to this manual.

Bcsidcs providing a documentation tool, WEB cnhnnces the PASCAL language by providing a rudimentary macro capability together with the ability to permute pieces of the program text, so that a large system can bc understood entirely in terms of small modules and their local interrelationships. The TANGLE program is so named because it takes a given web and moves the modules from their web structure into the order required by PASCAL; the advantage of programming in WEB is that the algorithms can be expressed in "untangled" form, with each module explained scparatcly. The WEAVE program is so named bccausc it takes a given web and intertwines the T<sub>F</sub>X and PASCAL portions contained in each module, then it knits the whole fabric into a structured document. (Get it? Wow.) Perhaps there is some deep connection here with the fact that the German word for "weave" is "web"? and the corresponding Latin imperative is "texe"!

It is impossible to list all of the rclntcd work that has influcnccd the design of WEB, but the key contributions should be mentioned here. (1) Myrtle Kellington, as executive editor for ACM publications, tlcvcloped excellent typographic standards for the typesetting of Algol programs during the 19GOs, based on the origimal

### 2 WEB USER MANUAL

designs of Peter Naur; the subtlety and quality of this influential work can be appreciated only by people who have seen what happens when other printers try to typeset Algol without the advice of ACM's copy editors. (2) Bill McKecman introduced a program intended to automate some of this task [Algorithm 268, "Algol60 reference language editor,"  $CACM$  8 (1965), 667-668]; and a considerable flowering of such programs has occurred in recent years [see especially Derek Oppen, "Prettyprinting," ACM TOPLAS 2 (1980), 465-483; G. A. Rose and J. Welsh, "Formatted programming languages," SOFTWARE Practice  $\&$  Exper. 11 (1981), 651-6691. (3) The top-down style of exposition encouraged by WEB was of course chiefly influenced by Edsger Dijkstra's essays on structured programming in the late 1960s. The less well known work of Pierre-Arnoul de Marneffe [ "Holon programming: A survey," Univ. de Liege, Service Informatique, Liege, Belgium, 1973; 135 pp.] also had a significant influence on the author as WEB was being formulated. (4) Edwin Towster has proposed a similar style of documentation in which the programmer is supposed to specify the relevant data structure environment in the name of each submodule ["A convention for explicit declaration of environments and top-down refinement of data," IEEE Tram. on Software Eng. SE-5 (1979), 374-386]; this requirement seems to make the documentation a bit too verbose, although experience with WEB has shown that any unusual control structure or data structure should definitely be incorporated into the module names on psychological grounds. (5) Discussions with Luis Trabb Pardo in the spring of 1979 were extremely helpful for setting up a prototype version of WEB that was called DOC. *(6)* Ignacio Zabala's extensive experience with DOG, in which he created a full implementation of TFX in PASCAL that was successfully transported to many different computers, was of immense value while WEB was taking its present form. (7) David R. Fuchs made several crucial suggestions about how to make WEB more portable; he and Arthur L. Samuel coordinated the initial installations of WEB on dozens of computer systems, making changes to the code so that it would be acceptable to a wide variety of PASCAL compilers. *(8)* The name WEB itself was chosen in honor of my wife's mother, Wilda Ernestine Bates.

The appendices to this report contain complete WEB programs for the WEAVE and TANGLE processors. A study of these examples, together with an attempt to write WEB programs by yourself, is the best way to understand why WEB has come to be like it is.

General rules. A WEB file is a long string of text that has been divided into individual lines. The exact line boundaries are not terribly crucial, arid a programmer can pretty much chop up the WEB file in whatever way seems to look best as the file is being edited; but string constants and control texts must end on the same line on which they begin, since this convention helps to keep errors from propagating. The end of a line means the same thing as a blank space.

Two kinds of material go into WEB files: T<sub>F</sub>X text and PASCAL text. A programmer writing in WEB should be thinking both of the documentation arid of the PASCAL program that he or she is creating; i.e., the programmer should be instinctively aware of the different actions that WEAVE and TANGLE will perform on the WEB file. TFX text is essentially copied without change by WEAVE, and it is entirely deleted by TANGLE, since the T<sub>R</sub>X text is "pure documentation." PASCAL text, on the other hand, is formatted by WEAVE and it is shuffled around by TANGLE, according to rules that will become clear later. For now the important point to keep in mind is that there are two kinds of text. Writing WEB programs is something like writing TRX documents, but with an additional "PASCAL mode" that is added to TRX's horizontal mode, vertical mode, and math mode.

A WEB file is built up from units called modules that are more or less self-contained. Each module has three parts:

- 1) <sup>A</sup> TEX part, containing explanatory material about what is going on in the module.
- 2) <sup>A</sup> definition part, containing macro definitions that serve as abbreviations for PASCAL constructions that would be less comprehensible if written out in full each time.
- 3) A PASCAL part, containing a piece of the program that TANGLE will produce. This PASCAL code should ideally be about a dozen lines long, so that it is easily comprehensible as a unit and so that its structure is readily perceived.

The three parts of each module must appear in this order; i.e., the TEX commentary must come first, then the definitions, and finally the PASCAL code. Any of the parts may be empty.

#### WEB USER MANUAL **3**

A module begins with the pair of symbols 'Q<sub>L</sub>' or 'O\*', where '<sub>L</sub>' denotes a blank space. A module ends at the beginning of the next module (i.e., at the next ' $\mathbb{Q}_U$ ' or ' $\mathbb{Q}^*$ '), or at the end of the file, whichever comes first. The WEB file may also contain material that is not part of any module at all, namely the text (if any) that occurs before the first module. Such text is said to be "in limbo"; it is ignored by TANGLE and copied essentially verbatim by WEAVE, so its function is to provide any additional formatting instructions that may be desired in the TEX output. Indeed, it is customary to begin a WEB file with TEX code in limbo that loads special fonts, defines special macros, changes the page sizes, and/or produces a title page.

Modules are numbered consecutively, starting with 1; these numbers appear at the beginning of each module of the T<sub>R</sub>X documentation, and they appear as bracketed comments at the beginning of the code generated by that module in the **PASCAL** program.

Fortunately, you never mention these numbers yourself when you are writing in WEB. You just say ' $\mathbb{Q}_1$ ' or ' $Q*$ ' at the beginning of each new module, and the numbers are supplied automatically by WEAVE and TANGLE. As far as you are concerned, a module has a name instead of a number; such a name is specified by writing ' $\&$ ' followed by T<sub>R</sub>X text followed by ' $\&$ '. When WEAVE outputs a module name, it replaces the ' $\&$ ' and '@>' by angle brackets and inserts the module number in small type. Thus, when you read the output of WEAVE it is easy to locate any module that is referred to in another module.

For expository purposes, a module name should be a good description of the contents of that module, i.e., it should stand for the abstraction represented by the module; then the module can be "plugged into" one or more other modules so that the unimportant details of its inner workings are suppressed. A module name therefore ought to be long enough to convey the necessary meaning. Unfortunately, however, it is laborious to type such long names over and over again, and it is also difficult to specify a long name twice in exactly the same way so that WEAVE and TANGLE will be able to match the names to the modules. Therefore a module name can be abbreviated after its first appearance in the WEB file, by typing ' $\ll \alpha$ ...  $\ll \ll \sim$ ', where  $\alpha$  is any string that is a prefix of exactly one module name that appears in the file. For example, '@<Clear the arrays@> can be abbreviated to '@<Clear...@>' if no other module name begins with the five letters 'Clear'. Module names must otherwise match character for character, except that consecutive blank spaces and/or tab marks are treated as equivalent to single spaces, and such spaces are deleted at the beginning and end of the name. Thus, '0~ Clear the arrays Q>' will also match the name in the previous example.

We have said that a module begins with ' $\mathbb{Q}_1$ ' or ' $\mathbb{Q}^*$ ', but we didn't say how it gets divided up into a T<sub>R</sub>X part, a definition part, and a **PASCAL** part. The definition part begins with the first appearance of '@d' or 'Qf' in the module, and the **PASCAL** part begins with the first appearance of 'Qp' or 'Q<'. The latter option '@<' stands for the beginning of a module name, which is the name of the module itself. An equals sign  $(=)$  must follow the ' $\mathbf{0}$ ' at the end of this module name; you are saying, in effect, that the module name stands for the PASCAL text that follows, so you say '(module name) = PASCAL text'. Alternatively, if the PASCAL part begins with '@p' instead of a module name, the current module is said to be unnamed. Note that module names cannot appear in the definition part of a module, because the first ' $\<$ ' in a module signals the beginning of its PASCAL part. Any number of module names might appear in the PASCAL part, however, once it has started.

The general idea of TANGLE is to make a PASCAL program out of these modules in the following way: First all the PASCAL parts of unnamed modules are copied down, in order; this constitutes the initial approximation  $T_0$  to the text of the program. (There should be at least one unnamed module, otherwise there will be no program.) Then all module names that appear in the initial text  $T_0$  are replaced by the PASCAL parts of the corresponding modules, and this substitution process continues until no module names remain. Then all defined macros arc replaced by their equivalents, according to certain rules that are explained later. The resulting PASCAL code is "sanitized" so that it will be acceptable to an average gardenvariety PASCAL compiler; i.e., lowercase letters are converted to uppercase, long identifiers are chopped, and the lines of the output file arc constrained to be at most 72 characters long. All comments will have been removed from this PASCAL program except for the mcta-comments delimited by 'Q{' and 'Q}', as explained below, and except for the module-number comments that point to the source location where each piece of the program text originated in the WEB file.

**If** the same name has been given to more than **one** module, the **PASCAL** text for that name is obtained by putting together all of the **PASCAL** parts in the corresponding modules. This feature is useful, for example,

.

in a module named 'Global variables in the outer block', since one can then declare global variables in whatever modules those variables are introduced, When several modules have the same name, WEAVE assigns the first module number as the number corresponding to that name, and it inserts a note at the bottom of that module telling the reader to 'See also sections so-and-so'; this footnote gives the numbers of all the other modules having the same name as the present one. The PASCAL text corresponding to a module is usually formatted by WEAVE so that the output has an equivalence sign in place of the equals sign in the WEB file; i.e., the output says '(module name)  $\equiv$  PASCAL text'. However, in the case of the second and subsequent appearances of a module with the same name, this  $\equiv$ ' sign is replaced by  $\pm$ ', as an indication that the PASCAL text that follows is being appended to the PASCAL text of another module.

The general idea of WEAVE is to make a TEX file from the WEB file in the following way: The first line of the TEX file will be '\input webmac'; this will cause  $T_{F}X$  to read in the macros that define WEB's documentation conventions. The next lines of the file will be copied from whatever  $T_{F}X$  text is in limbo before the first module. Then comes the output for each module in turn, possibly interspersed with end-of-page marks and the limbo material that precedes the next module after a page ends. Finally, WEAVE will generate a cross-reference index that lists each module number in which each PASCAL identifier appears, and it will also generate an alphabetized list of the module names, as well as a table of contents that shows the page and module numbers for each "starred" module.

What is a "starred" module, you ask? A module that begins with  $\mathbf{e}$ \*' instead of ' $\mathbf{e}_{\perp}$ ' is slightly special in that it denotes a new major group of modules. The  $\mathscr{C}$ \*' should be followed by the title of this group, followed by a period. Such modules will always start on a new page in the  $T<sub>F</sub>X$  output, and the group title will appear as a running headline on all subsequent pages until the next starred module. The title will also appear in the table of contents, and in boldface type at the beginning of its module. Caution: Do not use T<sub>R</sub>X control sequences in such titles, unless you know that the webmac macros will do the right thing with them. The reason is that these titles are converted to uppercase when they appear as running heads, and they are converted to boldface when they appear at the beginning of their modules, and they are also written out to a table-of-contents tie used for temporary storage while TFX is working; whatever control sequences you use must be meaningful in all three of these modes.

The TRX output produced by WEAVE for each module consists of the following: First comes the module number (e.g., '\M123.' at the beginning of module 123, except that '\N' appears in place of '\M' at the beginning of a starred module). Then comes the TEX part of the module, copied almost verbatim except as noted below. Then comrs the definition part and the PASCAL part, formatted so that there will be a little extra space between them if both are noncmpty. The definition and PASCAL parts are obtained by inserting a bunch of funny looking TpX macros into the PASCAL program; these macros handle typographic details about fonts and proper math spacing, as well as line breaks and indentation.

When you arc typing TpX text, you will probably want to make frequent reference to variables and other quantities in your PASCAL code, and you will want those variables to have the same typographic treatment when they appear in your text as when they appear in your program. Therefore the WEB language allows you to get the effect of PASCAL editing within TEX text, if you place 'I' marks before and after the PASCAL material. For example, suppose you want to say something like this:

The characters are placed into *bufler* , which is a packed array [ 1 . . n] of *char.*

The TEX text would look like this in your WEB file:

The characters are placed into (buffer), which is a (packed array [1. n] of char).

And WEAVE translates this into something you areglad you didn't have to type:

The characters are placed into  $\{\{buffer\},\$ which is a \&{packed} \&{array} \$ [1\to\|n]\$ \&{of} \\{char}.

Incidentally, the cross-reforcnce index that WEAVE would make, in the presence of a comment like this, would include the current module number as one of the index entries for buffer and *char, even* though buffer and *char* might not appear in the PASCAL part of this module. Thus, the index covers references to identifiers in the explanatory comments as well as in the program itself, you will soon learn to appreciate this feature. However, the identifiers packed and array and n and of would not be indexed, because WEAVE does not make index entries for reserved words or single-letter identifiers. Such identifiers are felt to be so ubiquitous that it would be pointless to mention every place where they occur.

Speaking of identifiers, the author of WEB thinks that *IdentifiersSeveralWordsLong* look terribly ugly when they mix uppercase and lowercase letters. He recommends that *identifiers\_several\_words\_long* be written with underline characters to get a much better effect. The actual identifiers sent to the PASCAL compiler by TANGLE will have such underlines removed, and TANGLE will check to make sure that two different identifiers do not become identical when this happens. (In fact, TANGLE even checks that the 6rst seven characters of identifiers are unique, when lowercase letters have been converted to uppercase; the number seven in this constraint is more strict than PASCAL's eight, and it can be changed if desired.) The WEAVE processor will properly alphabetize identifiers that have embedded underlines when it makes the index.

Although a module begins with TEX text and ends with PASCAL text, we have noted that the dividing line isn't sharp, since PASCAL text can be included in T<sub>E</sub>X text if it is enclosed in '| . . . |'. Conversely, T<sub>R</sub>X text also appears frequently within PASCAL text, because everything in comments (i.e., between left and right braces) is treated as  $T_{FX}X$  text. Furthermore, a module name consists of  $T_{FX}X$  text; thus, a WEB file typically involves constructions like 'if  $x = 0$  then  $\&$  Empty the | buffer | array@>' where we go back and forth between PASCAL and  $T_{F}X$  conventions in a natural way.

Macros. A WEB programmer can define three kinds of macros to make the programs shorter and more readable:

'Qd *identifier = constant'* defines a numeric macro, allowing TANGLE to do rudimentary arithmetic.

'Qd *identifier* == PASCAL text' defines a simple macro, where the identifier will be replaced by the PASCAL text when TANGLE produces its output.

'Qd *identifier* (#) == PASCAL text' defines a parametric macro, where the identifier will be replaced by the PASCAL text and where occurrences of # in that PASCAL text will be replaced by an argument. In all three cases, the identifier must have length greater than one; it must not be a single letter. Furthermore,

the identifier must be making its first appearance in the WEB file; a macro must be defined before it is used.

Numeric macros are subject to the following restrictions: (1) The right-hand side of the numeric definition must be made entirely from integer constants, numeric macros, preprocessed strings (see below), and plus signs or minus signs. No other operations or symbols are allowed, not even parentheses, except that PASCAL-like comments (enclosed in braces) can appear. Indeed, comments are recommended, since it is usually wise to give a brief explanation of the significance of each identifier as it is defined. (2) The numeric value must be less than  $2^{15}$  = 32768 in absolute value. (For larger values, you can use '==' in place of '=', thus making use of a simple macro instead of a numeric one. Note, however, that simple macros sometimes have a different effect. For example, consider the three definitions ' $\mathcal{Q}d$  n1=2  $\mathcal{Q}d$  n2=2+n1  $\mathcal{Q}d$  n3==2+n1'; then ' $x-n2$ ' will expand into ' $x-4$ ', while 'x-n3' will expand into 'x-2+2' which is quite different! It is wise to include parentheses in non-numeric macros, e.g., ' $\mathcal{Q}d$  n3==(2+n1)', to avoid such errors.)

When constants are connected by plus signs or minus signs in a PASCAL program, TANGLE does the <arithmetic before putting the constant into the output file. Therefore it is permissible to say, for example, 'array  $[0.. size - 1]'$  if size has been declared as a macro; note that PASCAL doesn't allow this kind of compile-time arithmetic if size is a constant quantity in the program. Another use of TANGLE's arithmetic is to make case statement labels such as 'flag + 1' legitimate. Of course, it is improper to change  $2+2$ into 4 without looking at the surrounding context; many counterexamples exist, such as the phrases '-2+2', 'x/2+2', and '2+2E5'. The program for TANGLE, in the appendix, gives precise details about this conversion, which TANGLE does only when it is safe.

The right-hand sides of simple and parametric macros are required to have balanced parentheses, and the PASCAL texts of modules must have balanced parentheses too. Therefore when the argument to a parametric macro appears in parentheses, both parentheses will belong to the same PASCAL text.

The appcndiccs to this report contain hundreds of typical examples of the usefulness of WEB macros, so it is not necessary to dwell on the subject here. However, the reader should know that WEB's apparently WEB USER MANUAL

primitive macro capabilities can actually do a lot of rather surprising things. Here is a construction that sheds further light on what is possible: After making the definitions

```
\n
$$
\text{Qd two-cases } (\#) == case \text{ j of } 1; \#(1); 2; \#(2); \text{ end}
$$
\n $\text{Qd reset_file} (\#) == reset(input_file@\#)$ \n
```

one can write 'two-cases (reset-file)' and the resulting PASCAL output will be

case j of 1: reset (input-f ilel) ; 2: reset (input-f ile2) ; end

(but in uppercase letters. and with \_'s removed). The 'Q&' operation used here joins together two adjacent tokens into a single token, as explained later; otherwise the PASCAL file would contain a space between input-file and the digit that followed it. This trick can be used to provide the effect of an array of files, if you are unfortunate enough to have a PASCAL compiler that doesn't allow such arrays. Incidentally, the cross-reference index made by WEAVE from this example would contain the identifier *input-file* but it would not contain *input-file1* or *input-filei?.* Furthermore, TANGLE would not catch the error that INPUTFILE and INPUTFILE2 both begin with the same nine letters; one should be more careful when using  $\&$ ! But such aspects of the construction in this trick are peripheral to our main point, which is that a parametric macro name without arguments can be used as an argument to another parametric macro.

Although WEB's macros are allowed to have at most one parameter, the following example shows that this is not as much of a restriction as it may seem at first. Let **amac** and **bmac** be any parametric macros, and suppose that we want to get the effect of

 $\text{Qd} \text{cmac}(\#1, \#2) == \text{amac}(\#1) \text{bmac}(\#2)$ 

which WEB doesn't permit. The solution is to make the definitions

6d cmac

\n(#) == 
$$
amac
$$

\n(#) dmac

\n(#) ==  $bmac$ 

and then to say 'cmac  $(x)(y)$ '.

There is one restriction in the generality of WEB's parametric macros, however: the argument to a parametric macro must not come from the expansion of a macro that has not already been "started." For example, here is one of the things WEB cannot handle:

@d arg == (p) Qd identity(#) == # Qp identity arg

In this case TANGLE will complain that the identity macro is not followed by an argument in parentheses.

The WEB language has another feature that is somewhat similar to a numeric macro. A preprocessed string is a string that is like a PASCAL string but delimited by double-quote marks (") instead of singlequotes. Double-quote marks inside of such strings are indicated by giving two double-quotes in a row. If a preprocessed string is of length one (e.g., "A" or """"), it will be treated by TANGLE as equivalent to the corresponding ASCII-code integer (e.g., 65 or 34). And if a preprocessed string is not of length one, it will be converted into an integer equal to 128 or more. A string pool containing all such strings will be written out by the TANGLE processor; this string pool file consists of string 128, then string 129, etc., where each string is followed by an end-of-line and prefixed by two decimal digits that dcfinc its length. Thus, for example, the empty string "" would be represented in the string pool file by a line containing the two charncters '00') while the string """String""" would be represented by '08"String"'. A given string appears at most once in the string pool; the use of such a pool makes it easier to cope with PASCAL's restrictions on string manipulation. The string pool ends with '\*nnnnnnnnn', where nnnnnnnnn is a decimal number called the string pool check sum. If any string changes, the check sum almost surely changes too; thus, the '@\$' feature described bolow makes it possible for a program to assure itself that it is reading its own string pool.

Here is a simple example that combines numeric macros with preprocessed strings of length one:

Qd upper-case-Y <sup>=</sup> "Y" Qd case-difference <sup>=</sup> -"y"+upper-case-Y

The result is to define *upper-case-Y = 89, case\_difference = -32.* 

**I**

Control codes. We have seen several magic uses of  $\circled{e}$  signs in WEB files, and it is time to make a systematic study of these special features. A WEB control code is a two-character combination of which the first is '0'.

Here is a complete list of the legal control codes. The letters L, T, P, M, C, and/or S following each,code indicate whether or not that code is allowable in limbo, in TEX text, in PASCAL text, in module names, in comments, and/or in strings. A bar over such a letter means that the control code terminates the present part of the WEB file; for example,  $\bar{L}$  means that this control code ends a section that is in limbo and begins non-L material.

- **00** [C, **L, M,** P, S, **T**] A double **0** denotes the single character '**0**'. This is the only control code that is legal in limbo, in comments, and in strings.  $L, L, M$ <br>in limb<br> $\overline{L}$   $\overline{P}$   $\overline{T}$
- $\mathbb{Q}_{\square}$   $[L, P, \tilde{T}]$  This denotes the beginning of a new (unstarred) module. A tab mark or end-of-line (carriage return) is equivalent to a space when it follows an @ sign.
- $e^*$  [ $L, P, T$ ] This denotes the beginning of a new starred module, i.e., a module that begins a new major group. The title of the new group should appear after the @\*, followed by a period. As explained above, T<sub>EX</sub> control sequences should be avoided in such titles unless they are quite simple. When  $WEAVE$  and TANGLE read a @\*, they print an asterisk followed by the current module number, so that the user can see some indication of progress. The very first module should be starred.
- $\mathbb{E}[\overline{P}, \overline{T}]$  Macro definitions begin with  $\mathbb{C}[\overline{P}]$  or  $\mathbb{C}[\overline{P}]$ , followed by the PASCAL text for one of the three kinds of macros, as explained earlier.<br>  $\overline{p}$   $\overline{T}$  Format definitions begin
- **Qf**  $[\overline{P}, \overline{T}]$  Format definitions begin with **Qf** (or **QF**); they cause WEAVE to treat identifiers in a special way when they appear in PASCAL text. The general form of a format definition is 'Qf  $l = r'$ , followed by an optional comment enclosed in braces, where 1 and  $r$  are identifiers; WEAVE will subsequently treat identifier 1 as it currently treats  $r$ . This feature allows a WEB programmer to invent new reserved words and/or to unreserve some of PASCAL's reserved identifiers. The definition part of each module consists of any number of macro definitions (beginning with  $\odot d$ ) and format definitions (beginning with  $\mathbf{\hat{g}}$ f), intermixed in any order.
- processes the PASCAL part of an unnamed module begins with **op** (or **op**). This causes TANGLE to append the following PASCAL code to the initial program text  $T_0$  as explained above. The WEAVE processor does not cause a ' $\Phi p$ ' to appear explicitly in the T<sub>E</sub>X output, so if you are creating a WEB file based on a w-printed WEB documentation you have to remember to insert Op in the appropriate places of the unnamed modules.
- $\&\in [P,\overline{T}]$  A module name begins with  $\&\leq$  followed by T<sub>F</sub>X text followed by  $\&\geq$ ; the T<sub>F</sub>X text should not contain any WEB control sequences except  $@Q$ , unless these control sequences appear in PASCAL text that is delimited by  $I \ldots$  . The module name may be abbreviated, after its first appearance in a WEB file, by giving any unique prefix followed by . . . . , where the three dots immediately precede the closing 9>. Module names may not appear in PASCAL text that is enclosed in I . . . I, nor may they appear in the definition part of a module (since the appearance of a module name ends the definition part and begins the PASCAL part).
- $\mathcal{Q}'$  [P, T] This denotes an octal constant, to be formed from the succeeding digits. For example, if the WEB file contains ' $\mathcal{C}$  100', the TANGLE processor will treat this an equivalent to '64'; the constant will be formatted as " $100$ " in the T<sub>F</sub>X output produced via WEAVE. You should use octal notation only for positive constants; don't try to get, e.g.,  $-1$  by saying 'Q'777777777777777.
- $\mathbb{Q}^{\mathsf{u}}$  [P, T] A hexadecimal constant; ' $\mathbb{Q}^{\mathsf{u}}$  DODO' tangles to 53456 and weaves to '"DODO'.
- $\otimes$  [P] This denotes the string pool check sum.
- @{ [P] The beginning of a "meta comment," i.e., a comment that is supposed to appear in the PASCAL code, is indicated by 9{ in the WEB file. Such delimiters can be used as isolated symbols in macros or modules, but they should bc properly nested in the final PASCAL program. The TANGLE processor will convert  $\mathscr{C}'$  into  $\mathscr{C}'$  in the PASCAL output file, unless the output is already part of a meta-comment; in the latter case 'Q(' is converted into ' [', since PASCAL does not, allow nested comments. Incidentally, module numbers are automatically inserted as meta-comments into the PASCAL program, in order to help correlate the outputs of WEAVE and TANGLE (see Appendix C). Mcta-comments can be used to

put conditional text into a **PASCAL** program; this helps to overcome one of the limitations of WEB, since the simple macro processing routines of TANGLE do not include the dynamic evaluation of boolean expressions.

- **0)** [P] The end of a "meta comment" is indicated by '0}'; this is converted either into '}' or ']' in the **PASCAL** output, according to the conventions explained for  $\mathcal{Q}$  above.
- **Q&** P] The **Q&** operation causes whatever is on its left to be adjacent to whatever is on its right, in the **PASCAL** output. No spaces or line breaks will separate these two items. However, the thing on the left should not be a semicolon, since a line break might occur after a semicolon.
- *P, T*] The "control text" that follows, up to the next ' $\mathbf{\hat{z}}$ ', will be entered into the index together with  $\circ$   $\sim$ the identifiers of the **PASCAL** program; this text will appear in roman type. For example, to put the phrase "system dependencies" into the index, you can type 'Q-system dependencies@>' in each module that you want to index as system dependent. A control text, like a string, must end on the same line of the WEB file as it began. Furthermore, no WEB control sequences are allowed in a control text, not even (~0. (If you need an @ sign you can get around this restriction by typing **'\AT! '.)**
- $\mathcal{Q}$ .  $[P, T]$  The "control text" that follows will be entered into the index in typewriter type; see the rules for  $\circ \circ$ , which is analogous.
- **Q:**  $[P,T]$  The "control text,, that follows will be entered into the index in a format controlled by the T<sub>E</sub>X macro '\9', which the user should define as desired; see the rules for ' $\mathbf{C}$ ', which is analogous.
- **Ct** [P] The "control text" that follows, up to the next 'C>', will be put into a TEX \hbox and formatted along with the neighboring PASCAL program. This text is ignored by TANGLE, but it can be used for various purposes within WEAVE. For example, you can make comments that mix PASCAL and classical mathematics, as in 'size <  $2^{15}$ ', by typing 'I size <  $\text{\&t$2^1$15}$$  $\text{\&}o$  I'. A control text must end on the same line of the WEB file as it began, and it may not contain any WEB control codes.
- $\mathbf{Q} = [P]$  The "control text" that follows, up to the next ' $\mathbf{Q}$ ', will be passed verbatim to the **PASCAL** program.
- O\ [P] Force end-of-line here **in** the **PASCAL** program file.
- **Q!**  $[P, T]$  The module number in an index entry will be underlined if  $\mathcal{P}$ ! immediately precedes the identifier or control text being indexed. This convention is used to distinguish the modules where an identifier is defined, or where it is explained in some special way, from the modules where it is used. A reserved word or an identifier of length one will not be indexed except for underlined entries. An '@!' is implicitly inserted by WEAVE just after the reserved words function, procedure, program, and var, and just after Qd and Qf. But you should insert your own '0 ! ' bcforc the definitions of types, constants, variables, parameters, and components of records and enumerated types that are not covered by this implicit convention, if you want to improve the quality of the index that you get.
- $\mathbb{Q}$ ? [P, T] This cancels an implicit (or explicit) ' $\mathbb{Q}$ !', so that the next index entry will not be underlined.
- $\mathcal{Q}$ ,  $[P]$  This control code inserts a thin space in WEAVE's output; it is ignored by TANGLE. Sometimes you need this extra space if you arc using macros in an unusual way, e.g., if two identifiers arc adjacent.
- a/ [P] This control code causes a line break to occur within a **PASCAL** program formatted by WEAVE; it is ignored by TANGLE. Line breaks are 'chosen automatically by  $T_{F}X$  according to a scheme that works 99% of the time, but sometimes you will prefer to force a line break so that the program is segmented according to logical rather than visual criteria. Caution: '@/' should be used only after statements or clauses, not in the middle of an expression; use @I in the middle of expressions, in order to keep WEAVE's parser happy.
- $\llbracket P \rrbracket$  This control code specifies an optional line break in the midst of an expression. For example, if you have a long condition between if and then, or a long expression on the right-hand side of an assignment statement, you can use ' $\mathbb{Q}$  I' to specify breakpoints more logical than the ones that T<sub>F</sub>X might choose on visual grounds.
- $Q# [P]$  This control code forces a line break, like  $Q$  does, and it also causes a little extra white space to appear between the lines at this brenk. You might use it, for example, between proccdurc definitions or between groups of macro definitions that are logically separate but within the same module,
- 
- $\bullet$  [P] This control code cancels a line break that might otherwise be inserted by WEAVE, e.g., before the word 'else', if you want to put a short if-then-else construction on a single line. It is ignored by TANGLE.
- Q; [P] This control code is treated like a semicolon, for formatting purposes, except that it is invisible. You can use it, for example, after a module name when the PASCAL text represented by that module name ends with a semicolon.

The last six control codes (namely ' $\mathcal{Q},',\mathcal{Q}'',\mathcal{Q}'',\mathcal{A},\mathcal{A}'',\mathcal{A}'',\mathcal{A}''',$  and ' $\mathcal{Q},\mathcal{A}''$  have no effect on the PASCAL program output by TANGLE; they merely help to improve the readability of the w-formatted PASCAL that is output by WEAVE, in unusual circumstances. WEAVE's built-in formatting method is fairly good, but it is incapable of handling all possible cases, because it must deal with fragments of text involving macros and module names; these fragments do not necessarily obey PASCAL's syntax. Although WEB allows you to override the automatic formatting, your best strategy is not to worry about such things until you have seen what WEAVE produces automatically, since you will probably need to make only a few corrections when you are touching up your documentation.

Because of the rules by which every module is broken into three parts, the control codes 'Qd', 'Qf', and '@p' are not allowed to occur once the PASCAL part of a module has begun.

### Additional features and caveats.

1. The character pairs '(\*', '\*)', '(. ', and '.)' are converted automatically in PASCAL text as though they were ' $\mathfrak{C}'$ , ' $\mathfrak{D}'$ , ' $[$ ', and ']', respectively, except of course in strings. Furthermore in certain installations of WEB that have an extended character set, the characters ' $\neq$ ', ' $\leq$ ', ' $\neq$ ', ' $\neq$ ', ' $\neq'$ ', ' $\neg'$ , and ' $\in'$  can be used as abbreviations for ' $\langle \cdot \rangle$ ', ' $\langle \cdot \rangle$ ', ' $\rangle$ ', ': =', ' $\equiv$ ', 'and', 'or', 'not', and 'in', respectively. However, the latter abbreviations are not used in the standard versions of WEAVE. WEB and TANGLE. WEB that are distributed to people who are installing WEB on other computers, and the programs are designed to produce only standard ASCII characters as output if the input consists entirely of ASCII characters.

2. If you have an extended character set, all of the characters listed in Appendix C of The  $T<sub>F</sub>X$ book can be used in strings. But you should stick to standard ASCII characters if you want to write programs that will be useful to the all the poor souls out there who don't have extended character sets.

3. The T<sub>EX</sub> file output by WEAVE is broken into lines having at most 80 characters each. The algorithm that does this line breaking is unaware of T<sub>E</sub>X's convention about comments following '%' signs on a line. When T<sub>E</sub>X text is being copied, the existing line breaks are copied as well, so there is no problem with '%' signs unless the original WEB file contains a line more than eighty characters long or a line with PASCAL text in  $|\ldots|$  that expands to more than eighty characters long. Such lines should not have '%' signs.

4. PASCAL text is translated by a "bottom up" procedure that identifies each token as a "part of speech" and combines parts of speech into larger and larger phrases as much as possible according to a special grammar that is explained in the documentation of  $WEAVE$ . It is easy to learn the translation scheme for simple constructions like single identifiers and short expressions, just by looking at a few examples of what WEAVE does, but the general mechanism is somewhat complex because it must handle much more than PASCAL itself. Furthermore the output contains embedded codes that cause T<sub>E</sub>X to indent and break lines as necessary, dcpcnding on the fonts used and the desired page width. For best results it is wise to adhere to the following restrictions:

- a) Comments in PASCAL text should appear only after statements or clauses; i.c., after semicolons, after reserved words like then and do, or before reserved words like end and else. Otherwise WEAVE's parsing method may well get mixed up.
- b) Don't cm-lose long PASCAL texts in 1 . . . I, since the indentation and line breaking codes are omitted when the  $| \dots |$  text is translated from PASCAL to T<sub>E</sub>X. Stick to simple expressions or statements.

5. Comments and module names are not permitted in  $\vert \ldots \vert$  text. After a ' |' signals the change from TEX text to PASCAL text, the next '|' that is not part of a string or control text ends the PASCAL text.

6. A comment must have properly nested occurrcnccs of left and right braces, otherwise WEAVE and TANGLE will not know where the comment ends. However, the character pairs  $\Upsilon$  and  $\Upsilon$ <sup>2</sup> do not count as left and right braces in comments, and the character pair '\ 1' does not count as a delimiter that begins PASCAL text. (The actual rule is that a character after '\' is ignored; hence in '\\{' the left brace does count.) At present,

TANGLE and WEAVE treat comments in slightly different ways, and it is necessary to satisfy both conventions: TANGLE ignores '' characters entirely, while WEAVE uses them to switch between  $T_{\rm F}X$  text and PASCAL text. Therefore, a comment that includes a brace in a string in  $| \ldots | -e.g., '$  look at this  $| \cdot | \cdot | \cdot | -$ will be handled correctly by WEAVE, but TANGLE will think there is an unmatched left brace. In order to satisfy both processors, one can write '{ look at this \lef tbrace\ }', after setting up'\def \leftbrace{ $\lceil$  "{" $\rceil$ }'.

7. Reserved words of PASCAL must appear entirely in lowercase letters in the WEB file; otherwise their special nature will not be recognized by WEAVE. You could, for example, have a macro named *END* and it would not be confused with PASCAL's end.

However, you may not want to capitalize macro names just to distinguish them from other identifiers. Here is a way to unreserve PASCAL's reserved word 'type' and to substitute another word 'mtype' in the WEB file.

**2d** type(#) ==  $\text{mem}[\#]$  .t 0d mtype ==  $t$  O  $x$  y O  $x$  p O  $x$  e  $\mathbf{C}$ f mtype == type Of type  $==$  true

In the output of TANGLE, the macro mtype now produces 'TYPE' and the macro type(x) now produces 'MEM[X]. T'. In the output of WEAVE, these same inputs produce mtype and type  $(x)$ , respectively.

8. The Qf feature allows you to define one identifier to act like another, and these format definitions are carried out sequentially, as the example above indicates. However, a given identifier has only one printed format throughout the entire document (and this format will even be used before the Qf that defines it). The reason is that WEAVE operates in two passes; it processes @f's and cross-references on the first pass and does the output on the second.

9. You may want some Qf formatting that doesn't correspond to any existing reserved word. In that case, WEAVE could be extended in a fairly obvious way to include new "reserved words" in its vocabulary. The identifier 'xclause' has in fact been included already as a reserved word, so that it can be used to format the 'loop' macro, where 'loop' is defined to be equivalent to 'while true do'.

10. Sometimes it is desirable to insert spacing into PASCAL code that is more general than the thin space provided by 'Q , '. The @t feature can be used for this purpose; e.g., '@t\hskip linQ>' will leave one inch of blank space. Furthermore, '@t\4@>' can be used to backspace by one unit of indentation, since the control sequence \4 is defined in webmac to be such a backspace. (This control sequence is used, for example, at the beginning of lines that contain labeled statements, so that the label will stick out a little at the left.)

11. WEAVE and TANGLE are designed to work with two input files, called *web-file* and change-file, where change-file contains data that overrides sclecttd portions of web<sub>-f</sub>ile. The resulting merged text is actually what has been called the WEB file elsewhere in this report.

Here's how it works: The change file consists of zero or more "changes," where a change has the form ' $\alpha \times \delta$ dd lines)@y(new lines)@z'. The special control codes @x, @y, @z, which are allowed only in change files, must appear at the beginning of a line; the remainder of such a line is ignored. The (old lines) represent material that exactly matches consecutive lines of the *web-file;* the (new lines) represent zero or more lines that arc supposed to replace the old. Whenever the first "old line" of a change is found to match a line in the *web\_file*, all the other lines in that change must match too.

Between changes, before the first change, and after the last change, the change file can have any number of lines that do not begin with ' $\&x'$ , ' $\&y'$ , or ' $\&z'$ . Such lines are bypassed and not used for matching purposes.

This dual-input feature is useful when working with a master WEB file that has been received from elsewhere (e.g., TANGLE. WEB or WEAVE. WEB or TEX . WEB), when changes arc drsirable to customize the program for your local computer system. You will be able to debug your system-dependent changes without clobbering the master web file; and once your changes arc working, you will be able to incorporate them readily into new releases of the master web file that you might receive from time to time.

Appendices. The basic ideas of WEB can be understood most easily by looking at examples of "real" programs. Appendix A shows the WEB input that generated modules 55 59 of the WEAVE program; Appendix B shows the corresponding T<sub>F</sub>X code output by WEAVE: and Appendix C shows excerpts from the corresponding PASCAL code output by TANGLE.

The complete webs for WEAVE and TANGLE appear as the bulk of this report, in Appendices D and E. The reader should first compare Appendix A to the corresponding portion of Appendix D; then the same material should be compared to Appendices B and C. Finally, if time permits, the reader may enjoy, studying the complete programs in Appendices D and E, since WEAVE and TANGLE contain several interesting aspects, and since an attempt has been made in these appendices to evolve a style of programming that makes good use of the WEB language.

Finally, Appendix F is the 'webmac' file that sets  $T_F X$  up to accept the output of WEAVE; Appendix G discusses how to use some of its macros to vary the output formats; and Appendix H discusses what needs to be done when WEAVE and TANGLE are installed in a new operating environment.

Performance statistics. The programs in Appendices D and E will optionally keep statistics on how much memory they require. Here is what they printed out when processing themselves:

```
TANGLE applied to TANGLE (cpu time 15 sec)
  Memory usage statistics:
  456 names, 215 replacement texts;
  3396+3361 bytes, 6683+7314+5803 tokens.
TANGLE applied to WEAVE (c_{\text{DU}} time 29 sec)
Memory usage statistics:
  692 names, 339 replacement texts;
  4576+4294 bytes, 10181+9867+9141 tokens.
WEAVE applied to TANGLE (cpu time 45 sec)Memory usage statistics: 478 names, 2044 cross references, 4158+3725 bytes;
  parsing required 684 scraps, 1300 texts, 3766 tokens, 119 levels;
  sorting required 34 levels.
WEAVE applied to WEAVE (cputime 64 sec)Memory usage statistics: 737 names, 3305 cross references, 4894+4958 bytes;
  parsing required 684 scraps, 1300 texts, 3766 tokens, 119 levels;
  sorting required 73 levels.
The cpu time for PASCAL to process TANGLE. PAS was approximately 13 seconds, and WEAVE. PAS took
approximately 26 seconds; thus the tangling time was slightly more than the compiling time. The cpu time for T<sub>E</sub>X to process TANGLE. TEX was approximately 500 seconds, and WEAVE .TEX took approximately 750
seconds (i.e., about 7 seconds per printed page, where these pages are substantially larger than the pages in
a normal book). All cpu times quoted are for a DECsystem-10.
  The file TANGLE. WEB is about 125K characters long; TANGLE reduces it to a file TANGLE. PAS whose size is
about 42K characters, while WEAVE expands it to a file TANGLE. TEX of about 185K. The corresponding file
sizes for WEAVE. WEB, WEAVE.PAS, and WEAVE.TEX are 180K, 89K, and 265K.
  The much larger file TEX. WEB led to the following numbers:
TANGLE applied to TEX (cpu time 110 sec)Memory usage statistics:
  3752 names, 1768 replacement texts;
  41766+41466bytes, 42445+45061+41039tokens.
WEAVE applied to TEX (cpu time 270 sec)
  Memory usage statistics: 3410 names, 19699 cross references, 38899+39362 bytes;
  parsing required 685 scraps, 1303 texts, 3784 tokens, 104 levels;
  sorting required 52 levels.
PASCAL did TEX . PAS in about 75 seconds; T_F X did TEX . TEX in about 3600.
             0, what a tangled web we weave 0, what a tangled WEB we weave
```
**-SIR WALTER SCOTT,** *Marmion 6:17* **(1808) -RICHARD PALAIS** (1982 )

*When T<sub>E</sub>X* we practise to conceive!

Appendix A. This excerpt from **WEAVE. WEB** produced modules 55-59 in Appendix D. Note that some of the lines are indented to show the program structure. The indentation is ignored by **WEAVE** and **TANGLE,** but users find that WEB files are quite readable if they have some such indentation

#### **Q\* Searching for ldentiflerr.**

**The hash table described above is updated by the lid-lookupi procedure, which finds a given identifier and returns a pointer to Its index in Ibyte-starti. The identifier is supposed to match character by character and it Is also supposed to have a given lllkl code; the same name may be present more than once If it is supposed to appear In the index with different typesetting conventions. If the identifier was not already present, it is inserted into the table .**

**Because of the way \.{WEAVE)'s scanning mechanism works, it Is most convenient** to let | 1d\_lookup| search for an identifier that is present in the | buffer| **array. Two other global variables specify Its position in the buffer: the first character is lbufferlid-first]l, and the last Is Ibuffer [id-lot-1] 1.**

**O<Clob...O>= O!id-first:O. .long-buf-size; ( hw ere the current identifier begins in the buffer) O!ld-loc:O..long-buf-size; (just after the current Identifier in the buffer) 0t**

**O!hash:array [O..hash-size] of sixteen-bits; {heads of hash lists)**

**0 Initially all the hash lists are empty .**

**O<Local variables for init...O>= O!h:O..hash-size; (index Into hash-head array)**

**0 O<Set lnit...O>= for h:=O to hash size- 1 do hash [h] :=O:**

**0 Acre now Is the main procedure for finding Identifiers (and index entries). The parameter ItI is set to the desired lilkl code. The identifier must either have (ilk=t(, or we must have lt=normall and the identifier must be a reserved word.**

**Op function id-lookup(O!t:eight-bits):name-pointer; {finds current Identifier) label found; var i:O..long-buf-size; {index into lbufferl) O!h:O..haeh-size; {hash code) O!k:O..max-bytes; (index into Ibyte-meml] O!w:O. .ww-1; <row of Ibyte-meml] O!l:O..long-buf-size; <length of the given identifier) O!p:name-pointer; (where the identifier is being sought begin l:=ld-lot-id-first; {compute the length) 3 O<Compute the hash code Ih(O>; O<Compute the name location IplO>; if p=name-ptr then O<Enter a new name into the table at position IplO>; id-lookup:=p; end ;**

**0 A simple hash code Is used: If the sequence of ASCII codes Is \$c\_lc\_2\ldots c-m\$, Its hash value will be**  $\$(2^{(n-1)c_1+2^{(n-2)c_2+ \cdots n)}, \bmod, \hbox size}.$ 

**O<Compute the hash...O>= h:=buffer[id-first]; l:=fd-flrst+l; wh-ile i<id-lot d o begin h:=(h+h+buffer[i]) mod hash-size; lncr(i); end**

```
Appendix B. This excerpt from WEAVE. TEX corresponds to Appendix A.
\~66. Searching for ldentffiers.
The hash table described above is updated by the \\{ld\-lookup) procedure,
which finds a given identifier and returns a pointer to its Index in
\\{byte\-start}. The identifier is supposed to match character by character
and It Is also supposed to have a given \\{llk) code; the same name may be
present more than once if it is supposed to appear In the index with
different typesetting conventions.
If the identifier was not already present, It is inserted into the table .
Because of the way \.{WEAVE}'s scanning mechanism works, it Is most convenient
to let \\{id\-lookup) search for an identifier that Is present In the x
\\{buffer)
array . Two other global variables specify Its position in the buffer: the<br>f irst character is $\\{buffer)[\\{id\_first}]$, and the last is $\\{buffer}[}
\\{id\-lo+118.
\Y\P$\I\XQ:Globals In the outer block\X\mathrel{+)\S$\6
\4\\{ld\-first): \37$O\to\\{long\-bus\-size>$;\C{where the current identifie r
begins in the buffer)\6
\4\\{id\-lot): \37$O\to\\{long\-bus\-sizc)S;\C{just after the current
identifier in the buffer)\7
\4\\{hash}: \37\&{array) $[O\to\\{hash\-size)]$ \l\&{of)\S
'\\{slxteen\-bits);\C{heads of hash llsts)\2\par
\fi
\M66. Initially all the hash lists are empty .
\Y\P$\4\Xl6:Local variables for initlalization\X\mathrel{+~\S$\6
\4\lh: \37$O\to\\{hash\-slze}$;\C{index into. hash-head array)\par
\fi
\M67. \P$\XlO:Set initial values\X\mathrel{*}\S(\b
\&{for) $\lh\KO\mathrel{\&{to))\\{hash\-size)-l$ \l\&{do)\6
$\\<hash)[\lhl\KOS;\2\par
\fi
\M68. Here now is the main procedure for finding identifiers (and index
entries). The parameter \It is set to the desired \\{ilk) code. The
identifier must either have $\\{ilk)=\lt$, er we must have
$\lt=\\{normal)$ and the Identifier must be a reserved word.
\Y\P\4\&<functlon}\l\ \37$\\{ld\-lookup)(\It:\\{eight\_bits))S: \37\\{name%
\-pointer);\C{finds current identifier)\6
\4\&{label) \37\\{found);\6
\4\&{var) \37\11: \37$O\to\\{long\-bus\-size));\C{lndex into \\{buffer)}\6
\lh: \37$O\to\\{hash\-size}$;\C{hash code)\6
\(k: \37$O\to\\{max\-bytes}$;\C{index into \\{byte\-mem})\b
\Iw: \37$O\to\\{ww)-l$;\C{row of \\{byte\-men))\6
\Il: \37$O\to\\{long\-buf\_size)$;\C{length of the given identifier)\6
\Ip: \37\\{name\-pointer);\C{where the identifier is being sought)\2\6
\&{begln) \37$\Il\K\\{id\-lot)-\\{id\-first)$;\C{compute the length)\6
\X69:Compute the hash code \Ih\X;\6
\X60:Compute the name location \jp\X;\6
\&{if) S\lp=\\{name\-ptr)$ \l\&{then3\6
\X62:Enter a new name into the table at position \Ip\X;\2\6
$\\{id\-lookup)\K\lp$;\6
\&{end);\par
\fl
\M69. A simple hash code is used: If the sequence of
ASCII codes is $c_lc_2\ldots c-m$, its hash value will be
*(2^{n-1}c_{1+2^{n-2}c_{2+}\cdots n}),\,\bmod,\,\{\hbox{hash}\_size\}\Y\P$\4\XSQ:Compute the hash code \lh\X\S$\S
S\lh\K\\{buffer~[\\{id\_iirst~~$;\6
$\li\K\\{id\_first)+1$;\6
\&{while} $\li<\\{id\-loc)$ \l\&{do)\6
\&{begin}\37$\|h\K(\|h+\|h+\\{buffer}[\|i])\mathbin{\&{mod}}\\{hash\_size}$;\5
```
 $\sqrt{\frac{1}{2}}$ **\k{end)\2\par \lJ section'68.\fl**

13

Appendix C. The TANGLE processor converts WEAVE. WEB into a syntactically correct (but not very pretty) PASCAL program WEAVE. PAS. The first three and last two lines of output are shown here, together with the lines of code generated by modules 55-62 and the environments of those lines. There are 1546 lines in all; the notation ' . . .' stands for portions that are not shown.

Note that, for example, the code corresponding to module 55 begins with ' $(55 :$  }' and ends with ' $(0:66)$ '; the code from modules 59-62 has been tangled into the code from module 58.

```
{2:}{4:}{$C-,A+,D-}{[$C+,D+]}{:4}
PROGRAMWEAVE(WEBFILE, CHANGEFILE, TEXFILE);LABEL9999;CONST{8:}
:MAXBYTES=45000;MAXNAMES=5000;MAXMODULES=2000;HASHSIZE=353;BUFSIZE=100;
TOKPTR:O..MAXTOKS;{MAXTOKPTR,MAXTXTPTR:O.}MAXTOKS;{}{:53}{55:}
IDFIRST:O..LONGBUFSIZE;IDLOC:O..LONGBUFSIZE;
HASH:ARRAY[O..HASHSIZE]OF SIXTEENBITS; {: 55}{63: } CURNAME: NAMEPOINTER;
     \mathcal{L}^{\text{max}} .
PROCEDURE INITIALIZE; VAR{16:}I:0..127; {:16}{40:}WI:0..1; {:40}{56:}
H: 0. HASHSIZE;\{: 56\}{247:}C:ASCIICODE;\{: 247\}BEGIN{10:}HISTORY:=0;\{: 10\}. . .
TOKPTR:=1;TEXTPTR:=1;TOKSTART[0]:=1;TOKSTART[1]:=1;^{MAXTOKPTR:=1;MAXTXTPTR:=l;)(:54)(57:)FOR H:=O TO HASHSIZE- DO HASH[H]:=O;(:57)(94:)
SCANNINGHEX: = FALSE; {: 94}{102}:MODTEXT[0]:=32; {: 102}{124}:JOUTPTR:=1;IF R=OTHEN XREF[P]:=XREFPTR ELSE XMEM[R].XLINKFIELD:=XREFPTR;END;{:51}
(58:)FUNCTION IDLOOKUP(T:EIGHTBITS):NAMEPOINTER;LABEL 31;
VAR I:O..LONGBUFSIZE;H:O..HASHSIZE;K:O..MAXBYTES;W:O..l;
L:O..LONGBUFSIZE; P:NAMEPOINTER; BEGIN .:=IDLOC-IDFIRST; {59:}
H:=BUFFER[IDFIRST];I:=IDFIRST+l;
WHILE I<IDLOC DO BEGIN H:=(H+H+BUFFER[T])MOD HASHSIZE; I:=I+1; END\{:59\};
(60:}P:=HASH[H];WHILE P<>0 DO BEGIN IF(BYTESTART[P+2]-BYTESTART[P]=L)AND((ILK[P]=T)OR((T=O)AND(ILK[P]>3)))THEN{61:}BEGIN I: =IDFIRST;K: =BYTESTART[P];W: =P MOD 2;
WHILE(I<IDLOC)AND(BUFFER[I]=BYTEMEM[W,K])DOBEGINI:=I+l;K:=K+l;END;
IF I=IDLOC THEN GOTO 31; END{:61}; P:=LINK[P]; END; P:=NAMEPTR;
LINK[P]:=HASH[H]:HASH[H]:=P;31:<{:60}:IF P=NAMEPTR THEN{62:}BEGIN W:=NAMEPTR MOD 2;
IF BYTEPTR[W]+L>MAXBYTES THEN BEGIN WRITELN (TERMOUT);
WRITE(TERMOUT, '! Sorry, ','byte memory',' capacity exceeded'); ERROR;
HISTORY:=3;JUMPOUT;END;
IF NAMEPTR+2>MAXNAMES THEN BEGIN WRITELN(TERMOUT);
WRITE(TERMOUT,'! Sorry, ','name',' capacity exceeded'); ERROR; HISTORY:=3;
JUMPOUT;END;I:=IDFIRST;K:=BYTEPTR[W];
WHILE I<IDLOC DO BEGIN BYTEMEM[W, K]:=BUFFER[I]; K:=K+1; I:=I+1; END;
BYTEPTR[W]: =K;BYTESTART[NAMEPTR+2]: =K;NAMEPTR: =NAMEPTR+1; ILK[P]: =T;
XREF[P]:=O;END(:62);IDLOOKUP:=P;END;(:58){66:>
FUNCTION MODLOOKUP(L:SIXTEENBITS):NAMEPOINTER;LABEL 31;VAR C:O..4;
     . . .
WRITE(TERMOUT, '(That was a fatal error, my friend.)'); END; END\{:263\};
END. {: 261}
```
# The WEAVE processor

(Version 2.3)

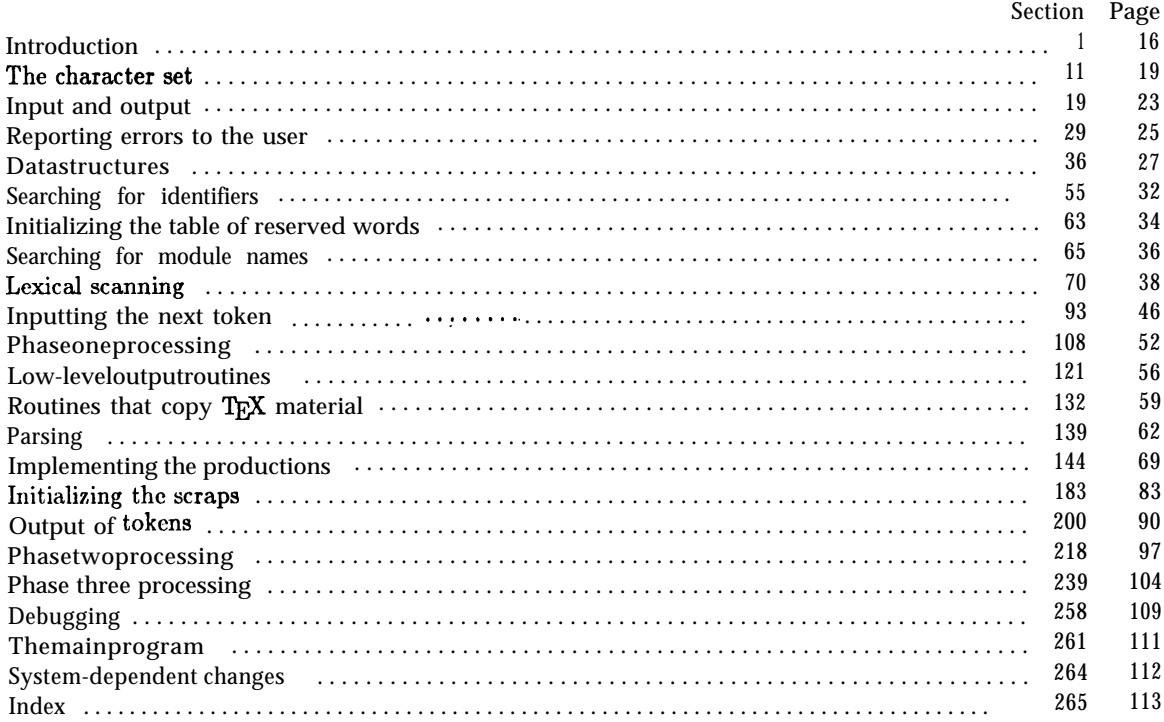

### 16 INTRODUCTION WEAVE  $\{1\}$

1. Introduction. This program converts a WEB file to a  $T_PX$  file. It was written by D. E. Knuth in October, 1981; a somewhat similar SAIL program had been developed in March, 1979, although the earlier program used a top-down parsing method that is quite different from the present scheme.

The code uses a few features of the local PASCAL compiler that may need to be changed in other installations:

- 1) Case statements have a default.
- 2) Input-output routines may need to be adapted for use with a particular character set and/or for printing messages on the user's terminal.

These features are also present in the PASCAL version of  $T<sub>F</sub>X$ , where they are used in a similar (but more complex) way. System-dependent portions of WEAVE can be identified by looking at the entries for 'system dependencies' in the index below.

The "banner line" defined here should be changed whenever WEAVE is modified.

define *banner*  $\equiv$  'This<sub>U</sub>is<sub>U</sub>WEAVE, UVersion<sub>U</sub>2.3'

2. The program begins with a fairly normal header, made up of pieces that will mostly be filled in later. The WEB input comes from files web-file and change-file, and the T<sub>E</sub>X output goes to file tex-file.

If it is necessary to abort the job because of a fatal error, the program calls the *'jump-out'* procedure, which goes to the label end-of\_WEA *VE.*

define end\_of\_ **WEAVE** = 9999 { go here to wrap it up }

```
( Compiler directives 4)
```

```
program WEAVE (web-file, change-file, tex-file);
  label end-of- WEAVE; { go here to finish }
  const ( Constants in the outer block 8)
  type ( Types in the outer block 11)
  var ( Globals in the outer block 9)
    ( Error handling procedures 30)
  procedure initialize ;
    var ( Local wariables for initialization 16)
    begin ( Set initial values 10)
    end;
```
3. Some of this code is optional for use when debugging only; such material is enclosed bctwccn the delimiters debug and gubed. Other parts, delimited by stat and tats, are optionally included if statistics about WEAVE's memory usage arc desired.

*.*

define  $debug \equiv \mathfrak{C} \{ change this to 'debug \equiv ' when debugging \}$ define gubed  $\equiv \mathbf{Q}$  {change this to 'gubed  $\equiv$ ' when debugging } format *debug*  $\equiv$  *begin* format *gubed*  $\equiv$  *end* define stat  $\equiv \mathcal{A}$  {change this to 'stat  $\equiv$  ' when gathering usage statistics } define tats  $\equiv \mathbf{Q}$  { change this to 'tats  $\equiv$  ' when gathering usage statistics} format  $stat \equiv begin$ format  $tats \equiv end$ 

4. The **PASCAL** compiler used to develop this system has "compiler directives" that can appear in comments whose first character is a dollar sign. In production versions of WEAVE these directives tell the compiler that it is safe to avoid range checks and to leave out the extra code it inserts for the **PASCAL** debugger's benefit, although interrupts will occur if there is arithmetic overflow.

( Compiler directives 4)  $\equiv$ 

*@(o&\$C-, A+, D-al {* no range check, catch arithmetic overflow, no debug overhead } debug  $\mathcal{Q}(\mathcal{Q} \mathcal{S} C + D + \mathcal{Q})$  gubed {but, turn everything on when debugging }

This code is used in section 2.

5. Labels are given symbolic names by the following definitions. We insert the label *'exit* :' just before the 'end' of a procedure in which we have used the 'return' statement defined below; the label *'restart'* is occasionally used at the very beginning of a procedure; and the label *'reswitch'* is occasionally used just prior to a case statement in which some cases change the conditions and we wish to branch to the newly applicable case. Loops that are set up with the loop construction defined below are commonly exited by *going to 'done'* or to *'found'* or to *'not-found',* and they are sometimes repeated by going to *'continue '.*

```
define exit = 10 { go here to leave a procedure }
define restart = 20 { go here to start a procedure again }
define reswitch = 21 { g0 here to start a case statement again}
define continue = 22 \{ go here to resume a loop \}define done = 30 \{ go \text{ here to exit a loop } \}define found = 31 { go here when you've found it }
define not-found = 32 { go here when you've found something else }
```
6. Hcrc are some macros for common programming idioms.

define  $incr (\#) \equiv # \leftarrow # + 1$  {increase a variable by unity } -define  $decr(\sharp) \equiv \sharp \leftarrow \sharp -1$  { decrease a variable by unity} define *loop*  $\equiv$  while *true* do { repeat over and over until a **goto** happens } define *do-nothing*  $\equiv$  {empty statement } define  $return \equiv goto \ exit \ \{ terminate \ a \ procedure \ call \}$ format *return E nil* format *loop*  $\equiv$  *xclause* 

7. WC assume that case statements may include a default case that applies if no matching label is found. Thus, WC shall use constructions like

```
case x of
1: (code for x = 1);
3: ( code for x = 3);
othercases (code for x \neq 1 and x \neq 3)
endcases
```
since most PASCAL compilers have plugged this hole in thr language by incorporating some sort of default mechanism. For cxamplc, the compiler used to develop WEB and TEX allows 'others:' as a default label, and other PASCALs allow syntaxes like 'else' or 'otherwise' or 'otherwise:', etc. The definitions of othercases and endcases should be changed to agree with local conventions. (Of course, if no default mechanism is available, the case statements of this program must be extended by listing all remaining cases.)

```
define othercases \equiv others: {default for cases not listed explicitly }
define endcases \equiv end {follows the default case in an extended case statement }
format, othercasea E else
format endcases \equiv end
```
### **18** INTRODUCTION WEAVE \$8

8. The following parameters are set big enough to handle  $Tr(X)$ , so they should be sufficient for most ' applications of **WEAVE.**

```
( Constants in the outer block 8 \geqmm-bytes = 45000; \{1/ww times the number of bytes in identifiers, index entries, and module names;
      must bc less than 65536)
  maz-names = 5000; { number of identifiers, index entries, and module names; must be less than 10240)
  maz-modules = 2000; { greater than the total number of modules}
  hash-size = 353; { should be prime }
  buf-size = 100; { maximum length of input line }
  longest-name = 400; { module names shouldn't be longer than this }
  long-buf-size = 500; { buf-size + longest-name }
  line-length = 80; {lines of T<sub>R</sub>X output have at most this many characters, should be less than 256)
  maz-refs = 20000; { number of cross references; must be less than 65536 }
  maz-toks = 20000; {number of symbols in PASCAL texts being parsed; must be less than 65536 }
  max<sub>-texts</sub> = 2000; {number of phrases in PASCAL texts being parsed; must be less than 10240 }
  maz-scraps = 1000; { number of tokens in PASCAL texts being parsed }
  stuck-size = 200; { number of simultaneous output levels }
```
This code is used in section 2.

9. A global variable called *history* will contain one of four vahles at the end of every run: *spotless* means that no unusual messages were printed; *harmless-message* means that a message of possible interest was printed but no serious errors were detected; *error-message* means that at least one error was found; *fatal-message* means that the program terminated abnormally. The value of *history* does not influence the behavior of the program; it is simply computed for the convenience of systems that might want to use such information.

```
define spotless = 0 { history value for normal jobs}
  define harmless-message = 1 { history value when non-serious info was printed}
  define error-message = 2 { history value when an error was noted}
  define fatal-message = 3 { history value when we had to stop prematurely}
  define mark-harmless \equivif history = spotless then history \leftarrow harmless-message
  define mark-error E history +- error-message
  define mark-fatal E history +- fatal-message
( Globals in the outer block 9 \geqhistory: spotless . . fatal-message; { how bad was this run? }
```
See also sections 13, 20, 23, 25, 27, 29, 37, 39, 45, 48, 53, 55, 63, 65, 71, 73, 93, 108, 114, <sup>1</sup> 18, 121, 129, 144, 177, 202, 219, 229, 234, 240, 242, 244, 246, and 258.

This code is used in section 2.

### 10. (Set initial values **10)**  $\equiv$

*history +- spotless;*

See also scctious 14, 17, 18, 21, 26, 41, 43, 49, 54, 57, 94, 102, 124, 126, 145, 203, 245, 248, and 'X9.This code is used in section 2.

11. The character set. One of the main goals in the design of WEB has been to make it readily portable between a wide variety of computers. Yet WEB by its very nature must use a greater variety of characters than most computer programs deal with, and character encoding is one of the areas in which existing machines differ most widely from each other.

To resolve this problem, all input to WEAVE and TANGLE is converted to an internal seven-bit code that is essentially standard ASCII, the "American Standard Code for Information Interchange." The conversion is done immediately when each character is read in. Conversely, characters are converted from ASCII to the user's external representation just before they are output.

Such an internal code is relevant to users of WEB only because it is the code used for preprocessed constants like "A". If you are writing a program in WEB that makes use of such one-character constants, you should convert your input to ASCII form, like WEAVE and TANGLE do. Otherwise WEB's internal coding scheme does not affect you.

Here is a table of the standard visible ASCII codes:

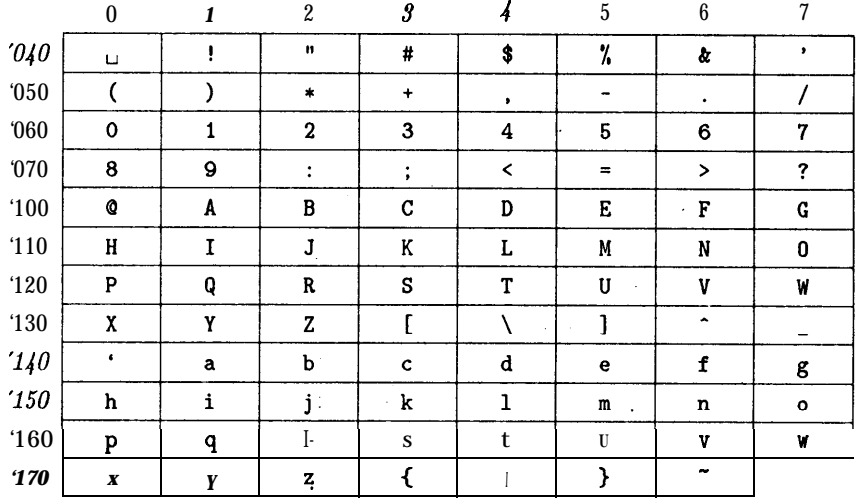

(Actually, of course, code  $\partial A/\partial t$  is an invisible blank space.) Code '136 was once as an upward arrow (t), and code '137 was once a left arrow  $(\star)$ , in olden times when the first draft of ASCII code was prepared; but WEB works with today's standard ASCII in which those codes represent circumflex and underline as shown.

( Types in the outer block  $11$  )  $\equiv$ 

*ASCII-code = 0 . .* 127; { seven-bit numbers, a subrange of the integers }

See also sections 12, 36, 38, 47, 52, and 201.

This code is used in section 2.

### 20 THE CHARACTER SET WEAVE §12

12. The original PASCAL compiler was designed in the late 60s, when six-bit character sets were common, so it did not make provision for lowercase letters. Nowadays, of course, we need to deal with both capital and small letters in a convenient way, so WEB assumes that it is being used with a PASCAL whose character set contains at least the characters of standard ASCII as listed above. Some PASCAL compilers use the original name *char* for the data type associated with the characters in text files, while other PASCALs consider *char* to be a 64-element subrange of a larger data type that has some other name.

In order to accommodate this difference, we shall use the name *text-char* to stand for the data type of the characters in the input and output files. We shall also assume that *text-char* consists of the elements *chr (first-text-char)* through *chr (last-text-char),* inclusive. The following definitions should be adjusted if necessary.

define *text-char*  $\equiv$  *char* { the data type of characters in text files } define *first-text-char* = 0 {ordinal number of the smallest element of *text-char }* define *last\_text\_char* = 127 {ordinal number of the largest element of *text-char*} ( Types in the outer block  $11$  ) +=

tezt-file = packed file of *text-char;*

13. The WEAVE and TANGLE processors convert between ASCII code and the user's external character set by means of arrays *xord* and *xchr* that are analogous to PASCAL's ord and *chr* functions.

( Globals in the outer block  $9)$   $+ \equiv$ 

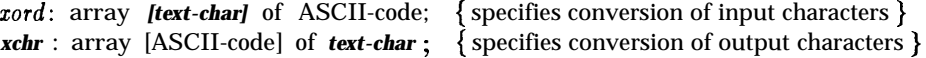

14. If we assume that every system using WEB is able to read and write the visible characters of stan- ' dard ASCII (although not necessarily using the ASCII codes to represent them), the following assignment statements initialize most of *the'xchr* array properly, without needing any system-dependent changes. For example, the statement xchr  $[**Q**^t101]$   $:=$  **'A**  $\cdot$  that appears in the present WEB file might be encoded in, say, EBCDIC code on the external medium on which it resides, but TANGLE will convert from this external code to ASCII and back again. Therefore the assignment statement XCHR [65] : = 'A' will appear in the corresponding **PASCAL** file, and **PASCAL** will compile this statement so that *xchr* [65] receives the character **A in** the external *(char)* code. Note that it would be quite incorrect to say **xchr** [Q **'1011** :="A", because "A" is a constant of type *integer,* not *char,* and because we have "A" = 65 regardless of the external character set.

```
( Set initial values 10) + \equivxchr['40] \leftarrow ',,'; xchr['41] \leftarrow '!'; xchr['42] \leftarrow '"'; xchr['43] \leftarrow '#'; xchr['44] \leftarrow '$';
      xchr[40] \leftarrow \Box; xchr[41] \leftarrow \Box; xchr[42] \leftarrow \Box; xchr[43] \leftarrow \#; xchr[45] \leftarrow \%; xchr[46] \leftarrow \& \;; xchr[47] \leftarrow \cdots;<br>
xchr[50] \leftarrow \langle \; \langle \; ; xchr[51] \leftarrow \rangle \; \rangle; xchr[52] \leftarrow \{ * \; ; xchr[53] \leftarrow \{ * \; ; x ch \}
```
 $xchr[50] \leftarrow '('; xchr[51] \leftarrow ')'; xchr[52] \leftarrow '*'; xchr[53] \leftarrow '+'; x c h r[54] \leftarrow \bullet \mathbb{N} \mathbb{S}$ <br>  $xchr[55] \leftarrow '-'; xchr[56] \leftarrow ','; xchr[57] \leftarrow '/';$  $\frac{xchr[5b]} \leftarrow -$ ;  $\frac{xchr[5b]} \leftarrow -$ ;  $\frac{xchr[5c]} \leftarrow -$ ;  $\frac{xchr[5c]} \leftarrow -$ ;  $\frac{xchr[5c]} \leftarrow -$ ;  $\frac{xchr[6c]} \leftarrow -$ ;  $\frac{xchr[6c]} \leftarrow -$ ;  $\frac{xchr[6c]} \leftarrow -$ ;  $\frac{xchr[6c]} \leftarrow$  $xchr [765] \leftarrow 5$ ;  $xchr [66] \leftarrow 6$ ;  $xchr [67] \leftarrow 7$ ;  $xchr [ 765 ] \leftarrow 6^{\circ}; xchr [ 76] \leftarrow 6^{\circ}; xchr [ 77] \leftarrow 7^{\circ};$ <br>  $xchr [ 70] \leftarrow 7^{\circ}; xchr [ 71] \leftarrow 7^{\circ}; xchr [ 72] \leftarrow 7^{\circ}; xchr [ 73] \leftarrow 7^{\circ}; xchr [ 77]$  $\frac{xchr[70]}{r}$   $+$   $^2s$ ;  $xchr[71]$   $+$   $^3s$ ;  $xchr[72]$   $+$   $^2s$ ;  $xchr[73]$   $+$   $^2s$ ;  $xchr[74]$   $+$   $^2s$ ;<br>  $xchr[75]$   $+$   $^2s$ ;  $xchr[76]$   $+$   $^2s$ ;  $xchr[77]$   $+^2s$ ;  $xchr['75] \leftarrow '='; xchr['76] \leftarrow \bullet \bullet \Rightarrow '; xchr['77] \leftarrow '?';$ <br>  $xchr['100] \leftarrow '@'; xchr['101] \leftarrow 'A'; xchr['102] \stackrel{t}{\leftarrow 'B'; xchr['103] \leftarrow 'C'; xchr['104] \leftarrow 'D';$  $\textbf{for } \left[ \text{ } \text{ } 105 \right] \leftarrow \text{ } ^{\cdot}E^{\cdot} \text{; } \text{ } \text{xchr } \left[ \text{ } \text{ } 106 \right] \text{ } \text{ } ^{\cdot}E^{\cdot} \text{; } \text{ } \text{ } \text{ } xchr \left[ \text{ } \text{ } 107 \right] \leftarrow \text{ } ^{\bullet} \text{ } \text{ } G \text{; }$  $\begin{array}{l} \textbf{xchr} \ [ \ 105 \ ] \leftarrow \ \ ]\textbf{k} \end{array}$ ;  $\begin{array}{l} \textbf{xchr} \ [ \ 110 \ ] \leftarrow \ \ ]\textbf{t} \end{array}$ ;  $\begin{array}{l} \textbf{xchr} \ [ \ 111 \ ] \leftarrow \ \ ]\textbf{t} \end{array}$ ;  $\begin{array}{l} \textbf{xchr} \ [ \ 112 \ ] \leftarrow \ \ ]\textbf{t} \end{array}$ ;  $\begin{array}{l} \textbf{xchr} \ [ \ 113 \ ] \leftarrow \ \ ]\textbf{t} \end{array}$ t ● N'; *xchr['117*]  $\leftarrow$  <sup>'0</sup>;  $\frac{d}{dx}$ <br>  $xchr[115] \leftarrow 'W'; \\ xchr[116] \leftarrow 'W'; \\ xchr[116] \leftarrow 'W'; \\ xchr[116] \leftarrow 'W'; \\ xchr[117] \leftarrow '0'; \\ xchr[128] \leftarrow 'R'; \\ xchr[123] \leftarrow 'S'; \\ xchr[124] \leftarrow 'T';$ *xchr [ '1201 +--* 'P'; *xchr [ '121*  $\mathbf{xchr}$   $[$   $[125]$   $\leftarrow$   $[$   $\mathbf{U}$ <sup>-</sup>;  $\mathbf{xchr}$   $[$   $126]$   $\mathbf{t}$   $\mathbf{V}$ <sup>-</sup>;  $\mathbf{xchr}$   $[$   $[127]$   $\leftarrow$   $\mathbf{W}$ <sup>-</sup>; *xchr [ '1301 t* 'X'; *xchr [ '131*  $x \text{chr} \left[ \frac{130}{135} \right] \leftarrow \frac{1}{1}$ ;  $x \text{chr} \left[ \frac{131}{136} \right] \leftarrow \frac{1}{1}$ ;  $x \text{chr} \left[ \frac{137}{137} \right] \leftarrow \frac{1}{2}$ ;  $x \text{chr} \left[ \frac{135}{137} \right] \leftarrow \frac{1}{2}$ ;  $x \text{chr} \left[ \frac{135}{137} \right] \leftarrow \frac{1}{2}$ ;  $x \text{chr} \left[ \frac{135}{137} \right] \leftarrow \frac{$  $\{xchr['140] \leftarrow '': xchr['141]$  $\mathit{g}(\mathit{tr}(\mathit{f(145)} \leftarrow \mathit{e^*}; \mathit{xchr}(\mathit{f(146)} \leftarrow \mathit{f^*}; \mathit{xchr}(\mathit{f(147)} \leftarrow \bullet \mathit{g^*}; \mathit{f(147)} \leftarrow \bullet \mathit{f(147)} \leftarrow \bullet \mathit{f(147)} \leftarrow \bullet \mathit{f(147)} \leftarrow \bullet \mathit{f(147)} \leftarrow \bullet \mathit{f(147)} \leftarrow \bullet \mathit{f(147)} \leftarrow \bullet \mathit{f(147)} \leftarrow \bullet \mathit{f(147)} \$  $\mathbf{xchr}$   $[ '150 ] \leftarrow 'h'; \mathbf{xchr}$   $[ '151 ]$  $xchr['155] \leftarrow \text{`m'}; xchr['156] \leftarrow \text{`n'}; xchr['157] \leftarrow \text{`o'};$  $\frac{xchr}{160}$  + 'm';  $xchr{156}$  + 'n';  $xchr{156}$  + 'n';  $xchr{157}$  + 'o';<br> $xchr{160}$  + 'p';  $xchr{161}$  t 'q';  $xchr{162}$  + 'r';  $xchr{163}$  + 's';  $xchr{164}$  + 't';  $\mathit{xchr}['165] \leftarrow \text{'u'}; \mathit{xchr}['166] \rightarrow \bullet \text{ v'xchr}['167] \leftarrow \text{'w'};$ *xchr['l70]* <sup>t</sup>*'x'; xchr['l71]* <sup>t</sup>*'y'; xchr['l72] +- '2'; xchr['l73] + '('; xch <sup>r</sup>*  $\{xchr['175] \ t'': xchr['176] \ t''':$  $xchr[0] \leftarrow 'U'$ ;  $xchr[T'177] \leftarrow 'U'$ ; {these ASCII codes are not used } t 'Y'; *xchr [ '13'*] ← 'W ;<br>t 'Y'; *xchr [ '13'*2] ← 'Z'; *xchr*['*13'3*] ← '['; *xchr*['*134*] ← '\';  $t^{*}a^{*}$ ;  $xchr$   $[ '142]$   $\leftarrow$   $`b^{*}$ ;  $xchr[ '143]$   $\leftarrow$   $`c^{*}$ ;  $xchr[ '144]$   $\leftarrow$   $'d^{*}$ ; **t** '**i**'; *xchr*['152] *←* **f** '**j**';*xchr*['153] ←● k'; *xchr*['154} ← '1';<br>← 'n'; *xchr*['157] ← 'o';  $(T74) \leftarrow T$ ;

15. Some of the ASCII codes below *'40* have been given symbolic names in WEAVE and TANGLE because they are used with a special meaning.

define **and-aign** =  $4$  { equivalent **to** 'and' } **define** *not-sign* = '5 { equivalent to 'not' } define *set-element-sign* =  $6 \{equivalent to 'in' \}$ define  $tab-murk = '11$  { ASCII code used as tab-skip} define line-feed = '12  $\{$  ASCII code thrown away at end of line} define *lorm-feed = '14* { ASCII code used at end of page} define *curriage-return* = '15  $\{$  ASCII code used at end of line} define *left\_arrow* = '30 { equivalent to ': ='} define **not-equal** = '32 {equivalent to ' $\langle \rangle$ } define *less-or-equul* = *'34* {equivalent to '<='} define *greater-or-equal* = '35 {equivalent to '>=' } define *equivalence-sign* = '36 { equivalent to '==' } define  $or\text{-}sign = '37$  {equivalent to 'or' }

### 22 **THE CHARACTER SET WEAVE**

16. When we initialize the *xord* array and the remaining parts of *xchr,* it will be convenient to make use of an index variable, i.

( Local variables for initialization  $16$ )  $\equiv$ *i: 0 . . last-text-char;* See also sections 40, 56, and 247.

This code is used in section 2.

17. Here now is the system-dependent part of the character set. If WEB is being implemented on a gardenvariety PASCAL for which only standard ASCII codes will appear in the input and output files, you don't need to make any changes here. But at MIT, for example, the code in this module should be changed to

for *i t* 1 to '37 do  $xchr[i] \leftarrow chr(i);$ 

WEB's character set is essentially identical to MIT's, even with respect to characters less than '40.

Changes to the present module will make WEB more friendly on computers that have an extended character set, so that one can type things like  $\neq$  instead of  $\lt$ . If you have an extended set of characters that are easily incorporated into text files, you can assign codes arbitrarily here, giving an *xchr* equivalent to whatever characters the users of WEB are allowed to have in their input files, provided that unsuitable characters do not correspond to special codes like *carriage-return* that are listed above.

(The present file WEAVE. WEB does not contain any of the non-ASCII characters, because it is intended to be used with all implementations of WEB. It was originally created on a Stanford system that has a convenient extended character set, then "sanitized" by applying another program that transliterated all of the non-standard characters into standard equivalents.)

( Set initial values  $10$  ) += for  $i \leftarrow 1$  to '37 do  $xchr[i]$  t ' $\lceil$ ';

18. The following system-independent code makes the *xord* array contain a suitable inverse to the information in *xchr .*

( Set initial values 10)  $+\equiv$ 

t

for  $i \leftarrow$  first-text-char to *last\_text\_char* do  $xord[chr(i)] \leftarrow '40;$ for  $i \leftarrow 1$  to **176** do *xord*[*xchr* [i]] t i;

19. Input and output. The input conventions of this program are intended to be very much like those of T<sub>R</sub>X (except, of course, that they are much simpler, because much less needs to be done). Furthermore they are identical to those of TANGLE. Therefore people who need to make modifications to all three systems should be able to do so without too many headaches.

We use the standard PASCAL input/output procedures in several places that TFX cannot, since WEAVE does not have to deal with files that are named dynamically by the user, and since there is no input from the terminal.

*2 0 .* Terminal output is done by writing on file term-out, which is assumed to consist of characters of type *text-char:*

define **print** (#)  $\equiv$  **write (term-out, #)** { **'print**' means write on the terminal } define *print-ha(#)*  $\equiv$  *write-In* (*term-out,* #) { '*ptint*' and then start new line } define *new-line*  $\equiv$  *write\_ln* (*term-out*) { start new line } define **print-d**  $(\#) \equiv \{$  printin **f**ormation starting on a new line  $\}$ begin *new-line ; print (#);* end ( Globals in the outer block  $9$ ) += *term-out : text-file ;* { the terminal as an output file.}

21. Different systems have different ways of specifying that the output on a certain file will appear on the user's terminal. Here is one way to do this on the PASCAL system that was used in TANGLE's initial development:

```
( Set initial values 10) + \equivrewrite (term-out, 'TTY: '); { send term-out output to the terminal}
```
*2 2 .* The *update-terminal* procedure is called when we want to make sure that everything we have output to the terminal so far has actually left the computer's internal buffers and been sent.

define **update-terminal**  $\equiv$  **break** (**term-out** ) { empty the terminal output buffer }

*2 3 .* The main input comes from web-fife; this input may be overridden by changes in *change-file. (If change-file* is empty, there are no changes.)

( Globals in the outer block  $9$ ) + $\equiv$ we *b-file : text-file ;* { primary input } *change-file* :  $text\_file$ ; { updates }

24. The following code opens the input files. Since these files were listed in the program header, we assume that the PASCAL runtime system has already checked that suitable file names have been given; therefore no additional error checking needs to be done. We will set below that WEAVE reads through the entire input twice.

procedure *open-input*; { prepare to read web-file and *change-file* } begin *re,set (web-file); reset (change-file);* end;

25. The main output goes to tex-file. ( Globals in the outer block  $9$ ) + $\equiv$ *tes-file : text-file;*

26. The following code opens *tez-file.* Since this file was listed in the program header, we assume that the 'PASCAL runtime system has checked that a suitable external file name has been given.

```
( Set initial values 10) +rewrite (tes-file );
```
I

27. Input goes into an array called *bufler.*

( Globals in the outer block  $9$ ) += *bufler:* array [0 . . *long-buf-size]* of *ASCII-code;*

28. The *input-h* procedure brings the next line of input from the specified file into the bufler array and returns the value *true,* unless the file has already been entirely read, in which case it returns false. The conventions of  $T<sub>F</sub>X$  are followed; i.e.,  $ASCH_{code}$  numbers representing the next line of the file are input into *buffer* [0], *buffer*  $[1], \ldots$ , *buffer*  $[\lim_{n \to \infty} 1]$ ; trailing blanks are ignored; and the global variable *limit* is set to the length of the line. The value of *limit* must be strictly less than *buf-size.*

We assume that none of the **ASCII-code** values of *buffer*  $j$  for  $0 \leq j <$  limit is equal to 0, '177, line-feed, *form-feed,* or *carriage-return.* Since *buf\_size* is strictly less than long-buf\_size, some of WEAVE's routines use the fact that it is safe to refer to *buffer [limit + 2]* without overstepping the bounds of the array.

function *input-h* (var *f : tezt-file): boolean;* { inputs a line or returns *false }* var *final-limit : 0 . . buf-size ; { limit* without trailing blanks}

```
begin limit t 0; final-limit t 0;
if eof (f) then input-h \leftarrow false
else begin while \negeoln (f) do
     begin buffer[limit] \leftarrow zord[f]; get(f); incr (Zimit);
     if buffer [limit -1] \neq "<sub>\cup</sub>" then final-limit \leftarrow limit;
     if limit = buf_size then
        begin while \negeoln(f) do get(f);
        deer (limit ); { keep bufier [ buf-size] empty }
        print-nl ('! \Box Input \Box line \Box too \Box long'); loc \leftarrow 0; error;end;
     end;
   read-h (f); limit \leftarrow final-limit; input-h \leftarrow true;
  end;
end;
```
29. Reporting errors to the user. The WEAVE processor operates in three phases: first it inputs the source file and stores cross-reference data, then it inputs the source once again and produces the  $T_{\rm F}X$  output file, and finally it sorts and outputs the index.

The global variables *phase\_one* and **phase-three** tell which Phase we are in.

```
( Globals in the outer block 9) +=
```
*phase-one : boolean ; { true* in Phase I, false in Phases II and III} *phase-three : boolean; { true* in Phase III, *false* in Phases I and II}

30. If an error is detected while we are debugging, we usually want to look at the contents of memory. A special procedure will be declared later for this purpose.

( Error handling procedures  $30 \geq$ 

debug procedure *debug-help; forward;* gubed

See also sections 31 and 33.

This code is used in section 2.

31. The command 'err-print ('! LETTOT message')' will report a syntax error to the user, by printing the error message at the beginning of a new line and then giving an indication of where the errcr was spotted in the source file. Note that no period follows the error message, since the error routine will automatically supply a period.

The actual error indications are provided by a procedure called *error.* However, error messages are not actually reported during phase one, since errors detected on the first pass will be detected again during the second.

define *err-print*  $(\#) \equiv$ begin if  $\neg phase\_\text{one}$  then begin *new-line ; print (#); error ;*

> end; end

( Error handling procedures 30)  $+\equiv$ 

procedure **error**; {prints '.' and location of error message } var *k, 1: 0 . . long-buf-size ;* {indices into *bufler }* begin (Print error location based on input buffer 32); *update-terminal; mark-error;* debug *debug-skipped* ← *debug-cycle; debug-help*; gubed end;

32. The error locations can be indicated by using the global variables *lot, line,* and *changing,* which tell respectively the first unlooked-at position in *bufer* , the current line number, and whether or not the current line is from *change-file* or web<sub>-file</sub>. This routine should be modified on systems whose standard text editor has special line-numbering conventions.

(Print error location based on input buffer  $32$ )  $\equiv$ begin if changing then print  $(\cdot, \mu(\text{change}_{\mu}f\text{ile}_{\mu}))$  else *print*  $(\cdot, \mu(\cdot))$ ; *print\_ln* ('1.', *line* : 1, ')'); if  $loc \geq$  *limit* then  $l \leftarrow$  *limit* else  $l \leftarrow loc;$ for  $k \leftarrow 1$  to 1 do if *buffer*  $[k - 1] = tab-mark$  then *print*  $(\gamma_{\mathsf{u}})^{\gamma}$ else **print (zchr**  $[b\mathbf{u}$ ffer  $[k-1]]$ ); { print the characters already read } *new-line ;* for  $k \leftarrow 1$  to 1 do print  $({\tau_{\text{u}}}^{\star})$ ; {space out the next line } for  $k \leftarrow l + 1$  to limit do print  $(xchr[buffer[k-1]])$ ; {print the part not yet read} if *buffer [limit]* = " | " then *print*  $(xchr[$  " I"]); {end of PASCAL text in module names } *print*( $'U'$ ); {*t* is space separates the message from future asterisks } end

This code is used in section 31.

*3 3 .* The *jump-out* procedure just cuts across all active procedure levels and jumps out of the program. This is the only non-local **goto** statement in WEAVE. It is used when no recovery from a particular error has been provided.

Some PASCAL compilers do not implement non-local goto statements. In such cases the code that appears at label end-of- *WEAVE* should be copied into the *jump-out* procedure, followed by a calI to a system procedure that terminates the program.

```
define fatal-error (\#) \equivbegin nedine ; print (#); error; mark-fntal; jump-out ;
           end
(Error handling procedures 30) +\equivprocedure jump-out;
  begin goto end-of- WEAVE;
  end;
```
34. Sometimes the program's behavior is far different from what it should be, and WEAVE prints an error message that is really for the WEAVE maintenance person, not the user. In such cases the program says  $\mathit{confusion}$  ('indication<sub>L</sub>of<sub>L</sub>where<sub>L</sub>we<sub>Ll</sub>are').

define confusion  $\phi \equiv \text{flat}$  *error* ('! Finis can't happen (',#,')')

35. An overflow stop occurs if WEAVE's tables aren't large enough.

define *overflow*  $(f#)=$  *fatal\_error* ('!  $\&$  Sorry,  $\int f(x, y) dx$   $\int f(x, y) dx$  exceeded')

36. Data structures. During the first phase of its processing, WEAVE puts identifier names, index entries, and module names into the large *byte-mem* array, which is packed with seven-bit integers. Allocation is sequential, since names are never deleted.

An auxiliary array *byte-start* is used as a directory for *byte-mem,* and the *fink, ilk,* and zref arrays give further information about names. These auxiliary arrays consist of sixteen-bit items.

(Types in the outer block  $11$ ) += *eight-bits =*  $0 \ldots 255$ *;* { unsigned one-byte quantity } *sizteen-bits = 0* . .  $65535$ ; {unsigned two-byte quantity }

*3 7 .* WEAVE has been designed to avoid the need for indices that are more than sixteen bits wide, so that it can be used on most computers. But there arc programs that need more than  $65536$  bytes; T<sub>F</sub>X is one of these. To get around this problem, a slight complication has been added to the data structures: *byte-mem* is a two-dimensional array, whose first index is either 0 or 1. (For generality, the first index is actually allowed to run between 0 and ww  $-1$ , where ww is defined to be 2; the program will work for any positive value of ww, and it can be simplified in obvious ways if ww = 1.)

```
define ww = 2 {we multiply the byte capacity by approximately this amount }
```
( Globals in the outer block  $9$ ) + $\equiv$ 

*byte-mem:* packed array  $[0 \tcdot \tcdot \tcdot ww - 1, 0 \tcdot \tcdot \tcdot \tcdot wz \tcdot \tcdot b$  of **ASCII-code;** { characters of names} *byte-start:* array [0 . . *maz-names]* of *sizteen-bits;* { directory into *6yte-mem } link:* array  $[0 \t ... max-mames]$  of *sixteen\_bits*; { hash table or tree links } *ilk:* array [0 . . *max\_names*] of *sizteen-bits* ; { type codes or tree links } *sref* : array [0 .,. *muz.numes]* of *sisteen-6its ;* { heads of cross-reference lists }

38. The names of identifiers are found by computing a hash address *h* and then looking at strings of bytes signified by *hash[h],*  $link[hash[h]], link[link[hash[h]]]$ *, ...*, until either finding the desired name or encountering a zero.

A *'nume-pointer* ' variable, which signifies a name, is an index into *byte-start.* The actual sequence of characters in the name pointed to by *p* appears in positions *byte-sturt* [p] to *byte-start* [p + ww] - 1, inclusive, in the segment of **byte-mem** whose first index is  $p$  mod ww. Thus, when ww = 2 the even-numbered name bytes appear in *byte-mem[O,* \*] and the odd-numbered ones appear in *byte-mem[l,*\*]. The pointer 0 is used for undefined module names; we don't want to USC it for the names of identifiers, since 0 stands for a null pointer in a linked list.

Wc usually have **byte-start [name-ptr**  $+w$ ] = **byte-ptr**  $[(name-ptr + w)$  mod ww] for  $0 \leq w \leq ww$ , since these arc the starting positions for the next ww names to be stored in *byte-mem.*

define *length*  $(\#) \equiv$  *byte-start*  $[\# + ww] - byte-start [\#]$  { the length of a name }

( Types in the outer block 11 ).  $+\equiv$ *name-pointer = 0 . . muz-names;* { identifies a name }

39. ( Globals in the outer block  $9$ ) += *nrlme-ytr: name-pointer ;* { first unused position in *byte-start } byte-ptr* : array  $[0 \t ... ww - 1]$  of  $0 \t ... muz-bytes$ ; { first unused position in **byte-mem**}

40. (Local variables for initialization  $IS$ ) += *wi:*  $0 \ldots ww -1$ ; { to initialize the *byte-mem* indices }

```
41. (Set initial values 10) +\equivfor wi \leftarrow 0 to ww -1 do
     begin byte-start [wi] \leftarrow 0; byte-ptr [wi] \leftarrow 0;
     end;
  byte-sturt [ww] \leftarrow 0; { this makes name 0 of length zero}
  name-ptr \leftarrow 1;
```
#### *28* DATA STRUCTURES

42. Several types of identifiers are distinguished by their  $\boldsymbol{ik}$ :

*normal* identifiers are part of the PASCAL program and will appear in italic type:

roman identifiers are index entries that appear after  $C$  in the WEB file.

*wildcard* identifiers are index entries that appear after  $Q$ : in the WEB file.

typewriter identifiers are index entries that appear after  $\mathbf{\&}$ . in the WEB file.

- *array-like, begin-like, . . . , war-like* identifiers are PASCAL reserved words whose *ilk* explains how they are to be treated when PASCAL code is being formatted.
- Finally, if c is an ASCII code, *an ilk* equal to *char-like* + c denotes a reserved word that will be converted to character c.

define *normal* = 0 { ordinary identifiers have *normal* ilk } define **roman** = 1 {normal index entries have *roman* ilk } define *wildcard = 2 {* user-formatted index entries have *wildcard ilk }* define typewriter = 3 { 'typewriter type' entries have *typewriter* ilk } define **reserved** (#)  $\equiv$   $(ilk|#) >$  *typewriter*) { tells if a name is a reserved word} define  $array-like = 4$  {array, file, set } define *begin-like* =  $5 \{ \text{begin} \}$ define  $\textit{case-like} = 6 \ \{ \text{case} \}$ define *const-like* =  $7 \{ const, label, type \}$ define  $div-like = 8$  { div, mod } define *do-like* = 9 { do, of, then} define *else-like =* 10 { else } define *end-like* =  $11 \{ end \}$ define **for-like** =  $12 \{$  for, while, with define *goto-like* = 13 { goto, packed} define *if-like =* 14 { if } define *in-like =* 15 { in } define  $\textit{nil-like} = 16 \text{ } \{ \text{nil} \}$ define *proc-like* = 17 { function, procedure, program} define *record-like* = 18 { record } ' define *repeat-like* =  $19 \{$  repeat  $\}$ define *to-like* = 20  $\{$  downto, to} define *until-like* = 21 {until} . define  $vnr-like = 22 \{ var \}$ define *loop-like* = 23 {loop, xclause } define *char-like* = 24 {and, or, not, in }

*4 3 .* The names of modules are stored *in byte-mem* together with the identifier names, but a hash table is not used for them because WEAVE needs to bc able to recognize a module name when given a prefix of that name. A conventional binary seach tree is used to retrieve module names, with fields called *llink* and *rlink* in place of *link* and *ilk.* The root of this tree is *rlink[O].*

define *llink*  $\equiv$  *link* {left link in binary search tree for module names } define  $\mathit{rlink} \equiv \mathit{ilk}$  { right link in binary search tree for module names } define *root*  $\equiv$   $\mathbf{r}$ *link*[0] { the root of the binary search tree for module names } ( Set initial values 10 ) +  $\equiv$ 

*root*  $\leftarrow$  0; {the binary search tree starts out with nothing in it }

44. Here is a little procedure that prints the text of a given name on the user's terminal.

```
procedure print-id (p : name-pointer); { print identifier or module name }
  var k: 0 . . max-bytes; {index into byte-mem }
    w: 0. . ww - 1; {row of byte-mem }
  begin if p \geq name-ptr then print ('IMPOSSIBLE')
  else begin w \leftarrow p \mod ww:
    for k \leftarrow byte-start [p] to byte-start [p + ww] - 1 do print (xchr[ byte-mem [w, k]]);
    end;
  end;
```
45. We keep track of the current module number in *module\_count*, which is the total number of modules that have started. Modules which have been altered by a change file entry have their *changed-module* flag turned on during the first phase.

```
(Globals in the outer block 9) +=
module-count: 0 . . max-modules; { the current module number }
changed-module: packed array [0 . . mux-modules] of boolean; {is it changed? }
change-exists : boolean; { has any module changed? }
```
46. The other large memory area in WEAVE keeps the cross-reference data. All uses of the name *p a.re* recorded in a linked list beginning at *xref [p]*, which points into the *xmem* array. Entries in *xmem* consist of two sixteen-bit items per word, called the *num* and *xlink* fields. If x is an index into *xmem,* reached from name p, the value of  $num(x)$  is either a module number where p is used, or it is  $def\_flag$  plus a module number where p is defined; and  $xlink(x)$  points to the next such cross reference for p, if any. This list of cross references is in decreasing order by module number. The current number of cross references is *xref-ptr .*

The global variable *xref-switch* is set either to *def\_flag* or to zero, depending on whether the next cross reference to an identifier is to be underlined or not in the index. This switch is set to  $def_fag$  when  $\mathbf{Q}$ ! or Od or Qf is scanned, and it is cleared to zero when the next identifier or index entry cross reference has been made. Similarly, the global variable *mod-xref-switch* is either *de/-flag* or zero, depending on whether a module name is being defined or used.

define  $num(\texttt{\#}) \equiv xmem[\texttt{\#}] . num\_field$ define  $xlink$   $(\#) \equiv xmem$   $[\#]$ *.xlink\_field* define  $def\_flag = 10240$  {must be strictly larger than **max-modules** }

47. (Types in the outer block  $11$ ) +=  $xref_number = 0 \ldots max_refs;$ 

48. (Globals in the outer block  $9$ ) +=

*xmem:* array *[xref-number]* of packed record *num<sub>-</sub>field : sixteen-bits* ; { module number plus zero or *def\_flag* } *xlink-field: sixteen\_bits*; { pointer to the previous cross reference } end;

*xreJ-ptr : xrej-number ;* { the hrrgcst occupied position in *xmem }*  $xref\_switch$ ,  $mod\_xref\_switch$ :  $0$ ..  $def\_flag$ ; { either zero or  $def\_flag$ }

49. (Set initial values 10)  $+\equiv$ 

 $xref-ptr \leftarrow 0; \ xref\_switch \leftarrow 0; \ mod\text{-}xref-switch \leftarrow 0; \ num(0) \leftarrow 0; \ xref [0] \leftarrow 0;$ { cross references to undefined modules }

### 30 DATA STRUCTURES WEAVE §50

50. A new cross reference for an identifier is formed by calling  $new\_xref$ , which discards duplicate entries ' and ignores non-underlined references to one-letter identifiers or PASCAL's reserved words.

```
define append-xref (\#) \equivif zref-ptr = max_refs then overflow ('cross<sub>U</sub>ref erence')
                else begin incr (zref-ptr); num(xref_ptr) \leftarrow #;end
procedure new-xref (p : name-pointer);
  label exit:
  var q: xref-number ; { pointer to previous cross reference }
      m, n: sixteen-bits; { new and previous cross-reference value }
   begin if (reserved(p) v (byte-start [p] + 1 = byte-start [p + ww])) A (xref-switch = 0) then return;<br>
m \leftarrow module-count + xref-switch; xref-switch \leftarrow 0; q \leftarrow xref [p];
   if q > 0 then
   m \leftarrow \text{module-count} + \text{xref-switch}; \ \text{xref} \text{.switch} \leftarrow 0; \ q \leftarrow \text{xref [p]};<br>if q > 0 then<br>begin n \leftarrow \text{num (q)};if (n = m) v (n = m + def_{\text{max}}) then return
      else if \mathbf{m} = \mathbf{n} + dej-jlag then
            begin num(q) \leftarrow m; return;
             end;
      end;
   append-zref (m); xlink (xref-ptr ) \leftarrow q; xref [p] \leftarrow xref_ptr;
exit: end;
```
51. The cross reference lists for module names are slightly different. Suppose that a module name is defined in modules  $m_1, \ldots, m_k$  and used in modules  $n_1, \ldots, n_l$ . Then its list will contain  $m_1 +$  **def-flag,**  $m_k + def_{\mathcal{A}} = \{ \text{if } m_k \neq 1 \}$  *n*<sub>1</sub>, *n*<sub>1</sub>, *n*<sub>1</sub>, *n*<sub>1</sub>, in this order. After Phase II, however, the order will be  $m_1 +$  def-flag, . . . ,  $m_k +$  def-flag,  $n_1, \ldots, n_l$ .

```
procedure new-mod-xref (p : name-pointer);
  var q, r: xref-number ; { pointers to previous cross references }
  begin q \leftarrow \text{rref} [p]; r \leftarrow 0;
  if q > 0 then
     begin if mod-xref-switch = 0 then
        while num(q) \geq def_{\mathcal{A}} def-flag do
          begin r \leftarrow q; q \leftarrow xlink (q);
           end
     else if num(q) \geq def-flag then
           begin r \leftarrow q; q \leftarrow xlink (q);
           end;
     end;
  append-xref (module-count + mod-xref-switch); xlink (xref-ptr ) \leftarrow q; mod\_xref\_switch \leftarrow 0;
  if r = 0 then xref [p] t zref-ptr
  else xlink (r) \leftarrow xref-ptr;
  end;
```
52., A third large area of memory is used for sixteen-bit 'tokens', which appear in short lists similar to the strings of characters in *byte-mem.* Token lists arc used to contain the result of PASCAL code translated into QjX form; further details about them will be explained later. A *text-pointer* variable is an index into *tok-start .*

```
(Types in the outer block 11) +=
  text<sub>r</sub>pointer = 0... max<sub>-</sub>texts; { identifies a token list }
```
L

53. The first position of *tok-mem* that is unoccupied by replacement text is called *tok-ptr,* and the first unused location of *tok-start* is called *text-ptr*. Thus, we usually have *tok-start* [*text\_ptr*] = *tok-ptr.* 

( Globals in the outer block  $9$ ) += *tok-mem:* packed array *[0 . . max-toks]* of *sixteen-bits;* { tokens} *tok-start* : array *[text-pointer]* of *sixteen-bits;* { directory into *tok-mem } text-ptr : text-pointer ;* {fist unused position *in tok-start } tok-ptr: 0 . . max-toks;* { first unused position *in tok-mem }* stat *max-tok-ptr , max-txt-ptr : 0 . . max-toks* ; { largest values occurring } tats

```
54. ( Set initial values 10) + \equiv
```

```
\mathbf{t}ok-ptr \leftarrow 1; \mathbf{t}ext-ptr \leftarrow 1; \mathbf{t}ok_start [0] \leftarrow 1; \mathbf{t}ok_start [1] \leftarrow 1;
stat max-tok-ptr \leftarrow 1; max-txt-ptr \leftarrow 1; tats
```
### 32 SEARCHING FOR IDENTIFIERS WEAVE \$55

65. Searching for identifiers. The hash table described above is updated by the *id-lookup* procedure, which finds a given identifier and returns a pointer to its index in *byte-start.* The identifier is supposed to match character by character and it. is also supposed to have a given *ilk* code; the same name may be present more than once if it is supposed to appear in the index with different typesetting conventions. If the identifier was not already present, it is inserted into the table.

Because of the way WEAVE's scanning mechanism works, it is most convenient to let *id-lookup* search for an identifier that is present *in* the *bufler* array. Two other global variables specify its position in the buffer: the first character is *buffer*  $id\_first$ , and the last is *buffer*  $id\_loc - 1$ .

(Globals in the outer block  $9$ ) +=

*id-first:*  $\boldsymbol{0}$ ... *long\_buf\_size*; { where the current identifier begins in the buffer }. *id<sub>-loc</sub>*: **0**.. **long-buf-size;** {just after the current identifier in the buffer }

*hash:* array (0.. *hash-size]* of *sixteen\_bits*; { heads of hash lists }

```
56. Initially all the hash lists are empty.
```

```
(Local variables for initialization 16) +=
```
*h: 0... hash-site* ; {index into hash-head array }

57. ( Set initial values  $10 + \equiv$ for  $h \leftarrow 0$  to hash-size - 1 do  $hash[h] \leftarrow 0$ ;

58. Here now is the main procedure for finding identifiers (and index entries). The parameter *t* is set to the desired *ilk* code. The identifier must either have *ilk* = *t*, or we must have  $t =$  normal and the identifier must be a reserved word.

function *id-lookup (t : eight-bits): name-pointer;* { finds current identifier } label *found;* . vari: 0.. long-buj-sixe ; {index into *bufier } h: 0 . . hash-size;* { hash code } *k: 0. .* max-bytes; {index into *byte-mem } 20: 0. .* ww - 1; *{row* of *byte-mem } 1: 0 . . long-buf-size ;* {length of the given identifier } *p: name-pointer;* {where the identifier is being sought } begin  $l \leftarrow id$ -lot  $- id$ -light; { compute the length } ( Compute the hash code *h 59);* ( Compute the name location  $p$  GO);

if  $p =$  **name-ptr** then (Enter a new name into the table at position **p** 62); *id-lookup +- p;*

end;

59. A simple hash code is used: If the sequence of ASCII codes is  $c_1c_2 \ldots c_m$ , its hash value will be

 $(2^{n-1}c_1 + 2^{n-2}c_2 + \cdots + c_n) \bmod{hash\_size}.$ 

( Compute the hash code  $\mathbf{h}$  59)  $\equiv$  $h \leftarrow \text{buffer}[\text{id\_first}]; i \leftarrow \text{id\_first} + 1;$ while *i < id-lot* do begin **h** t (**h** + **h** + *buffer*  $[i]$ ) mod *hash\_size*; *incr* (*i*): end

This code is used in section 58.
60. If the identifier is new, it will be placed in position  $p =$ **name-ptr,** otherwise **p** will point to its existing ' location.

( Compute the name location  $\bf{p} 60$  )  $\equiv$  $p \leftarrow hash[h];$ while  $p \neq 0$  do begin if  $(\text{length}(p) = l)$  A  $((\text{ilk } [p] = t) \vee ((t = normal)$  A reserved $(p))$ ) then ( Compare name *p* with current identifier, goto *found if* equal 61);  $p \leftarrow$  *link [p]*; end;  $p \leftarrow$  name-ptr; {the current identifier is new } *link [p]*  $\leftarrow$  *hash*  $[h]$ ; *hash*  $[h] \leftarrow p$ ; {insert *p* at beginning of hash list } *found:* This code is used in section 58.

61. ( Compare name p with current identifier, goto *found if* equal 61)  $\equiv$ begin  $i \leftarrow id$ *first*;  $k \leftarrow byte-start [p]$ ;  $w \leftarrow p \mod ww$ ; while *(i < id-Zoc) <sup>A</sup> (bufler [i] = byte-mem[w, k])* do begin *incr (i); incr (k);* end; if *i = id-Zoc* then goto *found;* {all characters agree} end This code is used in section 60.

62. When we begin the following segment of the program, *p = name-ptr.*

```
(Enter a new name into the table at position p 62) \equivbegin w \leftarrow name-ptr mod w;
  if byte-ptr [w] + l > max_bytes then overflow ('byte<sub>\cup</sub> memory');
  if name-ptr + ww > max\_names then overflow ( 'name');
  i \leftarrow id-first; k \leftarrow byte-ptr [w]; { getready to move the identifier into byte-mem }
  while i < id-Zoc do
     begin byte-mem [w, k] \leftarrow buffer [i]; incr (k); incr (i);
     end;
  byte-ptr [w] \leftarrow k; byte-start [name-ptr + ww] \leftarrow k; incr (name-ptr); ilk [p] \leftarrow t; sref [p] \leftarrow 0end
```

```
This code is used in section 58.
```
63. Initializing the table of reserved words. We have to get PASCAL's reserved words into the hash table, and the simplest way to do this is to insert them every time WEAVE is run. A few macros permit us to do the initialization with a compact program.

```
define sid9 \neq) \equiv buffer[9] \leftarrow #; cur-name \leftarrow id-lookup
  define sid8 (#) \equiv buffer [8] \leftarrow #; sid9define sid7(\texttt{\#}) \equiv buffer [7] \leftarrow \texttt{\#}; sid8define sid6 \ (\#) \equiv buffer \ [6] \leftarrow #; aid7
  define sid5 (#) \equiv buffer [5] \leftarrow #; sid6
  define sid \{ # \} \equiv buffer \{ 4 \} \leftarrow 1; sid5define sid3 (#) \equiv buffer [3] t #; sid4define sid2 (#) \equiv buffer [2] \leftarrow #; sid3define sid1 (#) \equiv buffer [1] \leftarrow #; sid2
  define id2 \equiv id\text{-}first \leftarrow 8; sid8define id3 \equiv id\_first \leftarrow 7; sid7
  define id4 \equiv id-first \leftarrow 6; sid6define id5 \equiv id-first \leftarrow 5; sid5define id6 \equiv id-first \leftarrow 4; sid4define id7 \equiv id-first \leftarrow 3; sid3define id8 \equiv id-first \leftarrow 2; aid2
  define id9 \equiv id-first \leftarrow 1; sid1( Globals in the outer block 9) +=
```
*cur-name : name-pointer ;* { points to the identifier just inserted}

P

64. The intended use of the macros above might not bc immediately obvious, but the riddle is answered by the following:

( Store all the reserved words  $64$ )  $\equiv$ 

```
id\_loc \leftarrow 10;id3 ("a")( "n")( "d")( char-like + and-sign);
id5("a")("r")("r")("a")("y")(array\_like);(id5("b")("e")("g")("i")("n")(begin-kie);id/("c")("a")("s")("e")(case-like);id5("c")("o")("n")("s")("t")(const\_like);id3("d")("i")("v")( div\_like);id2 ("d") ( "0") (do-like);
-id6(rd^{n})("o^{n})("w^{n})("n")("n")("t")("o")(to\_like);id\hat{A}<sup>("e"</sup>)("1")("s")("e")(else_like);
id3("e")("n")("d")(end\_like);id4 ("f")("i")("l")("e")(array-like);id\mathcal{S}("f")("o")("r")(for_like);
id8("f")("u")("n")("c")("t")("i")("o")("n")("pro\_like);id/("g")("o")("t")("o")(goto_like);
id\ell<sup>"i"</sup>)("f")(if like);
id2 ("i")("n")( char-like + set-element-sign);id5("1")("a")("b")("e")("1")(const\_like);id3("m")("o")("d")(div\_like);id3("n")("i")("1")(nil\_like);\intid3 ({}^{\mathrm{n}}<sub>n</sub>") ({}^{\mathrm{n}}<sub>0</sub>")({}^{\mathrm{n}}<sub>t</sub> ^{\mathrm{n}})(char-Zike + not-sign);
idZ("o")("f")(do-like);
id\mathcal{Z} ("o")("r")( char-like + or-sign);
id6 ("p")("a")("c")("k")("e")("d")(goto_like
id\theta ("p")("r")("o")("c")("e")("d")("u")("r")("e")(procid7("p")("r")("o")("g")("r")("a")("a")("m")(<i>proc\_like</i>);idG("r")("e")("c")("o")("r")("d")(record-like);id6("r")("e")("p")("e")("a")("t")("epeat-like);id3 ("s")( "e")( "t")( array-like);
id\{(n+1)(n+1)(n+1)(n+1)(n+1)(do\_like);id\mathcal{Q}("t")("o")(to_like);
id\hat{A}^{(n_{\text{t}}n)}("y")("p")("e")(const_like);
id5("u")("n")("t")("i")("i")("l")(until-like);id3 ("v")( "a")( "r")( vur-like);
id5("w")("h")("i")("l")("e")("er")(for_{\neg}like);id\{(r_{w''})(r_{i''})(rt^{n})(r_{h''})(for\_like);id7("x")("c")("1")("a")("u")("s")("e")(<i>loop\_like</i>);
```
This code is used in section 261.

65. Searching for module names. The *mod-lookup* procedure finds the module name *mod-text* [I . . I] ' in the search tree, after inserting it if necessary, and returns a pointer to where it was found.

( Globals in the outer block  $9$ ) +=

*mod-text:* array [0 . . longest-name] of *ASCII-code* ; { name being sought for }

66. According to the rules of WEB, no module name should be a proper prefix of another, so a "clean" comparison should occur between any two names. The result of *mod-lookup* is 0 if this prefix condition is violated. An error message is printed when such violations are detected during phase two of WEAVE.

define less =  $0 \{$  {the first name is lexicographically less than the second } define  $equal = 1$  { the first name is equal to the second } define **greater** = 2 { the first name is lexicographically greater than the second} define  $\textit{prefix} = 3$  { the first name is a proper prefix of the second } define **extension** =  $4 \{$  the first name is a proper extension of the second} function *mod-lookup (I : sixteen-bits): name-pointer* ; { finds module name } label *found;* var *c: less . . extension;* { comparison between two names } j: 0. . *longest-name ;* {index into *mod-text } k: 0 . . mux-bytes;* {index into *byte-mem } 20: 0. . ww - 1; {row* of *byte-mem } p: name-pointer ;* { current node of the search tree } *q: name-pointer* ; { father of node *p* }
begin  $c \leftarrow \text{greater}$ ;  $q \leftarrow 0$ ;  $p \leftarrow \text{root}$ ; while  $p \neq 0$  do begin ( Set c to the result of comparing the given name to name *p 68);*  $q \leftarrow p$ ; if c = less then  $p \leftarrow$  *llink*[q] else if  $c = greater$  then  $p \leftarrow$ *rlink*[q] else goto *found;* end; (Enter a new module name into the tree 67); *found:* if  $c \neq$  *equal* then begin *err-print* ( $'$ !<sub>u</sub>Incompatible<sub>U</sub>section<sub>U</sub>names'); *pt0*; end; *mod-lookup +-- p;* end; 67. (Enter a new module name into the tree 67) $\equiv$  $w \leftarrow$  **nnme-ptr** mod *ww*;  $k \leftarrow$  *byte-ptr* [w];

if  $k + l > max. bytes$  then *overflow* ('byte<sub> $\Box$ </sub>memory'); if  $name-ptr > max\_names - ww$  then overflow ('name');  $p \leftarrow name\text{-}ptr;$ if  $c = less then *link*[q] \leftarrow p$ else  $\mathit{rlink}[q] \leftarrow p;$ *llink*  $[p] \leftarrow 0$ ;  $\text{rlink}[p] \leftarrow 0$ ; *xref*  $[p] \leftarrow 0$ ;  $c \leftarrow \text{equal}$ ; for  $j \leftarrow 1$  to *l* do *byte-mem* [w,  $k + j - 1$ ]  $\leftarrow$  *mod-text* [j]; *byte-ptr*  $[w] \leftarrow k + l$ ; *byte-start* [name-ptr +  $ww$ ]  $\leftarrow k + l$ ; *incr* (name-ptr);

This code is used in section 66.

```
68. ( Set c to the result of comparing the given name to name p(68) \equivbegin k \leftarrow byte-start [p]; w \leftarrow p \mod ww; c \leftarrow equal; j \leftarrow 1;
   while (k <b>byte-start</b> [p + ww]) A (j \le l) A (mod-text [j] = byte-mem [w, k]) do
     begin incr (k); incr (j);
     end;
   if \mathbf{k} = byte-start [\mathbf{p} + \mathbf{w}\mathbf{w}] then
     if i > l then c \leftarrow equal
      else c \leftarrow extension
   else if j > l then c \leftarrow \text{prefix}else if mod-text |j| < byte-mem [w, k] then c \leftarrow less
         else c \leftarrow \text{greater}:end
This code is used in sections 66 and 69.
```
69. The prefix lookup procedure is supposed to find exactly one module name that has **mod-text**  $[1 \tldots l]$ as a prefix. Actually the algorithm silently accepts also the situation that some module name is a prefix of *mod-text* [1...], because the user who painstakingly typed in more than necessary probably doesn't want to be told about the wasted effort.

Recall that error messages are not printed during phase one. It is possible that the prefix\_lookup procedure will fail on the first pass, because there is no match, yet the second pass might detect no error if a matching module name has occurred after the offending prefix. In such a case the cross-reference information will be incorrect and WEAVE will report no error. However, such a mistake will be detected by the TANGLE processor.

```
function prefix\_lookup(l : sixteen-bits): name-pointer; \{ finds name extension\}var c: less . . extension; { comparison between two names}
    count: 0.. max\_names; {the number of hits }
    j: 0 . . longest-name; {index into mod-text }
    k: 0. max.bytes; {index into byte_mem }
                                                                              .
    w: 0. . ww - I; {row of byte-mem }
    p: name-pointer ; { current node of the search tree }
    q: name-pointer ; { another place to resume the search after one branch is done}
    r: name-pointer; { extension found }
  begin q \leftarrow 0; p \leftarrow root; count \leftarrow 0; r \leftarrow 0; { begin search at root of tree}
  while p \neq 0 do
    begin ( Set c to the result of comparing the given name to name p 68);
     if c = less then p \leftarrow llink[p]else if c = greater then p \leftarrow rlink[p]else begin r \leftarrow p; incr (count); q \leftarrow rlink[p]; p \leftarrow llink[p];
         end;
     if p = 0 then
       begin p \leftarrow q; q \uparrow \theta;
       end;
     end;
  if count \neq 1 then
     if count = 0 then err-print ('!, Name, does<sub>U</sub>not<sub>U</sub>match')
     else err-print ('! LAmbiguous pref ix');
  prefix-lookup \leftarrow r; { the result will be 0 if there was no match}
  end;
```
## 38 **LEXICAL SCANNING WEAVE** §70

70. Lexical scanning. Let us now consider the subroutines that read the WEB source file and break it into meaningful units. There are four such procedures: One simply skips to the next ' $\mathbb{Q}_1$ ' or ' $\mathbb{Q}^*$ ' that begins a module; another passes over the TFX text at the beginning of a module; the third passes over the TFX text in a **PASCAL** comment; and the last, which is the most interesting, gets the next token of a **PASCAL** text.

71. But first we need to consider the low-level routine *get-line* that takes care of merging *change-file* into *web-file.* The *get-line* procedure also updates the line numbers for error messages.

( Globals in the outer block  $9$ )  $+ \equiv$ *line : integer* ; { the number of the current line in the current file} *other-line : integer ;* { the number of the current line in the input file that is not currently being read } *temp-line : integer ;* {used when interchanging *line* with *other-line } limit : 0... long-buj-size ;* {the last character position occupied in the buffer } *loc*:  $\boldsymbol{0}$ .. *long\_buf\_size*; {the next character position to be read from the buffer } *input-has-ended: boolean;* {if *true,* there is no more input } changing *: boolean ; {if true,* the current line is from *change-file }*

72. As we change *changing* from *true* to *false* aud back again, we must remember to swap the values of *line* and *other-line* so that the *err-print* routine will be sure to report the correct line number.

define *change-changing*  $\equiv$  *changing*  $\leftarrow$   $\neg$ *changing*; temp-line  $\leftarrow$  *other-line*; *other-line*  $\leftarrow$  line;  $line \leftarrow temp-line \{ line \leftrightarrow other-line \}$ 

73. When *changing* is *false,* the next line of *change-file* is kept in *change-bufler [0 . . change-limit],* for purposes of comparison with the next line of *web-file.* After the change file has been completely input, we set *change-limit*  $\leftarrow$  0, so that no further matches will be made.

( Globals in the outer block  $9$ )  $+ \equiv$ *change\_buffer:* array  $[0 \tldots$  *buj-size]* of *ASCII\_code*; *change-limit: 0 . . buj-size; {* the last position occupied in *chunge-bufer }*

74. Here's a simple functiou that checks if the two buffers are different.

```
function lines-dent-match: boolean;
  label exit;
  var k: 0..buj-size; {index into the buffers }
  begin lines-dent-match \leftarrow true;
  if change-limit \neq limit then return;
  if limit > 0 then
     for k \leftarrow 0 to limit - 1 do
       if change_buffer [k] \neq buffer [k] then return;
  lines\text{-}domt\text{-}match \leftarrow falseexit: end:
```
75. Procedure *prime-the-change-bufler* sets change-bufler in preparation for the next matching operation. ' Since blank lines in the change file are not used for matching, we have *(change-limit = 0)*  $\bf{A} \rightarrow changing$  if and only if the change file is exhausted. This procedure is called only when changing is true; hence error messages will be reported correctly.

procedure *prime-the-change-bufler;* label *continue, done, ezit;* var *k: 0 . . buf\_size;* {index into the buffers } begin **change-limit**  $\leftarrow$  **0;** {this value will be used if the change file ends} ( Skip over comment lines in the change file; return if end of file 76); ( Skip to the next nonblank line; return if end of file  $77$  ); (Move *buffer* and *limit* to *change-bufler* and *change-limit* 78 ); *ezit:* end;

76. While looking for a line that begins with  $\α x$  in the change file, we allow lines that begin with  $\α$ , as long as they don't begin with  $\mathbf{\mathfrak{g}}$  or  $\mathbf{\mathfrak{g}}$  (which would probably indicate that the change file is fouled up).

```
( Skip over comment lines in the change file; return if end of file 76) \equiv
```

```
loop begin incr (line);
```

```
if \neg input\ln (change-file) then return;
  if limit < 2 then goto continue;
  if \text{buffer}[0] \neq \text{``}@" then goto continue;
  if (buffer [1] \geq "X") A (buffer [1] \leq "Z") then buffer [1] \leftarrow buffer [1] + "z" - "Z"; { lowercasify }
  if buffer [1] = "x" then go to done;if (buffer [1] = "y") \vee (buffer [1] = "z") thenbegin \mathit{loc} \leftarrow 2; err-print ( l'UmereUisUtheUmatchingUQx?');
     end;
continue : end;
```
*done:*

This code is used in section 75.

77. Here we are looking at lines following the  $\mathbf{Qx}$ .

```
( Skip to the next nonblank line; return if end of file 77 ) \equivrepeat incr (line);
     if Tinput-ln (change.&) then
        begin err-print ('!<sub>L</sub>Change<sub>LileLended<sub>u</sub>after<sub>Li</sub>@x'); return;</sub>
        end;
   until limit > 0;
This code is used in section 75. .
```

```
78. (Move buffer and limit to change-buffer and change-limit 78) \equiv begin change-limit \leftarrow limit;
   for k \leftarrow o to <i>limit \leftarrow limit;<br>for k \leftarrow b to limit do change-buffer [k] \leftarrow buffer [k];
   end
```
This code is used in sections 75 and 79.

79. The following procedure is used to see if the next change entry should go into effect; it is called only when *changing* is false. The idea is to test whether or not the current contents of *bufler* matches the current contents of *change-bufer .* If not, there's nothing more to do; but if so, a change is called for: All of the text down to the @y is supposed to match. An error message is issued if any discrepancy is found. Then the procedure prepares to read the next line from *change-file.*

```
procedure check-change; { switches to change-file if the buffers match}
  label exit;
  var n: integer; { the number of discrepancies found }
     k: 0 \ldots \text{buf\_size}; { index into the buffers }
  begin if lines-dont-match then return;
  n \leftarrow 0:
  loop begin change-changing; {now it's true }
     incr (line);
     if Tinput-ln (change-file) then
        begin err-print (') \cup \text{Change} \cup f ile<sub>u</sub>ended<sub>u</sub>bef ore\cupQy '); changelimit \leftarrow 0; change-changing;
             {false again}
       return;
        end;
     (If the current line starts with Qy, report any discrepancies' and return 80);
     (Move buffer and limit to change_buffer and change_limit 78);
     change-c hanging ; {now it's false }
     incr (line);
     if Tinput-ln (web-fife) then
       begin err-print (' ! UWEBUf ileUendedUduringUaUchange '); input-has-ended \leftarrow true; return;
        end;
     if lines-dent-match then incr (n);
     end;
exit: end;
80. (If the current line starts with Qy, report any discrepancies and return 80) \equivif limit > 1 then
     if buffer[0] = "Q" then
       begin if (b\mathbf{u}f\mathbf{e}r[1] \geq "X") A (b\mathbf{u}f\mathbf{e}r[1] \leq "Z") then \mathbf{b}\mathbf{u}f\mathbf{e}r[1] \leftarrow \mathbf{b}\mathbf{u}f\mathbf{e}r[1] + "z" - "Z";{ lowercasify }
        if (buffer[1] = "x") \vee (buffer[1] = "z") then
           begin{aligned} \text{begin } &log{ of } x \leftarrow z; \text{ err-print } (\text{``LWhere_Lis_Lthe_Lmatching_U}\text{@y?'}); \end{aligned}end
        else if buffer [1] = "y" thenbegin if n > 0 then
                begin loc \leftarrow 2;
                err-print('!uHmm....',',n:1,'ofutheuprecedingulinesufailedutoumatch');
                end;
             return;
```

```
end;
. end
```
This code is used in section 79.

81. The *reset-input* procedure, which gets WEAVE ready to read the user's WEB input, is used at the beginning of phases one and two.

```
procedure reset-input;
```

```
begin open-input; line \leftarrow 0; other-line \leftarrow 0;
changing \leftarrow true ; prime-the-change-bufler ; change-changing;
limit \leftarrow 0; loc \leftarrow 1; buffer [0] \leftarrow "<sub>U</sub>"; input-has-ended \leftarrow false;
end;
```
82. The **get-line** procedure is called when  $loc > limit$ ; it puts the next line of merged input into the buffer and updates the other variables appropriately. A space is placed at the right end of the line.

```
procedure get-line ; { inputs the next line }
  label restart;
  begin restart: if changing then changed-moduZe[module-count] ← true
  else (Read from web-file and maybe turn on changing 83);
  if changing then
     begin (Read from change-file and maybe turn off changing 84);
     if \neg changing then
        begin changed-module [module-count] \leftarrow true; goto restart;
        end;
     end;
  loc \leftarrow 0; buffer [limit] \leftarrow "\cup";
  end;
83. (Read from web-file and maybe turn on changing 83) \equivbegin incr (line);
. if \lnot input\llcorner ln (web-file) then input-has-ended \leftarrow true
  else if limit = change-limit then
        if \text{buffer}[0] = \text{change\_buffer}[0] then
           if change-limit > 0 then check-change;
  end
This code is used in section 82.
84. (Read from change-file and maybo turn off changing 84) \equivbegin incr (line );
  if \lnot input\ ln (change-file) then
     begin{bmatrix} 1 & \text{if } -2 \\ \text{if } 1 & \text{if } -2 \end{bmatrix} \begin{bmatrix} 1 & \text{if } -2 \\ \text{if } 1 & \text{if } -2 \end{bmatrix} \begin{bmatrix} 1 & \text{if } -2 \\ \text{if } 1 & \text{if } -2 \end{bmatrix}end;
  if \lim_{x \to 1} then { check if the change has ended }
     if buffer[0] = "Q" then
```

```
begin if (buffer [1] \ge "X") A (buffer [I] \le "Z") then buffer [II] \leftarrow buffer [1] + "z" - "Z";{ lowcrcasify }
```

```
if (b\mathit{u}f\mathit{er}[1] = "x") \vee (b\mathit{u}f\mathit{er}[1] = "y") then
   begin loc \leftarrow 2; err-print (\text{``l_Where}\text{Lis}_\text{Lthe_W}\text{matching}_\text{U}\text{@z?'});end
else if \frac{b \cdot u}{\ln r} [1] = "z" then
       begin prime-the-chunge-bufler; change-changing;
       end;
end;
```
end

This code is used in section 82.

*8 5 .* At the end of the program, we will tell the user if the change file had a line that didn't match any 'relevant line in *web-file.*

( Check that all changes have been read  $85$ )  $\equiv$ 

```
if change-limit \neq 0 then \{ changing is false
   begin for \mathit{loc} \leftarrow 0 to change-limit do \mathit{buffer} [loc] \leftarrow \mathit{change\_buffer} [loc];
   limit \leftarrow change-limit; changing \leftarrow true; line \leftarrow other-fine; loc \leftarrow change-limit;
   err-print ('! Change<sub>U</sub>f ile<sub>U</sub>entry<sub>U</sub>did<sub>U</sub>not<sub>U</sub>match');
   end
```
This code is used in section 261.

86. Control codes in WEB, which begin with ' $\mathbf{\hat{C}}$ ', are converted into a numeric code designed to simplify WEAVE's logic; for example, larger numbers are given to the control codes that denote more significant milestones, and the code of *new-module* should be the largest of all. Some of these numeric control codes take the place of ASCII control codes that will not otherwise appear in the output of the scanning routines.

```
define ignore = 0 \{ control code of no interest to WEAVE}
define verbatim = '2 { extended ASCII alpha will not appear }
define force-line = '3 {extended ASCII beta will not appear}
define begincomment = '12 { ASCII tab mark will not appear }
define end-comment = '12 (ASCII line feed will not appear }
define octal = '14 {ASCII form feed will not appear }
define hex = '15 { ASCII carriage return will not appear}
define double-dot = '40 { ASCII space will not appear except in strings}
define no-underline = '175 { this code will be intercepted without confusion }
define underline = '176 { this code will be intercepted without confusion}
define param = '177 { ASCII delete wilI not appear }
define \text{xref\_roman} = '203 { control code for '\mathbb{Q}^*'}
define \text{zref\_wildcard} = 204 { control code for '0:'}
define \text{xref\_typewriter} = '205 {control code for 'Q. ' }
define \textit{TeX-string} = 206 { control code for \texttt{`Qt'}}
define check-sum = '207 {control code for '\circ$'}
define join = '210 { control code for '0k'}<br>define thin-space = '211 { control code for '0,'}
define thin-space = '211define math-break = '212 \{ control code for '\mathbb{Q}|'\}define line-break = '213 { control code for '\mathcal{O}/'}
define big-fine-break = '214 { control code for '@#'}
define no-line-break = '215 { control code for 'Q+'}
define pseudo-semi = '216 {control code for \{0;'\}}
define format = '217 \{ control code for 'Of' \}define definition = '220 (control code for '\mathcal{C}d' }
define begin{bmatrix} \text{begin} - \\ \text{begin} \text{1} \end{bmatrix} \end{bmatrix} = '221 { control code for 'Qp'}
define module-name = '222 {control code for '\mathbb{Q} <'}
define new-module = '223 {control code for '\mathbb{Q}_1' and '\mathbb{Q}^*'}
```
87. Control codes are converted from ASCII to WEAVE's internal representation by the *control-code* routine.

```
function control-code(c : ASCII-code): eight-bits; {convert c after 0)
  begin case c of
  "@": control-code \leftarrow "@"; { 'quoted' at sign}
  " "I: control-code +- octal; {precedes octal constant }
  """": control-code +- hex; {precedes hexadecimal constant }
  "$": control-code \leftarrow check-sum; { precedes check sum constant }
  "_{\square}", tab-mark, "*": control-code \leftarrow new-module ; { beginning of a new module }
  "=": control-code ← verbatim;
  \mathbb{I} \setminus \mathbb{I}: control-code \leftarrow force-line;
  "D", "d": control-code \leftarrow definition; { macro definition }
  "F", "f": control-code \leftarrow format; { format definition }
  <sup>"</sup>\{": control-code \leftarrow begin-comment ; \{ begin-comment delimiter \}")": control-code +- end-comment; { end-comment delimiter }
  "P", "p": control-code \leftarrow begin_pascal; { PASCAL text in unnamed module }
  "\&": control-code \leftarrow join; { concatenate two tokens }
   wa ": controi-code <del>( a</del> join; ) { concatenate two tokens }<br>"<": controi-code ( a module-name ; ) { beginning of a module name }
  ">": begin err-print ('! _LExtra_L(0>'); control-code \leftarrow ignore;
     end; { end o finolu \phi name should not be discovered in this way}
  T^{\mu}, \pi^{\mu}: control-code \leftarrow TeX-string; { T<sub>E</sub>X box within PASCAL}
  " ! ": control-code \leftarrow underline ; { set definition flag}
   "?": control-code \leftarrow no-underline ; { reset definition flag }
   \sum_{i=1}^n control-code \leftarrow xref-roman; { index entry to be typeset normally }
  " : 'I: control-code +- xrej-wildcard; {index entry to be in user format }
   ".": control-code \leftarrow xrej-typewriter ; { index entry to bc in typewriter type}
  \mathbf{F}, \mathbf{F}: control-code \leftarrow thin-space ; { puts extra space in PASCAL format }
  "|": control-code \leftarrow math-break; { allows a break in a formula }
  11'': control-code \leftarrow line-break; { forces end-of-line in PASCAL format }
  "#": control-code \leftarrow big-line-break; { forces end-of-line and some space besides }
  "<sup>+"</sup>: control-code \leftarrow no-line-break; {cancels end-of-line down to single space}
  "; ": control-code \leftarrow pseudo-semi; { acts like a semicolon, but is invisible }
   ( Special control codes allowed only when debugging 88)
   othercases begin err-print ('!JJnknown,control,code '); control-code t ignore;
     end
  endcases;
  end;
```
88. If WEAVE is compiled with debugging commands, one can write @2, @1, and @0 to turn tracing fully on, partly on, and off, respectively.

```
( Special control codes allowed only when debugging 88 \gedebug
debug<br>"0","1","2": begin tracing ← c - "0"; control-code t ignore;
  end;
  gubed
```
This code is used in section 87.

# 44 LEXICAL SCANNING WEAVE 589

89. The *skip-limbo* routine is used on the first pass to skip through portions of the input that are not in any modules, i.e., that precede the first module. After this procedure has been called, the value of *input-has-ended* will tell whether or not a new module has actually been found.

```
procedure skip-limbo; {skip to next module}
   label ezit ;
   var c: ASCII-code; { character following Q}
   begin loop
       if lot > limit then
           begin get-fine ;
           if input-has-ended then return;
            end
       else begin buffer[limit + 1] \leftarrow "\mathbb{Q}";
           while \text{buffer} [loc] \neq "\mathbb{Q}" do incr (loc);
           if loc \leq limit then
                \begin{cases} \n\text{loc} \leq \text{limit, then} \\ \n\text{begin} loc \leftarrow loc + 2; \ c \leftarrow \text{buffer} [\text{loc} - 1]; \\ \n\text{if } (\textbf{c} = \textbf{u}_1 \textbf{u}) \vee (\textbf{c} = \text{tab-mark}) \vee (\textbf{c} = \textbf{u} \cdot \textbf{u}) \n\end{cases}end;
            end;
exit: end;
```
90. The **skip-TeX** routine is used on the first pass to skip through the TEX code at the beginning of a module. It returns the next control code or '' cound in the input. A *new<sub>-</sub>module* is assumed to exist at the very end of the file.

```
function \textit{skip}. TeX : \textit{eight\_bits} ; { skip past pure \text{Tr}X \text{ code } }
  label done;
_ var c: eight-bits; { control code found }
  begin loop
     begin if lot > limit then
        begin get-line ;
        if input-hns_entled then
          begin c +- new-module; goto done;
           end;
        end;
     buffer [limit + 1] \leftarrow "Q";
     repeat c \leftarrow \text{buffer} [loc]; incr (Zoc);
        if c = "I" then got0 done;
     until c = \sqrt[m]{e^m};
     if \textit{loc} \leq \textit{limit} then
        begin c t control-code (buffer [loc]); incr (loc); goto done;
        end;
     end;
done: skip\_reX \leftarrow c;
  end;
```
91. The **skip-comment** routine is used on the first pass to skip through T<sub>R</sub>X code in PASCAL comments. The *bal* parameter tells how many left braces are assumed to have been scanned when this routine is called, and the procedure returns a corresponding value of *bal* at the point that scanning has stopped. Scanning stops either at a '' that introduces **PASCAL** text, in which case the returned value is positive, or it stops at the end of the comment, in which case the returned value is zero. The scanning also stops in anomalous situations when the comment doesn't end or when it contains an illegal use of  $\mathbf{C}$ . One should call skip-comment(1) when beginning to scan a comment.

```
function skip-comment (bal : eight-bits): eight<sub>-bits; {skips T<sub>E</sub>X code in comments}</sub>
  label done;
  var c: ASCII-code; { the current character )
  begin loop
     begin if loc > limit then
        begin get-line ;
         if input-has-ended then
            begin bal \leftarrow 0; goto done;
            end; { an error message will occur in phase two }
         end;
     c \leftarrow \text{buffer} [loc]; incr (loc);
      if c = " I" then goto done;
      (Do special things when c = \sqrt{\mathbf{u}}, \mathbf{v} \setminus \mathbf{v}, \mathbf{v} \setminus \mathbf{v}, \mathbf{v} \setminus \mathbf{v}; goto done at end 92);
      end;
done: skip-comment +- bal;
  end;
92. (Do special things when c = \mathbf{w}^*, \mathbf{w}^*, \mathbf{w}^*, \mathbf{w}^*; goto done at end 92) \equivif c = "Q" then
     begin c \leftarrow \text{buffer} [loc];
      if (c \neq<sup>n</sup>U<sup>n</sup>)</sub> A (c \neq tab-mark) A (c \neq <sup>n*</sup>n<sup></sup>) then incr (loc)
      else begin decr(foc); bal t 0; goto done;
         end { an error message will occur in phase two }
      end
   else if (c = "\" \wedge") \wedge (buffer \, [loc] \neq "\" \wedge") then incr \, [loc)else if c = "{\text{#} \text{ then } \text{incr (bal)}}else if c = "}" then
               begin deer (baf);
               if bal = 0 then goto done;
               end
```
This code is used in section 91.

## 46 **INPUTTING THE NEXT TOKEN WEAVE \$93**

93. Inputting the next token. As stated above, WEAVE's most interesting lexical scanning routine is the *get-next* function that inputs the next token of **PASCAL** input. However, *get-next* is not especially complicated.

The result of *get-next* is either an ASCII code for some special character, or it is a special code representing a pair of characters (e.g.,  $f :='$  or  $f'$ ...), or it is the numeric value computed by the *control-code* procedure, or it is one of the following special codes:

*ezponent:* The 'E' in a real constant.

- *identifier*: In this case the global variables *id-first* and *id-loc* will have been set to the appropriate values needed by the *id-lookup* routine.
- *string:* In this case the global variables *id-first* and *id-Zoc* will have been set to the beginning and endingplus-one locations in the buffer. The string ends with the first reappearance of its initial delimiter; thus, for example,

'This isn"t a single string'

will be treated as two consecutive strings, the first being 'This isn'.

Furthermore, some of the control codes cause *get-next* to take additional actions:

- *xref-roman , xref-wildcard, xref-typewriter , TeX-string:* The values of *id-first* and *id-lot* will be set so that the string in question appears in *buffer* [id-first  $\ldots$  (id\_loc - 1)].
- *module-name:* In this case the global variable *cur-module* will point *to* the *byte-start* entry for the module name that has just been scanned.

*If get-next sees* ' $\mathbf{Q}$ !' or ' $\mathbf{Q}$ ?', it sets *xref-switch* to *def\_flag* or zero and goes on to the next token.

A global variable called *scanning-hex* is set *true* during the time that the letters A through F should be treated as if they were digits.

define **exponent** = '200  $\{E \text{ or } e \text{ following a digit }\}$ define *string* **= '201 {PASCAL** string or WEB precomputed string ) define *identifier* **= '202 {PASCAL** identifier or reserved word} .

( Globals in the outer block  $9$ ) +=

*cur-module : name-pointer ;* {name of module just scanned } *scanning-hex: boolean;* { are we scanning a hexadecimal constant? }

94. ( Set initial values 10)  $+ \equiv$ *scanning-hex*  $\leftarrow$  *false;* 

95. As one might expect, get-nezt consists mostly of a big switch that branches to the various special cases that can arise.

define  $up_to(\#) \equiv #-24, #-23, #-22, #-21, #-20, #-19, #-18, #-17, #-16, #-15, #-14, #-13,$  $# - 12, # - 11, # - 10, # - 9, # - 8, # - 7, # - 6, # - 5, # - 4, # - 3, # - 2, # - 1, #$ function get-nezt : eight-bits ; {produces the next input token } label restart, done, found; var *c: eight-bits;* { the current character } *d: eight-bits;* { the next character }  $j, k: 0$ , *. longest\_name*; {indices into *mod-text* }

begin *restart:* if *lot > limit* then

begin *get-line ;* if *input-has-ended* then

begin *c +- new-module;* goto *found;*

end;

end;

 $c \leftarrow \text{buffer}$  [loc]; *incr* (loc);

if *scanning-hez* then ( Go to *found* if c is a hexadecimal digit, otherwise set *scanning-hex*  $\leftarrow$  *false* 96); case c of

"A", *up-to* ( *"ZI'),* "a", *up-to* ("z"): ( Get an identifier *98* ); ,

".", """": ( Get a string 99 );

"@": ( Get control code and possible module name 100);

( Compress two-symbol combinations like ':  $=$ '97 )

*"U", tab-mark:* goto *restart ;* {ignore spaces and tabs } othercases *do-nothing*

endcases;

*found:* debug if *trouble-shooting* then *debug-help;* gubed  $get.next \leftarrow c;$ 

end;

*96. (Go* to *found* if c is a hexadecimal digit, otherwise set *scanning-hex* t *false* 96)  $\equiv$ if  $((c \geq "0") A (c \leq "9") ) \vee ((c \geq "A") A (c \leq "F") )$  then goto *found* else *scanning-hex +- false*

This code is used in section 95.

97. Note that the following code substitutes  $\mathcal{Q}\{\text{ and }\mathcal{Q}\}\$  for the respective combinations ' (\*' and '\*)'. Explicit braces should be used for TFX comments in PASCAL text.

```
define compress (\#) \equivif \textit{loc} \leq \textit{limit} then
                begin c \leftarrow #; incr (loc);
                end
```
( Compress two-symbol combinations like ': = '97  $\rangle \equiv$  $"$ . ": if *buffer*  $[loc] = "$ . " then *compress (double-dot)* else if  $buffer$   $[Zoc] = "$   $"$  then *compress*  $("]$  ");  $"$ : ": if *buffer*  $[loc] = "=""$  then *compress (left-arrow);* "=": if *buffer*  $[loc] = "=""$  then *compress (equivalence-sign)*; ">": if *bufler [Zoc] =* "=" then *compress (greater-or-equal);* " $\langle$ ": if *buffer* [loc] = "=" then *compress* (less-or-equal) *else* if *buffer*  $[loc] = ">"$  then *compress(not-equal);*  $''$  (": if *buffer*  $[loc] =$  "\*" then *compress (begin-comment)* else if *buffer*  $[loc] =$  ". " then *compress*("["); "\*": if  $buffer \, [loc] = "$ ) " then *compress*( end-comment);

This code is used in section 95.

98. ( Get an identifier 98)  $\equiv$ begin if  $((c = "E") \vee (c = "e")$  A  $(loc > 1)$  then if  $(buffer [loc - 2] \leq "9" )$  A  $(buffer [loc - 2] \geq "0" )$  then  $c \leftarrow$  exponent; if  $c \neq$ **exponent** then begin  $\text{decr}(loc)$ ; id-first  $\leftarrow loc;$ repeat *incr* (Zoc);  $d \leftarrow \text{buffer}$   $|loc|$ ; until  $((d < "0") \lor ((d > "9") \land (d < "A") \lor ((d > "Z") \land (d < "a") \lor (d > "a") \land (d \neq "a")$ ;  $c \leftarrow$  *identifier;*  $id\_loc \leftarrow loc;$ end; end

This code is used in section 95.

. 99. A string that starts and ends with single or double quote marks is scanned by the following piece of the program.

( Get a string  $99$ )  $\equiv$ begin *id-first*  $\leftarrow$  *loc*  $-1$ ; repeat  $d \leftarrow buffer$  [loc]; *incr* (loc); if *lot > limit* then begin *err-print* ('!  $\Box$ String $\Box$ constant $\Box$ didn''t $\Box$ end'); *loc*  $\leftarrow$  *limit; d*  $\leftarrow$  *c*; end; until  $d = c$ ;  $id\_loc \leftarrow loc$ ;  $c \leftarrow string;$ end This code is used in section 95.

100. After an Q sign has been scanned, the next character tells us whether there is more work to do.

(Get control code and possible module name 100)  $\equiv$ begin  $c \leftarrow$  control-code  $(b\text{u}$ ffer  $[loc]$ ); incr (Zoc); if *c = underline* then begin *xref\_switc*  $h \leftarrow def_{f}flag$ ; goto *restart*; end else if *c = no-underline* then begin  $\text{xref\_switch} \leftarrow 0$ ; got0 *restart;* end *else* if  $(c \leq TeX\text{ string}) \land (c \geq xref\text{ roman})$  then (Scan to the next  $\otimes$  106) else if  $c = hex$  then *scanning-hex*  $\leftarrow$  *true* else if *c = module-name* then ( Scan the module name and make *cur-module* point to it 101) else if  $c =$  **verbatim** then (Scan a verbatim string 107); end This code is used in section 95. 101. (Scan the module name and make *cur-module* point to it 101)  $\equiv$ begin (Put module name into *mod-text* [l . . k] 103 ); if  $k > 3$  then begin if *(mod-text [k] =*  $\binom{n}{k}$ . *")* A *(mod-text [k - 1] =*  $\binom{n}{k}$ . *(mod-text [k - 2] =*  $\binom{n}{k}$ . *")* then  $cur$ *module*  $\leftarrow$   $prefix\_lookup(k - 3)$ else  $cur$ *-module*  $\leftarrow$  *mod-lookup(k);* end

This code is used in section 100.

end

else *cur-module*  $\leftarrow$  *mod-lookup*  $(k)$ ;

102. Module names are placed into the *mod-text* array with consecutive spaces, tabs, and carriage-returns replaced by single spaces. There will be no spaces at the beginning or the end. (We set **mod-text [0]**  $\leftarrow$  " $\cup$ " to facilitate this, since the *mod-lookup* routine uses *mod-text [I]* as the first character of the name.)

```
( Set initial values 10) + \equiv\mathbf{mod}\text{-} \textbf{text} [0] \leftarrow "<sub>Li</sub>";
```
WEAVE \$103

103. ( Put module name into mod-tezt  $[1.. k]$  103 $\rangle \equiv$ '  $k \leftarrow 0;$ loop begin if  $loc >$  limit then begin *get-line;* if *input-has-ended* then begin *err-print* ('!  $\bigcup$ Input<sub>Li</sub>ended<sub>u</sub>in<sub>i</sub>section<sub>u</sub>name'); loc  $\leftarrow$  1; goto done; end; end;  $d \leftarrow \text{buffer}$  [loc]; ( If end of name, goto *done* 104);  $incr(loc);$ if  $k <$  **longest-name** - 1 then *incr* (k); if  $(d = "u') \vee (d = tab-mark)$  then begin  $d \leftarrow "U"$ ; if  $mod\_text [k-1] = "\sqcup"$  then *decr* (k); end;  $mod\_text$  [k]  $\leftarrow d$ ; end; done : ( Check for overlong name 105); if **(mod-tezt [k]**  $=$   $\binom{n}{u}$  A **(k** > 0) then *decr* **(k)** This code is used in section 101. 104. ( If end of name, **goto** *done*  $104$  )  $\equiv$ if  $d = "Q"$  then begin  $d \leftarrow \text{buffer} [\text{loc} + 1];$ if  $d =$ ">" then begin  $loc \leftarrow loc + 2$ ; goto *done*; end; if  $(d = "u') \vee (d = tub-murk) \vee (d = "*")$  then begin *err-print (* '!,SectionUnameUdidnO'ttiend'); goto *done ;* end; *incr*  $(k)$ ; *mod-tezt*  $[k] \leftarrow "Q";$  *incr* (Zoc); {now  $d =$  buffer  $[loc]$  again } end This code is used in section 103. 105. (Check for overlong name  $105 \equiv$ if  $k \geq$  **longest-name** - 2 then begin print\_nl('!USection\_nameUtooUlong:U');

*print('. . . '); mark-harmless;* end

This code is used in section 103.

for  $j \leftarrow 1$  to 25 do **print** (xchr [mod-tezt  $[j]]$ );

```
106. ( Scan to the next \textcircled{2} 106 \rangle \equivbegin id-first \leftarrow loc; buffer [limit + 1] \leftarrow "\mathbb{Q}";
  while buffer [loc] \neq "\mathbb{Q}" do incr (Zoc);
  idlot \leftarrow loc;
  if lot > limit then
      begin err-print (.! <sub>⊔</sub>Control<sub>⊔</sub>text<sub>⊔</sub>didn ' 't<sub>⊔</sub>end '); loc ← limit;
      end
  else begin loc \leftarrow loc + 2;
      if buffer [Zoc - 1] \neq ">" then err-print ('!<sub>u</sub>Control<sub>u</sub>codes<sub>u</sub>are<sub>u</sub>forbidden<sub>u</sub>in<sub>u</sub>control<sub>u</sub>text');
      end;
  end
```

```
This code is used in section 100.
```
107. A **verbatim** PASCAL string will be treated like ordinary strings, but with no surrounding delimiters. At the present point in the program we have *buffer*  $[loc - 1] =$  **verbatim; we** must set id first to the beginning of the string itself, and *id-lot* to its ending-plus-one location in the buffer. We also set *Zoc* to the position just after the ending delimiter.

```
( Scan a verbatim string 107 ) \equiv
```

```
begin id-first \leftarrow Zoc; incr(loc); buffer[limit + 1] \leftarrow "@"; buffer[limit + 2]\leftarrow ">";
while (\text{buffer } [\text{loc}] \neq "Q") \vee (\text{buffer } [\text{Zoc } + 1] \neq ">") do incr (Zoc);
if Zoc \geq \text{limit} then err-print ( ' ! uVerbatimustring didn ' 'tuend');
id\_loc \leftarrow loc; loc \leftarrow loc + 2;
end
```
This code is used in section 100.

### 52 **PHASE ONE PROCESSING S108**

108. Phase one processing. We now have accumulated enough subroutines to make it possible to carry out WEAVE's first pass over the source file. If everything works right, both phase one and phase two of WEAVE will assign the same numbers to modules, and these numbers will agree with what TANGLE does.

The global variable *next-control* often contains the most recent output of *get-next;* in interesting cases, this will be the control code that ended a module or part of a module.

```
( Globals in the outer block 9) +=
```
*next-control: eight-bits ;* { control code waiting to be acting upon }

109. The overall processing strategy in phase one has the following straightforward outline.

(Phase I: Read all the user's text and store the cross references  $109$ )  $\equiv$ *phase-one*  $\leftarrow$  *true; phase-three*  $\leftarrow$  *false; reset-input; module-count*  $\leftarrow$  0; *skip-limbo;*  $change\_exists \leftarrow false;$ while  $\neg input\_has\_ended$  do (Store cross reference data for the current module 110); *changed-module [module-count ]*  $\leftarrow$  *change-exists* ; {the index changes if anything does } *phase-one*  $\leftarrow$  *false;* { prepare for second phase } (Print error messages about unused or undefined module names 120);

This code is used in section 261.

110. (Store cross reference data for the current module 110)  $\equiv$ begin *incr (module-count );* if  $module$ -count =  $max$ -modules then overflow ('section<sub>u</sub>number'); *changed-module [module-count ]* t *false ; {* it will become *true* if any line changes } if  $buffer[loc - 1] =$  "\*" then begin *print ( '\* ', module-count :* 1); *update-terminal;* { print a progress report } end;

. ( Store cross references in the TEX part of a module 113);

( Store cross references in the definition part of a module 115);

( Store cross references in the PASCAL part of a module 117);

if *changed-module [module-count]* then *change-exists*  $\leftarrow$  *true;* end

This code is used in section 109.

111. The *PASCAL-xref* subroutine stores references to identifiers in PASCAL text material beginning with ' the current value of *next\_control* and continuing until *next-control* is '{' or ' I', or until the next "milestone" is passed (i.e., **next-control**  $>$  foimat). If next-control  $\geq$  format when **PASCAL-xref** is called, nothing will happen; but *if next-control* =  $^*$  I<sup>'</sup> upon entry, the procedure assumes that this is the '' preceding PASCAL text that is to be processed.

The program uses the fact that our internal code numbers satisfy the relations *xref-roman = identifier + roman* and *xref-wildcard = identifier + wildcard* and *xref-typewriter = identifier + typewriter* and *normal =* 0. An implied ' $Q$ !' is inserted after function, procedure, program, and var.

```
procedure PASCAL-xref; { makes cross references for PASCAL identifiers }
```

```
label exit;
```

```
var p: name-pointer ; { a referenced name }
  begin while next-control < format do
     begin if (next-control \geq identifier) A (next-control \leq xref-typewriter) then
        begin p \leftarrow id-lookup (next-control - identifier); new-<i>xref</i> (p);if (ilk |p| = proc<sub>-</sub>like ) \vee (ilk [p] = vat-like) then \text{xref\_switch} \leftarrow \text{def\_flag}; {implied '(Q!')}
        end;
     next-control \leftarrow get-next ;if (\text{next-control} = " | ") \lor (\text{next-control} = "{\text{`}}) then return;
     end;
exit: end;
```
112. The *outer-xref* subroutine is like *PASCAL-xref* but it begins with *next-control*  $\neq$  **"** | **"** and ends with *next-control > format.* Thus, it handles PASCAL text with embedded comments.

```
procedure outer-xref ; {extension of PASCAL_xref }
  var bal: eight-bits ; { brace level in comment }
  begin while next-control < format do
     if next-control \neq "{" then PASCAL-xref
    else begin bal \leftarrow skip-comment (1); next-control \leftarrow " I ";
       while bal > 0 do
          begin PASCAL-xref ;
          if \textbf{next-control} = \text{if } \text{then } bal \leftarrow \textbf{skip-component (bal)}else bal \leftarrow 0; {an error will be reported in phase two }
          end;
       end;
  end;
```
## **54** PHASE ONE PROCESSING WEAVE \$113

113. In the T<sub>R</sub>X part of a module, cross reference entries are made only for the identifiers in PASCAL texts ' enclosed in  $I \ldots$ , or for control texts enclosed in  $\mathbb{Q}^2 \ldots \mathbb{Q}$  or  $\mathbb{Q} \ldots \mathbb{Q}$  or  $\mathbb{Q} \ldots \mathbb{Q}$ .

( Store cross references in the T<sub>E</sub>X part of a module 113)  $\equiv$ 

 $repeated\ next-control \leftarrow skip\_Text;$ case *next-control* of *underline: xref-switch*  $\leftarrow def_{\mathcal{A}} flag$ : . *no\_underline : xref-switch*  $\leftarrow$  0; *I' I I': PASCA L-xref ; xref-reman, xref-wildcard, xref-typewriter , module-name :* begin *lot t lot - 2; next-control t get-next*  $\{$  scan to  $\otimes$   $\}$ if  $\textit{next-control} \neq \textit{module-name}$  then  $\textit{new-}{\textit{xref}}$  (id-lookup (next-control  $\textit{-}$  identifier )); end; othercases *do-nothing* endcases; until  $next_{control} \geq format$ This code is used in section 110.

114. During the definition and PASCAL parts of a module, cross references are made for all identifiers except rcscrved words; however, the identifiers in a format definition arc referenced even if they arc reserved. The T<sub>E</sub>X code in comments is, of course, ignored, except for PASCAL portions enclosed in |...|; the text of a module name is skipped entirely, even if it contains  $|\dots|$  constructions.

The variables *lhs* and rha point to the respective identifiers involved in a format definition.

( Globals in the outer block  $9$ ) += *lha , rhs : name-pointer ;* { indices *into byte-start* for format identifiers }

115. When we get to the following code we have *next-control*  $\ge$  format.

```
( Store cross references in the definition part of a module 115 ) \equivwhile next-control \le definition do {format or definition \}begin xref-switch \leftarrow def-flag ; {implied @!}
    if next-control = definition then next-control \leftarrow get.nextelse (Process a format definition IIS);
    outer-xref ;
    end
```
This code is used in section 110.

116. Error messages for improper format definitions will be issued in phase two. Our job in phase one is to define the ilk of a properly formatted identifier, and to fool the new-xref routine into thinking that the identifier on the right-hand side of the format definition is not a reserved word.

```
next-control = ldentiner then<br>begin lhs +- id-lookup (normal); ilk [lhs] +- normal; new-xref (lhs); next-control +- get-next;
(Process a format definition 116) \equivbegin{aligned} \text{begin} \text{ } \textit{next} \text{ -} \textit{control} \leftarrow \textit{get} \text{ .} \textit{next} \text{ ;} \end{aligned}if next-control = identifier then
      if next\_control = equivalence-sign thenbegin next-control \leftarrow get-next;
          if next_control = identifier then
             next_control = identifier then<br>begin rhs t id_lookup(normal); ilk [lhs] +- ilk[rhs]; ilk[rhs] +- normal; new-xref (rhs);
             ilk [rhs] \leftarrow ilk [Zhs]; next-control \leftarrow get_next;
             end;
          end;
      end;
   end
```
This code is used in section 115.

117. Finally, when the T<sub>E</sub>X and definition parts have been treated, we have *next-control*  $\geq$  *begin-pascal*. ( Store cross references in the PASCAL part of a module  $117$  )  $\equiv$ 

```
if \textit{next-control} \leq \textit{module-name} then { \textit{begin-pascal} or \textit{module-name} }.
  begin if next-control = begin-pascal then mod-xref-switch \leftarrow 0else mod-xref-switc h \leftarrow def_{\mathcal{A}} flag;
  repent if next-control = module-name then new-mod-xref (cur-module);
    next-control \leftarrow get-next : outer-xrefuntil next-control > module-name ;
  end .
```
This code is used in section 110.

118. After phase one has looked at everything, WC want to check that each module name was both defined and used. The variable *cur-xref* will point to cross references for the current module name of interest.

```
( Globals in the outer block 9) +=
cur-xref : xref_number ; { temporary cross reference pointer }
```
110. The following recursive procedure walks through the tree of module names and prints out anomalies. procedure *mod-check (p : name-pointer);* { print anomalies in subtree *p }*

```
begin if p > 0 then
  begin mod-chcck(llink[p]);
  curxref \leftarrow xref [p];
  if num(cur..xref) < def-flag then
    begin print_nl (' ! \cupNever\cupdef ined :\cup '); print-id(p); print ('>'); mark-harmless;
    end;
  while num (cur-xref ) \geq def. flag do cur-xref \leftarrow slink (cur-xref);
  if cur-xrcf = 0 then
    begin print_nl ( ' !, Never, used: \mathbb{C}^{<} ); print-id(p); print (' ); mark-harmless;
    end;
  mod-check (rlink [p]);
  end;
end:
```
120. **(Print Cross Transfer about unused or undefined module names**  $120$ **)**  $\equiv$  **<b>mod-check (root)** This code is used in scctinn 100.

121. Low-level output routines. The T<sub>F</sub>X output is supposed to appear in lines at most *line-length* characters long, so we place it into an output buffer. During the output process, *out-line* will hold the current line number of the line about to be output.

( Globals in the outer block  $9$ ) += *out-buf* : array [0 . . *line-length]* of *ASCII-code* ; { assembled characters } *out-ptr: 0 . . line-length;* {number of characters in *out-buf } out-line : integer ;* { coordinates of next line to be output }

122. The *flush-b*u*fler* routine empties the buffer up to a given breakpoint, and moves any remaining characters to the beginning' of the next line. *If* the **per-cent** parameter is *true*, a "<sup>*n*</sup>," is appended to the line that is being output; in this case the breakpoint b should be strictly less than *line-length. If* the *per-cent* parameter is *false,* trailing blanks are suppressed. The characters emptied from the buffer form a new line of output.

```
procedure flush_buffer (b : eight-bits; per-cent : boolean); {outputs out-buf [1 \tldots b], where b \leq out-ptr }
```

```
label done ;
 var j, k: 0 . . line-length;
 begin j \leftarrow b;
 if \neg per\_{cent} then {remove trailing blanks }
    loop begin if j = 0 then goto done;
       if out-buf [j] \neq "\Box" then goto done;
       deer (j);
       end;
done: for k \leftarrow 1 to j do write (tex-file, xchr [out-buf [k]]);
  if per-cent then write (tex-file, xchr ["\}'"]);
  writf-ln (tex_file); incr (out-line);
  if b < out-ptr then
    for k \, t \, b + 1 to out-ptr do out-buf [k - b] \leftarrow out-buf [k];
  out-ptr \leftarrow out\_ptr - b;
  end;
```
123. When we are copying 'QX source material, we retain line breaks that occur in the input, except that an empty line is not output when the  $T<sub>F</sub>X$  source line was noncmpty. For example, a line of the  $T<sub>F</sub>X$  file that contains only an index cross-reference entry will not be copied. The *finish line* routine is called just before *get..line* inputs a new line, and just after a line break token has been emitted during the output of translated PASCAL text.

```
procedure finish-line ; { do this at the end of a line }
  label exit;
  var k: 0 . . huf-size; { index into bufler }
  begin if out-ptr > 0 then flush-bufier (out-ptr, false)
  else begin for k \leftarrow 0 to limit do
       if (buffer [k] \neq "u") A (buffer [k] \neq tab\_mark) then return;
    \int \ln sh\_buffer(0, false);end;
.exit : end;
```
124. In particular, the *finish-line* procedure is called near the very beginning of phase two. WC initialize the output variables in a slightly tricky way so that the first line of the output file will be '\input webmac'. ( Set initial values  $10$  ) +=

*out ptr* t 1; *out.line* t 1; *out.buf*  $[1] \leftarrow "c";$  *write (tex-file,* '\input,webma');

125. When we wish to append the character c to the output buffer, we write 'out(c)'; this will cause the buffer to be emptied if it was already full. Similarly, 'out  $\ell(c_1)(c_2)$ ' appends a pair of characters. A line break will occur at a space or after a single-nonletter  $T<sub>F</sub>X$  control sequence.

```
define \omega t(#) \equivif out-ptr = line-length then break-out;
         \textit{incr} (out-ptr); out_buf [ out_ptr ] \leftarrow #;
define oot1 (\#) \equiv oot (\#) end
define oot2 (\#) \equiv oot (\#) oot 1
define \omega t \mathcal{J}(\#) \equiv \text{oot } (\#) oot2
define \omega \omega t / (\#) \equiv \omega \omega t / (\#) \omega tdefine oot5 (#) \equiv oot (#) oot4define out \equiv begin oot1define out2 \equiv begin oot2define out3 \equiv begin oot3define out4 \equiv begin oot4define out5 \equiv begin oot5
```
126. The *break-out* routine is called just before the output buffer is about to overflow. To make this routine a little faster, we initialize position 0 of the output buffer to '\'; this character isn't really output.

(Set initial values  $10$ )  $+ \equiv$  $out\_buf[0] \leftarrow "\U",$ 

127. A long line is broken at a blank space or just before a backslash that isn't preceded by another backslash. In the latter case: a """ is output at the break.

```
procedure break-out ; { finds a way to break the output line}
  label exit;
  var k: 0 . . fine-length; {index into out-buf }
     c, d: ASCII-code ; { characters from the buffer }
  begin k \leftarrow out{\text -}ptr;loop begin if \mathbf{k} = 0 then (Print warning message, break the Line, return 128);
    d \leftarrow out_buf [k];
     if d = "\cdot" then
       begin jZush_buffer (k,/dse); return;
       end;
     if (d = "\^n) A (out_buf[k - 1] \neq "\^n) then {in this case k > 1}
       begin \text{flux}_b \text{buffer} (k - 1, true); return;
       end;
     deer (k);
     end;
exit: end:
```
128. We get to this module only in unusual cases that the entire output line consists of a string of backslashes followed by a string of nonblank non-backslashes. In such cases it is almost always safe to break the line by putting a """ just before the last character.

(Print warning message, break the line, return 128)  $\equiv$ begin print\_nl ('! Lline\_had\_to\_be\_broken\_(output\_1.', out-line: 1); print-ln ('):'); for  $k \leftarrow 1$  to *out-ptr - 1* do *print*  $(xchr$  *[out-buf*  $[k]]$ ); *new\_line; mark\_harmless; flush\_buffer (out-ptr - 1, true); return;* end This code is used in section 127.

129. Here is a procedure that outputs A module number in decimal notation.

( Globals in the outer block  $9$  ) +=  $dig$ : array  $[0 \tcdot 4]$  of  $0 \tcdot 9$ ; { digits to output }

130. The number to be converted by *out-mod* is known to be less than def\_flag, so it cannot have more than five decimal digits. If the module is changed, we output  $\forall$  is just after the number.

```
procedure out-mod(m : integer); {output a module number }
  var k: 0 . . 5; {index into dig }
    a: integer ; { \{ accumulator }
  begin k \leftarrow 0; at m;
  repeat dig [k] \leftarrow a mod 10; a \leftarrow a div 10; incr (k);
  until a = 0;
  repeat decr (k); out (dig [k] + "0");
  until k = 0;
  if changed-module [m] then out2 ("\")("*");
  end;
```
131. The *out-nume* subroutine is used to output an identifier or index entry, enclosing it in braces.

```
procedure out-nume (p : name-pointer); { outputs a name }
  var k: 0...max_b \ ytes; {index into byte\_mem}
    20: 0. . ww - 1: {row of byte-mem }
  begin out ("{"); w \leftarrow p mod ww;
  for k \leftarrow byte-start [p] to byte-start [p + ww] - 1 do
    begin if byte\_mem[w, k] = " " then out ("\\"out (byte-mem [w, k]);
    end;
  out("}");
  end;
```
132. Routines that copy T<sub>R</sub>X material. During phase two, we use the subroutines *copy-limbo*, *copy-TeX,* and *copy-comment* in place of the analogous *skip-limbo, akip\_TeX,* and *skip-comment* that were used in phase one.

The copy-limbo routine, for example, takes  $T_{E}X$  material that is not part of any module and transcribes it almost verbatim to the output file. No ' $\mathbf{Q}'$  signs should occur in such material except in ' $\mathbf{Q}$ ' pairs; such pairs are replaced by singletons.

```
procedure copy\text{-}limbo; \{ copy \mathrm{Tr} X code until the next module begins } \}label ezit ;
  var c: ASCII-code; { character following \circ sign }
  begin loop
    if \boldsymbol{loc} > limit then
       begin finish-line; get-line;
       if input-has-ended then return;
       end
     else begin buffer [limit + 1] \leftarrow "\mathbb{Q}"; ( Copy up to control code, return if finished 133);
       end;
ezit: end;
133. ( copy up to control code, return if finished 133) \equiv
```

```
while buffer [loc] \neq "Q" do
     begin out (buffer [loc]); incr (loc);
     end;
  if loc \leq limit then
     begin loc \leftarrow loc + 2; c \leftarrow buffer [loc - 1];
     if (c = "U'') \vee (c = tab-mark) \vee (c = "*) then return;
     if (c \neq "z") A (c \neq "z") then
        begin out ("Q");
        if c \neq "Q" then err-print ('!<sub>U</sub>Double<sub>U</sub>Q<sub>U</sub>required<sub>U</sub>outside<sub>U</sub>of<sub>U</sub>sections');
        end;
      end
This code is used in section 132.
```
134. The *copy\_TeX* routine processes the T<sub>EX</sub> code at the beginning of a module; for example, the words you are now reading were copied in this way. It returns the next control code or ' I ' found in the input.

```
function copy-TeX: eight-bits; {copy pure TEX material}
  label done;
  var c: eight-bits; { control code found }
  begin loop
    begin if lot > limit then
       begin finish-line ; get-line;
       if input-has-ended then
         begin c \leftarrow new-module; goto done;
         end;
       end;
    buffer [limit + 1] \leftarrow "\mathbb{Q}"; (Copy up to '|' or control code, goto done if finished 135);
    end;
done: copy\_TeX \leftarrow c;
  end;
```
135. We don't copy spaces or tab marks into the beginning of a line. This makes the test for empty lines in *finish-line* work.

( Copy up to '|' or control code, **goto** *done* if finished  $135$  )  $\equiv$ repeat  $c \leftarrow \text{buffer}$  [loc]; *incr* (Zoc); if  $c = "I"$  then **goto** done; if  $c \neq \emptyset$ " then begin out (c); if  $(out\_ptr = 1)$  A  $((c = "_1") \vee (c = tab\_mark))$  then  $decr(out\_ptr);$ end; until  $c = \texttt{``Q''};$ if  $loc \leq$  limit then begin c t *control-code (bufer [Zoc]); incr (Zoc);* goto *done;* end

This code is used in section 134.

136. The *copy-comment* uses and returns a brace-balance value, following the conventions of *skip-comment* above. Instead of copying the  $T_{\rm F}X$  material into the output buffer, this procedure copies it into the token memory. The abbreviation **app-tok** (t) is used to append token t to the current token list, and it also makes sure that it is possible to append at least one further token without overflow.

```
define app-tok (\#) \equivbegin if tok-ptr + 2 > maz-toks then overflow ('token'); '
             tok-mem \begin{bmatrix} tok-ptr \end{bmatrix} \leftarrow #; incr (tok-ptr);end
function copy-comment (bal : eight-bits): eight-bits; { copies T<sub>R</sub>X code in comments }
  label done;
  var c: ASCII-code; { current character being copied}
  begin loop
     begin if Zoc > limit then
       begin get-line ;
       if input-has-ended then
          begin err-print ('!<sub>L</sub>Input<sub>LI</sub>ended<sub>Li</sub>in<sub>LI</sub>mid-comment'); Zoc \leftarrow 1; (Clear bal and goto done 138)
          end;
       end;
     c \leftarrow \text{buffer} [loc]; incr (Zoc);
     if c = " I" then goto done;
     app-tok(c); ( Copy special things when c = "@", "\", "(", "1"; goto done at end 137);
     end;
done: copy-component \leftarrow bal;end;
```
137. (Copy special things when  $c = \{0, \dots, n\}$ ,  $\{0, \dots, n\}$ ,  $\{0, \dots, n\}$  at end 137)  $\equiv$ if  $c = "Q"$  then begin *incr (Zoc);* if *buffer* [Zoc - 1]  $\neq$  " $\mathbb{Q}$ " then begin *err-print*  $('! \_ \text{IIlegal}_ \text{u}$ use<sub> $\text{u}$ </sub>of  $\_ \text{Q}_ \text{u}$ in<sub>u</sub>comment'); Zoc  $\leftarrow$  Zoc  $-$  2; decr (tok\_ptr); *(* Clear *bul* and goto *done* 138); end; end else if  $(c = \sqrt{m}) A$  *(buffer [Zoc]*  $\neq$  " $\mathbb{Q}$ ") then begin *upp-tok (bufler [Zoc]); incr (Zoc);* end else if  $c = \sqrt[n]{ }$  then *incr (bal)* else if  $c = "}$ " then begin *deer (bul);* if bul = 0 then goto *done;* end This code is used in section 136.

138. When the comment has terminated abruptly due to an error, we output enough right braces to keep T<sub>F</sub>X happy.

```
( Clear bal and goto done 138) \equivupp-tok ("u"); {this is done in case the previous character was '\'}
  repeat upp-tok (")"); deer (bul);
  until bal = 0;
 goto done;
```
This code is used in sections 136 and 137.

139. Parsing. The most intricate part of WEAVE is its mechanism for converting PASCAL-like'code into 'T<sub>R</sub>X code, and we might as well plunge into this aspect of the program now. A "bottom up" approach is used to parse the PASCAL-like material, since WEAVE must deal with fragmentary constructions whose overall

"part of speech" is not known.

At the lowest level, the input is represented as a sequence of entities that *we* shall call *scraps*, where each scrap of information consists of two parts, its *category* and its *translation.* The category is essentially a syntactic class, and the translation is a token list that represents  $T<sub>F</sub>X$  code. Rules of syntax and semantics tell us how to combine adjacent scraps into larger ones, and if we are lucky an entire PASCAL text that starts out as hundreds of small scraps will join together into one gigantic scrap whose translation is the desired TEX code. If we are unlucky, we will be left with several scraps that don't combine; their translations will simply be output, one by one.

The combination rules are given as context-sensitive productions that are applied from left to right. Suppose that we are currently working on the sequence of scraps  $s_1 s_2 \ldots s_n$ . We try first to find the longest production that applies to an initial substring  $s_1 s_2 \ldots$ ; but if no such productions exist, we find to find the longest production applicable to the next substring  $s_2 s_3 \dots$ ; and if that fails, we try to match  $s_3 s_4 \dots$ , etc.

A production applies if the category codes have a given pattern. For example, one of the productions is

### *open math semi -+ open math*

and it means that three consecutive scraps whose respective categories are *open, muth*, and *semi* are converted to two scraps whose categories are *open* and *math*. This production also has an associated rule that tells how to combine the translation parts:

$$
O_2 = O_1
$$
  

$$
M_2 = M_1 S \setminus \text{opt 6}
$$

This means that the *open* scrap has not changed, while the new *math* scrap has a translation *M2* composed of the translation Al, of the original *math* scrap followed by the translation S of the *semi* scrap followed by '\, ' followed by *'opt'* followed by '5'. (In the T<sub>E</sub>X file, this will specify an additional thin space after the semicolon, followed by an optional line break with penalty 50.) Translation rules use subscripts to distinguish between translations of scraps whose categories have the same initial letter; these subscripts arc assigned from left to right.

WEAVE also has the production rule

### **semi** *-+ terminator*

(meaning that a semicolon can terminate a PASCAL statement). Since productions arc applied from left to right, this rule will be activated only if the *semi* is not preceded by scraps that match other productions; in particular, a *semi* that is preceded by *'open math'* will have disappeared because of the production above, and such semicolons do not act as statement terminators. This incidentally is how WEAVE is able to treat semicolons in two distinctly different ways, the first of which is intended for semicolons in the parameter list of a proccdurc declaration.

The translation rule corresponding to **semi**  $\rightarrow$  **terminator** is

## *T = S*

but we shall not mention translation rules in the common case that the translation of the  ${\rm new\,\,}$  scrap ${\rm on\,\,}$  the right-hand side is simply the concatenation of the disappearing scraps on the left-hand side.

140. Here is a list of the category codes that scraps can have. define  $\sin p = 1$  {the translation can be used both in horizontal mode and in math mode of TEX } define  $\textit{math} = 2$  { the translation should be used only in T<sub>R</sub>X math mode} define **intro** = 3 {a statement is expected to follow this, after a space and an optional break } define  $open = 4$  { denotes an incomplete parenthesized quantity to be used in math mode} define *beginning* = 5 {denotes an incomplete compound statement to be used in horizontal mode} define close =  $6 \{ends a parentheses or compound statement\}$ define  $\alpha$ **lpha** = 7 { denotes the beginning of a clause} define *omega* = 8 { denotes the ending of a clause and possible comment following} define semi =  $9 \{ denotes a semicolon and possible comment following it \}$ define terminator =  $10 \{$  something that ends a statement or declaration  $\}$ define *stmt* = 11 {denotes a statement or declaration including its terminator } define  $\text{cond} = 12$  {precedes an if clause that might have a matching else } define clause =  $13$  {precedes a statement after which indentation ends } define colon =  $14 \{ denotes a colon \}$ define  $exp = 15$  { stands for the E in a floating point constant } define  $proc = 16$  { denotes a procedure or program or function heading } define case-head =  $17$  { denotes a case statement or record, heading } define *record-head =* 18 { denotes a record heading without indentation } define *vat-head* = 19 { denotes a variable declaration heading } define  $else$  = 20 { else} define  $casey = 21$  {case } define  $\text{mod-scrap} = 22$  { denotes a module name} debug procedure *print-cut (c : eight-bits);* { symbolic printout of a category } begin case c of *simp : print* ( ' simp '); *math: print* ( 'math '); *intro : print* ( ' intro '); *open: print* ('open'); *beginning*: print ( beginning'); *close : print (* 'close '); *alpha : print* ( 'alpha '); *omega : print ( \** omega '); *semi : print (* 'semi '); *terminator: print* ( 'terminator '); *stmt : print* ( 'stmt '); *cond: print (* 'cond'); clause : print ( 'clause '); *colon : print (* 'colon');  $exp:$  print (' $exp$ '); *proc : print (* 'proc '); *cuse\_head: print* ( 'casehead '); *record-head: print* ( 'recordhead '); *vnr-head: print* ( 'varhead'); elaie: *print* ('elsie'); *casey: print* ('Casey'); *mod-scrap : print* ( 'module '); othercases *print* ( 'UNKNOWN ') endcases; end; gubed

141. The token lists for translated  $TrX$  output contain some special control symbols as well as ordinary characters. These control symbols are interpreted by WEAVE before they are written to the output file.

break-apace denotes an optional line break or an en space;

*force* denotes a line break;

*big-force* denotes a line break with additional vertical space;

*opt* denotes an optional line break (with the continuation line indented two ems with respect to the normal starting position)-this code is followed by an integer n, and the break will occur with penalty  $10n$ ;

**backup** denotes a backspace of one em;

cancel obliterates any *break-space* or *force* or big-force tokens that immediately precede or follow it and also cancels any *backup* tokens that follow it;

*indent* causes future lines to be indented one more em:

*outdent* causes future lines to be indented one less em.

All of these tokens are removed from the T<sub>EX</sub> output that comes from PASCAL text between  $I \ldots I$  signs; *break-space* and *force* and *big-force* become single spaces in this mode. The translation of other PASCAL texts results in T<sub>R</sub>X control sequences  $\1, \ 2, \ 3, \ 4, \ 5, \ 6, \ 7$  corresponding respectively to *indent*, *outdent, opt, backup, break-apace, force,* and *big-force.* However, a sequence of consecutive *'U', break-space, force,* **and/or** *big-force* tokens is first replaced by a single token (the maximum of the given ones).

The tokens *math-rel, math-bin, math-op* will be translated into **\mathrel(, \mathbin(, and \mathop(, respectively.** Other control sequences in the T<sub>R</sub>X output will be '\\{...}' surrounding identifiers, '\\ad(...}' **surrounding reserved words, '\ . (: . . . )' surrounding strings,** '\C( . . .I force' surrounding comments, and  $\forall$ *Xn*:  $\ldots$   $\forall$ *X*' surrounding module names, where n is the module number.

define *math-bin = '203* define *math-rel = '204 .* define *math-op = '205* define *big-cancel = '206 {* like cancel, also overrides spaces } define *cancel* = '207 { overrides *backup, break-space, force, big-force* define *indent* = *cancel* + 1 {one more tab  $(\n\setminus 1)$ } define *outdent* = *cancel* + **2** { one less tab  $(\{2})$ } define  $opt = cancel + 3$  { optional break in mid-statement  $(\lambda 3)$ } define **backup** = **cancel** + 4 {stick out one unit to the left  $(\{4})$ } define **break-space = cancel + 5** { optional break between statements  $(\n\setminus 5)$ } define force = *cancel* **+ 6** { forced break between statements  $(\Diamond 6)$  } define *big-force = cancel + 7* { forced break with additional space  $(\nabla 7)$ } define **end-translation = big-force** + 1 {special sentinel token at end of list }

## !j142 **WEAVE PARSING** 65

142. The raw input is converted into scraps according to the following table, which gives category codes ' followed by the translations. Sometimes a single item of input produces more than one scrap. (The symbol '\*\*' stands for '\&(identifier)', i.e., the identifier itself treated as a reserved word. ln a few cases the category is given as 'comment '; this is not an actual category code, it means that the translation will be treated as a comment, as explained below.)

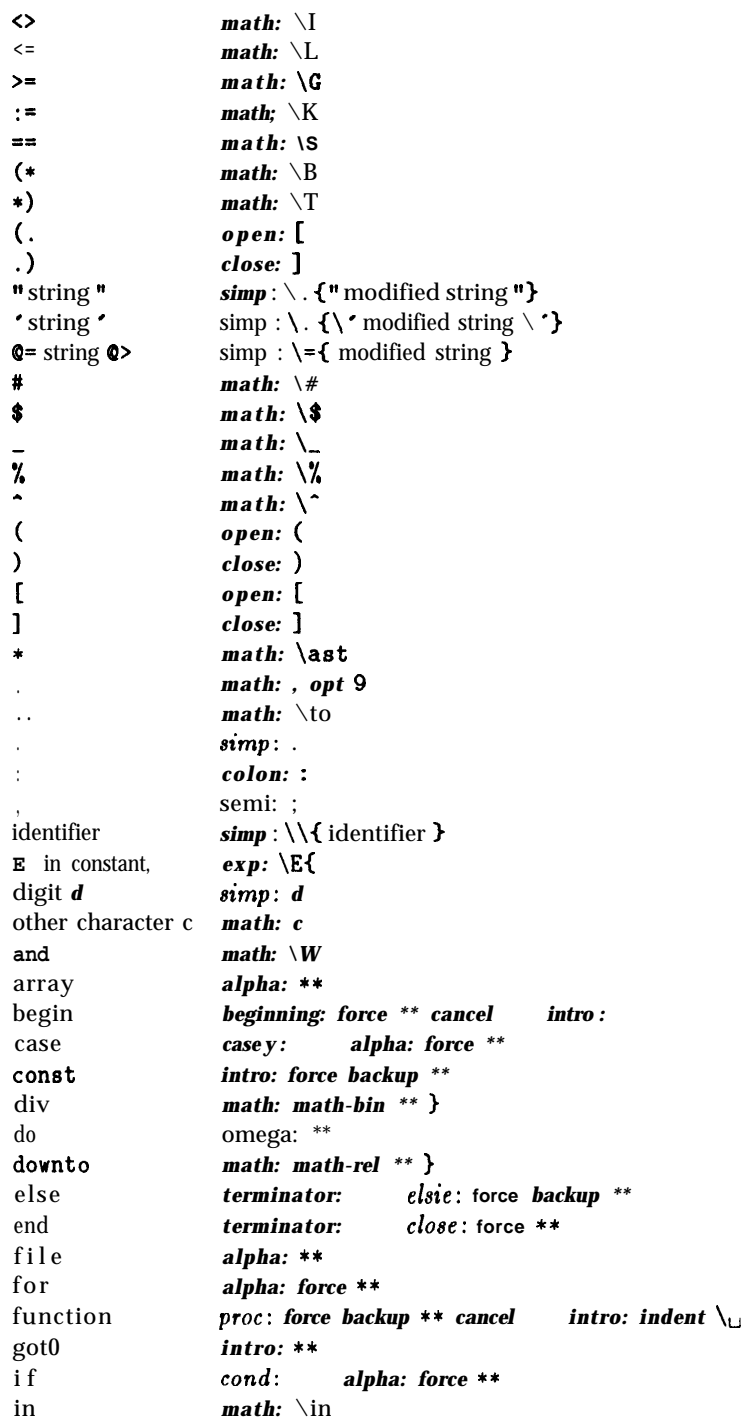

### *66* **PARSING**

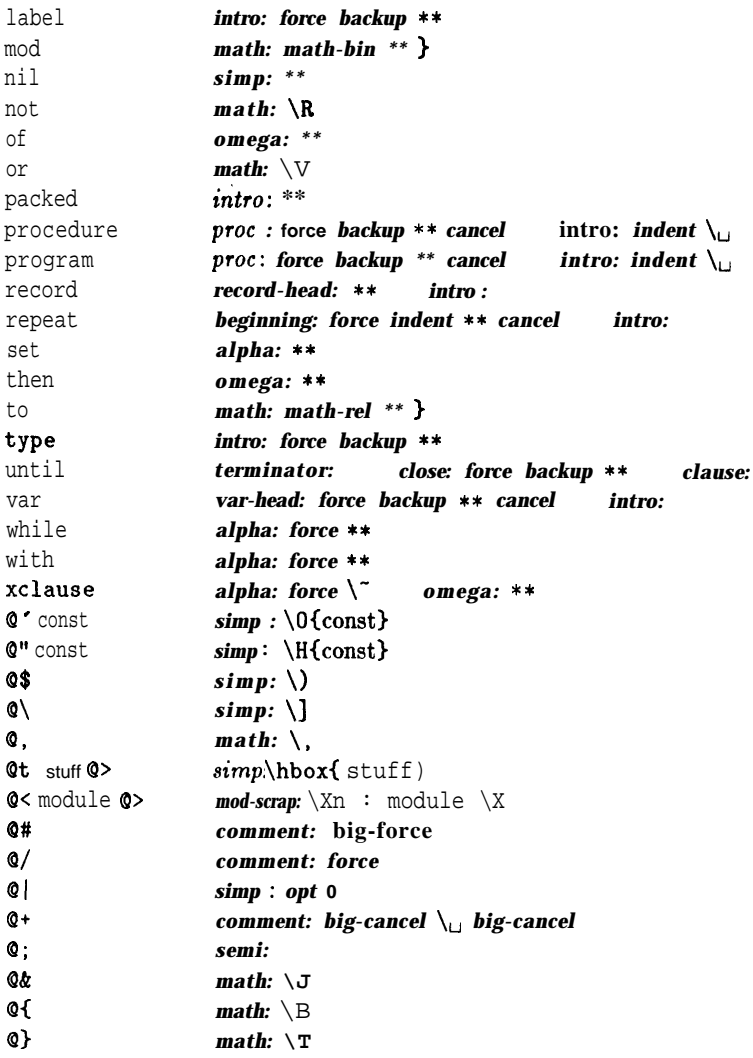

When a string is output, certain characters are preceded by '\' signs so that they will print properly.

A comment in the input will be combined with the preceding *omega* or semi scrap, or with the following *terminator* scrap, if possible; otherwise it will be inserted as a separate *terminator* scrap. An additional "comment" is cffcctivcly appended at the end of the PASCAL text, just before translation begins; this consists of a cancel token in the case of PASCAL text in | . . . I, otherwise it consists of a force token.

From this table it is evident that WEAVE will parse a lot of non-PASCAL programs. For example, the reserved words 'for' and 'array' are treated in an identical way by WEAVE from a syntactic standpoint, and semantically they are equivalent except that a forced line break occurs just boforc 'for'; PASCAL programmers may well be surprised at this similarity. *T1lc* idea is to keep WEAVE's rules as simple as possible, consistent with doing a reasonable job on syntactically correct PASCAL programs. The production rules below have been formulated in the same spirit of "almost anything goes."

# 5143 WEAVE PARSING 67

143. Here is a table of all the productions. The reader can best get a feel for how they work by trying them out by hand on small examples; no amount of explanation willbe as effective as watching the rules in action. Parsing can also be watched by debugging with **'02'.**

```
Production categories [translations]
 1 alpha math colon +, alpha math
 2 alpha math omega \rightarrow clause [C = A_{\sqcup} S M S_{\sqcup} ] indent O3 alpha omega \rightarrow clause [C = A_{\sqcup} \text{indent } O]4 alpha simp + alpha math
 5 beginning close (terminator or stmt) -+ stmt
 6 beginning stmt \rightarrow beginning [B_2 = B_1] break-apace S
 7 case-head casey clause \rightarrow case-head [C_4 = C_1 outdent C_2 C_38 case-head close terminator \rightarrow stmt [S = C<sub>1</sub> cancel outdent C_2 T]
 9 case-head atmt \rightarrow case-head \begin{bmatrix} C_2 = C_1 \end{bmatrix} force S10 casey clause \rightarrow case-head
11 clause stmt \rightarrow stmt [S_2 = C \text{ break\_space } S_1 \text{ cancel out } det force]
12 cond clause stmt elsie \rightarrow clause [C_3 = C_1 C_2 break-space S E_{\perp} cancel
13 cond clause atmt \rightarrow stmt[S_2 = C_1 C_2 break-space S_1 cancel outdent force]
14 elsie \rightarrow intro
15 exp math simp \rightarrow math [M_2 = E M_1 S]16 exp \text{simp} \rightarrow \text{match} [M = ES]17 intro stmt \rightarrow stmt [S_2 = I_1] opt 7 cancel S_118 math close \rightarrow stmt close [S = S \mid M]19 math colon \rightarrow intro [I = force backup $ M $ C20 math math -+ math
21 math aimp -+ math
22 math stmt \rightarrow atmt
            [S_2 = S \mid M S \text{ indent } break\_space S_1 \text{ cancel } outdent \text{ force}23 math terminator \rightarrow atmt [S = S \cup S \mid T]24 mod-scrap (terminator or semi) \rightarrow stmt \begin{bmatrix} S = MT \text{ force} \end{bmatrix}25 mod-scrap \rightarrow simp
26 open case-head close \rightarrow math [M = 0 S cancel C_1 cancel outdent S C_227 open close \rightarrow math [M = 0 \setminus C]28 open math case_head close → math
            [M_2 = 0 \ M_1 \ S \ cancel \ C_1 \ cancel \ outdent \ S \ C_2]29 open math close \rightarrow math
30 open math colon + open math
31 open math proc intro \rightarrow open math [M_2 = M_1 \text{ math-op cancel } P }
32 open math semi \rightarrow open math [M_2 = M_1 S \setminus \{ opt 5
33 open math var-head intro \rightarrow open math [M_2 = M_1 \text{ math\_op} \text{ cancel } V 31
34 open proc intro \rightarrow open math [M = \text{math-op} \text{ cancel } P }
9.5 open simp + open math
36 open atmt close \rightarrow math \left[\begin{matrix} M & = & 0 \\ 0 & \text{space} \end{matrix}\right] cancel \left[\begin{matrix} S & C \end{matrix}\right]37 open var-head intro \rightarrow open math [M = \text{math-op} \text{ cancel } V ]88 yroc beginning close terminator \rightarrow strnt \left[\int S - P\right] cancel outdent \left[B C T\right]39 proc stmt \rightarrow proc [ P_2 = P_1 break-space S
40 record-head intro \textit{casey} \rightarrow \textit{casey} \quad [\![ C_2 = R \text{ I,}, \text{ cancel } C_1 ]\!]41 record.head \rightarrow case-head \llbracket C = \text{indent } \mathbf{indent} \; \mathbf{R} \; \mathbf{cancel}42 semi + terminator
43 simp close \rightarrow stmt close
44 wirnp colon \rightarrow intro \llbracket I = \text{force backup } S \ C \rrbracket45 simp math \rightarrow rnath
```
Remarks

*e.g.,* case *u : boolean* of e.g., while  $x > 0$  do e.g., file of convert to math mode compound statement ends compound statement grows variant records end of case statement case statement grows beginning of case statement end of controlled statement complete conditional

incomplete conditional unmatched else signed exponent unsigned exponent labeled statement, etc. end of field list compound label simple concatenation simple concatenation

macro or type definition statement involving math module like a statement module unlike a statement case in field list empty set | |

case in field list parenthesized group colon in parentheses procedure in parentheses semicolon in parentheses var in parentheses procedure in parentheses convert to math mode field list **var** in parcnthcscs end of procedure dcclarntion procetlurc declaration grows record case . . . other record structures semicolon after statement end of field list simple label simple concatenation

- 4 6 simp mod-scrap  $\rightarrow$  mod-scrap *47 simp simp -+ simp*  $48 \sin p$  *terminator*  $\rightarrow$  *stmt 49 stmt stmt*  $\rightarrow$  *stmt*  $[S_3 = S_1$  *break-space*  $S_2$ *50 terminator + stmt 51 var-head beginning -+ stmt beginning.* 52 var-head math colon  $\rightarrow$  var-head intro  $[I = $ M $ C]$ *53 var-head simp colon + var-head intro*
- 54 *var-head stmt*  $\rightarrow$  *var-head*  $[V_2 = V_1$  *break-space S*]

in emergencies \* simple concatenation simple statement adjacent statements empty statement end of variable declarations variable declaration variable declaration variable declarations grow

Translations are not specified here when they are simple concatenations of the scraps that change. For example, the full translation of *'open math colon*  $\rightarrow$  *open math' is*  $O_2 = O_1$ ,  $M_2 = M_1C$ .
144. Implementing the productions. When PASCAL text is to be processed with the grammar above, we put its initial scraps  $s_1 \ldots s_n$  into *two* arrays *cat*  $[1 \ldots n]$  and *trans*  $[1 \ldots n]$ . The value of *cat*  $[k]$  is simply a category code from the list above; the value of  $trans[k]$  is a text pointer, i.e., an index into  $tok\_start$ . Our production rules have the nice property that the right-hand side is never longer than the left-hand side. Therefore it is convenient to use sequential allocation for the current sequence of scraps. Five pointers are used to manage the parsing:

- *pp* (the parsing pointer) is such that we are trying to match the category codes *cat [pp] cat [pp +* l] . . . to the left-hand sides of productions.
- *scrap-base, lo-ptr* , *hi-ptr* , and *scrap-ptr* are such that the current sequence of scraps appears in positions scrap-base through *lo-ptr* and hi-ptr through *scrap-ptr,* inclusive, *in* the *cat* and *trans* arrays. Scraps located between *scrap-base* and *lo-ptr* have been examined, while those in positions  $\geq$  *hi-ptr* have not yet been looked at by the parsing process.

Initially *scrap-ptr* is set to the position of the final scrap to be parsed, and it doesn't change its value. The parsing process makes sure that  $\omega_p t \geq p_p + 3$ , since productions have as many as four terms, by moving scraps from **hi-ptr** to **lo-ptr.** If there are fewer than  $pp + 3$  scraps left, the positions up to  $pp + 3$ are filled with blanks that will not match in any productions. Parsing stops when  $pp = lo\text{-}ptr + 1$  and hi-ptr =  $\text{scrap-ptr} + 1$ .

```
( Globals in the outer block 9) +=
```

```
cat: array [0 . . max-scraps] of eight-bits ; {category codes of scraps }
trans : array [0 . . mar-scraps] of text-pointer; { translation texts of scraps}
pp: 0. . max-scraps ; { current position for reducing productions }
scrap-base: 0 . . maz-scraps; { beginning of the current scrap sequence }
scrap-ptr : 0 . . max-scraps; { ending of the current scrap sequence }
lo-ptr : 0 . . max-scraps; { last scrap that has been examined }
hi-ptr : 0 . . max-scraps ; { first scrap that has not been examined}
  stat max-scr-ptr: 0 . . max-scraps; {largest value assumed by scrap-ptr }
  tats
```

```
145. (Set initial values 10 + \equivscrap-base \leftarrow 1; scrap-ptr \leftarrow 0;
  stat max-scr-ptr \leftarrow 0; tats
```
146. Token lists in *tok-mem* are composed of the following kinds of items for T<sub>E</sub>X output.

- <sup>l</sup>ASCII codes and special codes like *force* and *math-rel* represent themselves; '
- *id\_flag* + *p* represents  $\{\delta p\};$
- **•** *res-flag* + *p* represents  $\&$  {identifier *p*};
- <sup>l</sup>*mod-flag* + *p* represents module name *p;*
- $tok_flag + p$  represents token list number p;

• **inner-tok-flag** + p represents token list, number p, to be translated without line-break controls.

define  $id\_flag = 10240$  { signifies an identifier } define  $res\text{-}flag = id\text{-}flag + id\text{-}flag$  { signifies a reserved word } define *mod-flag = res-flag + id-flag* { signifies a module name} define **tok-flag**  $\equiv$  **mod-flag**  $+ id$  flag  $\{$  signifies a token list,  $\}$ define  $\textit{inner\_tok\_flag} \equiv \textit{tok\_flag} + \textit{id\_flag}$  { signifies a token list in 'I...I'} define **Zbrace**  $\equiv$  **xchr**  $[\lceil \cdot \{\cdot \rceil \} \rceil$  { this avoids possible PASCAL compiler confusion } define **rbrace**  $\equiv$  *xchr*  $[$ " $]$ "  $\{$  *b* ecause these braces might occur within comments} debug procedure *print-text (p : text-pointer);* {prints a token list } var *j: 0 . . max-toks;* {index into *tok-mem }*  $r: 0$ . *id-flag* - 1; {remainder of token after the flag has been stripped off } begin if  $p \ge$  *text-ptr* then *print* ('BAD') else for  $j \leftarrow$  tok-start [p] to tok-start [p + 1] - 1 do begin  $r \leftarrow tok\_mem[j] \text{ mod } id$ -flag; case **tok-mem**  $j$  div *id\_flag* of 1: begin *print ( '\\ ' , Zbrace); print-id(r); print (rbrace);* end; *{ id-flag }* 2: begin *print ( '\&z', Zbrace); print-id(r); print (rbrace);* end; { *res-flag }* 3: begin *print ( '< '); print-id(r); print ( '> ');* end; *{ mod-flag } 4: print('[[',r : 1, 'I] '); { tok-flag } 5: print('I [[',r:* 1, *']I <sup>I</sup> '); { inner-tok-flag }* othercases (Print token  $r$  in symbolic form 147) endcases; end; end; gubed

\$147 WEAVE

147. ( Print token **r** in symbolic form  $147$  )  $\equiv$ ' case *r* of *math-bin: print* ('\mathbin', *Ibrace); math-rel: print* ( '\mathrel *\*, Zbrace); math-op : print* ( '\mathop *\*, lbrace); big-cancel: print* ( ' [ccancel] '); *cancel: print* ( . [cancel] '); *indent: print* (' [indent] '); *outdent: print* ( ' [outdent] ');  $\mathit{backward}: \text{print}$  (. [backup)'); *opt: print* ( . [opt] '); *break-space : print* ( ' [break] '); *force : print ( '* [f orcel '); *big-force : print ( '* [f f orcel '); *end-translation : print* ( ' [quit <sup>I</sup> '); othercases *print (xchr* [r]) endcases This code is used in section 146.

148. The production rules listed above are embedded directly into the **WEAVE** program, since' it is easier to do this than to write an interpretive system that would handle production systems in general. Several macros are defined here so that the program for each production is fairly short.

All of our productions conform to the general notion that some  $k$  consecutive scraps starting at some position  $j$  are to be replaced by a single scrap of some category c whose translations is composed from the translations of the disappearing scraps. After this production has been applied, the production pointer *pp* should change by an amount **d**. Such a production can be represented by the quadruple  $(j, k, c, d)$ . For example, the production *'simp math*  $\rightarrow$  *math'* would be represented by *'(pp, 2, math, -1)'*; in this case the pointer *pp* should decrease by 1 after the production has been applied, because some productions with *math* in their second positions might now match, but no productions have *math* in the third or fourth position of their left-hand sides. Note that the value of *d* is determined by the whole collection of productions, not by an individual one. Consider the further example *'var-head math colon + var-head intro',* which is represented by  $\mathfrak{f}(pp + 1, 2, intro, +1)$ ; the \$1 here is deduced by looking at the grammar and seeing that no matches could possibly occur at positions  $\leq pp$  after this production has been applied. The determination of *d* has been done by hand in each case, based on the full set of productions but not on the grammar of PASCAL or on the rules for constructing the initial scraps.

We also attach a serial number of each production, so that additional information is available when debugging. For example, the program below contains the statement *'reduce (pp +* 1, 2, *intro,* +1)(52)' when it implements the production just mentioned.

Before calling *reduce,* the program should have appended the tokens of the new translation *to* the *tok-mem* array. We commonly want to append copies of several existing translations, and macros are defined to simplify these common cases. For example, *app2 (pp)* will append the translations of two consecutive scraps, *trans [pp]* and **trans**  $[pp + 1]$ , to the current token list. If the entire new translation is formed in this way, we write **'squash**  $(j, k, c, d)$ ' instead of 'reduce $(j, k, c, d)$ '. For example, 'squash(pp, 2, math, -1)' is an abbreviation for *'app2 (pp); reduce (pp, 2, math,* -1)'.

The code below is an exact translation of the production rules into PASCAL, using such macros, and the reader should have no difficulty understanding the format by comparing the code with the symbolic productions as they were listed earlier.

Caution: The macros *app , appl , app2,* and *app3* are sequences of statements that are not enclosed with begin and end, because such delimiters would make the PASCAL program much longer. This means that it is necessary to write begin and end e&licitly when such a macro is used as a single statement. Several mysterious bugs in the original programming of **WEAVE** were caused by a failure to remember this fact. Next time the author will know better.

```
define production (\#) \equivdebug prod (#)
           gubed;
        goto found
define reduce (\#) \equiv \text{red } (\#); production
define production_end (#) \equivdebug prod (#)
           gubed;
        got0 found;
        end
define squash (#) =
        begin sq (#); production-end
define app (\#) \equiv tok -mem [tok - ptr] \leftarrow #; incr (tok - ptr){ this is like app\_tok, but it doesn't test for overflow }
define app1 (#) \equiv tok_{\text{mcm}} [tok-ptr] \leftarrow tok_{\text{mcm}} \equiv t mk_{\text{mcm}} \equiv t mk_{\text{mcm}} \equiv tdefine app\ell (#) \equiv app1 (#); appl (# + 1)
define app3 (\#) \equiv app2 (\#); appl (\# + 2)
```
149. Let us consider the big case statement for productions now, before looking at its context. We want to design the program so that this case statement works, so WC might as well not keep ourselves in suspense about exactly what code needs to be provided with a proper environment.

The code here is more complicated than it need be, since some popular PASCAL compilers are unable to deal with procedures that contain a lot of program text. The translate procedure, which incorporates the case statement here, would become too long for those compilers if WC did not do something to split the cases into parts. Therefore a separate procedure called five-cases has been introduced. This auxiliary procedure contains approximately half of the program text that *translate* would otherwise have had. There's also a procedure called *ulpha-cases,* which turned out to be necessary because the best two-way split wasn't good enough. The procedure could be split further in an analogous manner, but the present scheme works on all compilers known to the author.

(Match a production at **pp**, or increase **pp** if there is no match  $149$ )  $\equiv$ 

```
if cat[pp] \leq alpha then
  if cat[pp] < alpha then five-cases else alpha-cases
else begin case cat[pp] of
  case-head: ( Cases for case-head 153);
  casey: (Cases for casey 154);
  clause: ( Cases for clause 155 );
  cond: ( Cases for cond 156);
  else: (Cases for else 157);
  ezp: ( Cases for ezp 158 );
  mod-scrap: ( Cases for mod-scrap 161);
  proc: ( Cases for proc 164);
  record-head: ( Cases for record-head 165 );
  semi: ( Cases for semi 166);
  stmt: ( Cases for stmt 168);
  terminator: ( Cases for terminator 169);
  uar-head: ( Cases for war-head 170);
  othercases do-nothing
  endcases;
  incr (pp); { if no match was found, WC move to the right }
found: end
```
This code is used in section 175.

150. Here are the procedures that need to be present for the reason just explained.

(Declaration of subprocedures for *translate*  $150$ )  $\equiv$ 

procedure five-cases ; { handles almost half of the syntax}

```
label found;
  begin case cat [pp] of
  beginning : ( Cases for beginning 152 );.
  intro: ( Cases for intro 159);
  math: (Cases for math ISO);
  open: ( Cases for open 162 );
  simp: ( Cases for simp 167 );
  othercases do-nothing
  endcases;
  incr (pp); \{ if no match was found, we move to the right \}found: end;
procedure alpha-cases;
  label found;
  begin ( Cases for alpha 151);
  incr (pp); { if no match was found, we move to the right }
found: end;
```
This code is used in section 179.

151. Now comes the code that tries to match each production that starts with a particular type of scrap. Whenever a match is discovered, the *squash* or *reduce* macro will cause the appropriate action to be performed, followed by goto *found.*

( Cases for *alpha* 151) $\equiv$ if *cut*  $[pp + 1] = \text{month}$  then begin if  $cat[pp + 2] = colon then **squash(pp + 1, 2, math, 0)**(1)$ else if *cut*  $[pp + 2] = \text{omega}$  then begin *app1(pp); app*(" $\cup$ "); *app*(" $\ast$ "); *app1(pp + 1); app*(" $\ast$ "); *app*(" $\cup$ "); *app(indent)*;  $app1(pp + 2);$  *reduce*( $pp, 3$ , clause,  $-2$ )(2); end; end else if *cut*  $[pp + 1] = \text{omega}$  then begin *appl (pp); app(","); app(indent); nppl (pp +* 1); *reduce(pp,2,clause,-2)(3);* end else if *cat*  $[pp + 1] =$  *simp* then  $squash(pp + 1, 1, \text{ math, 0)}(4)$ This code is used in section 150. 152. ( Cases for *beginning* 152)  $\equiv$ 

if  $cat [pp + 1] = close then$ begin if  $(cut [pp + 2] = t$  erminator)  $\vee$   $(cut [pp + 2] = stmt)$  then squash (pp, 3, stmt, -2)(5); end else if *cat*  $[pp + 1] =$  *stmt* then begin *appl (pp); app (break-space);*  $app1$  *(pp + 1); reduce (pp, 2, beginning,* -1)(6); end

This code is used in section 150.

```
5153 WEAVE IMPLEMENTING THE PRODUCTIONS 75
153. (Cases for case-head 153) \equivif cut [pp + 1] = \text{case } y then
    begin if cut [pp + 2] = clause then
      begin uppl (pp); app (outdent ); app2 (pp + 1); reduce (pp, 3, case-head, 0) (7);
       end;
    end
  else if cat [pp + 1] = close then
      begin if cut [pp + 2] = terminator then
         begin app1 (pp); app (cancel); app (outdent); app2 (pp + 1); reduce(pp, 3, atmt , -2)(8);
         end;
       end
    else if cut [pp + 1] = stmt then
         begin app.2 (pp); upp(jorce); appl (pp + 1); reduce(pp,2, caae_heud,0)(9);
         end
This code is used in section 149.
154. (Cases for casey 154) \equivif cat [pp + 1] = cl auae then squash (pp, 2, case-head, 0)(10)
This code is used in section 149.
155. (Cases for clause 155) \equivif cut [pp + 1] = stmt then
    begin app1 (pp); app (break-space); appl (pp + 1); app (cancel); app (outdent ); app (force);
    reduce(pp,2,stmt,-2)(11);
    end
This code is used in section 149.
                                                                       . 156. (cases for cond 156) \equivif (cut [pp + 1] = cluuse) A (cut [pp + 2] = atmt) then
    if cat [pp + 3] = elsie then
      begin app2 (pp); app (break\_space); app (wp + 2); upp ( "u" ); upp (cancel);reduce(pp,4, clause,-2)(12);
       end
    else begin app2 (pp); app (break-space); app1 (pp + 2); app (cancel); app (outdent ); app (force);
       reduce(pp, 3, stmt, -2)(13);end
This code is used in section 149.
157. (Cases for elsie 157) \equivsquush (pp ,I; intro, -3) (14)
This rode is used in section 149.
158. (Cases for exp 158) \equivif cut [pp + 1] = \text{math then}begin if cut [pp + 2] = \text{simp then}begin npp3(yp); upp("1"); reduce(pp,3, math,-1)(15);
       end;
    end
  else if cut [pp + 1] = sirnp then
       begin npp2(pp); npp("3"); reduce(pp,2, muth, -1)(16);
       end
This code is used in section 149.
```
**159. ( Cases for intro** 159) E if *cat*  $[pp + 1] =$  *atmt* then  $b$ egin *app1* (*pp)*;  $app("_n")$ ;  $app(opt)$ ;  $app("7")$ ;  $app(cancel)$ ;  $app1(pp + 1)$ ; *reduce (pp ,2, atmt , -2)* (17); end This code is used in section 150. 160. *(Cases for math 160)*  $\equiv$ if *cut*  $[pp + 1] = \text{close -}$ -then begin *ap~(~'\$"); appl (pp); app("\$"); reduce(pp, 1, atmt , -2)(18);* end else if *cut*  $[pp + 1] = colon$  then *begin app (force);*  $app (backup); app("$")$ *;*  $app1 (pp); app("$")$ *;*  $app("$")$ *;*  $app1 (PP + 1)$ *; reduce (pp, 2, intro,*  $-3$ *)*(19); end else if *cut [pp*  $+1$ ] = *math* then *squash(pp, 2, math,*  $-1$ )(20) else if  $cat [pp + 1] = simp$  then  $squash(pp, 2, math, -1)(21)$ else if *cat*  $[pp + 1] = atmt$  then begin *app* ( $\bf^{a}$ \$"); *appl* ( $\bf{pp}$ ); *app* ( $\bf{^{w}}$ \$"); *app* (*indent*); *app* (*break\_space*); *app1* ( $\bf{^{p}}$  + 1); *app (cancel); app (outdent); app (force); reduce*  $(pp, 2, \text{stmt}, -2)(22)$ *;* end else if *cut*  $[pp + 1] =$  *terminator* then begin *app("\$"); appl (pp); app("\$"); appl (pp +* 1); *reduce(pp,2,atmt,-2)(23);* end This code is used in section 150.

161. *(Cases for mod-scrap*  $161$ )  $\equiv$ if  $(cat[pp + 1] = t$  **erminator**) **V**  $(cut [pp + 1] = semi)$  then begin *app2(pp); app(jorce); reduce (pp, 2, stmt, -2)(24);* end else *squash(pp,* 1, *simp, -2)(25)*

This code is used in section 149.

.

```
162. (Cases for open 162 \succeq' i f (cat[pp + 1] = \text{case-head}) A (cat[pp + 2] = \text{close}) then
      begin app1 (pp); app("\$"); app(cancel); app1 (pp + 1); app(cancel); app(outdent); app("\$");
      aPPl (PP + 2); reduce(pp,3,math,-1)(26);
      end
   else if cat[pp + 1] =close then
        begin appl (pp); app("\'); app("\,"\}'); app1 (pp + 1); reduce(pp,2, math, -1)(27);
        end
      else if cat[pp + 1] = \textbf{math} then ( Cases for open math 163)
        else if cat[pp + 1] = proc then
             begin if cat[pp + 2] = intro then
                begin app (math_op); app (cancel); app1 (pp + 1); app("}"); reduce(pp + 1, 2, math, 0)(34);
                end;
             end
           else if cat [pp + 1] = \text{sim } p then squash (pp + 1, 1, \text{m } n) (35)
             else if (cat [pp + 1] = 3tmt) A (cat [pp + 2] = 3t0se) then
                  begin app1 (pp); app (\forall \<sup>n</sup>); app (cancel); appl (pp +1); app (cancel); app (\forall \<sup>n</sup>);
                  app1(pp_+2); reduce(pp,3, math, -1(36);end
                else if cat [pp + 1] = var\_head then
                     begin if cat[pp + 2] = intro then
                       begin app (math-op); app (cancel); app1 (pp + 1); app<sup>("}"</sup>);
                       reduce(pp + 1, 2, math, 0) (37);end;
                     end
 This code is used in section 150.
 163. ( Cases for open math 163) \equivbegin if (\text{cat } [pp + 2] = \text{case-head}) \land (\text{cat} [pp + 3] = \text{close}) then
     begin app2 (pp); app ("$"); app (cancel); app1 (pp + 2); app (cancel); app (outdent); app ("$");
      app1(pp + 3); reduce(pp, 4, math, -1)(28);
      end
   else if cat [pp + 2] = \text{close} then \text{squash}(pp,3, \text{math, } -1)(29)else if cat [pp + 2] = \text{colon} then \text{squash}(pp + 1, 2, \text{math}, 0)(30)else if cat [pp + 2] = proc then
             begin if cat [pp + 3] = intro then
                begin nppl (pp +1); app(math-op); app(cancel); app1 (pp +2); app(<sup>n</sup>}<sup>n</sup>);
                reduce (pp + 1, 3, math, 0)(31);
                end;
             end
           else if cat [pp + 2] = semi then
                begin app2(pp + 1); app("\"); upp(","); app(opt); upp("5");
                reduce (pp + 1, 2, \text{ <i>math</i>, 0)(32);end
             else if cat [pp + 2] = uar-head then
                  begin if cut [pp + 3] = intro then
                     begin app1 (pp + 1); app (math-op); app (cancel); app1 (pp + 2); app (^{11});
                     reduce (pp + 1, 3, math, 0)(31);
                     end;
                  end;
   end
```
**This code is used in section lG2.**

**.**

**164. ( Cases** for  $proc 164 \equiv$ if  $cat[pp + 1] = beginning$  **then begin if** (cut  $[pp + 2] = close$ ) *A*  $(cat[pp + 3] = termination)$  **then begin**  $app1$  (pp);  $app(cancel)$ ;  $app(outdent)$ ;  $appJ(pp + 1)$ ;  $reduce(pp, 4,stmt, -2)(38)$ ; **end; end else** if **cat**  $[pp + 1] = 'atmt$  **then begin** *app1* (*pp)*; *app*(*break\_space*); *app1* (*pp* + 1); *reduce*(*pp*,2,*proc*,-2)(39); **end This code is used in section 149. 165.** *(Cases for record-head* 165)  $\equiv$ **if**  $\left(\text{cat [pp + 1]} = \text{intro}\right)$  **A**  $\left(\text{cat [pp + 2]} = \text{casey}\right)$  then **begin**  $app2(pp)$ ;  $app("_1")$ ;  $app(cancel)$ ;  $app1(pp + 2)$ ;  $reduce(pp, 3, casey, -2)(40)$ ; **end else begin** *upp(indent); uppl (pp); upp( cancel); reduce (pp,* 1, *cuse-head, 0)* **(41); end This code is used in section 149. 166. ( Cases** for *semi* **166) =** *squush (pp,* 1, *terminator, -3)(42)* **This code is used in section 149. 167.** *(Cases for simp* 167)  $\equiv$ if **cut**  $[pp + 1] =$  **close then**  $\text{squash}(pp, 1, \text{stmt}, -2)(43)$ **else if**  $cat[pp + 1] = colon$  **then begin** *upp* (force); app (backup);  $app\ell$  (pp); reduce (pp, 2, intro,.-3)(44); **end else if** cat  $[pp + 1] =$  **math then**  $\text{span}(pp, 2, \text{math}, -1)(45)$ **else if** *cut*  $[pp + 1] = mod$ -*scrap* **then** *squash*  $(pp, 2, mod$ -*scrap*,  $0)(46)$ **else** if *cut*  $[pp + 1] =$  *simp* **then**  $squash(pp, 2, simp, -2)(47)$ else if cat  $[pp + 1] = *terminator*$  **then** *squash* (pp, 2, stmt,  $-2$ )(48) **This code is used in section 150. 168. (** Cases for *stmt* **168**)  $\equiv$ **if** *cut*  $[pp + 1] =$  *stmt* **then** begin *app1* (pp); upp (break-apace);  $app1$  (pp + 1); reduce (pp, 2, stmt , -2)(49); **end This code is used in section 149. 169.**  $\langle$  Cases for *terminator* **169**)  $\equiv$  $squash(pp, 1, stmt, -2)(50)$ This code is used in section 149.

**170.** *(Cases for var-head*  $170 \equiv$ **if**  $cat[pp + 1] = beginning then squash(pp, 1, atmt, -2)(51)$ **else if**  $cat[pp + 1] = math$  **then begin if**  $cat [pp + 2] = colon$ **then begin**  $app("$")$ ;  $app1 (pp + 1)$ ;  $app("$")$ ;  $app1 (pp + 2)$ ;  $reduce(pp + 1, 2, intro, +1) (52)$ ; **end; end else** if  $cat[pp + 1] = simp$  **then begin if**  $cat[pp+2] = colon$  **then**  $squash(pp+1,2, \text{intro}, +1)(53);$ **end else** if  $cat[pp + 1] =$  *stmt* then **begin** *app1* (pp); *upp* (break-space); *app1* (pp + 1); *reduce* (pp, 2, *var\_head*, -2)(54); **end This code is used in section 149.**

**171.** The *'freeze-tezt'* macro is used to give official status to a token list. Before saying *freeze-ted,* items are appended to the current token list, and we know that the eventual number of this token list will be the current value of *tezt-ptr .* But no list of that number really exists as yet, because no ending point for the current list has been stored in the *tok-start* array. After saying *freeze-tezt* , the old current token list becomes legitimate, and its number is the current value of *tezt-ptr -* 1 since *ted-ptr* has been increased. The new current token list is empty and ready to be appended to. Note that *freeze-tezt* does not check to see that **text** ptr hasn't gotten too large, since it is assumed that this test was done beforehand.

```
define freeze-text \equiv incr (tezt-ptr); tok-start [tezt-ptr] \leftarrow tok-ptr
```
**172.** The *'reduce'* macro used in our code for productions actually calls on a procedure named *'red* ', which makes the appropriate changes to the scrap list.

```
procedure red(j : sixteen-bits; k : eight-bits; c : eight-bits; d : integer);
  var i: 0 \ldots max\_scraps; {index into scrap memory }
  begin cut [j] \leftarrow c; trans [j] \leftarrow text\_ptr; freeze-tezt;
  if k > 1 then
     begin for i \leftarrow j + k to lo-ptr do
        begin cat [i - k + 1] \leftarrow \text{cut} [i]; trans [i - k + 1] \leftarrow \text{trans} [i];
        end;
     lo-ptr \leftarrow lo-ptr - k + 1;
     end;
   (Change pp \textbf{to} \text{max}(scrap\_base, pp+d) 173);
  end;
```

```
173. ( Change pp to max(s \cdot \text{arg\_base}, \text{p} \cdot \text{p} + d) 173 )
   if pp + d \geq \text{scrap}\text{-}base then pp \leftarrow pp + delse pp \leftarrow \text{scrp}\text{-}This code in used in sections 172 and 174.
```
174. Similarly, the 'squash' macro invokes a procedure called 'aq'. This procedure takes advantage of the ' simplification that occurs when *k =* **1.**

```
procedure sq (j : sixteen-bits; k ': eight-bits; c : eight-bits; d : integer);
  var i: 0.. mux-scraps ; {index into scrap memory }
  begin if k = 1 then
    begin cat[j] \leftarrow c; (Change pp to max(scrap_base ,pp +d) 173);
    end
  else begin for i \leftarrow j to j + k - 1 do
       begin uppl (i);
       end;
    red(j,k,c,d);end;
  end;
```
175. Here now is the code that applies productions as long as possible. It requires two local labels *(found* and *done),* as well as a local variable (i).

(Reduce the scraps using the productions until no more rules apply 175)  $\equiv$ **loop begin** (Make sure the entries cat  $[pp \tildot (p p + 3)]$  are defined 176);

```
if (tok-ptr + 8 > max\_toks) V (text-ptr + 4 > max-texts) then
      begin stat if tok-ptr > max\_tok\_ptr then max\_tok\_ptr + tok\_ptr;
      if text{-} part > max\_txt\_ptr then max\_txt\_ptr \leftarrow text\_ptr;tats
      overflow ("token/text ');
      end;
    if pp > lo-ptr then goto done;
    (Match a production at pp, or increase pp if there is no match 149);
    end;
done:
```
**This code is used in section 179.**

**176.** If we get to the end of the scrap list, category codes equal to zero are stored, since zero does not match anything in a production.

```
(Make sure the entries cut [pp \tcdot p(p+3)] are defined 176)
  if lo-ptr \lt pp + 3 then
     begin repeat if hi-ptr \leq scrap-ptr then
          begin incr (lo-ptr );
          cut [lo-ptr] \leftarrow cut [hi_ptr]; truns [lo-ptr] \leftarrow truns [hi-ptr];
          incr (hi-.ptr );
          end;
     until (hi-ptr > scrap-ptr) V (lo-ptr = pp + 3);
     for i \leftarrow lo-ptr + 1 to pp + 3 do cut [i] \leftarrow 0;
     end
```
**This code is used in section 175.**

**177.** If WEAVE is being run in debugging mode, the production numbers and current stack categories will be printed out **whn** *tracing* is set to **2;** a sequence of two or more irreducible scraps will be primed out when *tracing* is set to **1.**

( Globals in the outer block  $9$ ) += debug *trueing : 0 . . 2; {* can bc used to show parsing details } **gubed**

178. The *prod* procedure is called in debugging mode just after *reduce* or *squash;* its parameter is the number of the production that has just been applied.

```
debug procedure \text{prod}(n : \text{eight\_bits}); {shows current categories }
var k: 1 . . max-scraps; { index into cat }
begin if trueing = 2 then
   begin print\_nl (n:1, ' : ');for k \leftarrow \text{scrap-base} to lo-ptr do
     begin if k = pp then print ('*) else print (\bullet \bullet \bullet \mathbf{u}');
     print-cat (cat [k]);
     end;
   if hi-ptr \leq scrap, ptr then print (\cdot, \cdot, \cdot); {indicate that more is coming }
   end;
end;
gubed
```
179. The *translate* function assumes that scraps have been stored in positions *scrap-base* through *scrap-ptr* of *cat* and *trans.* It appends a *terminator* scrap and begins to apply productions as much as possible. The result is a token list containing the translation of the given sequence of scraps.

After calling *translate, we* will have *text-ptr + 3*  $\leq$  *max-texts* and *tok-ptr + 6*  $\leq$  *max-toks*, so it will be possible to create up to three token lists with up to six tokens without checking for overflow. Before calling *translate,* we should have *text-ptr < max-texts* and *scrap-ptr < max-scraps;* since *translate* might add a new text and a new scrap before it checks for overflow.

```
( Declaration of subprocedures for translate 150 )
function translate : text-pointer; { converts a sequence of scraps }
  label done, found ;
  var i: 1 . . max-scraps ; { index into cat }
     j: 0. max-scraps; {runs through final scraps }
     k: 0 . . long-buj-size; { index into bufler }
  begin pp \leftarrow \text{scrap-base}; \log pt \leftarrow \text{pp} - 1; \text{hi-ptr} \leftarrow \text{pp};\langle If tracing, print an indication of where we are 182 \rangle;
  ( Reduce the scraps using the productions until no more rules apply 175);
  if (lo-ptr = scrap-base) A (cat [lo-ptr] \neq math) then translate \leftarrow trans [lo_ptr]
  else ( Combine the irreducible scraps that remain 180);
  end;
```
.

180. If the initial sequence of scraps **does** not reduce to a single scrap, we concatenate the translations of all remaining scraps, separated by blank spaces, with dollar signs surrounding the translations of *math* scraps.

```
( Combine the irreducible scraps that remain 180) \equivbegin ( If semi-tracing, show the irreducible scraps 181);
  for j \leftarrow \text{scrap-base} to lo-ptr do
     begin if j \neq \text{scrap-base} then
        begin{bmatrix} \text{begin} app \end{bmatrix}end;
     if cat [j] = math then
        begin app (*'$");
        end;
      app1(j);if cat [j] = muth then
        begin app ( t'$f');
        end;
      if tok-ptr + \mathbf{6} > max-toks then overflow ('token');
      end;
  freeze-text; translate \leftarrow text-ptr - 1;end
This code is used in section 179.
181. (If semi-tracing, show the irreducible scraps 181) \equivdebug if (lo-ptr > scrap\_base) A (tracing = 1) then
      begin{bmatrix} p_{\text{ref}}(n) & p_{\text{ref}}(n) \\ p_{\text{ref}}(n) & p_{\text{ref}}(n) \end{bmatrix} ('Irreducible<sub>U</sub>scrap<sub>Us</sub>equence<sub>U</sub>in<sub>U</sub>section<sub>U</sub>', module-count : 1); print\_ln(' : ');
      mark-harmless ;
     for j \leftarrow \text{scrap-base} to lo-ptr do
        begin print (\prime \sqcup \prime); print-cat (cat [j]);
                                                                                            .
         end;
      end; .
  gubed
This code is used in section 180.
182. ( If tracing, print an indication of where we are 182 ) \equivdebug if tracing = 2 then
      begin print-nZ( 'Tracing<sub>L'</sub>after<sub>L</sub>l.', line : 1, ' : '); mark-harmless;
      if lot > 50 then
         begin print (' . . . ');
        for k \leftarrow loc - 50 to loc do print (xchr [b\text{u}ffer [k-1]]);
         e n d
      else for k \leftarrow 1 to loc do print(xchr[buffer [k-1]]);end
```

```
gubcd
```
This code is used in section 179.

**183. Initializing the scraps.** If WC are going to USC the powerful production mechanism just developed, ' we must get the scraps set up in the first place, given a **PASCAL** text. **A** table of the initial scraps corresponding to **PASCAL** tokens appeared above in the section on parsing; our goal now is to implement that table. We shall do this by implementing a subroutine called *PASCAL-parse* that is analogous to the *PASCAL-xref* routine used during phase one.

Like *PASCAL-xref* , the *PASCAL-parse* procedure starts with the current value of *next-control* **and it uses** the operation **next-control**  $\leftarrow$  get<sub>-</sub>next repeatedly to read **PASCAL** text until encountering the next '|' or '(', or until *next-control > format.* The scraps corresponding to what it reads are appended into the *cat* and *trans* arrays, and *scrap-ptr* is advanced.

Like **prod**, this procedure has to split into pieces so that each part is short enough to be handled by **PASCAL** compilers that discriminate against long subroutines. This time there are two split-off routines, called *easy-cases* and *sub-cases.*

After studying *PASCAL-parse,* we will look at the sub-procedures *app-comment , app-octal,* and *app-hex* that are used in some of its branches.

(Declaration of the *app-comment* procedure 195 ) ( Declaration of the *app-octal* and *app-hex* procedures 196 ) ( Declaration of the *easy-cases* procedure 186) (Declaration of the *sub-cases* procedure 192) **procedure** *PASCAL-parse ;* { creates scraps from **PASCAL** tokens } **label** *reswitch, exit;* **var** *j: 0 . . long-buf-size;* {index into *bufler } p: name-pointer ;* { identifier designator } **begin while** *next-control < format* **do begin** ( Append the scrap appropriate to *next-control* **<sup>185</sup> );** *next-control + get-next;* **if**  $(*next-control* = " | ") V (*next-control* = "{"})$  then return; **end;** *exit:* **end;**

184. The macros defined here are helpful abbreviations for the operations needed when generating the scraps. A scrap of category c whose translation has three tokens  $t_1t \, t_2$ , is generated by  $s c \, s(t_1)(t_2)(t_3)(c)$ , etc.

```
define s\theta(\sharp) \equiv inc\ (scrap-ptr); cat [scrap-ptr] \leftarrow \sharp; trons [scrap-ptr] \leftarrow text-ptr; freeze-text;
        end
define s1 (#) \equiv app (#); s0define s2 (#) \equiv app (#); s1define s3 (#) \equiv app (#); s2define s_4 (#) \equiv app (#); s_3define \mathit{sc}_4 \equiv \mathbf{begin} \mathbf{34}define sc3 \equiv begin s3define sc2 \equiv begin s2define sc1 \equiv begin s1define sc\theta (#) \equivbegin \textit{incr} (scrap-ptr); \textit{cut} (scrap-ptr] \leftarrow #; \textit{trans} [scrap_ptr] \leftarrow 0;
            end
define comment-scrap (#) z
            begin upp (#); app-comment ;
            end
```
.

185. (Append the scrap appropriate to **next-control** 185  $\geq$ 

(Make sure that there is room for at least four more scraps, six more tokens, and four more texts 187); *reswitch:* **case** *next-control* **of**

```
string, verbatim: ( Append a string scrap 189);
identifier : (Append an identifier scrap 191);
TeX<sub>-string</sub>: (Append a T<sub>E</sub>X string scrap 190);
othercases easy_cases
endcases
```
This code is used in section 183.

**186.** The *easy-cases* each result in straightforward scraps.

```
(Declaration of the easy-cases procedure 186) \equivprocedure easy-cases ; { a subprocedure of PASCAL-parse }
  begin case next-control of
  set-element-sign: sc3('')('i'')('n'')(math);double-dot: sc3(\pi\pi)(\pi t^n)(\pi o^n)(math);
   ll#ll, ll$ll, ll~ll, "-0, ll~ll: sc& ("\")( next-control)( math);
   ignore, " I ", xref-roman, xref-wildcard, xref-typewriter : do-noth.ing;
  " ({}^{\prime\prime}, {}^{\prime\prime} [": sc1(next_control)( open);
  I') If, "I ": sc1 (next-control)( close);
   f'': sc4 (f''\n)''a''(f''s''(f''t'')(math)\int_{0}^{\pi}, \int_{0}^{\pi}, \int_{0}^{\pi}, \int_{0}^{\pi} opt)("9")(math);
     . "<sub>.</sub> ''0", '''1", ''2", ''3", ''4' , ''5", ''6", ''7", ''8", ''9": sc1 (next_control)(simp);
   "; ': sc1(";")(semi);
     * If:
scf ('I : 'I)( colon);
   ;c
ases involving nonstandard ASCII characters 188)
   exponent: \sec 3(\pi \cdot \pi)(\pi E^{n})(\pi E^{n})(\exp j;begin-comment: sc2 ("\")( "B")(math);
   end-comment : sc2 ("\")( "T")( math);
   octal: app-octal; .
   hex : app-hex ;
   check-sum: sc2("\\"')(")")(simp);force-line: \sec \ell(\mathbb{N}^n)(\mathbb{N}^n)(\sin p);thin-space: \mathit{sc2} (^{n}\n\cdot)(^{n}, ^{n})( math);
   math-break: \sec 2(\omega pt)("0")(\sin p);line-break: commentscrap (force);
   big-line-break: comment-scrap (big-force);
   no-line-break: begin app (big-cancel); app (\forall \forall); app (\forall \forall); comment-scrap( big-cancel);
      end;
   pseudo-semi i sc0 (semi);
   join : sc\ 2(^{n}\'')(^{n}J'')(math);othercases scf (next-control){ moth)
   endcases;
   end;
This code is used in section 183.
```
187. (Make sure that there is room for at least four more scraps, six more tokens, and four more texts 187  $\equiv$ 

```
if \{scrap-ptr+4 > max\_scrap\} \vee \{tok-ptr+6 > max\_toks\} \vee \{texttext-ptr+4 > max-texts\} \} then
  begin stat if scrap-ptr > max\_scr\_ptr then max\_scr\_ptr \leftarrow scrap-ptr;
  if tok-ptr > max\_tok\_ptr then max\_tok\_ptr \leftarrow tok-ptr;
  if text-ptr > max-txt-ptr then max-txt-ptr \leftarrow text-ptr;
  tats
  overflow ('scrap/token/text ');
  end
```

```
This code is used in section 185.
```
188. Some nonstandard **ASCII** characters may have entered WEAVE by means of standard ones. They are converted to  $T<sub>F</sub>X$  control sequences so that it is possible to keep WEAVE from stepping beyond standard ASCII.

```
( Cases involving nonstandard ASCII characters 188 ) \equivnot-equal: sc2("\11)("I")(math);
less-or-equal : sc2 ("\")( '*L")( math);
greater-or-equal: sc2('1\11)("G'1)(math);
equivalence-sign: sc2(11\11)(11S11)(muth);
and-sign : \mathbf{sc2}(\mathbf{N}^{\mathbf{m}})(\mathbf{N}^{\mathbf{m}})(\mathbf{m}ath);
or\text{-}\text{sign}: sc\text{\textcircled{2}}\left(\text{``}\text{\textbackslash\text{''}}\right)(\text{``}V\text{''})(\text{~}math);no t-sign: \mathit{sc2} (\mathsf{m}\backslash\mathsf{m})(\mathsf{m}\mathsf{m})(\mathsf{m}\mathsf{at}\mathsf{h});
left-arrow: \mathfrak{so2}(\mathfrak{n}\setminus\mathfrak{n})(\mathfrak{n}K\mathfrak{n})(\mathfrak{math})
```
This code is used in section 186.

189. The following code must use *app-tok* instead of *app* in order to protect against overflow. Note that *tok-ptr +* **1**  $\leq$  *max\_toks* after *app-tok* has been used, so another *app* is legitimate before testing again. Many of the special characters in a string must be prefixed by '\' so that  $T_{E}X$  will print them properly.

```
( Append a string scrap 189) \equivbegin app ("\'l); ,
  if next-control = verbatim then
     begin app ("="");
     end
  else begin app (" . '0;
     end;
  app("{\n<sup>n</sup>}; j \leftarrow id\text{-}first;while j < id-Zoc do
     begin case bufler [j] of
     11 utt, tt\tt, II.#II, tt%tt, "$11, II-II, II *II, II* II, II(II, II)II, II-II, O&II, II-II: begin ,~(II\II);
        end;
     "\mathbb{C}": if buffer [j + 1] = "\mathbb{C}" then incr (j)
        else err-print ( \bullet !UDoubleUQ,shouldLbe,used,inUstrings');
     othercases do-nothing
     endcases;
     opp-tok (bufler [j]); incr (j);
     end;
  SC1 ("P')( aimp);
  end
```
This rode is used in section 185.

```
190. (Append a T<sub>E</sub>X string scrap 190) \equivbegin app (\sqrt[n]{n}); app (\sqrt[n]{n}); app (\sqrt[n]{n}); app (\sqrt[n]{n}); app (\sqrt[n]{n}); app (\sqrt[n]{n}); app (\sqrt[n]{n}); for j \leftarrow id-first to id-Zoc - 1 do app_tok (buffer [j]);
      8C1(")")(8imJ));
      end
```
This code is used in section 185.

**191.** (Append an identifier scrap  $191 \equiv$  $\mathbf{begin} \mathbf{p} \leftarrow \mathbf{id}\text{-}$ *lookup* (normal); **case** *ilk [p]* **of** *normal, array-like, const-like , div-like , do-like, for-like, goto-like, nil-like, to-like: sub-cases(p);* ( Cases that generate more than one scrap 193 ) **othercases begin**  $next-control \leftarrow ilk[p] - char-like;$  goto  $resultch;$ **end {and, in, not, or} endcases; end**

This code is used in section 185.

**192.** The *sub\_cases* also result in straightforward scraps.

```
(Declaration of the sub_cases procedure 192) \equivprocedure sub&.zses (p : name-pointer); { a subprocedure of PASCAL-parse }
  begin case ilk[p] of
  normal: sc1 (id_flag + p)(simp); {not a reserved word }
  array\text{-}like: sc1(res_flag + p)(alpha); { array, Ale, set }
  const-like : ac3 (force)( backup)( res-flag + p)(intro); { const, label, type }
  div\text{-}like: sc3 \text{ (math-bin)(}res\text{-}flag + p)(\text{``}3\text{''})(math); { div, mod}
  do-like: sc1 (res_flag + p)(omega); { do, of, then }
  for-like : sc2 (force) (res_flag + p)(alpha); { for, while, with }
  goto\_{like}: sc1 (res\_{flag} + p)(intro); {goto, packed }
  \textbf{nil-like: } sc1(res\_flag + p)(simp); \{ \text{nil } \}to-like: SC,? (math-reZ)(res-flag + p)( ">")( math); { downto, to }
  . end;
  end;
```
This code is used in section 183.

193. ( Cases that generate more than one scrap  $193 \geq$ *begin-like* **: begin SC 3** *(force) ( tee-flag + p) ( cancel) (beginning); SCU (intro);* **end; ( begin }** *case-like* **: begin ac0** *(casey ); sc2 (force)( res-flag + p)( alpha);* **end; { case }** *else-like:* **begin** ( Append *terminator* if not already present 184);  $sc3(force)(backup)(res\_flag + p)(else);$ **end; { else }** *end-like:* **begin** ( Append *terminator* if not already present 194);  $SC.2$  (force)(res\_flag + p)(close); **end; { end}** *if-like:* **begin**  $\mathfrak{soO}(\text{cond}); \mathfrak{so2}( \text{force})(\text{res}\text{-}\text{flag} + p)(\text{alpha});$ **end; {if }** *loop-like* : begin  $sc3$  (force)( $''\prime$ ")( $''''\prime$ )(alpha);  $sc1$  ( $res\_flag + p$ )( $omega;$ **end; { xclause'}**  $proc\_like: begin sc4$  (force ) (bac kup) (res\_flag + p) (cancel)(proc);  $sc3$  (indent)("\")("<sub>u</sub>")(intro); **end; { function, procedure, program}** *record-like* : begin  $\mathit{sc1}$  ( $\mathit{res\_flag}$  + p)( record-head);  $\mathit{sc0}$  (intro); **end; { record }**  $r^2$  **repeat-like : begin**  $scf(force)(indent)(res_flag + p)(cancel)(deginning); sc0(intro);$ **end; { repeat }** *until-like:* **begin** (Append terminator if not already present 184);  $\int$ *sc*<sup>3</sup>(*force*)( $\int$ *backup*)( $\int$ *res\_flag* + p)( $\int$ *close);*  $\int$ *sc* $\int$ ( $\int$ *clause*); **end; { until }** *var<sub>-</sub>like*: begin *sc*<sub>4</sub> (force) (backup) (res<sub>-</sub>flag + p) (cancel) (var-head); *sc0* (intro); **end; { var}**

This code is used in section 191.

194. If **<sup>a</sup>** comment or semicolon appears before the reserved words **end, else,** or **until, the** *sem <sup>i</sup>* or *terminator* scrap that is already present overrides the *terminator* scrap belonging to this reserved word.

(Append *terminator* if not already present  $194$ )  $\equiv$ 

```
if \{(\text{cora})\text{-}pt\} \leq scrap-base) V \{(\text{cat}|\text{scr}|p,\text{etc})\}\neq \text{terminator}\} \leq \{(\text{cat}|\text{scr}|p,\text{etc})\}\neq \text{semi}\} then
    3cU (terminator)
```
This code is used in sections 193, 193, and 193.

**195. A** comment is incorporated into the previous scrap if that scrap is of type *omega* or semi or *terminator.* (These three categories have consecutive category codes.) Otherwise the comment is entered as a separate scrap of type *terminator,* and it will combine with a *terminator* scrap that immediately follows it.

The *app-comment* procedure takes care of placing a comment at the end of the current scrap list. When *app-comment* is called, we assume that the current token list is the translation of the comment involved.

(Declaration of the **app-comment** procedure 195  $\rangle \equiv$ **procedure** *app-comment*; { append a comment to the scrap list } **begin** *freeze-text;* **if**  $\{scap-ptr < scrap-base\}$  **V**  $\{cat\}scap-ptr < amega\}$   $\{Vect\}scap-ptr > termimator$  then *8cU (terminator )* **else begin** *appf (scrap-ptr ); { cat [ scrap-ptr]* is *omega* or *semi* or *terminator }* **end;**  $app(text\_ptr - 1 + tok\_flag); trans (scrap-ptr] \leftarrow text\_ptr; freeze-text;$ **end;**

This code is used in section 183.

196. We are now finished with **PASCAL-parse**, except for two relatively trivial subproccdures that convert constants into tokens.

( Declaration of the *app<sub>-octal</sub>* and *app<sub>-</sub>hex* procedures 196)  $\equiv$ 

```
procedure upp-octal;
    begin app (\n^{\mathsf{m}}\setminus\mathsf{m}); upp (\n^{\mathsf{m}}\mathsf{O}); upp (\mathsf{m}\setminus\mathsf{m});
    while \left(\text{buffer}\left|\text{loc}\right.\right) > "0") A \left(\text{buffer}\left|\text{loc}\right.\right) \le "7") do
        begin app-tok (bufler [lot]); incr (foe);
         end;
    scf("}")(simp);end;
procedure upp-hex;
    begin upp (I'\"); upp ("H"); upp ("(");
     {\bf while} \, (( \textit{buffer}\, [\textit{loc}] \!\geq\!\texttt{``0''}\,) {\bf A} \, (\textit{buffer}\, [\textit{loc}] \!\leq\!\texttt{``9''})) {\bf V} \, (( \textit{buffer}\, [\textit{loc}] \!\geq\!\texttt{``A''}\,) {\bf A} \, (\textit{buffer}\, [\textit{loc}] \leq {\bf "F''})\} {\bf do}begin upp-tok (bufler [lot]); incr (lot);
         end;
     SC1 (",")( simp);
     end;
```
This code is used in section 183.

197. When the ' I' that introduces PASCAL text is sensed, a call on *PASCAL-translate* will return a pointer to the T<sub>R</sub>X translation of that text. If scraps exist in the *cut* and *truns* arrays, they are unaffected by this translation process.

# **function** *PASCAL-translate: text-poinfer;*

**var** *p: text-pointer;* { points to the translation }

```
save-base: 0 . . mux-scraps; { holds origimal value of scrap-buse }
. begin save_base \leftarrow scrap-base; scrap-base \leftarrow scrap-ptr + 1; PASCAL-purse; { get the scraps together }
   if next-control \neq " | " then err\_print('! \cup \text{Missing} \cup \text{"'} \cup \text{after} \cup \text{PASCAL} \cup \text{text}');
   upp-tok (cancel); app-comment; { place a cancel token as a final "comment" }
  p \leftarrow translute; { make the translation }
  stat if scrap-ptr > mux-scr-ptr then mux-scr-ptr \leftarrow scrap-ptr; tats
. scrap-ptr \leftarrow scrap-base -1; scrap-base \leftarrow save-base; { scrap the scraps }
   PASCAL\_translate \leftarrow p;end;
```
198. The outer-purse routine is to PASCAL-purse as *outer-xref* is to PASCAL-xref: It constructs a ' sequence of scraps for PASCAL text until *next-control 2 format.* Thus, it takes care of embedded comments.

**procedure** *outer-purse*; {makes scraps from PASCAL tokens and comments } **var** *bal* : *eight-bits*; { brace level in comment } *p, q: text-pointer ;* { partial comments } **begin while** *next-control < format do* **if** *next-control*  $\neq$  <sup>*n*</sup>{<sup>*n*</sup> **then** *PASCAL-purse* **else begin** (Make sure that there is room for at least seven more tokens, three more texts, and one more scrap 199);  $u$ *pp*  $({}^{\prime\prime}($   $\prime\prime})$ ;  $u$ *pp*  $({}^{\prime\prime}($   $\prime\prime\prime})$ ;  $b$ *al*  $\leftarrow$  *copy-comment* (1); *next-control*  $\leftarrow$  " $|$  "; **while bul > 0 do begin**  $p \leftarrow text-ptr$ ; freeze-text;  $q \leftarrow PASCAL-trunslute;$ { at this point we have *tok-ptr* +  $6 \leq$  *mux-toks* } *upp (tok-flag + p); upp (inner-tok-flag + q);* **if** next-control =  $" \mid "$  then  $bal \leftarrow copy-component (bal)$ **else**  $bal \leftarrow 0$ ; {an error has been reported } **end;** *upp (force); upp-comment ;* { the full comment becomes a scrap } **end; end;** 199. (Make sure that there is room for at least seven more tokens, three more texts, and one more scrap  $199$ )  $\equiv$ 

```
if (tok-ptr + 7 > mux-toks) v (text-ptr + 3 > max_texts) V (scrap-ptr \geq mux-scraps) then
  begin stat if scrap-ptr > max-scr-ptr then max-scr-ptr +- acrup-ptr;
  if tok-ptr > max_tok_ptr then max\_tok\_ptr \leftarrow tok-ptr;
  if text{-} part > max\_txt\_ptr then max\_txt\_ptr \leftarrow text\_ptr;
  tats
  overflow ( 'token/text/scrap');
                                        \sim \simend
```
This code is used in section 198.

## 90 OUTPUT OF TOKENS WEAVE **\$200**

**200. Output of tokens.** So far our programs have only built up multi-layered token lists in **WEAVE's** ' internal memory; we have to figure out how to get them into the desired final form. The job of converting token lists to characters in the T<sub>K</sub>X output file is not difficult, although it is an implicitly recursive process. Three main considerations had to be kept in mind when this part of **WEAVE** was designed: (a) There are two modes of output, *outer* mode that translates tokens like *force* into line-breaking comrol sequences, and *inner* mode that ignores them except that blank spaces take the place of line breaks. (b) The *cancel* instruction applies to adjacent token or tokens that are output, and this cuts across levels of recursion since *'cuncel'* occurs at the beginning or end of a token list on one level. (c) The  $T<sub>F</sub>X$  output file will be semi-readable if **line** breaks are inserted after the result of tokens like *break-space* and *force.* (d) The final line break should be suppressed, and there should be no *force* token output immediately after **'\Y\P'.**

201. The output process uses a stack to keep track of what is going on at different "levels" as the token lists arc being written out. Entries on this stack have three parts:

*end-field* is the *tok-mem* location where the token list of a particular level will end;

*tok-field* is the *tok-mem* location from which the next token on a particular level will be read;

*mode-field* is the current mode, either *inner* or *outer.*

The current values of these quantities are referred to quite frequently, so they are stored in a separate place instead of in the *stuck* array. We call the current *values cur-end, cur-tok,* and *cur-mode.*

The global variable *stuck-ptr* tells how many levels of output are currently in progress. The end of output occurs when *an end-translation* token is found, so the stack is never empty except when we first begin the output process.

define **inner = 0** {value of mode for **PASCAL** texts within  $T_{E}X$  texts } define *outer* **= 1**  $\{$  value of *mode* **for PASCAL** texts in modules  $\}$ 

( Types in the outer block 11)  $+ \equiv$ 

```
mode = inner . . outer;
```
*output-state* **= record** *end-field: sixteen-bits ;* { ending location of token list <sup>&</sup>gt; *tok-field: sixteen-bits;* { present location within token list } *mode-field: mode;* { interpretation of control tokens } **end;**

```
202. define cur-end \equiv cur-stute.end-field { current ending location in tok-mem }
  define cur-tok \equiv cur_state.tok_field { 1ocation of next output token in tok-mem }
  define cur-mode \equiv cur-state .modc-field { current mode of interpretation }
  define init\_stack \equiv stack\text{-}ptr \leftarrow 0; cur-mode \leftarrow outer \text{ (do this to initialize the stack } }
```
( Globals in the outer block  $9$ ) +=

```
cur\_state: output-state; \{ cur\_end, cur\_tok, cur\text{-}mode\}
```

```
stack: array [1]... stack-size] of output-stute; {info for non-current levels }
stuck-ptr : 0 . . stuck-size; { first unused location in the output state stack }
```

```
stat mux-stuck-ptr : 0.. stack-size; {largest value assumed by stuck-ptr }
```

```
tats
```
203. (Set initial values 10)  $+\equiv$ stat *mux-stuck-ptr*  $\leftarrow$  0; tats

204. To insert token-list *p* into the output, the *push-level* subroutine is called; it saves the old level of output and gets a new one going. The value of *cur-mode* is not changed.

```
procedure push-level (p : text-pointer); { suspends the current level }
  begin if stack\_ptr = stack\_size then overflow ( 'stack')
  else begin if stack-ptr > 0 then stack[stack_p{tr}] \leftarrow cur-state; {save cur-end... cur-mode }
     incr (stack-ptr);
     stat if stackrightarrow{r} stack-ptr > max-stack-ptr then max\text{-}stack\text{-}ptr \leftarrow stack-ptr; tats
     cur-tok \leftarrow tok-start [p]; cur-end \leftarrow tok-start [p + 1];
     end;
  end;
```
205. Conversely, the *pop-level* routine restores the conditions that were in force when the current level was begun. This subroutine will never be called when *stack-ptr* = 1. It is so simple, we declare it as a macro:

```
\text{define } pop-level \equivbegin decr (stack-ptr); cur-state \leftarrow stack [stack-ptr];
          end {do this when cur-tok reaches cur-end )
```
206. The **get-output** function returns the next byte of output that is not a reference to a token list. It returns the values *identifier* or *res-word* or *mod-name* if the next token is to be an identifier (typeset in italics), a reserved word (typeset in boldface) or a module name (typeset by a complex routine that might generate additional levels of output). In these cases *cur-name* points to the identifier or module name in question.

```
define res-word = '201 {returned by get-output for reserved words }
  define mod-name = '200 {returned by get-output for module names }
function get-output : eight-bits; {returns the next token of output }
```

```
. label restart;
 var a: sixteen-bits ; { current item read from tok-mem }
 begin resturt : while cur-tok = cur-end do pop-level;
 a \leftarrow tok-mem [ cur-tok]; incr (cur-tok);
 if a 2 '400 then
    begin cur-name \leftarrow a mod id_flag;
    case u div id_flag of
    2: a \leftarrow \text{res-word}; \{ a = \text{res}\ \text{flag} + \text{cur-name} \}3: a \leftarrow \text{mod-name:} \{ a = \text{mod\_flag} + \text{curr-name} \}4: begin push-level (cur-name); goto restart ; .
      end; {a = tok-flag + cur-nume }
    5: begin push-level (cur-name); cur-mode \leftarrow inner; goto restart;
      end; {a = inner-tok-jlng + cur-name }
    othercascs a \leftarrow identifier \{a = id_{a}flag + cur - name\}cndcases;
    end;
 debug if trouble-•ilootitly then debug-help;
 gubed
 get-output +-- a;
 end;
```
207. The real work associated with token output is done by *make-output.* This procedure appends an *' end-translation* token to the current token list, and then it repeatedly calls *get-output* and feeds characters to the output buffer until reaching the *end-translation* sentinel. It is possible for *make-output* to be called recursively, since a module name may include embedded PASCAL text; however, the depth of recursion never exceeds one level, since module names cannot be inside of module names.

**A** procedure called *output-PASCAL* does the scanning, translation, and output of **PASCAL** text within (1 . . . I' brackets, and this procedure *uses make-output* to output the current token list. Thus, the recursive call of *make-output* actually occurs when *make-output* calls *output-PASCAL* while outputting the name of a module.

## **procedure** *make-output; forward;*

**procedure** *output-PASCAL*; {outputs the current token list } **var** *save-tok-ptr , save-text-ptr , save-next-control: sixteen-bits;* { values to be restored } *p: text-pointer;* { translation of the **PASCAL** text } **begin** *save-tok-ptr +- tok-ptr ; save-text-ptr +- text-ptr ; save-next-control + next-control; next-control*  $\leftarrow$  " *I* ";  $p \leftarrow PASCAL-translate$ ; upp ( $p + inner\_tok\_flag$ ); make-output; { output the list } stat if  $text{-} *ptr* > *max*-*txt*-*ptr then max*-*txt*-*ptr thext*-*ptr*;$ if *tok-ptr > max\_tok\_ptr* **then** *max-tok-ptr*  $\leftarrow$  *tok-ptr* **;** tats *text-ptr*  $\leftarrow$  *save-text-ptr*; *tok-ptr*  $\leftarrow$  *save-tok-ptr*; {forget the tokens } *next-control +- save-next-control;* { restore *next-control* to original state } **end;**

```
208. Here is WEAVE's major output handler.
```

```
procedure make-output; { outputs the equivalents of tokens }
  label reawitch, exit ,found ;
  var a: eight-bits; { current output byte }
    b: eight-bits ; { next output byte }
    k, k-limit : 0 . . max-bytes; {indices into byte-mem }
    20: 0. . ww - 1; {row of byte-mem }
    j: 0 . . long-buf-size; { index into bufier }
    string-delimiter : ASCII-code ; { first and last character of string being copied }
    save-Zoc, save-limit : 0 . . long-bu/-3ize ; { Zoc and limit to be restored }
    cur-mod-name : name-pointer; { name of module being output }
    save-mode : mode ; {value of cur-mode before a sequence of breaks }
  begin app (end-translation); { append a sentinel }
  freeze-text ; push_level (text-ptr - 1);
  loop begin a +- get-output;
  reawitch: case a of
     end-translation: return;
    identifier, res_word: ( Output an identifier 209);
    mod-name : ( Output a module name 213 );
    math-bin, math-op, math_rel: ( Output a \math operator 210);
    cancel: begin repeat a \leftarrow get-output;
      until (a < backup) V (a > big-force);
      goto reawitch;
      end;
    big-cancel: begin repeat a + get-output;
       until ((a < backup) A (a \neq "', "')) V (a > big-force);goto reawitch;
       end;
     indent, outdent, opt, backup, break-apuce,force, big-lorce: ( Output a control, look ahead in case of line
           breaks, possibly goto reawitch 211);
    othercases out (a) {otherwise a is an ASCII character }
    endcases; .
    end;
exit: end;
```
209. An identifier of length one does not have to be enclosed in braces, and it looks slightly better if set in a math-italic font instead of a (slightly narrower) text-italic font. Thus we output  $\{ a \in \mathbb{N} : a \in \mathbb{N} \}$ .

```
( Output an identifier 209) \equivbegin out ("\");
  if a = identifier then
    if length (cur-name) = 1 then out (" I 'I)
    else out ("\")
  else out("\&"\right); \{a = res\_word\}if length (cur-name) = 1 then out (byte-mem [cur-name mod ww, byte-start [cur-name]])
  else out-name (cur-name);
  end
```
This code is used in section 208.

94 OUTPUT OF TOKENS WEAVE **\$210**

```
210. ( Output a \math operator 210) \equivbegin _{out5} ("\")("m")("a")("t")("h");
  if a = \text{math-bin \, then \, out3}("b")("i")("n")else if a = math_{rel} then out3 ("r")("e")("1")else out2 ("o")("p");
  out("{\''}<sub>;</sub>
  end
```
This code is used in section 208.

211. The current mode does not affect the behavior of WEAVE's output routine except when we are outputting control tokens.

(Output a control, look ahead in case of line breaks, possibly **goto** *reswitch* 211)  $\equiv$ 

```
if a < break-space then
  begin if cur-mode = outer then
    begin out2("\\")(a + -cancel + "0");if a = opt then out (get-output) { opt is followed by a digit }
    end
  else if a = opt then b \leftarrow get\text{-}output { ignore digit following opt }
  end
```
**else** (Look ahead for strongest line break, **goto** *reswitch 212)* This code is used in section 208.

212. If several of the tokens *break-space, force, big-force* occur in a row, possibly mixed with blank spaces (which are ignored), the largest one is used. **A** line break also occurs in the output file, except at the very end of the translation. The very first line break is suppressed (i.e., a line break that follows '\Y\P').

```
\langleLook ahead for strongest line break, goto reswitch 212) \equivbegin b \leftarrow a; save-mode \leftarrow cur-mode;
  loop begin a \leftarrow get-output;if (a = \text{cancel} \vee (a = \text{big\_cancel}) then goto reawitch; \{ \text{cancel} \vee (a \text{cos} \vee (a \wedge a \wedge b)) \vee (a \wedge b \wedge b \wedge c) \}if ((a \neq "a]) A (a < break-space)) V (a > big-force) then
        begin if save-mode = outer then
          begin if out-ptr > 3 then
             if \{out\_buf \; [out-ptr] = "P^n\} A (out-buf [out-ptr - 1] = "\") A (out-buf [out-ptr - 2] =
                      "Y") A (out_buf[out_ptr - 3] = "\") then goto reawitch;
           out2 ("\")(b - cancel + "0");
           if a \neq end\_translation then finish-line;
           end
        else if (a \neq end-translation) A (cur-mode = inner) then out \binom{n}{y};
        goto reswitch;
        end;
     if a > b then b \leftarrow a; { if a = "_u" we have a < b}
     end;
  end
```
This code is used in sec tion 211.

213. The remaining part of *make-output* is somewhat more complicated. When we output a module ' name, we may need to enter the parsing and translation routines, since the name may contain **PASCAL** code embedded in  $\vert \ldots \vert$  constructions. This **PASCAL** code is placed at the end of the active input buffer and the translation process uses the end of the active *tok-mem* area.

```
( Output a module name 213 ) \equivbegin out2("\")("X"); cur-xref \leftarrow xref [cur-name];
  if num( cur-xref) \geq def-flag then
     begin out-mod (num (cur-xref) - def.flag);
     if phase-three then
        begin cur-xref \leftarrow xlink (cur-xref );
        while num( cur-xref ) \geq def_{-f}lag do
           begin out2(",")("
\cup"); out-mod(num(cur-xref) – def_flag); cur-xref \leftarrow xlink(cur-xref);
           end;
        end;
     end
  else out (\n\begin{bmatrix} \n\text{``0''} \n\end{bmatrix}); \left\{\n\begin{bmatrix} \n\text{output the module number, or zero if it was undefined}\n\end{bmatrix}\n\right\}out (\mathbf{N} : \mathbf{N}); ( Output the text of the module name 214);
  out2("\\")("X");
  end
```
This code is used in section 208.

```
214. ( Output the text of the module name 214 ) \equivk \leftarrow byte-start [cur-name]; w \leftarrow cur-name mod ww; k-limit \leftarrow byte-start [cur-name + ww];
  curmod-name \leftarrow cur-name ;
  while k < k-limit do
     begin b \leftarrow byte\text{-}mem[w, k]; incr(k);
     if b = \text{``} \mathbb{Q} \text{''} then ( Skip next character, give error if not \text{``} \mathbb{Q} \text{''} 215);
     if b \neq " | " then out (b)
      else begin ( Copy the PASCAL text -into buffer [(limit + 1) \dots j] 216);
        save-lot \leftarrow loc; save-limit \leftarrow limit; loc \leftarrow limit + 2; limit t j + 1; buffer [limit] \leftarrow " I ";
         output-PASCAL; loc \leftarrow save-lot; limit \leftarrow save-limit;
         end;
      end
```
This code is used in acction 213.

215. ( Skip next character, give error if not ' $\mathcal{Q}'$  215 )  $\equiv$ **begin if**  $byte\_mem[w, k] \neq "Q"$  then **begin**  $print\_nl$  ('!UIllegalUcontrolUcodeUinUsectionUname: ');  $print\_nl$  ('<'); *print-id (cur-mod-name); print ('><sub>b'</sub>'); murk-error;* **end;** *incr (k);* end This code is used in section 214.

**216.** The **PASCAL** text enclosed in  $| \dots |$  should not contain ' | ' characters, except within strings. We put  $a'$  I' at the front of the buffer, so that an error message that displays the whole buffer will look a little bit sensible. The variable *string-delimiter* is zero outside of strings, otherwise it equals the delimiter that began the string being copied.

**(** Copy the **PASCAL** text into *buffer*  $[(\text{limit} + 1) \dots]$  **216)**  $\equiv$  $j \leftarrow$  limit + 1; *buffer* [j]  $\leftarrow$  " | "; *string-delimiter*  $\leftarrow$  0; **loop** begin if  $k \geq k$ -limit **then begin print-nZ('**!<sub>U</sub>PASCAL<sub>U</sub>text<sub>U</sub>in<sub>U</sub>section<sub>U</sub>name<sub>U</sub>didn''t<sub>U</sub>end:'); *print\_nl('<'*); *print-id (cur-mod-name); print*  $(\rightarrow)$ *; i; mark-error; goto found;* **end;**  $\mathbf{b} \leftarrow \mathbf{byte}\text{-}\mathbf{men?}[w,k];$  *incr* (k); **if**  $b = "Q"$  **then** ( Copy a control code into the buffer **217) else begin if**  $(b = """") \vee (b = """")$  **then** if *string-delimiter* = 0 then *string-delimiter*  $\leftarrow$  *b* **else if** *string-delimiter* **=** *b* **then** *string-delimiter* $\leftarrow$ *0***;** if  $(b \neq$   $\mathsf{N} \mid \mathsf{N}$  (string-delimiter  $\neq$  0) then  $\omega \neq 0$  if  $\omega$  is the *sumg-definition*  $\neq 0$  then *overflow* ( 'buffer '); *'1 t b; incr (j); bufer [j* **end else goto** *found;* **end; end;** *found:* This code is used in section 214.

```
217. ( Copy a control code into the buffer 217 \equivbegin if j > long-buf_size - 4 then overflow ('buffer ');
  buffer [j + 1] \leftarrow "\mathbb{O}"; buffer [j + 2] \leftarrow byte\_mem[w, k]; j \leftarrow j + 2; incr(k);end
```
This code is used in section 216.

218. **Phase two processing.** We have assembled enough picccs of the puzzle in order to be ready to specify the processing in WEAVE's main pass over the source file. Phase two is analogous to phase one, except that more work is involved because we must actually output the  $T<sub>F</sub>X$  material instead of merely looking at the WEB specifications.

(Phase II: Read all the text again and translate it to T<sub>R</sub>X form 218 )  $\equiv$ 

 $r$ eset-input;  $print\_nl$  ('Writing<sub>U</sub>the<sub>U</sub>output<sub>U</sub>file...'); module-count  $\leftarrow$  0; copy-limbo; finish-line; *flush\_buffer*  $(0, false)$ *;* {insert a blank line, it looks nice }

while  $\neg input\_has\_ended$  do (Translate the current module 220)

This code is used in section 261.

219. The output file will contain the control sequence  $\forall Y$  between non-null sections of a module, e.g., between the  $Tr X$  and definition parts if both are nonempty. This puts a little white space between the parts when they are printed. However, we don't want \Y to occur between two definitions within a single module. The variables *out-line* or *out-ptr* will change if a section is non-null, so the following *macros 'save-position'* and *'emit-spuce-if-needed'* are able to handle the situation:

```
define save-position \equiv save-line \leftarrow out-line; save-place \leftarrow out-ptr
\text{define} emit\_space\_if\_needed \equivif (save-line \neq out-line) V (save-place \neq out-ptr) then out2(\mathbb{N}\mathbb{N})(\mathbb{N}\mathbb{N})
```
(Globals in the outer block  $9$ ) += *save-line : integer ;* {former *value* of *out-line }*

*save-place: sixteen-bits;* {former value of *out-ptr }*

220. (Translate the current module **220**  $\rangle \equiv$ 

**begin** *incr (module-count );*

( Output the code for the beginning of a new module  $221$ ); *. suve-position ;* ( Translate the  $T_{F}X$  part of the current module 222); ( Translate the definition part of the current module **225 );**

( Translate the PASCAL part of the current module **230);**

( Show cross references to this module **233);**

( Output the code for the end of a module **238);**

**end**

This code is used in section 218.

221. Modules beginning with the WEB control sequence  $\mathcal{C}_{\mathbb{L}}$  start in the output with the T<sub>E</sub>X control sequence '\M', followed by the module number. Similarly, 'Q\*' modules lead to the control sequence '\N'. If this is a changed module, we put \* just before the module number.

( Output the code for the beginning of a new module  $221$ )  $\equiv$ 

 $out("\\$ : **if**  $buffer \left[ loc - 1 \right] \neq$  "\*" **then** *out* ("M") **else begin** *out* ("N"); *print ('\*', module-count : 1)*; *update\_terminal* { print, a progress report } **end;**

 $out-mod (module\_count);$   $out.2("")("[]")$ 

This code is **uucd** in section 220.

**I**

222. In the T<sub>R</sub>X part of a module, we simply copy the source text, except that index entries are not copied ' and PASCAL text within **I . . . 1 is translated.**

```
( Translate the T<sub>E</sub>X part of the current module 222 ) \equivrepeated next-control \leftarrow copy-Text;case next-control of
     l1 I I': begin init-stack; output-PASCAL;
        end;
     "c!":out ('W');
     octal: ( Translate an octal constant appearing in T<sub>E</sub>X text 223 );
     hex: (Translate a hexadecimal constant appearing in T_{E}X text 224 );
     TeX-string, xref-roman, xref-wildcard, xref-typewriter, module-name : begin loc \leftarrow loc - 2;
        next-control \leftarrow get-next; \{ skip to @>{ }if next-control = TeX-string then err-print ('!uTeXustringushouldubeuinuPASCALutextuonly');
        end;
     begin-comment, end-comment, check-sum, thin-apace, math-break, line-break, big-line-break,
              no-line-breuk,join,pseudo-semi: err-print ('!<sub>U</sub>You<sub>U</sub>can''t<sub>U</sub>do<sub>U</sub>that<sub>U</sub>in<sub>U</sub>TeX<sub>U</sub>text');
     othercases do-nothing
     endcases;
  until next-control 2 format
This code is used in section 220.
223. ( Translate an octal constant appearing in T_F X text 223 ) \equivbegin out3("\\"|("0")("1";\mathbf{while} \left( \text{buffer} \left[ \text{loc} \right] \geq "0" \right) A \left( \text{buffer} \left[ \text{loc} \right] \leq "7" \right) \mathbf{do}begin out (bufler [Zoc]); incr (Zoc);
```
*out* ("}"); **end**

**This code is used in section 222.**

**end;**  $\{ \text{ since } \text{buffer} \, [\text{Zimit}] = \text{``}^{\text{''}} \, \text{``}^{\text{''}} \, \text{this loop will end} \}$ 

```
224. (Translate a hexadecimal constant appearing in T<sub>E</sub>X text 224 ) \equivbegin out3 (\sqrt{''})(\sqrt{''} + \sqrt{''})(\sqrt{''} + \sqrt{''});
   while ((\text{ buffer } [loc] \geq "0") A (\text{buffer } [loc] \leq "9") ) \vee ((\text{ buffer } [loc] \geq "A") A (\text{buffer } [loc] \leq "F") ) do
      begin out (bufler [lot]); incr (Zoc);
      end;
   out ("}");
   end
```
This code is used in section 222.

225. When we get to the following code **we** have **next-control**  $\geq$  **format**, and the token memory is in its initial empty state.

```
(Translate the definition part of the current module 225) \equivif next-control \le definition then \{ definition part non-empty \}begin emit-space-if-needed; save-position;
    end;
 while next-control \leq definition do {format or definition \}begin init-stack ;
    if next-control = definition then (Start a macro definition 227)
    else ( Start a format definition 228);
    outer-parse ; finish_PASCA L;
    end
```
This code is used in section 220.

*226.* The *finish-PASCAL* procedure outputs the translation of the current scraps, preceded by the control sequence '\P' and followed by the control sequence '\par'. It also restores the token and scrap memories to their initial empty state.

**A** *force* token is appended to the current scraps before translation takes place, so that the translation will normally end with  $6$  or  $7$  (the T<sub>EX</sub> macros for *force* and *big-force***).** This  $\setminus 6$  or  $\setminus 7$  is replaced by the concluding  $\parrow$  or by  $\Y\parrow$ .

```
procedure finish-PASCAL; { finishes a definition or a PASCAL part }
  var p: text-pointer; { translation of the scraps }
  begin out2 ({\bf "}\n{\wedge}{\bf "})({\bf "P}\n{\wedge}{\bf "}); app_tok (force); app_comment ; {\bf p} \leftarrow translate ; app ({\bf p} + tok_flag); make-output ;
        { output the list }
  if out-ptr > 1 then
     if out-buf [out-ptr -1] = "\ then
        if out-buf [out-ptr] = "6" then out-ptr \leftarrow out-ptr - 2
        else if out-buf [out-ptr] = "7" <b>then out-buf [out-ptr] \leftarrow "Y";
  out4 ("\")( "pl')("a")("r"); finish-line;
  stat if text...ptr > max\_txt\_ptr then max\_txt\_ptr \leftarrow text\_text\_ptr};
  if \mathbf{tok}\text{-}\mathbf{ptr} > \max_{\mathbf{r}} \text{tok}\text{-}\mathbf{ptr} then \max_{\mathbf{r}} \text{tok}\text{-}\mathbf{ptr} \mathbf{tot} tok-ptr;
  if scrap-ptr > max-scr-ptr then max-scr-ptr \leftarrow scrap-ptr;
  tats
  tok-ptr \leftarrow 1; text-ptr \leftarrow 1; scrap-ptr \leftarrow 0; { forget the tokens and the scraps }
  end;
227. (Start a macro definition 227) \equivbegin \text{sc2} ("\")("D")( intro); { this will produce 'define '}
  next-control ← get-next;
  if next-control \neq identifier then err-print ('!<sub>L</sub>Improper<sub>L</sub>macro<sub>U</sub>definition')
  else sc1(id\_flag + id-lookup(normal))(math;next-control \leftarrow get-next ;
  end
```
This code is used in section 225.

```
228. ( Start a format definition 228 =
  begin \sec \theta ("\")( "F")( intro); { this will produce 'format ' }
  next-control +- get-next;
  if next-control = identifier then
     begin sc1 (id_flag + id-lookup (normal)) (math); next-control \leftarrow get-next;
     if next-control = equivalence-sign then
        begin \mathit{sc2}( \mathsf{m} \setminus \mathsf{m})( \mathsf{m5} \mathsf{m})( \mathsf{m} \mathsf{at} \mathsf{h}); \ \{ \text{output an equivalence sign } \}next-control +-- get-next;
        if next-control = identifier then
           begin scl (id-flag + id-lookup (normal)) (math); sc0 (semi); { insert an invisible semicolon >
           next-control \leftarrow get-next;
           end;
        end;
     end;
  if scrap-ptr \neq 5 then err-print (' !UImproper<sub>LI</sub> ormat<sub>LI</sub>def inition');
  end
This code is used in section 225.
```
229. Finally, when the T<sub>E</sub>X and definition parts have been treated, we have **next-control**  $\geq$  *begin-pascal*. We will make the global variable *this-module* point to the current module name, if it has a name.

```
( Globals in the outer block 9) +=
this-module : name-pointer; { the current module name, or zero)
```

```
230. (Translate the PASCAL part of the current module 230) \equivthis-module \leftarrow 0;
  if next-control 5 module-name then
    begin emit_space_if_needed; init_stack ;
    if \boldsymbol{n}ext-control = begin_pascal then \boldsymbol{n}ext-control \leftarrow get-next
    else begin this-module \leftarrow cur-module; (Check that = or \equiv follows this module name, and emit the
            scraps to start the module definition 231);
       end;
    while next-control < module-name do
       begin outer-purse; (Emit the scrap for a module name if present 232);
       end;
    finish\_PASCAL;end
```
This code is used in sectiou 220.

```
231. (Check that = or \equiv follows this module name, and emit the scraps to start the module
       definition 231) \equiv\mathbf{repeat}\ \mathit{next\_control} \leftarrow \mathit{get-next};
  until next-control \neq "+"; {allow optional '+='}
  if (next-control \neq n=n) A (next-control \neq equivalence-sign) then
     err-print ('!<sub>U</sub>YouUneedUanU=UsignditerUtheUsectionUname')
  else next-control t get-next;
  if out-ptr > 1 then
     if (out-buf [out-ptr] = "Y") A (out-buf [out-ptr - 1] = "\") then
       begin app (backup);. { the module name will be flush left }
       end;
  scl (mod_{1}faq + this-module) (mod-scrap); cur-xref \leftarrow xref [this-module];
  if num (cur-xref ) \neq module-count + def-flag then
     begin \text{sc } 3(\text{math\_rel})(\text{""})("}")(math); { module name is multiply defined }
     this-module \leftarrow 0; { so we won't give cross-reference info here }
     end;
  \mathit{sc2}("\")("S")(\mathit{math}); { output an equivalence sign }
  scl (force)(semi); { this forces a line break unless '0+' follows }
This code is used in section 230.
232. (Emit the scrap for a module name if present 232) \equivif next-control < module-name then
     \bm{b}egin err-print ('! UYouucan' 'tudouthatuinUPASCALutext'); next-control \leftarrow get-next;
     end
  else if next-control = module-name then
       begin sc1 (mod-flag + cur\_module)(mod-scrap); next-control \leftarrow get-next;
       end
This code is used in section 230.
```

```
233. Cross references relating to a named module are given after the module ends.
```

```
( Show cross references to this module 233 ) \equivif this-module > 0 then
    begin (Rearrange the list pointed to by cur-xref 235);
    footnote (def<sub>-f</sub>lag); footnote (0);
```
**end**

This code is used in section 220.

234. To rearrange the order of the linked list of cross references, we need four more variables that point to cross reference entries. We'll end up with a list pointed to by cur-xref.

```
( Globals in the outer block 9) +=
next_xref, this_xref, first-xref, mid-xref : xref-number ; {pointer variables for rearranging a list }
```
*.*

*235.* We want to rearrange the cross reference list so that all the entries with *def-flag* come first, in ascending order; then come all the other entries, in ascending order. There may be no entries in either one or both of these categories.

```
( Rearrange the list pointed to by cur-xref 235 ) \equiv
```

```
first-xref t xref [this-module]; this-xref t xlink (first-xref ); { bypass current module number }
if num (this-xref ) > def-flag then
  begin mid-xref \leftarrow this-xref ; cur-xref \leftarrow 0; { this value doesn't matter }
  repeat next-xref t xlink (this-xref); xlink (this-xref) \leftarrow cur-xref; cur-xref \leftarrow this-xref;
      this-xref \leftarrow next-xref;
  until num (this-xref ) \leq def-flag ;
  xlink(first\_xref) \leftarrow cur-xref;end
else mid-xref \leftarrow 0; { first list null }
cur-xref \leftarrow 0;
while this-xref \neq 0 do
  begin next-xref t xlink (this-xref ); xlink (this-xref ) \leftarrow cur-xref \leftarrow this-xref \leftarrowthis-xref \leftarrow next-xref ;
   end;
if mid-xref > 0 then xlink (mid-xref ) +-- cur-xref
else xlink (first-xref) \leftarrow cur-xref;
cur-xref \leftarrow xlink (first-xref)
```
This code is wed in section 233.

**I**

236. The *footnote* procedure gives cross reference information about multiply defined module names (if the *flag* parameter is **def-flag)**, or about the uses of a module name (if the *flag* parameter is zero). It assumes that *cur-xref* points to the first cross-reference entry of interest, and it leaves *cur-xref* pointing

to the first element not printed. Typical outputs:  $\lambda_{\mathsf{L}}$ section 101.';  $\lambda_{\mathsf{L}}$ sections 370 and 1009.  $\lambda$  $\Lambda$ , sections 8, 27\\*, and 64.

```
procedure footnote (flag : sixteen-bits); { outputs module cross-references }
   label done, exit;
   var q: xref-number ; { cross-reference pointer variable }
   begin if num( cur-xref) \leq flag then return;
  finish\_line; out("\\}';
   if flag = 0 then out ("U") else out ("A");
   out4 ({}^{\mathsf{u}}_{{}^{\mathsf{L}}}")({}^{\mathsf{u}}s")({}^{\mathsf{u}}e^{\mathsf{u}})({}^{\mathsf{u}}c^{\mathsf{u}}); out4 ({}^{\mathsf{u}}t")({}^{\mathsf{u}}i")({}^{\mathsf{u}}o^{\mathsf{u}})({}^{\mathsf{u}}n^{\mathsf{u}});( Output all the module numbers on the reference list cur-xref 237 );
   out("");
exit: end;
```
237. The following code distinguishes three cases, according as the number of cross references is one, two, or more than two. Variable *q* points to the first cross reference, and the last link is a zero.

( Output all the module numbers on the reference list  $cur\_xref$  237 )  $\equiv$  $q \leftarrow \text{cur-xref}$ ; **if** *num*  $(xlink(q)) > flag$  then out  $(\forall s)(\forall s)$ ; { plural } out  $(""$ ); **loop begin** *out-mod( num (cur-xref ) - flag); cur-zref +- xlink (cur-xref );* { point to the next cross reference to output } if  $num$  (cur-xref  $) \leq flag$  then **goto done; if**  $(num(xlink (cur-zero f)) > flag)$  **v**  $(num-xref \neq zlink (q))$  **then** *out*  $\binom{n}{y}$ ;  $\{ \text{not the last of two } \}$ out  $(\mathbf{u}_\mathbf{u})$ ; **if**  $num(xlink(cur\_xref)) \leq$  **flag then**  $out_4'("a")("n")("d")("r")$ ; {the last } **end;** *done :* This code is used in **sec** tion 230.

238. ( Output the code for the end **of** a module **238**  $\equiv$ 

out3("\")("f")("i"); *finish-line; flush<sub>-</sub>buffer* (0, false); {insert a blank line, it looks nice} This code is used in section 220.

239. **Phase three processing. We** are nearly finished! WEAVE's only remaining task is to write out the 'index, after sorting the identifiers and index entries.

( Phase III: Output the cross-reference index 239 )  $\equiv$ 

 $phase-three \leftarrow true; print\_nl$  ( 'Writing<sub>U</sub>the<sub>U</sub>index...'); if *change-exists* **then begin** *finish-line;* ( Tell about changed modules 241);

**end;**

*finish-line; out4*  $(\sqrt{\binom{n}{n}})(\sqrt{\binom{n}{n}})(\sqrt{\binom{n}{n}})$ ; *finish-line;* **(Do** the first pass of sorting 243); ( Sort and output the index 250);

*out4*  $(\lceil n \cdot n \rceil)(\lceil n \cdot n \rceil)$ ; *finish-line;* (Output all the module names 257);

*out4*  $(\lceil n \cdot \rceil)(\lceil n \cdot \rceil)(\lceil n \cdot \rceil)$ ; *finish-line; print* ('Done.');

This code is used in section 261.

*240.* Just before the index comes a list of all the changed modules, including the index module itself. (Globals in the outer block  $9$ ) + $\equiv$ 

```
k-module: 0 . . max-modules ; { runs through the modules }
```
241. (Tell about changed modules  $241$ )  $\equiv$ **begin** { remember that the index is already marked as changed }  $k$ *-module*  $\leftarrow$  1; **while** *1 changed-module [k- module]* **do** *incr (k-module); out4*  $(\sqrt[n]{n})^{\binom{n}{2}}(\sqrt[n]{n})^{\binom{n}{2}}$ ; *out-mod(k-module)*; **repeat repeat** *incr (k-module)* until *changed-module [k-module];*  $out2$  (", ")("<sub>u</sub>"); out-mod (k-module); **until** *k-module = module-count; out (1'. 1');* **end**

This code is used in section 239.

*242.* **A** left-to-right radix sorting method is used, since this makes it easy to adjust the collating sequence . and since the running time will be at worst proportional to the total length of all entries in the index. **We** put the identifiers into 102 different lists based on their first characters. (Uppercase letters are put into the same list as the corresponding lowercase letters, since we want to have  $\mathbf{r} < T e X < \mathbf{t} \cdot \mathbf{o'}$ .) The list for character c begins at location **bucket** [c] and continues through the **blink** array.

( Globals in the outer block  $9$  )  $+\equiv$ 

*bucket:* **array** *[ASCII-code]* **of** *name-pointer;* **next-name:** name\_pointer; { successor of **cur-name** when sorting } *c: ASCII-code ;* { index into *bucket } h: 0 . . hash-size;* { index into *hash } blink:* **array [0...**  $max\_names$ ] **of**  $s$ *ixteen\_bits* ; { links in the buckets }
243. To begin the sorting, we go through all the llash lists and put each entry having a nonempty crossreference list into the proper bucket.

```
(Do the first pass of sorting 243) \equivfor c \leftarrow 0 to 127 do bucket [c] \leftarrow 0;
  for h +- 0 to hash-size - 1 do
      \mathbf{begin} \mathbf{def} \mathbf{in} \mathbf{B} next-name \leftarrow hush [h];
     while next-name \neq 0 do
        begin cur-name \leftarrow next-name ; next-nume \leftarrow link [cur-name];
        if \text{rref} [cur-name] \neq 0 then
            begin c \leftarrow byte-mem [cur-name mod ww, byte-start [cur-nume]]
            if (c \leq "Z") A (c \geq "A") then c \leftarrow c + \sqrt{40};
            blink [cur-name ] \leftarrow \text{bucket}[c]; bucket [c] \leftarrow \text{ cur-nume};
            end;
        end;
      end
```
This code is used in section 239.

244. During the sorting phase *we* shall *USC* the *cut* and *trans.* arrays from **WEAVE's** parsing algorithm and rename them *depth* and *head.* They now represent a stack of identifier lists for all the index entries that have not yet been output. The variable *sort\_ptr* tells how many such lists are present; the lists are output in reverse order (first *sort\_ptr*, then *sort\_ptr* – 1, etc.). The jth list starts at  $head[j]$ , and if the first **k** characters of all entries on this list **arc** known to be equal **we** have  $depth|j| = k$ .

```
define depth \equiv cut { reclaims memory that is no longer needed for parsing }
  define heud \equiv truna { ditto }
  define sort-ptr \equiv scrap-ptr {ditto}
  define mux-sorts \equiv max<sub>-</sub>scraps { ditto }
( Globals in the outer block 9 ) +=
cur-depth: eight-bits; { depth of current buckets}
cur-byte: 0 . . mux-bytes; {index into byte-mem }
cur-bank: 0 . . ww - 1; {row of byte-mem }
cur-vul: sixteen-bits ; { current cross reference number }
  stat mux-sort-ptr: 0 . . mnx-sorts; tats { largest value of sort-ptr }
```

```
245. (Set initial values 10) +=
  stat max\_sort\_ptr \leftarrow 0; tats
```
*246.* **The desired alphabetic order is specified by the** *collute* **array; namely,** *collate* $[0]$  **<** *collute* $[1]$  **<**  $\cdots$  **<** *collate* [100].

(Globals in the outer block  $9$ ) + *collate:* **array (0...** 100] **of** *ASCII-code*; { collation order }

247. (Local variables for initialization 16)  $+\equiv$ *c: ASCII-code ;* { used to initialize *collute }*

.

**248.** We use the order null  $\lt \sqcup \lt$  other characters  $\lt \lt A = a \lt \cdots \lt Z = z \lt 0 \lt \cdots \lt 9$ .

( Set initial values 10 )  $+ \equiv$ *collate*  $[0] \leftarrow 0$ ; *collate*  $[1] \leftarrow$  " $\cup$ "; **for** *c* t **1** to  $"_U" - 1$  do *collate*  $[c + 1] \leftarrow c$ ; **for c**  $\leftarrow$  " $\cup$ " + 1 to "0" - 1 do *collate*[c]  $\leftarrow$  c; **for**  $c \leftarrow "9" + 1$  **to**  $"A" - 1$  **do**  $collate[c - 10] \leftarrow c;$ **for**  $c \leftarrow "Z" + 1$  to  $"$ <sup>-</sup>" - 1 do *collate*[ $c - 36$ ]  $\leftarrow c$ :  $collate[^{n_{1}}n_{1}-36] \leftarrow$ <sup>n</sup><sub>-</sub><sup>n</sup> + **1; for**  $c \leftarrow$  **"z"** + 1 to 126 do *collate*[ $c - 63$ ]  $\leftarrow c$ ;  $collate$  [64]  $\leftarrow$  " $\cdot$ "; **for**  $c \leftarrow$  "a" **to** "z" **do** *collate*  $[c - "a" + 65] \leftarrow c$ ; **for**  $c$  **t** "0" **to** "9" **do** *collate*  $[c - "0" + 91] \leftarrow c$ ;

249. Procedure *unbucket* goes through the buckets and adds nonempty lists to the stack, using the collating sequence specified in the *collate* array. The parameter to *unbucket* tells the current depth in the buckets. Any two sequences that agree in their first 255 character positions are regarded as identical.

**define** *infinity* = 255 { $\infty$  (approximately) }

```
procedure unbucket (d : eight-bits); { empties buckets having depth d }
  var c: ASCII-code; { index into bucket }
  begin for c +- 100 downto 0 do
     if bucket [collate |c|] > 0 then
       begin if sort-ptr > mux-sorts then overflow ('sorting');
       incr (sort-ptr );
       stat if sort-ptr > mux-sort-ptr then \textit{mux-sort-ptr} \leftarrow \textit{sort-ptr}; tats
       if \mathbf{c} = \mathbf{0} then depth[sort\_ptr] \leftarrow infinity
        else depth[sort\_ptr] \leftarrow d;head [sort-ptr] \leftarrow bucket [collate |c|]; bucket |collate|c|} \leftarrow 0;
        end;
  end;
```

```
250. (Sort and output the index 250) \equivsort-ptr \leftarrow 0; unbucket (1);
  while sort-ptr > 0 do
     begin cur-depth \leftarrow cut [ sort-ptr ];
     if \left(\frac{blink}{head} | \text{sort\_ptr}| \right) = 0 V \left(\text{cur-depth = infinity}\right) then
         ( Output index entries for the list at sort-ptr 252 )
     else (Split the list at sort_ptr into further lists 251 );
     end
```
This code is used in section 239.

```
251. ( Split the list at sort-ptr into further lists 251 \equivbegin nest-name \leftarrow head [sort_ptr];
  repeat cur-name t nezt-nam'e ; nezkname t blink [cur-name];
     cur-byte \leftarrow byte-start \mid cur-name] + cur.depth; cur-bank \leftarrow cur-name \mod{ww};if cur-byte = byte\_start [cur-name + ww] then c \leftarrow 0 {we hit the end of the name }
     else begin c t byte-mem (cur-bank, cur-byte];
       if (c \leq "Z") A (c \geq "A") then c \leftarrow c + 70;
       end;
     blink [cur-name] \leftarrow bucket [c]; bucket [c] \leftarrow cur-name;
  until nezt-nume = 0; .
  deer (sort&r); unbucket (cur-depth + 1);
  end
This code is used in section 250.
252. (\omega two tindex entries for the list at sort-ptr 252) \equivbegin \textit{cur-name} \leftarrow \textit{head} \left[ \textit{sort\_ptr} \right];debug if trouble-shooting then debug-help; gubed
  repeat out2 ("\")(": "); ( Output the name at cur-name 253);
     ( Output the cross-references at cur-name 254 );
     cur-name \leftarrow blink [cur-name];
  until cur-name = 0;
  deer (sort-ptr);
  end
This code is used in section 250.
253. ( Output the name at cur-name 253 \rangle \equivcase ilk [cur-name] of
   normal: if length(cur\text{-}name) = 1 then out2("\\n')("I") else out2 (^{n}\\n')("I");
   reman: do-nothing;
   wildcard: out2 ("\")( "9");
```

```
typewriter: out2("\")(".");
othercases out2 (^{n}\n\wedge n)(^{n}k^{n})endcases;
out-name (cur-name)
```
This code is used in section 252.

**254.** Section numbers that are to be underlined are enclosed in  $\{\ldots\}$ .

```
( Output the cross-references at cur-name 254 ) \equiv(Invert, the cross-reference list at cur-name, making cur-xref the head 255);
  repeat out2(",")("<sub>u</sub>"); cur_val \leftarrow num (cur-zref);
     if cur-val < de/-flag then out-mod (cur-val)
     else begin out% (\mathbf{``\setminus\mathbf{''}})(\mathbf{``[}\mathbf{``});\text{out\_mod}( \text{cur\_val } - \text{def\_flag});\text{out } (\mathbf{``]}\mathbf{``});end;
     cur\_xref \leftarrow xlink (cur-zref );
  until cur\_xref = 0;
   out (" . I'); finish-line
```
This code is used in section 252.

255. List inversion is best thought of as popping elements off one stack and pushing them onto another. In this case *cur-xref* will be the head of the stack that we push things onto.

( Invert the cross-reference list at *cur-name*, making *cur-xref* the head 255)  $\equiv$ 

```
this-zref \leftarrow xref [cur-name]; cur-xref \leftarrow 0;
repeat next-xref \leftarrow xlink (this-xref ); xlink (this-xref ) \leftarrow cur-xref ; cur-xref t this-xref ;
  this-xref \leftarrow next-xref ;
until this-xref = 0
```
This code is used in section 254.

**256.** The following recursive procedure walks through the tree of module names and prints them.

```
procedure mod-print (p : name-pointer); {print all module names in subtree p }
```

```
begin if p > 0 then
  \mathbf{begin} \pmb{m} \left[ \pmb{m} \right]out2 ("\")(" : I!);
  tok_ptr t 1; text_ptr + 1; text_ptr + 1; scrap_ptr + 0; init-stack; app(p + mod-flag); make-output; footnote (0);
       { cur-xref was set by make-output }
  finish-line ;
  mod-print (rfink [p]);
  end;
end;
```
257. ( Output all the module names  $257 \equiv \text{mod-print (root)}$ This code is used in section 239.

**258. Debugging.** The PASCAL debugger with which WEAVE was developed allows breakpoints to be ' set, and variables can be read and changed, but procedures cannot be executed. Therefore a *'debug-help'* procedure has been inserted in the main loops of each phase of the program; when *ddt* and *dd axe* set to appropriate values, symbolic printouts of various tables will appear.

The idea is to set a breakpoint inside the *debug-help* routine, at the place of *'breakpoint* :' below. Then when *debug-help* is to be activated, set *trouble-shooting* equal to *true.* The *debug-help* routine will prompt *you* for values of *ddt* and *dd*, discontinuing this when *ddt*  $\leq$  0; thus you type 2n + 1 integers, ending with zero or a negative number. Then control either passes to the breakpoint, allowing you to look at and/or change variables (if you typed zero), or you exit the routine (if you typed a negative value).

Another global variable,- *debug-cycle,* can be used to skip silently past *calls* on *debug-help. 3f you* set *debug-cycle* > 1, the program stops only every *debug-cycle* times *debug-help* is called; however, any error stop will set *debug-cycle* to zero.

( Globals in the outer block  $9$ ) + $\equiv$ 

**debug** *trouble-shooting: boolean;* (is *debug-help* wanted? } *ddt : sixteen-bits ;* {operation code for the *debug-help* routine } *dd: sixteen-bits;* { operand in procedures performed by *debug-help } debug-cycle : integer ;* { threshold for *de bug-help* stopping } *debug-skipped: integer ;* { we have skipped this many *debug-help* calls } *term-in: text\_file* ; { the user's terminal as an input file } **gubed**

259. The debugging routine needs to read from the user's terminal.

```
( Set initial values 10) + \equiv
```

```
debug trouble-shooting t true; debug-cycle \leftarrow 1; debug-skipped \leftarrow 0; tracing \leftarrow 0;
trouble-shooting \leftarrow false; debug-cycle \leftarrow 99999; { use these when it almost works }
reset (term-in, 'TTY: ', '/I '); {open term-in as the terminal, don't do a get }
gubed
```
### **110** DEBUGGING

I

```
260. define breakpoint = 888 { place where a breakpoint is desirable }
debug procedure debug-help; {routine to display various things }
  label breakpoint, exit;
  var k: sixteen-bits ; { index into various arrays
}
  begin incr (debug-skipped);
  if debug-skipped < debug-cycle then return;
   debug-skipped 
t 0;
   loop begin write (term-out,
'
#
'); update-terminal;
{ prompt
}
     read(term-in, ddt);
{ read a list of integers
}
     if ddt < 0 then return
     else if ddt = 0 then
           begin goto breakpoint; ©\ {go to every label at least once }
        breakpoint: ddt
t 0; O\
          end
        else begin read (term-in, dd);
          case ddt of
          1: print-id (dd);
          2: print-text (dd);
           3: for k \leftarrow 1 to dd do print (xchr [b\iota\mathit{f}]er [k]]);
           4: for k \leftarrow 1 to dd do print (xchr [butjer [k]]);<br>4: for k \leftarrow 1 to dd do print (xchr [mod-text [k]]);
           4: for k \leftarrow 1 to dd do print(xchr | mod-test | k | j);<br>5: for k \leftarrow 1 to out-ptr do print (xchr [ out-buf [Cc]]);
          6: for k \leftarrow 1 to dd do
                begin print-cat (cat [k]); print ( 
'
U
');
                end;
           othercases print ( 
'
?
'
)endcases;
          end;
     end;
exit: end;
  gubed
```
**261. The main program.** Let's put it all together now: WEAVE starts and ends here.

The main procedure has been split into three sub-procedures in order to keep certain **PASCAL** compilers from overflowing their capacity.

```
procedure Phase-l;
  begin (Phase I: Read all the user's text and store the cross references 109);
  end;
procedure Phase-II;
  begin (Phase II: Read all the text again and translate it to T_{E}X form 218 );
  end;
  begin initialize; {beginning of the main program }
  print-Zn (banner); { print a "banner line" }
  ( Store all the reserved words 64 );
  Phase-I; Phase-II;
   ( Phase III: Output the cross-reference index 239 );
   ( Check that all changes have been read 85 );
end-of- W&AI/E: stat ( Print statistics about memory usage 262 ); tats
{ here files should be closed if the operating system requires it }
   (Print the job history 263);
  end..
262. (Print statistics about memory usage 262) \equivprint-nZ( 'Memoryuusage,statistics:,,', name-ptr : 1, ',-names ,U', xref-ptr : 1,
        \mathcal{L}_{\text{U}}cross<sub>U</sub>ref erences , U', byte-ptr [0] : 1);
  for cur-bank \leftarrow 1 to ww - 1 do print (\cdot, \cdot), byte-ptr [cur-bank] : 1);
   print ('ubytes;'); print-nZ('parsingurequiredu', max_scr_ptr : 1, 'uscraps ,u', max_txt_ptr : 1,
        \mathcal{F}_{\cup}texts ,\mathcal{F}_{\cup}', max_tok_ptr : 1, '\mathcal{F}_{\cup}tokens ,\mathcal{F}', max_stack_ptr : 1, '\mathcal{F}_{\cup}levels; ');
  print-n1 ( * sortingUrequiredU', max-sort-ptr : 1, 'Ulevels. ') ,
This code is used in section 261.
```
*263 .* Some implcmcntations may wish *to* pass the *history* value to the operating system so that it can be used to govern whether or not other programs are started. Here we simply report the history to the user.

(Print the job **history** 263 )  $\equiv$ **case** *history* **of**  $spothes: print-d$  (  $'$  ( $No<sub>U</sub>errors<sub>U</sub>were<sub>U</sub>found.)$ <sup>'</sup>); *harmless-message : print\_nl* ( ' (Did<sub>L</sub>you<sub>Li</sub>see<sub>L</sub>the<sub>L</sub>warning<sub>L</sub>message<sub>L</sub>above?) '); *error\_message: print\_nl*('(Pardon<sub>L</sub>me, but<sub>UILthink<sub>LILSpotted<sub>L</sub>something<sub>U</sub>wrong.)');</sub></sub> *jatal\_message: print\_nl*('(That<sub>U</sub>was<sub>U</sub>a<sub>U</sub>fatal<sub>U</sub>error, Omy<sub>U</sub>friend.)'); end { there are no other cases }

This code is used in section 261.

**264. System-dependent changes. This** module should be replaced, if necessary, by changes to the program that **are** necessary to make **WEAVE** work at a particular installation. It is usually best to design your change file so that all changes to previous modules preserve the module numbering; then everybody's version will bc consistent with the printed program. More extensive changes, which introduce new modules, can be inserted here; then only the index itself will get a new module number.

265. **Index.** If you have read and understood the code for Phase III above, you know what is in this index ' and how it got here. All modules in which an identifier is used are listed with that identifier, except that reserved words are indexed only 'when they appear in format definitions, and the appearances of identifiers in module names are not indexed. Underlined entries correspond to where the identifier was declared. Error messages, control sequences put into the output, and a few other things like "recursion" are indexed here too.

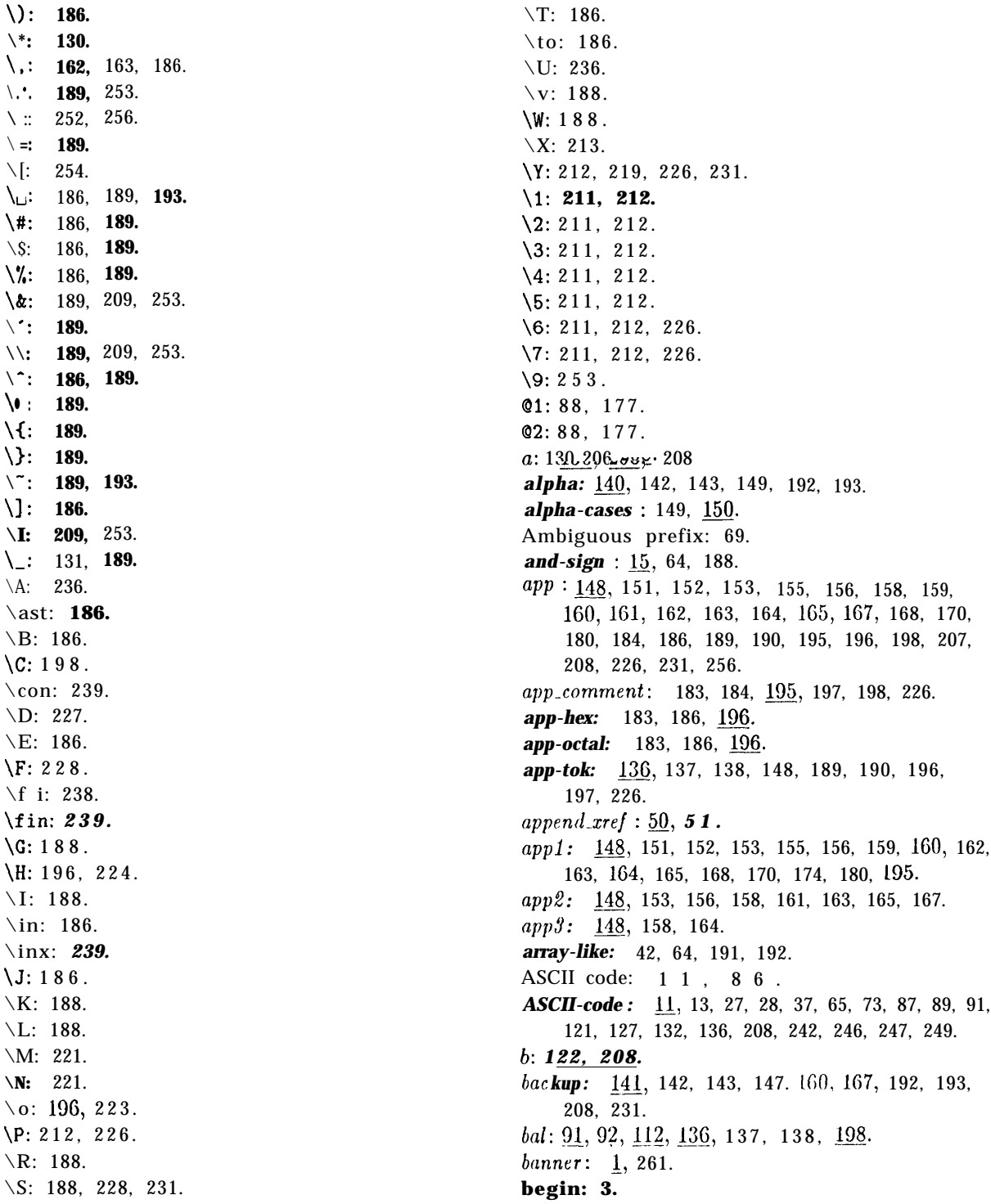

*begin-comment:* 86, 87, 97, 186, 222. *begin-like :* 42, 64, 193. **begin-Pascal:** 86, 87, 117, 229, 230. **beginning:** 140, 142, 143, 150, 152, 164, 170, 193. **big-cancel:** 141, 142, 147, 186, 208, 212. **big-force :** 141, 142, 147, 186, 208, 212, 226. *big-line-break:* 86, 87, 186, 222. *blink: 242, 243. 250,* 251, 252. *boolean:* 28, 29, 45, 71, 74, 93, 122, 143, 258. *break: 22. break-out: 125, 126, 121.* **break-space:** 141, 143, 147, 152, 155, 156, 160, 164, 168, 170, 200, 208, **211, 212. breakpoint : 258, 260.** *bucket: 242, 243, 249, 251. buf<sub>-</sub>size* : <u>8</u>, 28, 73, 74, 75, 79, 123. *bufer:* 27. 28, 31, 32, 55, 58, 59, 61,62,63, 74, 76, 78? 79, 80. 81, 82, 83, 84: 85, 89, 90,91, 92, 93, 95. 97, 98, 99, 100, 103. 104, 106, 107, 110, 123, 132, 133. 134: 135, 13G, 137: 179, 182, 183, 189, 190, 196. 208, 214, 216, 217, 221, 223, 224, 260. *byte-mem :* 36, 37, 38, 39, 40, 43, 44, 52, 58, 61, 62, 66, 67, 68, 69, 131, 208, 209, 214, 215, 216, 217, 243, 244, 251. *byte-ptr :* 38, 39, 41, 62, 67, 262. *byte-start:* 36, 37, 38, 39, 41, 44, 50, 55, 61, 62, 67, 68, 93, 114. 131, 209, 214, 243, 251. 67, 68, 93, 114, 131, 209, 214, 243, 251.<br>c:  $\underbrace{66.}6\underbrace{61.}87, \underline{89.}32, \underline{91.}32, \underline{127}$ ,  $\underbrace{132.}32, \underline{134}$ ,  $\underbrace{136.}14, \underline{173.}37, \underline{174.}34, \underline{136.}347, \underline{137.}340$  $\frac{1}{140,172-1}$ ,  $\frac{1}{140,172-1}$ ,  $\frac{1}{140,172-1}$ ,  $\frac{1}{140,172-1}$ ,  $\frac{1}{140,172-1}$ ,  $\frac{1}{140,172-1}$ ,  $\frac{1}{140,172-1}$ *cancel:* Ia, 142, 143, 147, 153, 155, 156, 159, 160, 162, lG3, 164, 165, 193, 197, 200, 208, 211, 212. *carriage-return* 15, 17, 28. *case-head:* l40, 143, 149, 153, 154, 162, 163, 165. *caee-like: 42, 64.* 193. *casey:* 140, 142, 143, 149, 153: 165, 193. cat : 144, 149, 150, 151, 152, 153, 154, 155, 156, 158, 159, 160, 161, 162, 163, 164, 165, 167, 168, 170, 172, 174, 17G. 178, 179, 180, 181, 183, 184, 194, 195, 197, 244, 250, 260. Change file ended. . .: 77, 79, 84. Change file entry did not match: 85. *chcmge-b,ufler :* '13, 74, 75, 78, 79, 83, 85. *chonie- changing:* 72, 79, 81, 84. *chnnge-exists :* 45, 109, 110, 239. *chnngc-jile:* 2, 23, 24, 32, 71, 73, 76, 77, 79, 84. *c hnnge-limit :* 73. 74, 75, 78, 79, 83, 85. *chonged\_motl~lle* --'4@, *.* 82, 109, 110, 130, 241. *chrlnging :* 32, 71, 72, 73, 75, 79, 81, 82, 85. char: 12, 14. *ch,nr-like :* 42, 64, 191 . *check-change:* 7J. 83. *check-sum:* 86, 87, 186, 222.

*chr:* 12, 13, 17, 18. *clause:* 140, 142, 143, 149, 151, 153, 154, 156, 193. *close:* l40, 142, 143, 152, 153, 160, 162, 163, 164, 167, 186, 193. *collate:* 246, 247, 248, 249. *colon:* 140, 142, 143, 148, 151, 160, 163, 167, 170, 186. 170, 186.<br>**comment:** 142. *comment-scrap :* 184, 186. *compress: 97. cond:* b& 142, 143, 149, 193. *confusion: 34. const-like :* 42, 64, 191, 192. *continue :* 3, 75, 76. Control codes are forbidden...: 106. Control text didn't end: 106. *control-code:* 87, 88, 90, 93, 100, 135. *copy\_comment:* 132, 136, 198. *copy-limbo :* 132, 218. *copy-TeX:* 132, l34, 222. *count: 69-\* cur-bank:* **214, 251, 262.** *cur-byte :* **244, 251.** *cur-depth:* 244, 250, 251. *cur-end:* 201, 202, 204, 205, 206. *cur-mod-name :* 20& 214, 215, 216. *cur-mode :* 201, 202, 204, 206, 208, 211, 212. *cur-module:* 93, 101, 117, 230, 232. *cur-name:* 63, 206, 209, 213, 214, 242, 243, 251, 252, 253, 255. *cur-state:* 202, 204, 205. *cur-tok :* 201, 202, 204, 205, 206. *cur-val:* 244, 254. *cur-xref :* 118, 119, 213, 231, 234, 235, 236, 237, 254, 255, 256. *d:* 95, 127, 172, 174, 249. *dd: 258, 260 . ddt: 258, 260.* **debug:** 3, 4, 30, 31, 88, 95, 140, 146, 148, 177, **178, 181, 182, 206 252 258 259 260** *debug-cycle:* 31, 258, 259, 260. de bug-help: 30, 31, 95, 206, 252, 258, 260. *debug-skipped:* 31, 258, 259, 260. *deer: 5, 28, 92, 98,* 103, 122, 127, 130, 135, 137, 138, 205, 251, 252. *def\_flay : 4G, 48, 50,* 51, 93, 100, 111, 113, 115, 117, 119, 130, 213: 231, 233, 235, 236, 254. *dejinition:* 86, 87, 115, 225. *depth: 24q, 249.* dig: 129, 130. div-like: 42, 64, 191, 192. do-like: 42, 64, 191, 192.

*do-nothing: 6, 95,* 113, 149, 150, 186, 189, 222, 253. *done :* 5, 75, 76, 90, 91, 92, 95, 103, 104, **122,** 134, 135, 136, 137, 138, 175, 179, 236, 237. Double Q required. . . : 133. Double **Q** should be used. . . : 189. *double-dot:* 86, 97, 186. easy-cases : 183, 185, 186. *eight-bits:* 36, 58, 87, 90, 91, 95, 108, 112, 122, 134, 136, 140, 144, 172, 174, 178, 198, 206, 208, 244, 249. **else: 7.** *else-like:* 42, 64, 193. elsie: 140, 142, 143, 149, 156, 193. *emit-space-if-needed: 219, 225, 230.* **end: 3, 7.** *end-comment:* 86, 87, 97, 186, 222. *end-field: 201, 202.* end-like: 42, 64, 193. *end-o/\_ WEAVE: 2, 33,* 261. *end-translation:* 141, 147. 20 I. 207, 208, 212. endcases: 7. eof : 28. *eoln: 28 . equal: 66, 67, 68. equivalence-sign:* l5, 97, 116, 188, 228, 231. *err-print:* 3l, 66, 69, 72, 76, 77, 79, 80, 84, 85, 87, 99, 103, 104, 106, 107, 133, 136, 137, 189, 197, 222, 227, 228, 231, 232. error: 28, 3l, 33. *error-message :* **0**, 263. *exit:* 3, 6, 50, 74, 75, 79, 89, 111, 123, 127, 132, 183, 208, 236, 260. *exp :* l40, 142, 143, 149, 186. *exponent:* 93, 98, 186. *extension:* G6, 68, G9. Extra Q>: 87. i:  $28.$ false: 28, 29, 72. 73, 74. 79: 81, 94, 96, 109, 110, 122, 123, 127, 218, 238. 259. *fatal-error :* 33, 34, 35. *Jatal\_message:* **9**, 263. *final-limit: 28.* **finish-line :** 123, 124, 132, 134, 135, 212, 218, 226, 236, 238, 239, 254, 256. *finish\_PASCAL: 225, 226, 230. first-text-char: 12, 18. first-xrej: 234, 235. jive-case.9:* 149, 150.  $flag : 236, 237.$ *Jlush-bufler :* l-22, 123. 127, 128, 218, 238. *footnote:* 233, 236, 256.

*for-like :* 42, 64, 191, 192. force: 141, 142, 143, 146, 147, 153, 155, 156, 160, 161, 167, 186, 192, 193, 198, 200, 208, 212, 226, 231. *force-line :* 86, 87, 186. *form-feed: l5, 28. format:* 86, 87, 111, 112, 113, 115, 183, 198, 222, 225. *forward: 30, 207. found: 5, 58, 60,* 61, 66, 95, 96, 148, 149, 150, 151, 175, 179, 208, 216. *freeze-text:* l7l, 172, 180, 184, 195, 198, 208. *get:* 28, 259. *get-line :* 71, 82, 89, 90, 91, 95, 103, 123, 132, 134, 136. *get-next:* 93, 95, 108, 111, 113, 115, 116, 117, 183, 222, 227, 228, 230, 231, 232. *get-output:* 206, 207, 208, 211, 212. *goto-like :* 42, 64, 191, 192. *greater :* G6, 68, 69. *greater-or-equal: l5, 97, 188.* **gubed: 3.** *h: 56, 58, 212. harmless-message : 9, 263. hash: 38, 55, 57, 60, 242, 243.* **has** *h*<sub>-</sub>size:  $\frac{8}{2}$ , 55, 56, 57, 58, 59 242, 243. *head: 241, 249, 250,* 251, 252. *hex:* 86, 87, 100, 186, 222. *hi-ptr:* 144, 176, 178, 179. *history:* 9, 10, 263. Hmm... n of the preceding.. .: 80. i:  $16, 58, 172 \cdot .174 - .179$ *id-first :* 55, 58, 59, 61, 62, 63, 93, 98, 99, 106, 107, 189, 190.  $id\_flag$ :  $146, 192, 206, 227, 228.$ *id-lot :* 55, 58, 59, 61, 62, 64, 93, 98, 99, 106, 107, 189, 190. *id-lookup:* 55, 58, 63, 93, 111, 113, 116, 191, 227, 228. *identifier:* 93, 98, 111, 113, 116, 185, 206, 208, 209, 227, 228. *id2*: 63, 64. *id3*:  $63, 64$ . *id4 :* GJ, 64. *id5: 63, 64. idt;: 63, 64 . id*7: 63, 64. *it@: 63, 64. idS:* 63, G4 . *if\_like:* 42, 64, 193. *ignore:* 86, 87, 88, 186.

116 INDEX WEAVE \$265

*ilk: 36, 37, 42, 43, 55, 58, 60, 62,* 111, 116, 191, 192, 253. Illegal control code...: 215 . Illegal use of Q...: 137. Improper format definition: 228. Improper macro definition: 227 . *in-like : 42.* Incompatible section names: 66. *incr:* 6, 28, 50, 59, 61, 62, 67, 68, 69, 76, 77, 79, 83, 84, 89, 90, 91, 92, 95, 97, 98, 99, 100, 103, 104, 106, 107, 110, 122, 125, 130, 133, 135, 136, 137, 148, 149, 150, 171, 176, 184, 189, 196, 204, 206, 214, 215, 216, 217, 220, 223, 224, 241, 249, 260. *indent:* Ml, 142, 143, 147, 151, 160, 165,193, 208. *infinity:* 249, 250. *init-stack:* 202, 222, 225, 230, 256. *initialize :* 2, 261. *inner:* 200, 201, 206, 212. *inner\_tok\_flag:* 146, 198, 206, 207. Input ended in mid-comment: 136. Input ended in section name: 103. Input line too long: 28. *input-has-ended:* 71, 79, 81, 83, 89, 90, 91, 95, 103, 109, 132, 134, 136, 218. *input \_ln*: 28, 76, 77, 79, 83, 84. *integer:* 14, 71, 79, 121, 130, 172, 174, 219, 258. *intro :* 140, 142, 143, 148, 150, 157, 160, 162, 163, 165, lG7, 170, 192, 193, 227, 228. j:  $66, 69, 95, 122, 146, 172, 174, 179, 183, 208.$ *join:* 86, 87, 186, 222. *'jump-out: 2, 33. k*: 31, 44, 58, 66, 69, 74, 75, 79, 95, 122, 123, 127, *-3*130 131 172 174 178 179 208 260 *-,-,-, -----, ----, -, - k-limit :* 208, 214, 216. *k-module :* 240, 241.  $1: 3-1$  58) 66, 69. *last-text-char:* l2, 16, 18.  $$ *leJt-arrow :* l5, 97) 188. *length: 38, GO, 209, 253. less:* 66, 67, 68, 69. *less-or-equal:* l5, 97) 188. *lhs:* 114, 116. *limit: 28, 32, '7l, 74, 76, 77, 78, 80,* 81, 82, 83, 84, 85, 89, 90, 91, 95, 97, 99, 103, 106, 107, 123, 132, 133, 134, 135, 136, 208, 214, 216, 223. *line:* 32, 7l, 72, 76, 77, 79, 81, 83, 84, 85, 182. Line had to be broken: 128. *line-break:* 86, 87, 186, 222. *line-feed:* l5, 28. *line-length:* 8, 121, 122, 125, 127.

*lines-dont-match: 74, 79. link: 36, 37, 38, 43, 60, 243. llink:* 43, 66, 67, 69, 119, 256. *lo-ptr :* l44, 172, 175, 176, 178, 179, 180, 181.  $loc:$  28, 32, 71, 76, 80, 81, 82, 84, 85, 89, 90, 91, 92, 95, 97, 98, 99, 100, 103, 104, 106, 107, 110, 113, 132, 133, 134, 135, 136, 137, 182, 196, 208, 214, 221, 222, 223, 224. *long-buf-size :* 8, 27, 28, 31, 55, 58, 71, 179, 183, 208, 216, 217. *longest-name :* 8, 65, 66, 69, 95, 103, 105.  $loop: 6.$ *loop-like:* 42, 64, 193. *m: 50, 130. make-output:* 207, 208, 213, 226, 256. *mark-error :* 9, 31, 215, 216. *mark-fatal: 9, 33.* mark-harmless: 9, 105, 119, 128, 181, 182. *math :* 139, 140, 142, 143, 148, 150, 151, 158, 160, 162, 163, 167, 170, 179, 180, 186, 188, 192, 227, 228, 231. *math-bin:* 141, 142, 147, 192, 208, 210. *math-break:* 86, 87, 186, 222. *mat h-op :* l4l, 143, 147, 162, 163, 208. math-rel: 141, 142) 146, 147, 192, 208, 210, 231. *max-bytes :* 8, 37, 39, 44, 58, 62, 66, 67, 69, 131, 208, 244. *max-modules :* 8, 45, 46, 110, 240. **max-names:** 8, 37, 38, 62, G7, 69, 242. *max-refs :* 8, 47) 50. *max-scr-ptr:* l44, 145, 187, 197, 199, 226, 262. *max-scraps:* t3, 144, 172, 174, 178, 179, 187, 197, 199, 244. *max-sort-ptr :* 244, 245, 249, 262. *max-sorts :* 244, 249. *max-stack-ptr: 202, 203, 204, 262. max-texts*: 8, 52, 175, 179, 187, 199. *max-tok-ptr :* 53, 54, 175, 187, 199, 207, 226, 262. max-toks: 8, 53, 136, 146, 175, 179, 180, 187, 189, 198, 199. *max-txt-ptr :* 53, 54, 175, 187, 199, 207, 226, 262. *mid-xreJ: 231, 235 .* Missing "|". . .: 19'7. *mod-check:* 119, 120. *mod\_flaq* : 146, 206, 23 1, 232, 256. *mod-lookup:* 65) G6, 101, 102. *mod-name :* 206, 208. *mod-print:* 256, 257. **modscrap:** 140, 142, 143, 149, lG7, 231, 232. *mod-text: G5, GG, 67, GB, 69, 95,* 101, 102, 103, 104, 105, 260.

*mod-xref-switch:* 46, 48, 49, 51, 117.

*\$265* WEAVE INDEX <sup>117</sup>

*mode: 2Ol, 208. mode-field: 201, 202. module-count :* 45, 50, 51, 82, 109, 110, 181, 218, 220, 221, 231, 241. *module-name:* 86, 87, 93, 100, 113, 117, 222, 230, 232. *n: 50, 79,178.* Name does not match: *69.* name-pointer: 38, 39, 44, 50, 51, 58, 63, 66, 69, 93, 111, 114, 119, 131, 183, 192, 208, 229, 242, 256. *name-ptr :* 38, 39, 41, 44, 58, 60, 62, 67, 262. Never defined: <section name>: 119. Never used: <sect ion name>: 119. *new-line: 20,* 31, 32, 33, 128. *new-mod-xrej: 5l,* 117. *new-module:* 86, 87, 90, 95, 134. *ne w-xref :* 50, 111, 113, 116. *next-control:* 108, 111, 112, 113, 115, 116, 117, 183, 185, 186, 189, 191, 197, 198, 207, 222, 225, 227, 228, 229, 230, 231, 232. *next-name :* 242, 243, 251. *next-xref :* 234, 235, 255. nil: 6. *nil-like:* 42, 64, 191, 192. *no-line-break:* 86, 87, 186, 222. *no-underline :* 86, 87, 100, 113. *normal:* 42, 58, 60, 111, 116, 191, 192; 227, 228, 253. *not-equal:* 15, 97) 188. *not-Jound: 5. not-sign :* l5, 64, 188. *num: 4G, 49, 50,* 51, 119, 213, 231, *235, 236, 237, 254. num-field: 46, 48. octal:* 86, 87, 186, 222. *omega :* 140, 142, 143, 151, 192, 193, 195. *oot:* 125. *oot1:* 125. *oot2*: 125. *oot3* : 125. *oot4*: 125. *oot5:* L2J. *open :* 139, 140, 142, 143, 150, 186. *open-input:* 24, 81. opt: 139, 141, 142, 143, 147, 159, 163, 186, 208, 211. *or-sign :* l5, 64, 188. *ord:* 13. *other-line :* 71, 72, 81, 85. othercases: 7. *others: 7.*

out: 125, 130, 131, 133, 135, 208, 209, 210, 211, 212, 213, 214, 221; 222, 223, 224, 236, 237, 241, 254. *out-buJ :* l2l, 122, 124, 125, 126, 127, 128, 212, 226, 231, 260. *out-line:* &I, 122, 124, 128, 219. *out-mod:* l30, 213, 221, 237, 241, 254. *out-name:* l3l, 209, 253. *out-ptr:* l21, 122, 123, 124, 125, 127, 128, 135, 212, 219, 226, 231, 260. *outdent:* ha, 143, 147, 153, 155, 156, 160, 162, 163, 164, 208. *outer:* 200, 201, 202, 211, 212. *outer-parse :* 198, 225, 230. *outer-xref :* 112, 115, 117, 198. *output-PASCAL: 2Q7, 214, 222. output-state:* 201, 202. out2: 125, 130, 210, 211, 212, 213, 219, 221, 226, 241, 252, 253, 254, 256. out3: 125, 210, 223, 224, 238.  $out4$ :  $125, 226, 236, 237, 239, 241.$ *out5:* 125, 210. *overflow:* 35, 50, 62, 67, 110, 136, 175, 180, 187, 199, 204, 216, 217, 249. p:  $\frac{44}{192}$ ,  $\frac{50}{197}$ ,  $\frac{55}{198}$ ,  $\frac{66}{769}$ ,  $\frac{111}{111}$ ,  $\frac{110}{111}$ ,  $\frac{131}{111}$ ,  $\frac{146}{111}$ ,  $\frac{183}{111}$ ,  $\frac{192}{111}$ ,  $\frac{197}{111}$ ,  $\frac{198}{111}$ ,  $\frac{226}{111}$ 192, 197, 198, 204, 226.<br>*param:* 86. PASCAL text. . . didn't end: 216. *PASCAL-parse:* 183, 186, 192, 196, 197, 198. *PASCAL-translate:* 197, 198, 207. *PASCAL-xref: 111,* 112, 113, 183, 198. *per-cent: 122. Phase-I:* 261. *Phase-II: 261. phase-one :* 29) 31, 109. *phase-three:* 29, 109, 213, 239. *pop-level: 205, 206. pp*: 144, 148, 149) 150, 151, 152, 153, 154, 155, 156, 157, 158, 159, 160, 161, 162, 163, lG4, 165, 166, 167, 168, lG9, 170, 173, 175, 176, 178, 179. *prefix: 6& 68. prefix-lookup: G9,* 101. *prime-the-change-bufler : 75,* 81, 84. *print:* 20, 31, 32, 33, 44) 105, 11.0, 119, 128, 140, 146, 147, 178, 181, 182, 215, 216, 221, 239, 260, 262. *print-cat:* 140, 178, 181, 260. *print-id: 44,* 119, 146, 215, 216, 260. *print-in:* 20, 32, 128, 181, 261. *print\_nl:* 20, 28, 105, 119, 128, 1.78, 181, 182, 215, 216, 218, 239, 2G2, 263. *print-text: 144, 2G0.*

*proc :* 140, 142, l43, 149, 162, 163, 164, 193. *proc-like :* 42, 64, 111, 193. *prod:* 148, l78, 183. *production : 148. production-end: 148.* productions, table of: 143. *pseudo-semi :* 86, 87, 186, 222. *push-level:* 204, 206, 208. q: 50, 5I, 66, 69, 198, -236. 7: 5l, 69, 146. *rbrace: 146. read:* 260. *read-in: 28. record-head:* 140, 142, 143, 149, 193. *record-like :* 42, 64, 193. recursion: 119, 207, 256. *red:* 148, 172, 174. *reduce :* 148, 151, 152, 153, 155, 156, 158, 159, 160, 161, 162, 163, 164, 165, 167, 168, 170, 172, 178. *repeat-like :* 42, 64, 193. *res-flag :* 146, 192, 193, 206. *res-word:* 206, 208, 209. *reserved:* 42, 50, 60. *reset:* 24, 259. *reset-input:* 8l, 109, 218. *restart:* 5, 82, 95, 100, 206. *reswitch:* 153, 185, 191, 208, 212. return: 5, 6. *rewrite :* 21, 26. *rhs* : 114, 116. *rlink :* 43, 66, 67, 69, 119, 256. *' roman:* 42, 111, 253. *root:* 43, 66, 69, 120, 257. *save-base : 197. save-limit :* 208, 214. *save-line : 219.* save-lot: 208, 214. *save-mode :* 208, 212. *save-next-control: 207. save-place : 219. save-position:*  $\frac{2}{2}$ , 219 220, 225. *save-text-ptr :* 207. saveltok-ptr : 207. *scanning-hex* : 93, 94, 95, 96, 100. *scrap-base:* 141, 145, 173, 178, 179, 180, 181, 194, 195, 197. *scrap-ptr :* 144. 145, 176, 178, 179, 183, 184, 187, 194. 195, 197, 199, 22G. 228, 244, 25G. *.9cO:* Wl, 18G, 193: 194, 195, 228. SC1 : KM, 18G, 189, 13l. 192, *193,* 106, *227,* 228, 231, 232.

 $sc2: 184, 186, 188, 192, 193, 227, 228, 231.$ 

*sc3: 184, 186,* 192, 193, 231. **sc4:** l& 186, 193. Section name didn't end: 104. Section name too long: 105. *semi:* 139, 140, 142, 143, 149, 161, 163, 186, 194, 195, 228, 231. *set-element-sign :* l5, 64, 186. *sidl : 63 . sid2: 63. sid3: 63. sid4: 63. sid5: Sg.* sid6: 63. *sid7: 63. sid8: 63. sid9: 63. simp*: 140, 142, 143, 148, 150, 151, 158, 160, 161, 162, 167, 170, 186, 189, 190, 192, 196. *sixteen-bits:* 36, 37, 48, 50, 53, 55, 66, 69, 172, 174, 201, 206, 207, 219, 236, 242,244, 258, *260. skip-comment:* 9l, 112, 132, 136. *skip-limbo:* 89, 109, 132. *skip-TeX: 90,* 113, 132. Sorry, x capacity exceeded: 35. *sort-ptr:* 244, 249, 250, 251, 252. special string characters: *189.* split procedures: 149, 183, 261. spotless: **9**, 10, 263. *sq:* 148, 174. *squash:* l48, 151, 152, 154, 157, IGO, 161, 162, 163, 166, lG7, lG9, 170, 174, 178. *stack :* 201, 202, 204, 205. *stack-ptr :* 201, 22, 204, 205. *stack-size:* 8, 202, 204. stat: 3. *stmt*: 140, 143, 149, 152, 153, 155, 156, 159, 160, 161, 162, lG4, iG7, 168, 169, 170. *string:* 93, 99, 185. String constant didn't end: 99. *string-delimiter:* 208, 216. *sub-cases:* 183, 191, 192. system dependencies:  $1, 2, 4, 7, 12, 17, 20, 21, 22,$ 24: 2~3, 28, 32, 33, 259, 2G0, 2G1, 2G3, 264.  $s0: 184.$ s1: 184. *92:* 1886.  $s3: 184.$ 84: 184. *t: 58. tab-mark:* 15, 32, 87, 89, 92, 95, 103, 104,

123, 133, 135.

\$265 WEAVE

*temp-line: 7I, 72. term-in: 258, 259, 260. term-out:* 20, 21, 22, 260. ' *terrninator :* 139, 140, 142, 143, 149, 152, 153, 160, 161, 164, 166, 167, 179, 194, 195. TeX string should be...: 222. *tex-file :* 2, 25, 26, 122, 124. **TeX-string:** 86, 87, 93, 100, 185, 222. *text-char:* 12, 13, 20. *text-file:* 12, 20, 23, 25, 28, 258. *text-pointer:* 52, 53, 144, 146, 179, 197, 198, 204, 207, 226. *text-ptr :* 53, 54, 146, 171, 172, 175, 179, 180, 184, 187, 195, 198, 199, 207, 208, 226, 256. *thin-space :* 86, 87, 186, 222. This can't happen: 34. *this-module:* 229, 230, 231, 233, 235. *this-xref :* 234, 235, 255. *to-like :* 42, 64, 191, 192. *tok-field: 201, 202. tok-flag: l4&* 148, 195, 198, 206, 226. *tok-mem:* 53, 136, 146, 148, 201, 202, 206, 213. *tok-ptr :* 53, 54, 136, 137, 148, 171, 175, 179, 180, 187, 189, 198, 199, 207, 226, 256. *tok-start :* 52, 53, 54, 144, 146, 171, 204. *tracing :* 88, l77, 178, 181, 182, 259. *trans :* 144, 148, 172, 176, 179, 183. 184. 195, 197, 244. *translate :* 149, 179, 180, 197, 226. . *trouble-shooting :* 95, 206, 252, 258, 259. *true : 6, 28, 29,* 71, 72, 74, 79, 81, 82, 83, 85, 93, 100, 109, 110, 122, 127, 128, 239, 258, 259. *typewriter:* 42, 111, 253. *unbucket :* 249, 250, 251. *underline :* 86, 87, 100, 113. Unknown control code: 87. *until-like :* 42, 64, 193. *up-to: 95. update-terminal:* 22, 31, 110, 221, 260. var-head: 140, 142, 143, 148, 149, 162, 163, 170, 193. *var-like :* 42, 64, 111, 193. *verbatim: 86, 87,* 100, 107, 185, 189. Verbatim string didn't end: 107. w:  $44, 58, 66, 69, 131, 208$ . *WLSAVZ: 2.* WEB file ended...: 79. *we b-file :* 2, 23, 24, 32, 71, 73, 79, 83, 85. Where is the match...: 76, 80, 84. wi: 40, 41. *wildcard:* 42, 111, 253. *write :* 20, 122, 124, 260.

. *write-ln: 20,* 122. ww: 8, 37, 38, 39, 40, 41, 44, 50, 58, 61, 62, 66, 67, 68, 69, 131, 208, 209, 214, 243, 244, 251, 262. *xchr :* l3, 14, 16, 17, 18, 32, 44, 105, 122, 128, 146, 147, 182, 260. xclause: 6 . *xlin k :* 46, 50, 51, 119, 213, 235, 237, 254, 255. *xlink-field: 46, 48. xmem:* 46, 48. *xord:* l3, 16, 18, 28. **xref:** 36, 37, 46, 49, 50, 51, 62, 67, 119, 213, 231, 235, 243, 255. *xref-number :* 47, 48, 50, 51, 118, 234, 236. *xref-ptr :* 46, 48, 49, 50, 51, 262. *xref-roman :* 86, 87, 93, 100, 111, 113, 186, 222. *xref\_switch:* 46, 48, 49, 50, 93, 100, 111, 113, 115. *xref-typewriter :* 86, 87, 93, 111, 113, 186, 222. *xref-wildcard:* 86, 87, 93, 111, 113, 186, 222. You can't do that...: 222, 232. You need an  $=$  sign...: 231.

( Append a string scrap 189 ) Used in section 185. ( Append a  $T\overline{p}X$  string scrap 190 ) Used in section 185. (Append an identifier scrap 191) Used in section 185. (Append the scrap appropriate *to next-control* 185) Used in section 183. (Append *terminator* if **not** already present 194) Used in sections 193, 193, and 193. *(Cases* for *alpha* 151 ) Used in section 150. *( Cases* for *beginning* 152 ) Used in section 150. *( Cases* for *case-head 153 )* Used in section 149. ( Cases for *Casey* 154) Used in section 149. *( Cases* for *clause* 155 ) Used in section 149. ( Cakes for *cond* 156) Used in section 149. ( Cases for elsie 157 ) Used in section 149. ( cases for  $exp$  158 ) Used in section 149. *( Cases* for *intro* 159) Used in section 150. *( Cases* for *math* 160 ) Used in section 150. *( Cases* for *mod-scrap* 161) Used in section 149. *( Cases* for *open math* 163 ) Used in section 162. ( Cases for *open*  $162$  ) Used in section 150. ( cases for *proc* 164 ) Used in section 149. *(* Cases for *record-head* 165 ) Used in section 149. ( Cases for semi 166 ) Used in section 149. ( cases for  $simp$  167 ) Used in section 150. ( cases for *stmt* 168 ) Used in section 149. *( Cases* for *terminator* 169 ) Used in section 149. *( C~zscs* for *var-head* 170) Used in section 149. ( Cases involving nonstandard ASCII characters 188 ) Used in section 186. ( Cases that generate more than one scrap 193 ) Used in section 191. **(Change** *pp to* **max(** *scrap-base ,pp* +d) 173 ) Used in sections 172 and 174. ( Check for overlong name 105) Used in section 103. ( Check that all changes have been read 85 ) Used in section 261. (Check that  $=$  or  $\equiv$  follows this module name, and emit the scraps to start the module definition 231) Used in section 230.  $($  Clear *bal* and **goto** *done* 138  $\}$  Used in sections 136 and 137. ( Combine the irreducible scraps that remain 180) Used in section 179. ( Compare name p with current identifier, **goto found** if equal  $61$  ) Used in section 60. ( Compiler directives  $4$  ) Used in section 2. ( Compress two-symbol combinations like  $\cdot$  : = '97 ) Used in section 95. ( Compute the hash code *h* 59 ) Used in section 58. ( Compute the name location *p* 60) Used in section 58. (Constants in the outer block 8) Used in section 2. ( Copy a control code into the buffer  $217$  ) Used in section 216. ( Copy special things when  $c = "\mathbb{Q}^n, "\mathbb{Y}^n, "\mathbb{Y}^n$ ; goto **done** at, end 137) Used in section 136. *(* Copy the PASCAL text into *buffer*  $[$  *(limit* + 1) . . *j* 216) Used in section 214. ( Copy up to '|' or control code, goto done if finished 135) Used in section 134. ( Copy up to control code, return if finished 133) Used in section 132. (Declaration of subprocedurcs for *translate* 150) Used in section 179. (Declaration of the *app-comment* proccdurc 195 ) Used in section 183. ( Declaration of the *app\_octal* and *app\_hex* procedures 196) Used in section 183. (Dcclarnt,ion of the *easy-cases* procedure 186) TJsed in section 183. (Declaration of the **sub-cases** procedure 192) Used in section 183. (Do special things when  $c = "\mathbb{Q}"$ , "\", "{", "}"; **goto done** at end 92) Used in section 91. ( Do the first pass of sorting 243 ) Used in section 239.

- ( Emit the scrap for a module name if present 232 ) Used in section 230.
- (Enter a new module name into the tree  $67$ ) Used in section 66.
- (Enter a new name into the table at position  $p \nleq 62$ ) Used in section 58.
- (Error handling procedures 30, 31, 33 ) Used in section 2.
- ( Get a string 99) Used in section 95.
- ( Get an identifier 98 ) Used in section 95.
- ( Get control code and possible module name 100 ) Used in section 95.
- ( Globals in the outer block 9, 13, 20,23, 25, 27, 29, 37, 39, 45, 48, 53, 55, 63, 65, 71, 73,93, 108, 114, 118, 121, 129, 144, 177, 202, 219, 229, 234,240, 242, 244, 246, 258 ) Used in section 2.
- ( Go to **found** if c is a hexadecimal digit, otherwise set **scanning-hex**  $\leftarrow$  false 96) Used in section 95.
- (If end of name, goto *done* 104) Used in section 103.
- (If semi-tracing, show the irreducible scraps 181) Used in section 180.
- (If the current line starts with Qy, report any discrepancies and return 80) Used in section 79.
- (If tracing, print an indication of where we are 182 ) Used in section 179.
- ( Invert the cross-reference list at  $\mathfrak{curl}$ - $\mathfrak{n}$ ame<sup></sup>, making  $\mathfrak{curl}$ - $\mathfrak{curl}$  the head 255 ) Used in section 254.
- ( Local variables for initialization 16, 40, 56, 247 ) Used in section 2.
- ( Look ahead for strongest line break, goto *reswitch 212 )* Used in section 211.
- (Make sure that there is room for at least four more scraps, six more tokens, and four more texts 187) Used in section 185.
- (Make sure that there is room for at least seven more tokens, three more texts, and one more scrap 199 Used in section 198.
- ( Make sure the entries cat  $[pp \dots (pp + 3)]$  are defined 176 ) Used in section 175.
- (Match a production at *pp,* or increase *pp* if there is no match 149) Used in section 175.
- (Move *bufler* and *limit* to *change-bufler* and *change-limit* 78) Used in sections 75 and 79.
- ( Output a control, look ahead in case of line breaks, possibly goto *reswitch* 211) Used in section 208.
- (Output a \math operator 210) Used in section 208.
- (Output a module name 213 ) Used in section 208.
- ( Output all the module names 257 ) Used in section 239.
- ( output all the module numbers on the reference list  $cur-xref$  237 ) Used in section 236.
- ( Output an identifier 209) Used in section 208.
- ( Output index entries for the list at *sort-ptr* 252 ) Used in section 250.
- ( Output the code for the beginning of a new module 221) Used in section 220.
- ( Output the code for the end of a module 238 ) Used in section 220.
- ( Output the cross-references at *cur-name* 254 ) Used in section 252.
- ( Output the name *at cur-name* 253) Used in section 252.
- ( Output the text of the module name 214 ) Used in 'section 213.
- (Phase I: Read all the user's text and store the cross references 109) Used in section 261.
- (Phase II: Read all the text again and translate it to  $Tr[X]$  form 218 ) Used in section 261.
- ( Phase III: Output the cross-reference index 239 ) Used in section 261.
- (Print error location based on input buffer 32 ) Used in section 31.
- (Print error messages about unused or undefined module names 120) Used in section 109.
- (Print statistics about memory usage 262) Used in section 261.
- (Print the job **history** 263 ) Used in section 261.
- (Print token  $r$  in symbolic form 147) Used in section 146.
- (Print warning message, break the line, return 128 ) Used in section 127.
- (Process a format definition 116) Used in section 115..
- (Put module name into **mod-text**  $[1 \t k]$  103) Used in section 101.
- ( Read from *change-file* and maybe turn *off changing* 84 ) Used in section 82.
- ( R,cad from *web-file* and maybe turn **on** *changing* 83 ) Used in section 82.
- ( Rearrange the list pointed to by  $cur\_xref$  235 ) Used in section 233.
- (Reduce the scraps using the productions until no more rules apply 175) Used in section 179.
- ( Scan a verbatim string  $107$  ) Used in section 100.

.

( Scan the module name and make cur-module point to it 101) Used in section 100.

- ' ( Scan to the next  $Q > 106$  ) Used in section 100.
- ( Set initial values 10, 14, 17, 18, 21, 26, 41, 43, 49, 54, 57, 94, 102, 124, 126, 145, 203, 245, 248, 259 ) Used in section 2.
- ( Set c to the result of comparing the given name to name *p* 68 ) Used in sections 66 and 69.
- ( Show cross references to this module 233 ) Used in section 220.
- ( Skip next character, give error if not  $\mathbf{\hat{Q}}^{\prime}$  215 ) Used in section 214.
- ( Skip over comment lines in the change file; return if end of file  $76$  ) Used in section 75.
- ( Skip to the next nonblank line; return if end of file 77 ) Used in section 75.
- ( Sort and output the index 250) Used in section 239.
- ( Special control codes allowed only when debugging 88 ) Used in section 87.
- ( Split the list at *sort-ptr* into further lists 251) Used in section 250.
- ( Start a format definition 228 ) Used in section 225.
- ( Start a macro definition 227) Used in section 225.
- ( Store all the reserved words 64) Used in section 261.
- ( Store cross reference data for the current module 110 ) Used in section 109.
- ( Store cross references in the definition part of a module 115) Used in section 110.
- ( Store cross references in the PASCAL part of a module 117) Used in section 110.
- ( Store cross references in the T<sub>E</sub>X part of a module 113) Used in section 110.
- ( Tell about changed modules 241) Used in section 239.
- ( Translate a hexadecimal constant appearing in  $T_{F}X$  text 224 ) Used in section 222.
- ( Translate an octal constant appearing in  $T_{F}X$  text 223 ) Used in section 222.
- ( Translate the current module 220) Used in section 218.
- ( Translate the definition part of the current module 225 ) Used in section 220.
- ( Translate the PASCAL part of the current module 230) Used in section 220.
- ( Translate the  $T_{F}X$  part of the current module 222 ) Used in section 220.
- ( Types in the outer block 11, 12, 36, 38, 47, 52, 201) Used in section 2.

# The TANGLE processor

(Version 2.0)

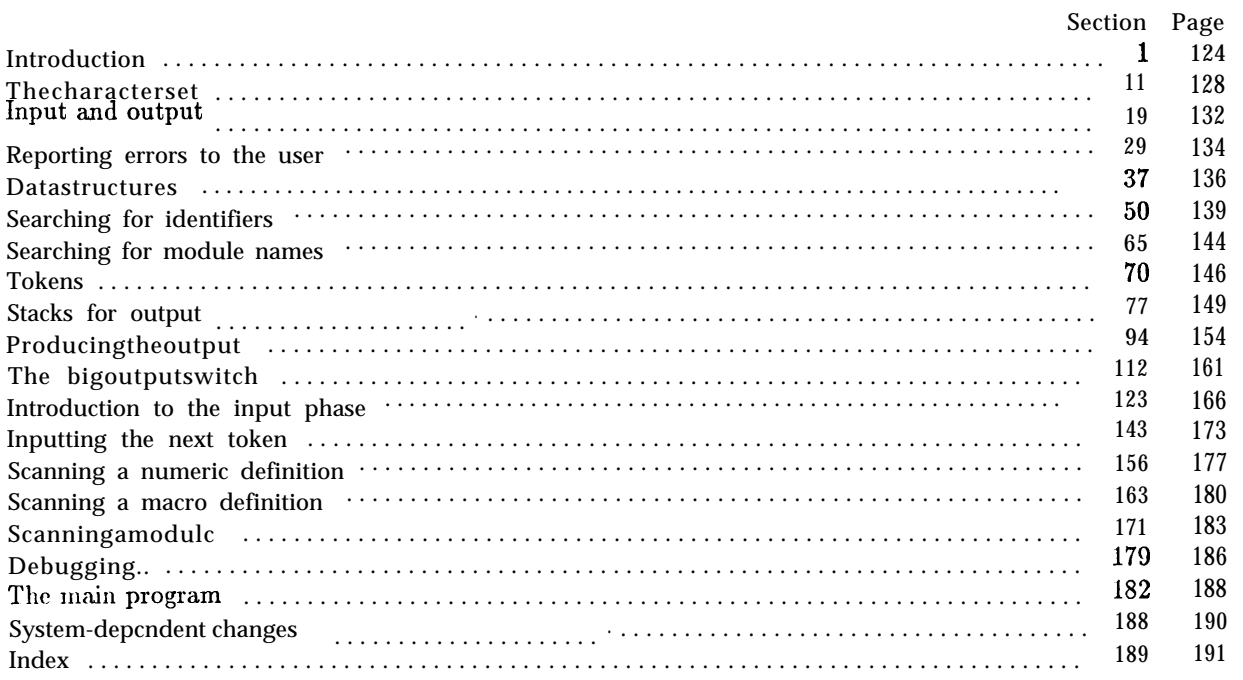

### 124 INTRODUCTION TANGLE S1

.

1. Introduction. This program converts a WEB file to a PASCAL file. It was written by D. E. Knuth in September, 1981; a somewhat similar SAIL program had been developed in March, 1979. Since this program describes itself, a bootstrapping process involving hand-translation had to be used to get started.

For large WEB files one should have a large memory, since TANGLE keeps all the PASCAL text in memory (in an abbreviated form). The program uses a few features of the local PASCAL compiler that may need to be changed in other installations:

- 1) Case statements have a default.
- 2) Input-output, routines may need to be adapted for USC with a particular character set and/or for printing messages on the user's terminal.

These features are also present in the PASCAL version of  $T<sub>F</sub>X$ , where they are used in a similar (but more complex) way. System-dependent portions of TANGLE can be identified by looking at the entries for 'system dependencies in the index below.

The "banner line" defined here should be changed whenever TANGLE is modified.

define *banner*  $\equiv$  'This<sub>u</sub>is<sub>u</sub>TANGLE, uVersion<sub>u</sub>2.0'

2. The program begins with a fairly normal header, made up of pieces that will mostly be filled in later. The WEB input comes from files *web-file* and change-file, the PASCAL output goes to file *pascal-file*, and the string pool output goes to file *pool.*

If it is necessay to abort the job because of a fatal error, the program calls the *'jump-out'* procedure, which goes to the label *end-of-TANGLE.*

define *end-of-TANGLE* = 9999 { go here to wrap it up}

```
( Compiler directives 4 )
program TANGLE (web_file, change-file, pascal-file, pool);
 label end-of-TANGLE; {go here to finish}
 const ( Constants in the outer block 8)
 type (Types in the outer block 11)
 var ( Globals in the outer block 9)
    ( Error handling procedures 30 )
  procedure initialize ;
    var (Local variables for initialization 16)
    begin (Set initial values IO)
    end;
```
3. Some of this code is optional for use when debugging only; such material is enclosed between the delimiters debug and gubed. Other parts, delimit&l by stat and tats, are optionally included if statistics about TANGLE's memory usage are desired.

```
define debug \equiv Q{ {changetlis to 'debug \equiv' when debugging }
define gubed \equiv \mathbf{Q} { change this to 'gubed \equiv ' when debugging }
format debug = begin
format gubcd \equiv end
define stat \equiv \mathfrak{e}\{\quad\} change this to 'stat \equiv ' when gathering usage statistics }
define tats \equiv \emptyset { change this to 'tats \equiv ' when gathering usage statistics }
format stat \equiv begin
format \mathbf{t}_{\text{ats}} \equiv \mathbf{end}
```
*4.* The PASCAL compiler used to develop this system has "compiler directives" that can appear in com- ' ments whose first character is a dollar sign. In production versions of TANGLE these directives tell the compiler that it is safe to avoid range checks and to leave out the extra code it inserts for the PASCAL debugger's benefit, although interrupts will occur if there is arithmetic overflow.

( Compiler directives 4 )  $\equiv$ 

 $\mathcal{Q}(\mathcal{Q} \mathcal{E} \mathcal{F})$  *A-t, D-Q*} { no range check, catch arithmetic overflow, no debug overhead } debug @{@&\$C+, *D-t@)* gubed {but turn everything on when debugging} This code is used in section 2.

5. Labels are given symbolic names by the following definitions. We insert the label ' $exit$ ' just before the 'end' of a procedure in which we have used the 'return' statement defined below; the label 'restart' is occasionally used at the very beginning of a procedure; and the label 'reswitch' is occasionally used just prior to a case statement in which some cases change the conditions and we wish to branch to the newly applicable case. Loops that are set up with the loop construction defined below are commonly exited by going to 'done' or to 'found' or to 'not-found', and they are sometimes repeated by going to 'continue'.

define  $exit = 10$  { go here to leave a procedure } define restart = 20  $\{$  go here to start a procedure again  $\}$ define  $resultch = 21$  { go here to start a case statement again } define *continue* = 22  $\{go \text{ here to resume a loop }\}$ define *done* = **30**  $\{go \text{ here to exit a loop }\}$ define *found* = 31 { go here when you've found it } define **not-found** = 32 {go here when you've found something else }

6. Here are some macros for common programming idioms.

define  $incr$  (#)  $\equiv$  #  $\leftarrow$  # + 1 { increase a variable by unity } define  $\text{dec } r \left( \# \right) \equiv \# \leftarrow \# - 1$  { decrease a variable by unity } define *loop*  $\equiv$  while *true* do { repeat over and over until a **goto** happens } define  $do\_nothing = \{empty statement\}$ define *return*  $\equiv$  **goto** *exit* { terminate a procedure call } format *return = nil* format loop E *xclauae*

7. WC assume that case statements may include a default case that applies if no matching label is found. ' Thus, we shall use constructions like

> case z of 1: ( code for  $x = 1$  ); 3: ( code for  $x = 3$  ); othercases (code for  $x \neq 1$  and  $x \neq 3$ ) endcases

since most PASCAL compilers have plugged this hole in the language by incorporating some sort of default mechanism. For example, the compiler used to develop WEB and *TFX* allows *'others* :' as a default label, and other PASCALs allow syntaxes like 'else' or *'otherwise'* or *'otherwise:',* etc. The definitions of othercases and endcases should be changed to agree with local conventions. (Of course, if no default mechanism is available, the case statements of this program must be extended by listing all remaining cases. The author would have taken the trouble to modify TANGLE so that such extensions were done automatically, if he had not wanted to encourage PASCAL compiler writers to make this important change in PASCAL, where it belongs.)

define *othercasea*  $\equiv$  *others:* { default for cases not listed explicitly } define  $_{{\text{end}}{casea} \equiv$  end {follows the default case in an extended case statement } format othercases  $\equiv$  else format endcaaea  $\equiv$  **end** 

8. The following parameters are set big enough to handle  $T_{F}X$ , so they should be sufficient for most applications of TANGLE.

( Constants in the outer block  $8 \equiv$ 

 $\textit{buf}\_\textit{size} = 100;$  { maximum length of input line }

 $max_b \, y \, t = 45000;$  { $1/ww$  times the number of bytes in identifiers, strings, and module names; must be less than 65536)

*maz-toka =* 50000;

 $\{1/zz \text{ times the number of bytes in compressed PASCAL code; must be less than 65536}\}$ *maz-name3 =* 4000; { number of identifiers, strings, module names; must be less than 10240) *\* maz-texts =* 2000 ; { number of replacement texts, must be less than 10240 }

*haah-size = 353;* { should be prime }

*longest\_name* = 400; { module names shouldn't be longer than this }

**line-length =**  $72$ **;**  $\{$  lines of PASCAL output have at most this many characters  $\}$ 

*out-tuf\_size =* 144; {length of output buffer, should *1)~* twice *line-length }*

*Absorpture = 50;* { number of simultaneous levels of macro expansion }

*mnz-id-length =* 12; { long identifiers are chopped to this length, which must not exceed *line-length }* **unambig-length = 7;** { identifiers must be unique if chopped to this length }

{note that 7 is more strict than PASCAL's 8, but this can be varied }

This code is used in sectiou 2.

**9.** A global variable called *history* will contain one of four values at the end of every run: spotless means that no unusual messages were printed; *harmless\_message* means that a message of possible interest was printed but no serious errors were detected; *error\_message* means that at least one error was found; *fatal\_message* means that the program terminated abnormally. The *valluc* of *history* does not influence the behavior of the program; it is simply computed for the convcniencc of systems that might want to use such information.

define spotless =  $\boldsymbol{0}$  { **history** value for normal jobs } define *harmless\_message* = 1  $\{$  **history** value when non-serious info was printed  $\}$ define **error-message = 2** { **history** value when an error was noted } define *fatal\_message*  $= 3 \{$  *history* value when we had to stop prematurely } define *mark-harmless*  $\equiv$ if **history** = spotless then **history**  $\leftarrow$  harmless-message define *mark-error E history +- error-message* define  $mark\_fatal \equiv$  **history**  $\leftarrow$  fatal\_message ( Globals in the outer block 9)  $\equiv$ **history:** spotless . . *fatal\_message*; {how bad was this run? }

See also sections 13, 20, 23, 25, 27, 29, 38, 40, 44, 50, 65, 70, 79, 80, 82, 86, 94, 95, 100, 124, 126, 143, 156, 164, 171, 179, and 185.

This code is used in section 2.

10. (Set initial values 10 )  $\equiv$  $history \leftarrow spots$ :

See also sections 14, 17, 18, 21, 26, 42, 46, 48, 52, 71, 144, 152, and 180.

This code is used in section 2.

.

11. The character set. One of the main goals in the design of WEB has been to make it readily portable ' between a wide variety of computers. Yet WEB by its very nature must use a greater variety of characters than most computer programs deal with, and character encoding is one of the areas in which existing machines differ most widely from each other.

To resolve this problem, all input to WEAVE and TANGLE is converted to an internal seven-bit code that is essentially standard ASCII, the "American Standard Code for Information Interchange." The conversion is done immediately when each character is read in. Conversely, characters are converted from ASCII to the user's external representation just before they arc output.

Such an internal code is relevant to users of WEB only because it is the code used for preprocessed constants like "A". If you are writing a program in WEB that makes use of such one-character constants, you should convert your input to ASCII form, like WEAVE and TANGLE do. Otherwise WEB's internal coding scheme does not affect you.

Here is a table of the standard visible ASCII codes:

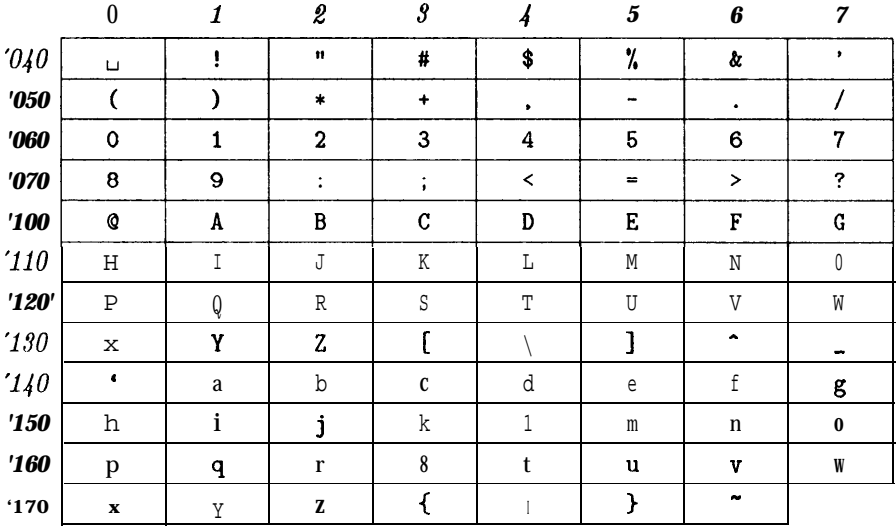

(Actually, of course, code  $'$ **040** is an invisible blank space.) Code '136 was once as an upward arrow (t), and code '137 was once a left arrow  $(\cdot)$ , in olden times when the first draft of ASCII code was prepared; but WEB works with today's standard ASCII in which those codes represent circumflex and underline as shown.

( Types in the outer block 11)  $\equiv$ 

ASCII-code =  $0$ .  $127$ ; { seven-bit numbers, a subrange of the integers }

See also sections 12, 37, 39, 43, and 78.

This code is used in section 2.

12. The original PASCAL compiler was designed in the late 60s, when six-bit character sets were common, so it did not make provision for lowercase letters. Nowadays, of course, we need to deal with both capital and small letters in a convenient way, so WEB assumes that it is being used with a PASCAL whose character set contains at least the characters of standard ASCII as listed above Some PASCAL compilers use the original name char for the data type (associated with the characters in text files, while other PASCALs consider *char* to be a 64-element subrange of a larger data type that has some other name.

In order to accommodate this difference, we shall use the name *text-char* to stand for the data type of the characters in the input and output files. We shall also assume that *text-char* consists of the elements *chr (first-text-chur)* through *chr*(*last\_text\_char*), inclusive. The following definitions should be adjusted if necessary.

define *text-char*  $\equiv$  *char*  $\{$  *the data type of characters in text files*  $\}$ define *first-text-char* = 0 {ordinal number of the smallest element of *text-char }* define *last-text-char* = 127 {ordinal number of the largest element of *text-char }* (Types in the outer block 11)  $+ \equiv$ *text-file =* packed file of *text-char;*

13. The WEAVE and TANGLE processors convert, between ASCII code and the user's external character set by means of arrays xord and *xchr* that are analogous to PASCAL's *ord* and *chr* functions.

(Globals in the outer block  $9$ ) +=

*xord:* array *[text-char]* of *ASCII-code;* { specifies conversion of input characters } *xchr:* array *[ASCII-code]* of *text-char;* { specifies conversion of output characters } 14. If we assume that every system using WEB is able to read and write the visible characters of standard ASCII (although not necessarily using the ASCII codes to represent them), the following assignment statements initialize most of the *xchr* array properly, without needing any system-dependent changes. For example, the statement xchr  $[Q'101] := 'A'$  that appears in the present WEB file might be encoded in, say, EBCDIC code on the external medium on which it resides, but TANGLE will convert from this external code to ASCII and back again. Therefore the assignment statement XCHR  $[65] := A'$  will appear in the corresponding PASCAL file, and PASCAL wili compile this statement so that *xchr* [65] receives the character A in the external *(char)* code. Note that it would be quite incorrect to say xchr  $\lbrack \mathcal{Q}^{\prime}101 \rbrack$ :  $=$ "A", because "A" is a constant of type *integer*, not *char*, and because we have "A" = 65 regardless of the external character set.

( Set initial values 10)  $+\equiv$  $\mathbf{xchr}[\n 40] \leftarrow \ulcorner\!\!\!\ulcorner\!\!\!\ulcorner\!\!\$  $\frac{1}{45}$  **t**  $\frac{1}{4}$ ;  $\frac{1}{4}$ ;  $\frac{1}{4}$ *xchr xchr xchr xchr xchr xchr xchr xchr xchr xchr xchr xchr xchr xchr xchr xchr*  $\begin{aligned} \n\textbf{xchr} \left[ '145 \right] &\leftarrow {}^{\prime}e^{'}; \,xchr [ '146 ] + {}^{\prime}f \quad ; \,xchr [ '147 ] + {}^{\prime}g^{\prime};\n\textbf{xchr} \left[ '150 ] &\leftarrow {}^{\prime}h^{\prime}; \,xchr [ '151 ] &\leftarrow {}^{\prime}i^{\prime}; \,xchr [ '152 ] &\leftarrow {}^{\prime}j^{\prime}; \,xchr [ '153 ] &\leftarrow {}^{\prime}k^{\prime}; \,xchr [ '154 ] &\leftarrow {}^{\prime}1^{\prime};\n\end{aligned}$  $\mathbf{xchr}$  $[ '155 ] \leftarrow \text{`m'}; xchr [ '156 ] \leftarrow \text{`n'}; xchr [ '157 ] \leftarrow \text{`o'};$ *xchr*  $\mathbf{r} \cdot \mathbf{x}$ chr $[$ '165 $] \leftarrow \text{'u'}$ ;  $x \text{chr}$  $[$  '166 $] \leftarrow \text{'v'}$ ;  $x \text{chr}$  $[$ '167 $] \leftarrow \text{'w'}$ ;  $\begin{aligned} \n\mathcal{L}\{5\} \mathbf{t} & \mathcal{L}\{7\} \leftarrow \mathcal{L}\{7\} \mathbf{c} & \mathcal{L}\{7\} \leftarrow \mathcal{L}\{7\} \leftarrow \mathcal{L}\{7\} \leftarrow \mathcal{L}\{7\} \leftarrow \mathcal{L}\{7\} \leftarrow \mathcal{L}\{7\} \leftarrow \mathcal{L}\{7\} \leftarrow \mathcal{L}\{7\} \leftarrow \mathcal{L}\{7\} \leftarrow \mathcal{L}\{7\} \leftarrow \mathcal{L}\{7\} \leftarrow \mathcal{L}\{7\} \leftarrow \mathcal{L}\{7\}$  $(55)$  t '-';  $xchr['56] \leftarrow \bullet$  .;  $xchr['57] \leftarrow '$ ';  $\begin{bmatrix} 60 \\ \end{bmatrix} \leftarrow \begin{bmatrix} 1 \\ -1 \end{bmatrix}; xchr \begin{bmatrix} 30 \\ \end{bmatrix} \leftarrow \begin{bmatrix} 4 \\ -1 \end{bmatrix}; xchr \begin{bmatrix} 62 \\ \end{bmatrix} \leftarrow \begin{bmatrix} 2 \\ \end{bmatrix}; xchr \begin{bmatrix} 63 \\ \end{bmatrix} \leftarrow \begin{bmatrix} 3 \\ \end{bmatrix}; xchr \begin{bmatrix} 64 \\ \end{bmatrix} \leftarrow \begin{bmatrix} 4 \\ \end{bmatrix}; xchr \begin{bmatrix} 64 \\ \end{bmatrix} \leftarrow \begin{bmatrix} 4 \\ \end{bmatrix}; xchr$  $[765] \leftarrow 5$ ; *xchr* [  $[66] \leftarrow 6$ ; *xchr* [  $[67] \leftarrow 7$ ;  $\begin{array}{l} (65) \leftarrow 5^{\circ}; \\ (70) \leftarrow 7^{\circ}; \\ (70) \leftarrow 7^{\circ}; \\ (75) \leftarrow 7^{\circ}; \\ (76) \leftarrow 7^{\circ}; \\ (77) \leftarrow 7^{\circ}; \\ (78) \leftarrow 7^{\circ}; \\ (79) \leftarrow 7^{\circ}; \\ (79) \leftarrow 7^{\circ}; \\ (79) \leftarrow 7^{\circ}; \\ (79) \leftarrow 7^{\circ}; \\ (79) \leftarrow 7^{\circ}; \\ (79) \leftarrow 7^{\circ}; \\ (79) \leftarrow 7^{\circ}; \\ (79) \leftarrow 7^{\circ}; \\ (7$  $\begin{bmatrix} 70 \\ 10 \end{bmatrix}$  **t**  $\begin{bmatrix} 8 \\ 2 \end{bmatrix}$  *xchr*  $\begin{bmatrix} 71 \\ 16 \end{bmatrix}$   $\leftarrow$   $\begin{bmatrix} 9 \\ 2 \end{bmatrix}$ ; *xchr*  $\begin{bmatrix} 77 \\ 10 \end{bmatrix}$  $\mathbf{C}^{\{100\}}$  +  $\mathbf{C}^{\{2\}}$ ; *xchr*  $[101]$  +  $\mathbf{A}$ ; *xchr*  $[102]$  +  $\mathbf{B}$ ; *xchr* $[103]$  +  $\mathbf{C}$ ; *xchr* $[104]$  +  $\bullet$  D;  $\mathbf{Z}'105$  + 'E';  $\mathbf{xchr}$   $['106]$  + 'F';  $\mathbf{zchr}$   $['107]$  + 'G';  $\mathbf{f}^{(105)}$  +  $\mathbf{F}^{(1)}$ ; *xchr*  $[106]$  +  $\mathbf{F}^{(1)}$ ; *xchr*  $[107]$  +  $\mathbf{G}^{(2)}$ ;<br> $\mathbf{f}^{(110)}$  +  $\mathbf{F}^{(111)}$  +  $\mathbf{F}^{(112)}$  +  $\mathbf{F}^{(113)}$  +  $\mathbf{F}^{(1113)}$  +  $\mathbf{F}^{(1114)}$  +  $\mathbf{F}^{(1114)}$  +  $\mathbf{$  $\mathbf{f}(115) \leftarrow \mathbf{f}(15) \times \mathbf{f}(116) \leftarrow \mathbf{f}(15) \times \mathbf{f}(17) \leftarrow \mathbf{f}(17) \times \mathbf{f}(17) \leftarrow \mathbf{f}(17)$  $\mathbf{X}'120$ <sup> $\big]$ </sup> + 'P';  $\mathbf{xchr}$   $[ '121]$   $\leftarrow$  'Q';  $\mathbf{xchr}$   $[ '122]$   $\big]$  + 'R';  $\mathbf{xchr}$   $[ '123]$   $\leftarrow$  'S';  $\mathbf{xchr}$   $[ '124]$   $\leftarrow$  T';  $\begin{array}{c} \n\mathcal{L}[120] + \mathcal{L}[127] + \mathcal{L}[126] + \mathcal{L}[128] + \mathcal{L}[126] \n\end{array}$   $\leftarrow \mathcal{L}[126] + \mathcal{L}[127] + \mathcal{L}[127] + \mathcal{L}[126]$  $\mathbf{f}'(130) \leftarrow \mathbf{f}'(\mathbf{x}') \mathbf{f}(\mathbf{x}') \mathbf{f}(\mathbf{x}') + \mathbf{f}'(\mathbf{x}') \mathbf{f}(\mathbf{x}') \mathbf{f}(\$  $\left[ \frac{155}{135} \right]$  t  $\left[ \frac{7}{36} \right]$   $\leftarrow$  **e**  $\left[ \frac{152}{137} \right]$   $\leftarrow$   $\left[ \frac{152}{137} \right]$   $\leftarrow$   $\left[ \frac{152}{137} \right]$   $\leftarrow$   $\left[ \frac{152}{137} \right]$   $\leftarrow$   $\left[ \frac{152}{137} \right]$   $\leftarrow$   $\left[ \frac{152}{137} \right]$   $\leftarrow$   $\left[ \frac{152}{137} \$  $\mathcal{L}^{\{135\}}$  t ' ' ; *xchr* [  $\mathcal{L}^{\{136\}}$  +  $\bullet$  -\*; *xchr* [  $\mathcal{L}^{\{2\}}$  + 'b'; *xchr* [ '143] + 'c'; *xchr* [ '144] + 'd';  $\left( \begin{array}{c} 7140 \ 145 \end{array} \right)$  t  $\left( \begin{array}{c} 77.7 \end{array} \right)$   $\left( \begin{array}{c} 141 \ -145 \end{array} \right)$   $\left( \begin{array}{c} 77.7 \end{array} \right)$   $\left( \begin{array}{c} 77.7 \end{array} \right)$   $\left( \begin{array}{c} 77.7 \end{array} \right)$   $\left( \begin{array}{c} 77.7 \end{array} \right)$   $\left( \begin{array}{c} 77.7 \end{array} \right)$   $\$  $\begin{bmatrix} 155 \end{bmatrix} \leftarrow \begin{bmatrix} m' \\ r \end{bmatrix}$   $xchr$   $\begin{bmatrix} 156 \\ 161 \end{bmatrix} \leftarrow \begin{bmatrix} n' \\ r \end{bmatrix}$ ;  $xchr$   $\begin{bmatrix} 157 \end{bmatrix} \leftarrow \begin{bmatrix} 0 \\ r \end{bmatrix}$ ;  $xchr$   $\begin{bmatrix} 169 \end{bmatrix} \leftarrow \begin{bmatrix} s' \\ s' \end{bmatrix}$ ;  $xchr$   $\begin{bmatrix} 164 \end{bmatrix} \leftarrow \begin{bmatrix} 164 \end{bmatrix}$  $xchr[TB5] \leftarrow 'u'; xchr[-1B6] \leftarrow 'v'; xchr[1B7] \leftarrow 'w';$ <br>  $xchr[T70] \leftarrow 'x'; xchr[T71] \leftarrow 'y'; xchr[T72] \leftarrow 'z'; xchr[T73] \leftarrow 't'; zchr[T74] \leftarrow 'I';$ <br>  $xchr[T75] \leftarrow 'x': xchr[T76] \leftarrow 'z';$  $\{xchr['175] \leftarrow '}\$ ;  $xchr['176]$  <sup>17</sup>  $\begin{aligned} x \text{chr} \left[ \begin{array}{c} T/5 \end{array} \right] &\leftarrow \begin{array}{c} f &; x \text{chr} \left[ \begin{array}{c} T/6 \end{array} \right] \\ x \text{chr} \left[ 0 \right] &\leftarrow \begin{array}{c} f &; x \text{chr} \left[ \begin{array}{c} T/77 \end{array} \right] \end{array} \right] &\leftarrow \begin{array}{c} f &; \end{array} \{ \text{ these ASCII codes are not used } \} \end{aligned}$ 

15. Some of the ASCII codes below  $\cancel{40}$  have been given symbolic names in WEAVE and TANGLE because they arc used with a special meaning.

define **und-sign =**  $\{4 \}$  { equivalent to 'and' } define *not* **sign** =  $\begin{bmatrix} 5 \\ 5 \end{bmatrix}$  { equivalent to 'not' } define **set-clement-sign = '6** {equivalent to 'in'} define  $tab$ .  $mark = '11$  { ASCII code used as tab-skip } define  $line_{feed} = '1\%$  { ASCII code throw<sup>11</sup> away at end of line } define  $form\_feed = '14$  { ASCII code used at end of page } define *carriage-return* =  $'15$  { ASCII code used at end of line } define *left\_arrow = '30* { equivalent to ': ='} define **not-equal = '32** { equivalent to ' $\langle \rangle$ '} define  $less\_or\_equal = '34$  { equivalent to '<='} define  $greater\_or\_equal = '35$  { equivalent to '>='} define **equivalence-sign = '36** { equivalent to '=='} define *or sign* =  $37 \{$  equivalent to 'or' }

16. When we initialize the *xord* array and the remaining parts of *xchr,* it will be convenient to make use of an index variable, i.

( Local variables for initialization 16)  $\equiv$ 

## *i: 0 . . last-text-char;*

See also sections 41, 45, aud 51.

This code is used in section 2.

17. Here now is the system-dependent part of the character set. If WEB is being implemented on a gardenvariety PASCAL for which only standard ASCII codes will appear in the input and output files, you don't need to make any changes here. But at MIT, for example, the code in this module should be changed to

for  $i \leftarrow 1$  to '37 do *xchr*  $[i] \leftarrow chr(i);$ 

WEB's character set is essentially identical to MIT's, even with respect to characters less than  $\mathcal{U}$ .

Changes to the present module will make WEB more friendly on computers that have an extended character set, so that one can type things like  $\neq$  instead of  $\leq$ . If you have an extended set of characters that are easily incorporated into text files, you can assign codes arbitrarily here, giving an *xchr* equivalent to whatever characters the users of WEB are allowed to have in their input files, provided that unsuitable characters do not correspond to special codes like *carriage-return* that are listed above.

(The present file TANGLE. WEB does not contain any of the non-ASCII characters, because it is intended to be used with all implementations of WEB. It was originally created on a Stanford system that has a convenient extended character set, then "sanitized" by applying another program that transliterated all of the non-standard characters into standard equivalents.)

( Set initial values 10 )  $+\equiv$ for  $i \neq 1$  to '37 do  $xchr[i] \neq i'$ ;

18. The following system-independent code makes the *xord* array contain a suitable inverse to the information in *xchr.*

( Set initial values 10)  $+ \equiv$ for  $i \leftarrow$  first-text-char to lust-text-char do  $\text{zord}[chr(i)] \leftarrow '40;$ for  $i \leftarrow 1$  to '176 do *xord*[xchr[i]]  $\leftarrow i$ ;

19. Input and output. The input conventions of this program are intended to be very **much** like those of T<sub>R</sub>X (except,, of course, that they are much simpler, because much less needs to be done). Furthermore they are identical to those of WEAVE. Therefore people who need to make modifications to all three systems should be able to do so without too many headaches.

We use the standard PASCAL input/output procedures in several places that T<sub>E</sub>X cannot, since TANGLE does not have to deal with files that are named dynamically by the user, and since there is no input from the terminal.

20. Terminal output is done by writing **on** file *term-out,* which is assumed to consist of characters of type *text-char:*

define **print**  $(\#) \equiv$  **write (term-out,**  $\#$ **) { print** ' means write on the terminal } define *print-172*(#)  $\equiv$  *write\_ln* (term-out, #) { 'print' and then start new line) define *new-line*  $\equiv$  *write\_ln* (*term-out*) { start new line } define  $print\_nl$  (#)  $\equiv$  { print information starting on a new line } begin *new-line ; print (#);* end ( Globals in the outer block  $9$ ) += *term-out: text-file;* { the terminal as an output file }

21. Different systems have different ways of specifying that the output on a certain file will appear on the user's terminal. Here is one way to do this on the PASCAL system that was used in TANGLE's initial development:

( Set initial values 10 )  $+ \equiv$ *rewrite (term-out,* 'TTY: *'); {* send *term-out* output to the terminal }

22. The *update-terminal* procedure is called when we want to make sure that everything we have output to the terminal so far has actually left the computer's internal buffers and been sent.

define *update-terminal*  $\equiv$  *breuk(term-out)* {empty the terminal output buffer }

23. The main input comes from web-file; this input may be overridden by changes in *change-file. (If*  $\cdot$  *change-file* is empty, there are no changes.)

( Glohals in the outer block  $9$  ) += *web-Jile : text-jile;* { primary input } ' *change-file: text-jile;* { updates }

24. The following code opens the input files. Since these files were listed in the program header, we assume that the PASCAL runtimc system has already checked that suitable file names have been given; therefore no additional error chocking needs to be done.

procedure *open\_input* ; { prepare to read *web\_file* and change-file } begin *reset (web-file); reset (change-file);* end:

25. The main output goes to *pascal\_file*, and string pool constants are written to the pool file. (Globals in the outer block  $9$ ) += *pu,9cuLfile : tcrt Jile ; pool: text-Jile ;*

26. The following code opens *pascaLfile* and *pool.* Since these files were listed in the program header, we assume that the PASCAL runtime system has checked that suitable external file names have been given.

```
( Set initial values 10 ) + \equivrewrite (puscal-file); rewrite (pool);
```
27. Input goes into an array called **bufler .**

```
( Globals in the outer block 9 ) +\equiv
```

```
bufler: array [0 . . buf-size ] of ASCII-code ;
```
28. The *input-h* procedure brings the next line of input from the specified file into the *bufler* array and returns the value **true**, unless the file has already been entirely read, in which case it returns *false*. The conventions of T<sub>R</sub>X are followed; i.e., *ASCII<sub>-code</sub>* numbers representing the next line of the file are input *into bufler [0], bufler* [I], *. . . , bufler[limit -* I]; <sup>t</sup>rai ing blanks are ignored; and <sup>1</sup> the global variable *limit* is set to the length of the line. The value of *limit* must be strictly less than *buf-size.*

We assume that none of the **ASCII-code** values of *buffer* [j] for  $0 \leq j <$  limit is equal to 0, '177, **line-feed**, *form-feed,* or *carriage-return.*

```
function input-h (var f : textfile): boolean; {inputs a line or returns false }
  var final-limit : 0.. buf-size ; { limit without trailing blanks }
  begin limit \leftarrow 0; final-limit \leftarrow 0;
  if eof(f) then input-h \leftarrow false
  else begin while ~eoln (f) do
        begin{bmatrix} \text{begin } buffer\left[{limit}\right] \leftarrow xord[f]\text{;} \text{get}(f); \text{ } incr\left( {limit}\right); \end{bmatrix}if buffer [limit - 1] \neq "\Box" then final-limit \leftarrow limit;
        if limit = buf-size then
           begin while \negeoln(f) do get(f);
           deer (limit ); { keep buJer [ buf-size ] empty }
           print\_nl ('! \BoxInput\Boxline\Boxtoo\Boxlong'); loc \leftarrow 0; error;
           end;
        end;
     read_ln (f); limit t final_limit ; input-h \leftarrow true ;
     end;
  end;
```
### 134 REPORTING ERRORS TO THE USER TANGLE 529

29. Reporting errors to the user. The TANGLE processor operates in two phases: first it inputs the ' source file and stores a compressed representation of the program, then it produces the PASCAL output from the compressed representation. '

The global variable phase-one tells whether we are in Phase I or not.

( Globals in the outer block 9 )  $+\equiv$ **phase-one : boolean;** { true in Phase I, false in Phase II }

30. If an error is detected while we are debugging, we usually want to look at the contents of memory. A special procedure will be declared later for this purpose.

( Error handling procedures 30 )  $\equiv$ debug procedure *debug-help;* forward; gubed See also sections 31 and 34. This code is used in section 2.

31. During the first phase, syntax errors are reported to the user by saying

```
'err-print \left( . \right) . Error message')',
```
followed by *'jump-out'* if no recovery from the error is provided. This will print the error message followed by an indication of where the error was spotted in the source file. Note that no period follows the error message, since the error routine will automatically supply a period.

Errors that are noticed during the second phase are reported to the user in the same fashion, but the error message will be followed by an indication of where the error was spotted in the output file.

The actual error indications are provided by a procedure called error.

```
define err-print (#) E
         begin new-line ; print (#); error ;
         end
```
( Error handling procedures 30  $\rangle + \equiv$ procedure error; { prints '.' and location of error message } var j: 0 . . *out-buf-size;* {index into *out-buf }*  $k, l: 0...$  *buf\_size*; {indices into *buffer* } begin if *phuse-one* then ( Print error location based on input buffer 32 ) else (Print error location based **on** output buffer 33); *updute-terminal; mark-error;* debug *debug-help;* gubcd end;

.

32. The error locations during Phase I can bc indicated by using the global variables  $loc$ , **line,** and *changing,* which tell respectively the first unlooked-at position in *bufler,* the current line number, and whether or not the current line is from *change-file* or *web-file*. This routine should be modified on systems whose standard text editor has special line-numbering conventions.

(Print error location based on input buffer 32)  $\equiv$ begin if *changing* then *print*  $(\cdot, \square(\text{change}_\square f \text{ i le}_\square)' )$  else *print*  $(\cdot, \square(\cdot))$ ; *print-ln(* '1. ', *line :* 1, ') '); if  $loc \geq$  **limit** then  $l \leftarrow$  **limit** *else*  $l + loc;$ for  $k \leftarrow 1$  to  $l$  do if *buffer*[ $k - 1$ ] = tab-mark then print  $({\tilde{ }}_U)$ ] else **print**  $(xchr[buffer [k-1]])$ ; {print the characters already read} *new-line ;* for  $k \leftarrow 1$  to *l* do **print**  $(\ulcorner \_ \cdot \rbrace)$ ; { space out the next line } for  $k \leftarrow l + 1$  to *limit* do *print*  $(xchr \left[buffer \left[k-1\right]\right));$  {print the part not yet read} *print*( $'_{\sqcup}$ '); {t is space separates the message from future asterisks } end

This code is used in section 31.

33. The position of errors detected during the second phase can be indicated by outputting the partiallyfilled output buffer, which contains *out-ptr* entries.

(Print error location based on output buffer 33)  $\equiv$ *begin print\_ln (' .*  $\cup$  (1.', line : 1, ')'); for  $j \leftarrow 1$  to *out-ptr* do *print* (*xchr*  $\left[\right.$  *out-buf*  $\left[j - 1\right]\right)$ );  $\left\{\right.$  print current partial line  $\left.\right\}$ **print**  $(' \dots \square')$ ; { indicate that this information is partial } end

This code is used in section 31.

*34.* The *jump-out* procedure just cuts across all active procedure levels and jumps out of the program. This is the only non-local **goto** statement in TANGLE. It is used when no recovery from a particular error has been provided.

Some PASCAL compilers do not implement non-local **goto** statements. In such cases the code that appears at label end\_of\_TANGLE should be copied into the **jump-out** procedure, followed by a call to a system procedure that terminates the program.

```
define fatal-error (#) \equivbegin new-line ; print (#); error ; mark-fatal; jump-out ;
           end
( Error handling procedures 30 \rangle + \equivprocedure jump-out;
  begin goto end-of-TANGLE;
  end;
```
35. Sornctimcs the program's behavior is far different from what it should be, and TANGLE prints an error message that is really for the TANGLE maintenance person, not the user. In such cases the program says  $\mathit{confusion}$  ('indication $\mathit{of\_where\_we\_are'}$ ).

define *confusion* (#)  $\equiv$  *fatal\_error* ('!<sub>U</sub>This<sub>U</sub>can''t<sub>U</sub>happen<sub>U</sub>(',#,')')

36. An overflow stop occurs if TANGLE's tables aren't large enough.

define  $overflow$  (#)  $\equiv$  *fatal-error* ('!  $\Box$ Sorry, $\Box$ ', #, ' $\Box$ capacity $\Box$ exceeded')

### **I** 136 DATASTRUCTURES **S37**

37. Data structures . Most of the user's PASCAL code is packed into seven- or eight-bit integers in two large arrays called *byte-mem and tok-mem.* The *byte-mem* array holds the names of identifiers, strings, and modules; the  $tok_{mem}$  array holds the replacement texts for macros and modules. Allocation is sequential, since things are deleted only during Phase II, and only in a last-in-first-out manner.

Auxiliary arrays **byte-stud** and tok\_start are used as directories to **byte-mem** and tok\_mem, and the link, *ilk, equiv*, and *text-link* arrays give further information about names. These auxiliary arrays consist of sixteen-bit items.

 $\langle$  Types in the outer block 11  $\rangle + \equiv$ 

*eight-bits =*  $0$ *..* 255; { unsigned one-byte quantity } *sixteen-bits = 0...* 65535; { unsigned two-byte quantity }

38. TANGLE has been designed to avoid the need for indices that are more than sixteen bits wide, so that it can be used on most computers. But there are programs that need more than 65536 tokens, and some programs even need more than 65536 bytes;  $T_{P}X$  is one of these. To get around this problem, a slight complication has been added to the data structures: *byte-mem* and *tok-mem* are two-dimensional arrays, whose first index is either 0 or 1. (For generality, the first index is actually allowed to run between 0 and ww  $-1$  in **byte-mem**, or between 0 and  $zz - 1$  in **tok-mem**, where ww and zz are set to 2 and 3; the program will work for any positive values of ww and zz, and it can be simplified in obvious ways if ww = 1 or  $zz = 1$ .

define ww = 2 {we multiply the byte capacity by approximately this amount }

```
define zz = 3 {we multiply the token capacity by approximately this amount }
```

```
( Globals in the outer block 9 ) +\equivbyte-mem: packed array [0 \cdot \cdot \text{ww} - 1, 0 \cdot \cdot \text{max} bytes of ASCII code; { characters of names }
tok-mem: packed array [0 \tcdot zz - 1, 0 \tcdot \tcdot max\_toks] of eight-bits; {tokens}
byte-stud: array [0 . . mux-names] of sixteen-bits ; { directory into byte-mem }
tok-start: array [0 . . mux-texts] of sixteen-bits; { directory into tok-mem }
link: array (0.. mux-names] of sixteen-bits ; { hash table or tree links }
ilk: array [O . . mux-numes] of sixteen-bits ; { type codes or tree links }
\ellequiv : array [0 . . mux-names] of sixteen-bits ; { info corresponding to names }
text-link: array [0 \tcdot \tcdot max\_texts] of sixteen-bits; { relates replacement texts }
```
**39.** The names of identifiers are found by computing a hash address  $h$  and then looking at strings of bytes signified *by hash[h],*  $link[hash[h]], link[link[hash[h]]]$ *, ...*, until either finding the desired name or encountering a zero.

A 'name<sub>-pointer</sub>' variable, which signifies a name, is an index into **byte-start**. The actual sequence of characters in the name pointed to by **p** appears in positions  $byte\_start$  [p] to **byte-stud**  $[p + ww] - 1$ , inclusive, in the segment of **byte-mcm** whose first index is **p** mod  $ww$ . Thus, when ww = 2 the even-numbered name bytes appear in  $byte\_mem[0,*]$  and the odd-numbered ones appear in **byte-mem[l,**  $*$ ]. The pointer 0 is used for undefined module names; we don't want to use it for the names of identifiers, since 0 stands for a null pointer in a linked list.

Strings arc treated like identifiers; the first character (a double-quote) distinguishes a string from an alphabetic name, hut for TANGLE's purposes strings behave like numeric macros. (A 'string' here refers to the strings delimited by double-quotes that TANGLE processes. PASCAL string constants delimited by single-quote marks are not given such special treatment; they simply appear as sequences of characters in the PASCAL texts.) The total number of strings in the string pool is called **string-ptr**, and the total number of names in **byte-mem** is called  $name\_ptr$ . The total number of bytes occupied in **byte-mem[w**,  $*$ ] is called  $byte\_ptr[w]$ .

We usually have **byte-dart**  $[name\_ptr + w] = **byte-ptr**$  ( $name\_ptr + w$ ) mod  $ww]$  for  $0 \leq w < ww$ , since these arc the starting positions for the next ww names to be stored in **byte-men?.** 

define  $length (\#) \equiv$  **byte-sttrrt**  $[# + ww] - byte-start [\#]$  { the length of a name }

```
(Types in the outer block 11) +=
```
*name* - *pointer* =  $0$ .. *max\_names* ; { identifies a name }

40. (Globals in the outer block  $9$ ) += *' name-ptr : name-pointer ;* ( first unused position in *byte-start }* **string-ptr : name-pointer** ; {next number to be given to a string of length  $\neq 1$ } **byte-ptt:** array  $\begin{bmatrix} 0 & \dots & ww - 1 \end{bmatrix}$  of  $\begin{bmatrix} 0 & \dots & m \end{bmatrix}$  are set  $\begin{bmatrix} x & \text{first unused position in byte-mem} \end{bmatrix}$ **pool-check-sum: integer** ; { sort of a hash for the whole string pool } 41. (Local variables for initialization 16)  $+ \equiv$ 

wi:  $0 \ldots ww - 1$ ; { to initialize the **byte-mem** indices }

```
42. (Set initial values 10) +\equivfor wi \leftarrow 0 to ww - 1 do
       \begin{array}{l} \n\text{begin by}\n\text{t} = 0; \text{ by}\n\text{t} = -\mathbf{0}; \\
\text{for } \mathbf{0} \leq \mathbf{0}.\n\end{array}end;
   byte\_start[ww] \leftarrow 0; \{ this makes name 0 of length zero \}name-ptr t 1; string-ptr \leftarrow 128; pool-check-sum \leftarrow 271828;
```
43. Replacement texts are stored in *tok-mem,* using similar conventions. A *'text-pointer'* variable is an index into *tok-start*, and the replacement text that corresponds to **p** runs from positions  $tok\_start[p]$  to *tok-start [p + zz*] – 1, inclusive, in the segment of *tok-mem* whose first index is p mod zz. Thus, when  $zz = 2$  the even-numbered replacement texts appear in **tok-mem** [0,  $\ast$ ] and the odd-numbered ones appear in *tok\_mem* [1, \*]. Furthermore, *text\_link* [p] is used to connect pieces of text that have the same name, as we shall see later. The pointer 0 is used for undefined replacement texts.

The first position of  $tok$ -mem $[z, *]$  that is unoccupied by replacement text is called **tok-ptr [z]**, and the first unused location of *tok-start* is called **text-ptr.** We usually have the identity  $tok\_start|text\_ptr + z| =$ *tok-ptr* [(text-ptr + z) mod zz], for  $0 \le z \le zz$ , since these are the starting positions for the next ww replacement texts to be stored in *tok-mem.*

```
( Types in the outer block 11) +\equivtext-pointer = 0.. mux-texts; {identifies a replacement text }
```
44. It is convenient to maintain a variable  $z$  that is equal to **text-ptr** mod  $zz$ , so that we always insert tokens into segment *z* of *tok-mem.*

```
( Globals in the outer block 9) +\equivtext-ptr : text-pointer ; {first unused position in tok-start }
  tok-ptr: \arctan 10 \cdot zz - 1 of 0. mux-toks; {first unused position in a given segment of tok-mem }
  z: \mathbf{0} \cdot \mathbf{z} = 1; { current segment of tok-mem}
  stat max\_tok\_ptr: array [0 \tcdot zz - 1] of 0. . max-toks; {largest values assumed by tok-ptr }
  tats
```
45. (Local variables for initialization 16)  $+\equiv$  $zi: 0 \ldots zz -1$ ; { to initialize the *tok-mem* indices }

```
46. (Set initial values 10) +\equiv
```
for  $zi \leftarrow 0$  to  $zz - 1$  do begin  $tok\_start[zi] \leftarrow 0; tok\_ptr[zi] \leftarrow 0;$ end;

*tok-start*  $[zz] \leftarrow 0$ ; {this makes replacement text 0 of length zero } *text-ptr*  $\leftarrow$  1; *z*  $\leftarrow$  1 mod *zz*;

# 138 DATA STRUCTURES **§47**

47. Four types of identifiers are distinguished by their *ilk :*

- **normal** identifiers will appear in the PASCAL program as ordinary identifiers since they have not been defined to be macros; the corresponding value in the  $equiv$  array for such identifiers is a link in a secondary hash table that is used to check whether any two of them agree in their first *unambig-length* characters after underline symbols are removed and lowercase letters are changed to uppercase.
- *numeric* identifiers have been defined to be numeric macros; their *equiv* value contains the corresponding numeric value plus  $\frac{1}{2}$ <sup>5</sup>. Strings are treated as numeric macros.
- **simple** identifiers have been defined to be simple macros; their equiv value points to the corresponding replacement text.
- *parametric* identifiers have been defined to be parametric macros; like simple identifiers, their *equiw* value points to the replacement text.

define **normal** =  $0 \{$  ordinary identifiers have **normal** ilk  $\}$ define *numeric =* 1 { numeric macros and strings have *numeric* ilk } define  $\textit{simple} = 2 \quad \{\text{simple macros have simple ilk}\}$ define *parametric* = 3 { parametric macros have *parametric ilk* }

40. The names of modules are stored in *byte-mem* together with the identifier names, but a hash table is not used for them because TANGLE needs to be able to recognize a module name when given a prefix of that name. A conventional binary seach tree is used to retrieve module names, with fields called *llink* and *rlink* in place of *link* and *ilk.* The root of this tree is  $\mathit{rlink}[0]$ . If **p** is a pointer to a module name, **equiv** [p] points to its replacement text, just as in simple and parametric macros, unless this replacement text has not yet been defined (in which case *equiv [p] = 0).*

define  $\lim_{k \to \infty}$  **c** link { left link in binary search tree for module names } define  $rlink \equiv$  **ilk** { right link in binary search tree for module names } ( Set initial values 10) += *rlink*[0]  $\leftarrow$  **0;** { the binary search tree starts out with nothing in it }

equiv  $[0] \leftarrow 0$ ; { the undefined module has no replacement text }

49. Here is a little procedure that prints the text of a given name.

procedure **print-id(p** : *name\_pointer*); { print identifier or module name } var *k: 0 . . mnx-bytes; {index* into *byte-mem }*

```
w: 0. . ww - 1; {segment of byte-mcm }
```
begin if  $p \geq$  **name-ytr** then **print** ('IMPOSSIBLE')<br>else begin  $w \leftarrow p \mod{ww}$ ;

 $\mathbf{p} \in \mathbb{R}$  is  $\mathbf{p} \leftarrow \mathbf{p}$  and  $\mathbf{p} \leftarrow \mathbf{p}$  and  $\mathbf{p} \leftarrow \mathbf{p}$  and  $\mathbf{p} \leftarrow \mathbf{p}$  and  $\mathbf{p} \leftarrow \mathbf{p}$  and  $\mathbf{p} \leftarrow \mathbf{p}$  and  $\mathbf{p} \leftarrow \mathbf{p}$  and  $\mathbf{p} \leftarrow \mathbf{p}$  and  $\mathbf{p} \leftarrow \mathbf{p}$  and  $\mathbf$ 

end; end;

50. Searching for identifiers. The hash table described above is updated by the *id-lookup* procedure, which finds a given identifier and returns a pointer to its index in **byte-start.** If the identifier was not already present, it is inserted with a given *ilk* code; and an error message is printed if the identifier is being doubly defined.

Because of the way TANGLE's scanning mechanism works, it is most convenient to let *id-lookup* search for an identifier that is present in the  $buffer$  array. Two other global variables specify its position in the buffer: the first character is *buffer [id-first]*, and the last is *buffer*  $id\_loc - 1$ . Furthermore, if the identifier is really a string, the global variable *double-chars* tells how many of the characters in the buffer appear twice (namely @@ and ""), since this additional information makes it easy to calculate the true length of the string. The **final** double-quote of the string is not included in its "identifier," but the first one is, so the string length is  $id\_loc - id$ -first - double-chars - 1.

We have mentioned that normal identifiers belong to two hash tables, one for their true names as they appear in the WEB file and the other when they have been reduced to their first *unurnbig-length* characters. The hash tables are kept by the method of simple chaining, where the heads of the individual lists appear in the *hash* and *chop-hash* arrays. If *h* is a hash code, the primary hash table list starts at *hush[h]* and proceeds through *link* pointers; the secondary hash table list starts at *chop-hush[h]* and proceeds through *equiv* pointers. Of course, the same identifier will probably have two different values of **.** 

The *id-lookup* procedure uses an auxiliary array called *chopped-id* to contain up to *unnmbig-length* characters of the current identifier, if it is necessary to compute the secondary hash code. (This array could be declared local to *id-lookup,* but in general we are making all array declarations global in this program, because some compilers and some machine architectures make dynamic array allocation inefficient.)

( Globals in the outer block  $9$ ) +=

*id-first: 0...buf\_size*; {where the current identifier begins in the buffer }  $id\_loc : 0$ .. **buf-size**; {just after the current identifier in the buffer } **double-chars :**  $0$ **.. buf<sub>-</sub>size**; { correction to length in case of strings }

*hush, chop-hash:* array *[0 . . hash-size]* of *sixteen-bits; {heads* of hash lists} *chopped-id: array* (0... *unambig\_length*] of **ASCII-code;** {chopped identifier }

51. Initially all the hash lists are empty. (Local variables for initialization 16)  $+\equiv$ *h: 0* . . hash-size; { index into hash-head arrays }

52. (Set initial values 10)  $+\equiv$ for  $h \leftarrow 0$  to **hush-size** - 1 do  $begin{bmatrix} \n\text{begin} \n\text{hash}[h] \leftarrow \textbf{0}; \ \text{chop\_hash}[h] \leftarrow \textbf{0};\n\end{bmatrix}$ end;

53. Here now is the main procedure for finding identifiers (and strings). The parameter t is set to *normul* ' except when the identifier is a macro name that is just being defined; in the latter case, *t* will be *numeric, simple,* or *parametric.*

function *id-lookup (t : eight-bits): name-pointer* ; { finds current identifier } label *found, not-found;*

var *c: eight-bits;* { byte being chopped } *i: 0 . . buf\_size;* { index into *bufler } h: 0 . . hash-size ;* { hash code } k: 0. . *mas-bytes;* {index into *byte-mem } w:*  $0.$   $ww - 1$ ; {segment of *byte-mem* } *1: 0 . . buf-size;* { length of the given identifier } **p**, q: **name-pointer** ; { where the identifier is being sought } 3: 0. . *unambig-length;* { index into *chopped-id }* begin  $l \leftarrow id\_loc - id$ -first; { compute the length } ( Compute the hash code *h 54);* ( Compute the name location  $p$  55 ); if  $(p = name-ptr) \vee (t \neq normal)$  then (Update the tables and check for possible errors 57)  $id$ *-lookup*  $\leftarrow$  *p*;

end;

54. A simple hash code is used: If the sequence of ASCII codes is  $c_1c_2 \ldots c_n$ , its hash value will be

$$
(2^{n-1}c_1 + 2^{n-2}c_2 + \ldots + c_n) \mod
$$
 hash-size.

( Compute the hash code  $\mathbf{h}$  54  $\rangle \equiv$  $h \leftarrow \text{buffer}$  [id-first]; i  $\leftarrow$  id-first + 1; while *i < id-lot* do begin  $h \text{ t } (h + h + \text{buffer } |i|) \text{ mod }$  *hash-size; incr (i);* end

This code is used in section 53.

\* 55. If the identifier is new, it will be placed in position *p = name-ptt,* otherwise *p* will point to its existing location.

( Compute the name location  $p$  55 )  $\equiv$  $p \leftarrow$  hash [h]; while  $p \neq 0$  do begin if **length(p)** = 1 then ( Compare name  $p$  with current identifier, goto *found if* equal 56);  $p \leftarrow link|p|;$ end;  $p \leftarrow$  *name-ptr;* { the current identifier is new }  $link[p] \leftarrow hash[h]$ ; **hash[h]**  $\leftarrow p$ ; { insert **p** at beginning of hash list } *jound:* This code is used in section 53.

56. ( Compare name p with current identifier, goto **found if** equal 56  $\rangle \equiv$ begin  $i \leftarrow id\_first$ ;  $k \leftarrow \text{byte-start } [p]$ ; w t p mod ww; while  $(i \lt i d\_loc)$  *A*  $(buffer [i] = byte-memory, k])$  do  $\text{begin } \text{in}$  *incr*(*i*); *incr*(*k*); end; if  $i = id\_loc$  then goto *found*; { all characters agree } end

This code is used in section 55.
57. (Update the tables and check for possible errors 57)  $\equiv$ 

begin if  $((p \neq name-ptr)$  A  $(t \neq normal)$  A  $(ilk [p] = normal))$   $\vee$   $((p = name-ptr)$  A  $(t =$ 

*normal) A (buffer [id-first]*  $\neq$  """")) then *(* Compute the secondary hash code *h* and put the first characters into the auxiliary array *chopped-id* 58 );

if  $p \neq$  **name-ptr** then ( Give double-definition error and change p to type **t** 59)

else (Enter a new identifier into the table at position *p 61);*

end

This code is used in section 53.

58. The following routine, which is called into play when it is necessary to look at the secondary hash table, computes the same hash function as before (but **on** the chopped data), and places a zero after the chopped identifier in *chopped-id* to serve as a convenient sentinel.

( Compute the secondary hash code **h** and put the first characters into the auxiliary array **chopped-id** 58)  $\equiv$ begin  $i \leftarrow id$ -first;  $s \leftarrow 0$ ;  $h \leftarrow 0$ ;

```
while (i < id-lot ) A (s < unambig-length) do
   begin if buffer [i] \neq "\_\text{I}" then
      begin if buffer [i] \geq "a" then chopped-id[s] \leftarrow buffer [i] - '40
      else chopped-id [s] \leftarrow \text{buffer}(i);h \leftarrow (h + h + \text{chapped-id [s])} \text{ mod } \text{hash-size }; \text{incr (a)};end;
  incr (i);
   end;
chopped-id [s] \leftarrow 0;end
```
This code is used in section 57.

*59.* If a macro has appeared before it was defined, TANGLE will still work all right; after all, such behavior is typical of the replacement texts for modules, which act very much like macros. However, an undefined numeric macro may not be used on the right-hand side of another numeric macro definition, so TANGLE finds it simplest to make a blanket rule that macros should be defined before they are used. The following routine gives an error message and also fixes up any damage that may have been caused.

```
( Give double-definition error and change p to type t 59) \equiv{ now p \neq name-ptr and t \neq normal }.
  begin if ilk[p] = normal then
     begin err-print ('!UThisUidentifierUhasualreadyuappeared');
     ( Remove \boldsymbol{p} from secondary hash table 60 );
     end
  else err-print ('!<sub>L</sub>This<sub>L</sub>identifier<sub>L</sub>was, defined<sub>D</sub>before')
  ilk[p] \leftarrow t;end
```
This code is used in section 57.

60. When WC have to remove a secondary hash entry, because a *normal* identifier is changing to another *ilk*, the hash code **h** and chopped identifier have already been computed.

```
( Remove p from secondary hash table 60 ) \equivq ← chop-hash [h];
  if q = p then chop-hash[h] \leftarrow equiv[p]
  else begin while equiv [q] \neq p do q \leftarrow \text{equiv}[q];cquiv [q] \leftarrow cquiv [p];
     end
```
This code ix used in section 59.

61. The following routine could make good use of a gcncralized *pack* procedure that puts items into just part of a packed array instead of the whole thing.

(Enter a new identifier into the table at position  $p(61) \equiv$ begin if  $(t = normal)$  A  $(buffer(id\_first] \neq """")$  then (Check for ambiguity and update secondary hash  $62$ );  $w \leftarrow$  **name-ptr** mod  $ww$ ;  $k \leftarrow byte\_ptr[w]$ ; if  $k+l$  > maz-bytes then *overflow* ( 'byt  $e_i$ memory'); if **name-ptr** >  $\text{max-names}$  - ww then overflow ( 'name ');  $i \leftarrow id$ -first; {get ready to move the identifier into **byte-mem** } while i < *id-Jot* do begin byte-mem [w,  $k$ ]  $\leftarrow$  buffer [i]; incr (k); incr (i); end; *byte-ptr*  $[w] \leftarrow k$ ; *byte-start* (name-ptr +  $ww$ )  $\leftarrow k$ ; *incr* (name-ptr); if *buffer* [id-first]  $\neq$  """" then  $ilk[p] \leftarrow t$ else (Define and output a new string of the pool  $64$ ); end This code is used in section 57. 62. (Check for ambiguity and update secondary hash 62  $\equiv$ begin  $q \leftarrow chop\_hash[h]$ ; while  $q \neq 0$  do begin ( Check if q conflicts with *p* 63);  $q \leftarrow equiv [q];$ end; *equiv*  $[p] \leftarrow chop\_hash[h]$ ;  $chop\_hash[h] \leftarrow p$ ; { put **p** at front of secondary list } end This code is used in section 61. 63. ( Check if *q* conflicts with  $p$  63 )  $\equiv$ begin  $k \leftarrow byte-start [q]; s \leftarrow 0; w \leftarrow q \text{ mod } ww;$ while  $(k **byte-start** [q + ww]) A$  (a  $\lt$  *unambig\_length*) do begin  $c \leftarrow$  *byte-mem*  $[w, k]$ ; if  $c \neq$ " then begin if  $c \geq$  "a" then  $c \leftarrow c - 40$ ; { convert to uppercase } if chopped<sub>id</sub>[s]  $\neq$  c then goto *not-found*; *incr* (a); end; *incr (k);* end; if  $(k = byte.start[q + ww]) \land (choped.id[s] \neq 0)$  then goto not.found;  $print_n$  $l($   $'$  !<sub>L</sub>Identifier<sub>L</sub>conflict<sub>L</sub>with<sub>Li</sub>'); for  $k \leftarrow byte\_start[q]$  to  $byte\_start[q + ww] - 1$  do  $print(xchr[byte\_mem[w, k]]);$ *error*;  $q \leftarrow 0$ ; { only one conflict will be printed, since *equiv*  $[0] = 0$ } *not-found:* end This code is used in section 62.

64. We compute the string pool check sum by working modulo a prime number that is large but not so ' large that overflow might occur.

define *check-sum-prime*  $\equiv$  '3777777671 {  $2^{29} - 73$  } Define and output a new string of the pool 64)  $\equiv$ begin *ilk*  $[p] \leftarrow$  **numeric;** { strings are like numeric macros } if  $l -$ *double-chars* = 2 then (this &ring is for a single character  $\}$  $\epsilon$ *equiv*[p]  $\leftarrow$  *buffer* [*id\_first* + 1] + '100000 else begin *equiv* [p]  $\leftarrow$  string-ptr + '100000; 1  $\leftarrow$  1 - double-chars - 1; if  $l > 99$  then *err-print* ('!<sub>U</sub>Preprocessed<sub>U</sub>string<sub>U</sub>is<sub>U</sub>too<sub>U</sub>long'); *incr (string-ptr); write (pool,*  $xchr$  *[*"O" + 1 div 10],  $xchr$  ["O" + l mod 10]); { output the length } pool-check-sum  $\leftarrow$  **pool-check-sum** + **pool-check-sum** +  $\hat{i}$ ; while **pool-check-sum > check-sum-prime** do **pool-check-sum**  $\leftarrow$  **pool-check-sum - check-sum-prime;**  $i \leftarrow id$ -first + 1; while i < *id-foe* do begin write (pool, xchr [buffer<sup>[i]]</sup>); { output characters of string }  $pool-check-sum \leftarrow pool-check-sum + pool-check-sum + pool-check-sum + buffer[i];$ while *pool-check-sum > check-sum-prime* do *pool-check-sum + pool-check-sum - check-sum-prime;* if  $(buffer[i] = """") \vee (buffer [ij] = "@") then i \leftarrow i + 2$ { omit second appearance of doubled character } else *incr (i);* end; write *-In (pool) ;* end ; end This code is used in section 61.

65. Searching for module names. The *mod-lookup* procedure finds the module name *mod-text [I . . 11* in the search tree, after inserting it if necessary, and returns a pointer to where it was found.

( Globals in the outer block  $9$ ) +

*mod-text:* array (0 . . *longest-name]* of *ASCII-code;* {name being sought for }

66. According to the rules of WEB, no module name should be a proper prefix of another, so a "clean" comparison should occur between any two names. The result of *mod-lookup* is 0 if this prefix condition is violated. An error message is printed when such violations are detected during phase two of WEAVE.

define leas =  $0 \leq$  { the first name is lexicographically less than the second } define *equal* = 1 { the first name is equal to the second } define **greater** = 2 { the first name is lexicographically greater than the second } define  $\textbf{prefix} = 3$  { the first name is a proper prefix of the second } define **eztenaion** =  $4 \{$  the first name is a proper extension of the second  $\}$ function *mod-lookup (I : sixteen-bits): name-pointer* ; { finds module name } label *found;* var c: *leas . . extension;* { comparison between two names } *j: 0 . . longest-name;* {index into *mod-tezt } k: 0 . . max-bytes;* {index into *byte-mem } w: 0..* ww - 1; {segment of *byte-mem } p: name-pointer ;* { current node of the search tree } *q: name-pointer;* { father of node *p }* begin  $c \leftarrow$  greater;  $q \leftarrow 0$ ;  $p \leftarrow$  *rlink* [0]; { *rlink* [0] is the root of the tree} while  $p \neq 0$  do begin ( Set c to the result of comparing the given name to name *p 68);*  $q \leftarrow p$ ; if  $c = less$  then  $p \leftarrow llink[q]$ else if  $c = greater$  then  $p \leftarrow$  rlink[q] else goto *found;* end; (Enter a new module name into the tree  $67$ ); *found:* if  $c \neq$  *equal* then begin **err-print** ('!<sub>Li</sub>Incompatible<sub>U</sub>section<sub>U</sub>names');  $p \leftarrow 0$ ; end; *motl-lookup +-- P;* end: 67. (Enter a new module name into the tree 67)  $\equiv$ *w*  $\leftarrow$  **name-ptr** mod *ww;*  $k \leftarrow$  *byte-ptr* [w]; if  $k + l > max_b$  *ytes* then *overflow* ('byte<sub>U</sub>memory');

if  $name\_ptr > max\_names - ww$  then overflow ('name');  $p \leftarrow name\_ptr;$ if  $c = less$  then  $\text{link}[q] \leftarrow p$ else  $\mathit{rlink}[q] \leftarrow p$ ; *llink*  $[p] \leftarrow 0$ ; rlink  $[p] \leftarrow 0$ ; c t equal; equiv  $[p] \leftarrow 0$ ; for  $j \leftarrow 1$  to *l* do *byte\_mem*[w,  $k + j - 1$ ]  $\leftarrow$  mod-text [j]; *byte\_ptr*  $[w] \leftarrow k + l$ ; *byte-start* [name-ptr + ww]  $\leftarrow k + l$ ; *incr* (name-ptr); This code is wed in section 66.

```
68. ( Set c to the result of comparing the given name to name p \times 8 = 3begin k \leftarrow byte-start [p]; w \leftarrow p \mod ww; c \leftarrow equal; j \in 1;while (k <i>byte\_start</i> [p + <i>ww</i>]) A (j \leq l) A (mod-text [j] = byte-mem [w, k]) dobegin incr (k); incr (j);
     end;
   if \mathbf{k} = \mathbf{byte\text{-}start} [\mathbf{p} + \mathbf{w}\mathbf{w}] then
      if j > l then c \leftarrow equal
      else c f- extension
   else if j > 1 then c \leftarrow \text{prefix}else if mod-text [i] < byte\_mem[w, k] then c \leftarrow less
         else c +-- greater;
   end
```
This code is used in sections 66 and 69.

69. The *prefix-lookup* procedure is supposed to find exactly one module name that has *mod-text* [I . . <sup>11</sup> as a prefix. Actually the algorithm silently accepts also the situation that some module name is a prefix of **mod-text** [1. . *l*], because the user who painstakingly typed in more than necessary probably doesn't want to be told about the wasted effort.

```
function prefix-lookup (I : sixteen-bits): name-pointer; { finds name extension }
  var c: less . . extension; { comparison between two names }
     count: 0 . . max-names ; { the number of hits }
    j: 0. . longest-name ; { index into mod-text }
     k: 0 . . max-bytes; {index into byte-mem )
     UJ: 0. . ww - 1; {segment of byte-mem }
    p: name-pointer; { current node of the search tree }
     q: name-pointer ; { another place to resume the search after one branch is done }
     r: name-pointer; { extension found }
  begin q \leftarrow 0; p \leftarrow rlink [0]; count \leftarrow 0; r \leftarrow 0; {begin search at root of tree }
  while p \neq 0 do
     begin ( Set c to the result of comparing the given name to name p 68);
     if c = less then p \leftarrow llink [p]
     else if c = greater then p \leftarrow rlink[p]
       else begin r \leftarrow p; incr (count); q \text{ t } r \text{ link } [p]; p \leftarrow \text{link } [p];
          end;
     if p = 0 then
       begin p \leftarrow q; q \uparrow 0;
       end;
     end;
  if count \neq 1 then
     if count = 0 then err-print ('!<sub>U</sub>Name<sub>U</sub>does<sub>U</sub>not<sub>U</sub>match')
     else err-print ('!, Ambiguous pref ix');
  prefix-lookup \leftarrow r; {the result will be 0 if there was no match }
  end;
```
**70. Tokens.** Replacement texts, which represent PASCAL code in a compressed format, appear in *tok-mem* as mentioned above. The codes in these texts are called 'tokens'; some tokens occupy two consecutive eight-bit byte positions, **arid** the others take just one byte.

If  $p > 0$  points to a replacement text, **tok-start**  $[p]$  is the **tok-mem** position of the first eight-bit code of that text. If  $text_{int}[p] = 0$ , this is the replacement text for a macro, otherwise it is the replacement text for a module. In the latter *case text<sub>-l</sub>ink* $[p]$  is either equal to **module-flag**, which means that there is no further text for this module, or *text\_link*[p] points to a continuation of this replacement text; such links are created when several modules have PASCAL texts with the same name, and they also tie together all the PASCAL texts of unnamed modules. The replacement text pointer for the first unnamed module appears in *text-link [O],* and the most recent such pointer is *last-unnamed.*

**define** *module\_flag*  $\equiv$  *max\_texts* {final link in module replacement texts } ( Globals in the outer block  $9$ ) += *last-unnamed: text-pointer*  $\{$  *f* most recent replacement text of unnamed module {

71. (Set initial values 10)  $+\equiv$ *last-unnamed*  $t \theta$ ;  $text\_link[0] \leftarrow \theta$ ;

72. If the first byte of a token is less than  $200$ , the token occupies a single byte. Otherwise we make a sixteen-bit token by combining two consecutive bytes a and b. If ' $200 \le a < 250$ , then  $(a - 200) \times 2^8 + b$ points to an identifier: if  $250 \le a < 320$ , then  $(a - 250) \times 2^8 + b$  points to a module name; otherwise, i.e., if **'320**  $\le a < 400$ , then  $(a - 320) \times 2^8 + b$  is the number of the module in which the current replacement text appears.

Codes less than **'200** are 'I-bit ASCII codes that represent themselves. In particular, a single-character identifier like  $x'$  will be a one-byte token, while all longer identifiers will occupy two bytes.

Some of the 7-bit ASCII codes will not be prcscnt, however, so we can use them for special purposes. The following symbolic names are used:

*param* denotes insertion of a parameter. This occurs only in the replacement texts of parametric macros, outside of single-quoted strings in those texts.

*begin-comment* denotes @{, which will become either { or [.

*end-comment* denotes @}, which will become either **<sup>3</sup>** or I.

octal denotes the  $Q'$  that precedes an octal constant.

hex denotes the @" that precedes a hexadecimal constant.

*check-sum* denotes the Q\$ that denotes the string pool check sum.

*join* denotes the concatenation of adjacent items with no space or line breaks allowed between them (the @& operation of WEB).

*double-dot* denotes '. . ' in PASCAL.

*verbatim* denotes the  $Q=$  that begins a verbatim PASCAL string. It is also used for the end of the string. *force-line* denotes the @\ that forces a new line in the PASCAL output.

define  $param = 0$  { ASCII null code will not appear}

define **verbatim** =  $\hat{Z}$  { extended ASCII alpha should not appear }

*define jorce-line = '3* { extended ASCII beta should not appear }

define *begin-comment* =  $'11$  { ASCII tab mark will not appear }

define **end-comment** =  $12 \{ ASCII line feed will not appear \}$ 

define *octul* = '14 {ASCII form feed will not appear }

define *hex* = '15 {ASCII carriage return will not appear }

define *double-dot* =  $40 \{$ ASCII space will not appear except in strings  $\}$ 

*define check-sum = '175*  $\{$  will not bc confused with right brace  $\}$ 

define *join* = '177  $\{$  ASCII delete will not appear  $\}$ 

## *§73* TANGLE TOKENS **147**

**.**

**73.** The following procedure is used to enter a two-byte value into tok-mem when a replacement text is being generated.

**procedure store-two-bytes**  $(x :$  &teen-bits); { stores high byte, then low byte } **begin if tok-ptr**  $[z] + 2 > max\_toks$  then overflow ('token'); *tok-mem*  $[z, \text{tok-ptr}[z]] \leftarrow x$  div  $\cancel{400}$ ; { this could be done by a shift command } *tok\_mem*[z, *tok-ptr*  $[z] + 1$ ]  $\leftarrow$  **xmod '400;** { this could be done by a logical and }  $\mathbf{tok}\text{-}\mathbf{ptr}\left[z\right]\leftarrow \mathbf{tok}\text{-}\mathbf{ptr}\left[z\right]+2;$ **end;**

74. When TANGLE is being operated in debug mode, it has a procedure to display a replacement text in symbolic form. This procedure has not been spruced up to generate a real great format, but at least the results are not as bad as a memory dump.

```
debug procedure print-repZ(p : text-pointer) ;
  var k: 0 . . max-toks; { index into tok-mem }
     a: sixteen-bits ; { current byte(s) }
     zp: 0..zz-1; { segment of tok-mem being accessed }
  begin if p \geq text{\text{-}ptr} then print ('BAD')<br>
else begin k \leftarrow \text{tok-start } [p]; zp \leftarrow \text{pmod } zz;while k < tok-start [p + zz] do
        begin a \leftarrow tok\_mem \mid zp, kj;
        if a \geq '200 then ( Display two-byte token starting with a 75 )
        else (Display one-byte token a 76);
       incr (k);
       end;
    end;
  end;
  gubed
75. ( Display two-byte token starting with a 75 ) \equiv
```

```
begin incr (k);
if a < 250 then { identifier or string }
  begin a \leftarrow (a - 200) * 400 •t tok_mem[zp, k]; print-id(u);
  if byte-mem [a mod ww, byte-start [a]] = """" then print (• "')
  else print (\check{\ }');
  end
else if a < 320 then { module name}
    begin print (C \ll C'); printid( (a - 250) * 400 + tok_{mem}[zp, k]); print (C \ll C');
    end
  else begin a t (a - 320) * 400 + tok-mem [zp, k]; { module number }
    print('@', xchr['{'t}'], a : 1, '@', xchr['']; {can't use right brace between debug and gubed }
    end;
end
```
This code is used in section 74.

76. (Display one-byte token a 76)  $\equiv$ **case a of** *begin-comment : print ( 'Q ' , zchr ["("I); end-comment: print ( 'Q', zchr ["3"]); {* can't use right brace between **debug** and **gubed }** *octal: print('@"'); hex : print ('Q"')*; *check-sum: print ( '9\$ '); param: print*  $('#')$ ; *"@": print ( 'QQ '); verbatim: print ('*  $@=$ '); *force-line : print ( 'O\ ');* **othercases** *print (zchr [a])* **endcases** This code is used in section 74.

.

**77. Stacks for output.** Let's make sure that our data structures contain enough information to produce ' the entire **PASCAL** program as desired, by working next on the algorithms that actually do produce that program.

78. The output process uses a stack to keep track of what is going on at different **"levels" as the macros** are being expanded. Entries *on* this stack have five parts:

*end-field* is the *tok-mem* location where the replacement text of a particular level will end;

*byte-field* is the *tok-mem* location from which the next token on a particular level will be read;

**name-field** points to the name corresponding to a particular level;

*repl-field* points to the replacement text currently being read at a particular level.

*mod-field* is the module number, or zero if this is a macro.

The current values of these five quantities are referred to quite frequently, so they are stored in a separate place instead of in the *stuck* array. We call the current *values cur-end, cur-byte, cur-name, cur-repl,* **and** *cur-mod.*

The global variable *stack-ptr* tells how many levels of output are currently in progress. The end of all output occurs when the stack is empty, i.e., when *stuck-ptr = 0.*

( Types in the outer block 11)  $+ \equiv$ 

```
output-state = record end-field: sixteen-bits; { ending location of replacement text }
    byte-field: sixteen-bits ; {present location within replacement text }
    name-field: name-pointer ; { byte-start index for text being output }
    repl-field: text-pointer ; { tok-start index for text being output }
    mod-field: 0 . . '27777; { module number or zero if not a module }
    end;
```

```
79. define cur-end \equiv cur_state.end_field { current ending location in tok-mem }
  define cur-byte \equiv cur-state. byte-field { \{ location of next output byte in tok-mem }
  define cur-name = cur-stute.nume-field {pointer to current name being expanded}
  define cur-repl \equiv cur-state .repl_field { pointer to current replacement text }
  define cur-mod \equiv cur_state.mod_field \{ current module number being expanded \}
```
( Globals in the outer block  $9$ ) +=

*cur-state : output.Aate ; { cur-end, cur-byte, cur-nume, cur-rep1 ) stuck:* **array [1 . .** *stuck-size]* **of** *output-state;* { info for non-current levels } *stuck-ptr: 0 . . stuck-size;* { first unused location in the output state stack }

80. It is convenient to keep a global variable *zo* equal to *cur-repl* **mod zz.** (Globals in the outer block  $9$ ).  $+ \equiv$  $20: 0...$   $zz - 1$ ; { the segment of **tok-mem** from which output is coming }

81. Parameters must also be stacked. They **arc** placed in tok-mem just above the other replacement texts, and dummy parameter 'names' are placed in *byte-start* just after the other names. The variables **text-ptr** and **tok-ptr**  $[z]$  essentially serve as parameter stack pointers during the output phase, so there is no need for a separate data structure to handle this prohlcm.

82. There is an implicit stack corresponding to meta-comments that are output via  $\mathcal{Q}\{\text{ and } \mathcal{Q}\}\$ . But this stack need not be represented in detail, because we only need to know whether it is empty or not. A global variable *brace-level* tells how many items would be on this stack if it were present.

( Globals in the outer block  $9$ ) + $\equiv$ **brute-level:** eight-bits; { current depth of  $Q\{ \ldots Q\}$  nesting } 83. **To get** the output process started, we will perform the following initialization steps. We may assume that text<sub>-l</sub>ink [0] is nonzero, since it points to the PASCAL text in the first unnamed module that generates code; if there are no such modules, there is nothing to output, and an error message will have been generated before we do any of the initialization.

```
(Initialize the output stacks 83) \equiv
```

```
stack-<b>ptr</b> <math>\leftarrow</math> 1; <b>brace</b> <math>\leftarrow</math> 0; <b>cur-name</b> <math>\leftarrow</math> 0; <b>cur-repl</b> <math>t</math> <b>text</b><sub><i>link</i></sub>[0]; <math>zo \leftarrow</math> <b>cur-repl</b> <b>mod</b> <math>zz</math>;cur-byte \leftarrow tok-start [cur-repl]; cur-end \leftarrow tok-start [cur-repl + zz]; cur-mod \leftarrow 0;
This code is used in section 112.
```
84. When the replacement text for name *p* is to be inserted into the output, the following subroutine is called to save the old level of output and get the new one going.

```
procedure push-level (p : name-pointer); { suspends the current level }
  begin if stack-ptr = stack-size then overflow('stack')else begin stack [stack-ptr] \leftarrow cur-state; { save cur-end, cur-byte, etc. }
     incr (stack-ptr); cur-name +- p; cur-repl tequiv [p]; zo t cur-repl mod zz .
7
     cur-byte \leftarrow tok-start [cur-repl]; cur-end \leftarrow tok-start [cur-repl + zz]; cur-mod \leftarrow 0;
     end;
  end;
```
85. When we come to the end of a replacement text, the *pop-level* subroutine does the right thing: It either moves to the continuation of this replacement text or returns the state to the most recently stacked level. Part of this subroutine: which updates the parameter stack, will be given later when we study the parameter stack in more detail.

```
procedure pop-level; { do this when cur-byte reaches cur-end }
  label exit;
  begin if text\_link[cur-rep1] = 0 then \{ end of macro expansion \}begin if ilk [cur-name] = parametric then ( Remove a parameter from the parameter stack 91);
     end
  else if text-link [cur-repl] < module-flag then { link to a continuation }
        begin cur-repl \leftarrow text-link \left\{ \text{cur\_repl} \right\}; \left\{ \text{we will stay on the same level} \right\}z_0 \leftarrow \textbf{cur-repl} \textbf{ mod } zz ; \textbf{cur-byte} \leftarrow \textbf{tok-start} [ cur-repl]; \textbf{cur-end} \leftarrow \textbf{tok-start} [cur-repl + zz]; return;
        end;
  decr (stack-ptr); {WC will go down to the previous level }
  if stack-ptr > 0 then
     begin cur-state \leftarrow stack [stack-ptr]; zo \leftarrow cur-repl mod zz;
     end;
exit: end;
```
86. The heart of the output procedure is the *get-output* routine, which produces the next token of output that is not a reference to a macro. This procedure handles all the stacking and unstacking that is necessary. It returns the value *number* if the next output has it numeric value (the value of a numeric macro or string), in which case  $cur\_val$  has been set to tho number in question. The procedure also returns the value *module-number* if the next output begins or ends the replacement text of some module, in which case cur-val is that module's number (if beginning) or the negative of that value (if ending). And it returns the value *identifier* if the next output is an identifier of length two or more, in which case cur-val points to that identifier name.

```
define number \equiv '200 {code returned by get-output when next output is numeric }
 define module\_number = 201 {code returned by get-output for module numbers }
 define identifier = '202 { code returned by get\_output for identifiers }
( Globals in the outer block 9 ) + \equiv
```
*cur-val: integer;* { additional information corresponding to output token }

*87. If get-output* finds that **no** more output remains, it returns the value zero.

```
function get-output: sixteen-bits; {returns next token after macro expansion }
  label restart, done ,found;
  var a: sixteen-bits; { value of current byte }
     6: eight-bits; {byte being copied }
     bal: aixt een-bits; { excess of ( versus ) while copying a parameter }
     k: 0 . . max-bytes; {index into byte-mem }
     w: 0. vw - 1; {segment of byte-mem }
  begin restart: if stack\_ptr = 0 then
     begin{aligned} \n\textbf{begin} a \leftarrow 0; \textbf{goto} \textbf{found}; \n\end{aligned}end;
  if cur-byte = cur-end then
     begin curve cur-val \leftarrow -cur-mod; pop-level;
     if cur-val = 0 then goto restart;
     a \leftarrow \text{module-number;} goto found;
     end;
  a \leftarrow tok\_mem[zo, cur-bytel; incr (cur-bytel);if a \langle 200 then \{ one-byte token \}if a = param then ( Start scanning current macro parameter, goto restart 92 )
     else goto found;
  a \leftarrow (a - 200) * 400 + tok_{\text{mem}}[zo, \text{ cur-byte}]; incr (cur-byte);
  if a < '24000 then { '24000 = ( '250 - '200) * '400 }
     (Expand macro a and goto found, or goto restart if no output found 89);
   if a < '50000 then { '50000 = ( '320 - '200 ) * '400 }
(Expand module a -'%/OOO, goto restart 88 );
   cur-val \leftarrow a - 24000, goto restart 88);<br>cur-val \leftarrow a - 50000; a \leftarrow \text{module-number; cur-mod} \leftarrow cur-val;jound: debug if trouble-shooting then debug-help; gubed
  get-output \leftarrow a;
  end;
```
88. The user may have forgotten to give any PASCAL text for a module mame, or the PASCAL text may have been associated with a different name by mistake.

```
( Expand module a - \frac{24000}{900}, goto restart 88 \rangle \equivbegin a \leftarrow a - '24000;
  if equiv [a] \neq 0 then push-level(a)
  else if a \neq 0 then
       begin print\_nl ('! L_lNot_l present: L''); print-id(u); print ('>'); error;
        end;
  got0 restart ;
  end
This code is used in section 87.
```

```
89. (Expand macro a and goto found, or goto restart if no output found 89) \equiv
```

```
begin case ilk[a] of
    normal: begin \text{cur-val}\leftarrow a; a \leftarrow identifier;
      end;
   numeric : begin \text{cur}_\text{-} \text{val} \leftarrow \text{equiv} [a] - '100000; a \leftarrow number;
      end;
   simple: begin push-level (a); goto resturt ;
      end;
   parametric : begin (Put a parameter on the parameter stack, or goto restart if error occurs 90);
      push-level (a); goto restart;
      end;
   othercases confusion ( 'output ')
   endcases;
   goto found;
    end
```
This code is used in section 87.

90. We come now to the interesting part, the job of putting a parameter on the parameter stack. First we pop the stack if necessary until getting to a level that hasn't ended. Then the next character must **be a ' (';** and since parentheses are balanced on each level, the entire parameter must be present, so we can copy it without difficulty.

(Put a parameter on the parameter stack, or **goto** *restart* **if error occurs**  $90 \equiv$ **while** *(cur-byte = cur-end) A (stack-ptr > 0)* **do** *pop-level;* **if**  $(\text{stack-ptr} = 0) \vee (\text{tok-mem}| \text{zo}, \text{cur-bytel} \neq \text{``("}) \text{ then}$ **begin**  $print\_nl$  ('!  $\bigcup \text{No} \bigcup \text{parameter} \bigcup \text{given} \bigcup \text{for}$ ,,');  $print\_id$  (a); error; goto restart ; **end;** (Copy the parameter into *tok-mem* **93);** *equiv [name-ptr]*  $\leftarrow$  *text-ptr*  $\colon$ *ilk* [*name\_ptr*]  $\leftarrow$  *simple;*  $w \leftarrow$  *name-ptr* mod *ww;*  $k \leftarrow$  *byte-ptr* [w]; **debug if**  $k = max\_bytes$  **then** *overflow* ( 'byte<sub> $\square$ </sub> memory '); *byte-mem[w, k] t*  $'$ #";  $incr(k)$ ; *byte\_ptr*[w]  $\leftarrow k$ ; **gubed** { this code has set the parameter identifier for debugging printouts } if *name-ptr*  $> max\_names - ww$  **then** *overflow* ( 'name');  $byte\text{-}start$  [name-ptr + ww]  $\leftarrow$  k; *incr* (name-ptr); if **text-ptr** >  $max\_texts = zz$  **then overflow** ('text');  $\textbf{text-link}[text\_ptr] \leftarrow 0; \text{tok\_start}[text\_ptr + zz] \leftarrow \textbf{tok\_ptr}[z]; \text{incr}(\textbf{text\_ptr}); z \leftarrow \textbf{text\_ptr} \text{ mod } zz$ This code is used in section 89.

**91.** The **pop-level** routine undoes the effect of parameter-pushing when a parameter macro is finished:

```
(Remove a parameter from the parameter stack 91) \equivbegin decr (name<sub>-</sub>ptr ): decr (text-ptr ); z \leftarrow text-ptr mod zz;
  stat if \text{tok-ptr}[z] > \text{max\_tok\_ptr}[z] then \text{max\_tok\_ptr}[z] \leftarrow \text{tok-ptr}[z];
  tats { the maximum value of tok-ptr occurs just before parameter popping }
  tok-ptr [z] \leftarrow tok\_start [text-ptr];
  debug deer (byte-ptr [ name-ptr mod ww]); gubed
  end
```
This code is used in section 85.

92. When a parameter occurs in a replacement text, we treat it as a simple macro in position (name\_ptr -1):

```
( Start scanning current macro parameter, goto restart 92) 3
  begin push-level (name-ptr - 1); goto restart;
  end
```
This code is used in section 87.

93. Similarly, a *param* token encountered as we copy a parameter is converted into a simple macro call for *name-ptr -* 1. Some care is needed to handle cases like *macro* (#; *print* ('#)')); the # token will have been changed to *param* outside of strings, but we still must distinguish 'real' parentheses from **those in strings.**

```
define app_repl (#) \equivbegin if tok-ptr [z] = max-toks then overflow ('token');
             tok-mem [z, tok-ptr [z]} \leftarrow #; incr (tok-ptr [z]);
             end
( Copy the parameter into tok-mem 93 \succeqbal \leftarrow 1; incr (cur-byte); { skip the opening '(')}
  loop begin b \leftarrow tok-mem [zo, cur-byte]; incr (cur-byte);
     if b = param then store-two-bytes (name-ptr + '77777)
     else begin if b \ge 200 then
          \mathbf{begin} \text{ } app_repl(b); \mathbf{b} \leftarrow \text{ } tok-mem [zo , cur-byte]; incr (cur-byte);
          end
       else case b of
          "(": incr(bal);"> 'I: begin deer (bal);
             if bal = 0 then goto done;
             end;
          " " " : repeat <i>app.rep</i>(b); b \leftarrow tok-mem [zo, cur-byte]; incr (cur-byte);until b = "''; { copy string; don't change bal }
                                                                                .
          othercases do-nothing
          endcases;
       app\_repl(b);end;
     end;
done:
```
This code is used in section 90.

**94. Producing the output.** The *get\_output* routine above handles most of the complexity of output generation, but there are two further considerations that have a nontrivial cffcct on TANGLE's (algorithms.

First, we want to make sure that the output is broken into lines not exceeding *line-length* characters per line, where these breaks occur at valid places (e.g., not in the middle of a string or a constant or an identifier, not between '<' and '>', not at a ' $@a$ ' position where quantities arc being joined together). Therefore we assemble the output into a buffer before deciding where the line breaks will appear. However, we make very little attempt to make "logical" line breaks that would enhance the readability of the output; pcoplc are supposed to read the input of TANGLE or the T<sub>R</sub>X<sub>cd</sub> output of WEAVE, but not the tangled-up output. The only concession to readability is that a break after a semicolon will be made if possible, since commonly used "pretty printing" routines give better results in such cases.

Second, we want to decimalize non-decimal constants, and to combine integer quantities that are added or subtracted, because PASCAL doesn't allow constant expressions in subrange types or in case labels. This . means we want to have a procedure that treats a construction like  $(E-15+17)$  as equivalent to ' $(E+2)$ ', while also leaving '(lE-15+17)' and '(E-15+17\*y)' untouched. Consider also '-15+17.5' versus '-15+17. .5'. We shall not combine integers preceding or following \*, /, div, mod, or @&. Note that if y has been defined to equal -2, we must expand ' $x*y'$  into ' $x*(-2)$ '; but 'x-y' can expand into ' $x+2$ ' and we can even change  $x - y \mod z'$  to  $x + 2 \mod z'$  because PASCAL has a nonstandard **mod** operation!

The following solution to these problems has been adopted: An array *out-buf* contains characters that have been generated but not yet output, and there are three pointers into this array. One of these, *out-ptr,* is the number of characters currently in the buffer, and **we** will have  $1 \leq out{\text{-}ptr} \leq$  **line-length** most of the time. The second is *break\_ptr*, which is the largest value  $\leq$  *out\_ptr* such that we are definitely entitled to end a line by outputting the characters *out-buf*  $[1 \tcdot \tcdot$  (*break-ptr*  $-1]$ ; we will always have *break-ptr*  $\leq$  *line-length.* Finally, *semi-ptr* is either zero or the largest known value of a legal break after a semicolon or comment **on** the current line; we will always have *semi-ptr*  $\leq$  *break-ptr*.

( Globals in the outer block  $9$ ) +=

*out-buf* **: array [0...** *out-buf-size]* **of** *ASCII\_code* ; { assembled characters } *Out\_ptr* : **0...** out-buf-size; { first available place in *out\_buf* } *break-ptr : 0 . . out-buf-size ;* { last breaking place in *out-buf } semi-ptr: 0 . . out-buf-size;* {last semicolon breaking place in *out-buf }*

- 95. Besides having those three pointers, the output process is in one of several states:
	- *num-or-id* means that the last item in the buffer is a number or identifier, hence a blank space or line break must be inserted if the next item is also a number or identifier.
	- un breakable means that the last item in the buffer was followed by the Qk operation that inhibits spaces between it and the next item.
	- *sign* means that the last item in the buffer is to be followed by + or -, depending on whether *out-app* is positive or negative.
	- *sign-val* means that the decimal equivalent of  $\vert out-val \vert$  should be appended to the buffer. *If out-val*  $\leq 0$ , or *if out-val =* 0 and *last-sign* < 0, the number should be preceded by a minus sign. Otherwise it should be preceded by the character *out-sign* unless *out-sign* = 0; the *out-sign* variable is either 0 or "ப" or "+".
	- *sign-val-sign* is like sign-val, but also append + or afterwards, depending on whether *out-app* is positive or negative.
	- *sign-val-val* is like *sign-val,* but also append the decimal equivalent of *out-app* including its sign, using *last-sign in* case *out-app =* 0.

*mist* means none of the above.

For example, the output buffer and output state run through the following sequence as we generate characters from  $'(x-15+19-2)$ :

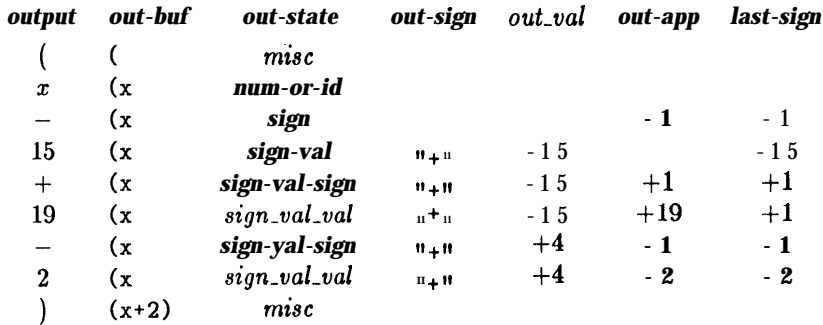

At each stage WC have put as much into the buffer as possible without knowing what is coming next. Examples like 'x-0.1' indicate why **last-sign** is needed to associate the proper sign with an output of zero.

**In** states *num-or-id, unbreakable,* and *mist* the last item in the buffer lies between *breuk-ptr* and *out-ptr* -1, inclusive; in the other states *we* have *break-ptr = out-ptr.*

The numeric values assigned to *num-or-id,* etc., have been chosen to shorten some of the program logic; for example, the program makes use of the fact that  $sign + 2 = sign-val-sign$ .

define  $misc = 0$  { state associated with special characters } define **num-or-id** =  $1 \{ state associated with numbers and identifiers\}$ define sign = 2 {stato associated with pending + or  $-$  } define **sign-val = num** or  $id + 2$  { state associated with pending sign and value } define *sign-val-sign = sign + 2 { sign-val* followed by another pending sign } define *sign-val-val* =  $sign\_val + 2$  {  $sign\_val$  followed by another pending value } define **unbreakable** =  $sign\_val\_val + 1$  { state associated with  $Qx$ } ( Globals in the outer block  $9$ ) += *out-state : eight-bits ;* {current status of partial output }

*out-vu1 , out-app : integer ;* { pending values }

*out-sign : ASCII-code*; {sign to USC if appending *out-val*  $\geq 0$  }

*last-sign*:  $-1$ ...+1; { sign to use if appending a zero }

.

96. During the output process, *line* will equal **the** number of the next line to be output.

(Initialize the output buffer  $96$ )  $\equiv$ 

*out-state*  $\leftarrow$  *misc*; *out-ptr*  $\leftarrow$  *0; break-ptr*  $\leftarrow$  *0; semi-ptr*  $\leftarrow$  *0; out<sub>-</sub>buf* [0]  $\leftarrow$  *0;* line  $\leftarrow$  1; This code is used in section 112.

97. Here is a routine that is invoked when *out-ptr > line-length* or when it is time to flush out the final line. The *flush\_buffer* procedure often writes out the line up to the current **break-ptr** position, then moves the remaining information to the front of out-buf . However, it prefers to write only up to *semi-ptr , if* **the** residual line won't be too long.

```
define check-break \equivif out-ptr > line-length then flush_buffer
procedure flush_buffer ; {writes one line to output file }
  var k: 0 . . out-buf-size ; { index into out-buf }
     b: 0 . . out-buf-size; {value of break-ptr upon entry }
  \mathbf{b} \leftarrow \mathbf{b} reak-ptr :
  if (semi-ptr \neq 0) A (out-ptr – semi-ptr \leq line-length) then break_ptr \leftarrow semi-ptr;
  for k \leftarrow 1 to break-ptr do write (pascal-file, xchr\{\text{out\_buf} [k-1]\});
  write_ln(pascaZ_file); incr(line);
  if line mod 100 = 0 then
     begin print ( ' . ');
     if line mod 500 = 0 then print (line : 1);
     update-terminal; { progress report }
     end;
   if break-ptr < out-ptr then
     begin if out-buf \int break-ptrJ = "u<sup>n</sup> then
        begin \text{incr} (break-ptr); { drop space at break }<br>if break-ptr > b then b \leftarrow break-ptr;
        end;
     for k \leftarrow break-ptr to out-ptr - 1 do out_buf [k - break_ptr] \leftarrow out-buf [k];
     end;
   out-ptr \leftarrow out-ptr - break-ptr; break-ptr \leftarrow b - break-ptr; semi-ptr \leftarrow 0;
   if out-ptr > line-length then
     begin err-print ('! Long line must be truncated'); out-ptr \leftarrow line-length;
     end;
   end;
```
98. (Empty the last line from the buffer  $98$ ) *breuk-ptr*  $\leftarrow$  *out-ptr*; *semi-ptr*  $\leftarrow$  *0; flush\_buffer*; if *brace-level*  $\neq$  0 then *err-print* ('!
Universem endeduat brace level i', *brace-level* : 1); This code is used in section 112.

99. Another simple and useful routine appends the decimal equivalent of a nonnegative integer to the output buffer.

define  $app(*) \equiv$ **begin** *out-buf [out-ptr]*  $\leftarrow$  #; *incr* (*out-ptr*); {append a single character } **end procedure** *app\_val* (v : **integer** ); { puts v into buffer, assumes  $v \ge 0$  } **var** *k***:**  $\boldsymbol{0}$ .. *out-buf-size*; {index into *out\_buf* } **begin** *k*  $\leftarrow$  out-buf-size; { first we put the digits at the very end of out\_buf } **repeat** *out-buf* **[k]**  $\leftarrow$  **v'mod 10;**  $v \leftarrow v$  **div 10;** *decr* **(k); until v = 0; repeat** *incr (k); app (out-6uf [k] +* **"0"); until**  $k = out-buf-size$ ; {then we append them, most significant first } **end;**

100. The output states are kept up to date by the output routines, which *are* called *send-out, send-val,* and **send-sign.** The **send-out** procedure has two parameters: **t** tells the type of information being sent and v contains the information proper. Some information may also be passed in the array *out-contrib.*

If  $t = misc$  then v is a character to bc output. If  $t = str$  then v is the length of a string or something like ' $\langle \rangle$ ' in *out\_contrib*. *If t = ident* then v is the length of an identifier in *out-contrib.* If  $t = frac$  then v is the length of a fraction and/or exponent in *out-contrib.* **define**  $str = 1$  { *send-out* code for a string } define *ident = 2 { send-out* code for an identifier} define  $frac = 3$  { **send-out** code for a fraction } ( Globals in the outer block  $9$ ) += *dut-contrib:* **array [l . .** *line-length]* **of** *ASCII-code ;* {a contribution to *out-buf }*

101. A slightly subtle point in the following code is that the user may ask for a join operation (i.e., @a) following whatever is being sent out. We will see later that *join* is implemented in part by calling *send-out (frac , 0).*

**procedure** *send-out* (*t : eight-bits; v : sixteen-bits);* {outputs v of type  $t$  } **label** *restart;* var *k: 0 . . line-length; {index* into *out-contrib }* begin ( Get the buffer ready for appending the new information **102);** if  $t \neq misc$  **then** for  $k \leftarrow 1$  to *v* do *app( out\_contrib*[k]) else *upp (v); check-break;* if (t **=** *mist* **) A ((v = 'I ; It) V (v = ">'I)) then begin semi-ptr**  $\leftarrow$  **out-ptr;** *break\_ptr*  $\leftarrow$  out-ptr; **end; if**  $t \geq$  *ident* **then** *out-state*  $\leftarrow$  *num\_or\_id*  $\{t = ident \text{ or } \text{ frac}\}$ **else out-state**  $\leftarrow$  misc {**t** = str or misc} **end;**

**.**

**102.** Here is where the buffer states for signs and values collapse into simpler states, because we are about ' to append something that doesn't combine with the previous integer constants.

We use an ASCII-code trick: Since ", "  $- 1 =$  "+" and ", " + 1 = "-", we have ", "  $- c =$  sign of c, when  $|c| = 1.$ 

```
( Get the buffer ready for appending the new information 102) \equivrestart: case out-state of
  num-or-id: if t \neq frac then
       \mathbf{b}egin \mathbf{b}reak-ptr \leftarrow out-ptr;
       if t = ident then app (\mathbf{I}^n \mathbf{u}^n);
        end;
  sign: begin app (', '' - out-app); check-break; break-ptr \leftarrow out-ptr ;
     end;
  sign-val, sign-val-sign : begin (Append out-vaf to buffer 103 );
     out-state t out-state - 2; got0 restart;
     end;
  sign-val-val: ( Reduce sign-val-vaf to sign-val and goto restart 104 );
  miac: if t \neq frac then break-ptr \leftarrow out-ptr ;
     othercases do-nothing { this is for unbreakable state }
  endcases
This code is used in section 101.
103. (Append out-d to buffer 103) \equivif (out-val < 0) \vee ((out-val = 0) \wedge (last-sign < 0)) then app("--")else if out-sign > 0 then app( out-sign);
  app-vu1 (aba (out-val)); check-break;
This code is used in sections 102 and 104.
104. ( Reduce sign_val_val to sign-val and goto restart 104 \rangle \equivbegin if (t = \textbf{fruc}) \vee ((\text{Contribution is}^{**} \text{ or } / \text{ or } \text{DIV} \text{ or } \text{MOD} \text{ 105})) then
     begin ( Append out-vnl to buffer 103 );
     out-sign \leftarrow "+"; out_val \leftarrow out-app;end
  else out\_val \leftarrow out-val + out-app;out-state +- sign-val; got0 restart;
  end
This code is used in section 102.
105. (Contribution is * or / or DIV or MOD 105) \equiv((t = ident) \wedge (v = 3) \wedge ((count \cdot contrib [1] = "D") \wedge (out \cdot contrib [2] = "I") \wedge (out \cdot contrib [3] = "V")) \vee(( out-contrib [l] = "M") A(out-contrib [2] = "0") A (out-contrib [3] = "D")))) V
        ((t = misc) \land ((v = " * ") \lor (v = "/")))
```
This code is used in section 104.

**106.** The following routine is called with  $v = \pm 1$  when a plus or minus sign is appended **to the output. It** extends PASCAL to allow repeated signs (e.g., '--' is equivalent to '+'), rather than to give an error message. The signs following 'E' in real constants are treated as part of a fraction, so they are not seen by this **routine.**

```
procedure send-sign (v : integer);
  begin case out-state of
   sign, sign-val-sign: out-app \leftarrow out-app * v;sign-val: begin out-app \leftarrow v; out-state \leftarrow sign-val-sign;
     end;
  sign\_val\_val: begin out\_val \leftarrow out\_val + out-app; out-app \leftarrow v; out-state \leftarrow sign-val-sign;
     end;
  othercases begin break-ptr \leftarrow out-ptr; out-app \leftarrow v; out-state \leftarrow sign;
     end
  endcases;
   last-sign \leftarrow out_app;end;
107. When a (signed) integer value is to be output, we call send-val.
  define bad-case = 666 \{ this is a label used below \}procedure send_val (v : integer); { output the (signed) value v}
  label bad-case, { go here if we can't keep v in the output state }
     exit ;
  begin case out-state of
                                                                                               ,
  num-or-id: begin ( If previous output was DIV or MOD, goto bad-case 110);
      out\text{-}sign \leftarrow "U''; out\text{-}state \leftarrow sign\text{-}val; out\text{-}val \leftarrow v; break\text{-}ptr \leftarrow out\text{-}ptr; last\text{-}sign \leftarrow +1;
     end;
   miac: begin (If previous output was * or /, goto bad-case 109);
     out-sign \leftarrow 0; out-state \leftarrow sign-vul; out-val \leftarrow v; break-ptr \leftarrow out-ptr; last-sign \leftarrow +l;end;
   (Handle cases of send-vu1 when out-state contains a sign 108)
  othercases goto bad-case .
  endcases;
  return;
bad-case: (Append the decimal value of v, with parentheses if negative 111);
exit: end;
108. ( Handle cases of send_val when out-state contains a sign 108 ) \equivsign: begin out-sign t "''''; out\_state \leftarrow sign-vul; out-val \leftarrow out-app * v;
   end;
signal: begin out-state t sign-val-val; out-app \leftarrow v;
   err-print ('!<sub>Li</sub>Two<sub>L</sub>numbers<sub>Li</sub>occurred<sub>Li</sub>without<sub>Li</sub>a<sub>Li</sub>sign<sub>Li</sub>between<sub>Li</sub>them');
   end;
sign-val3ign : begin out-state t Yign-vul-val; out-app t out-app * v;
   end:
sign-valval: begin out-val \leftarrow out-vnl + out-app; out-app \leftarrow v;
   err-print ('!<sub>L</sub>Two<sub>L</sub>numbers<sub>L</sub>occurred<sub>L</sub>without<sub>Ll</sub>a<sub>Ll</sub>sign<sub>L</sub>between<sub>L</sub>them');
   end;
This code is used in section 107.
```
**.**

```
109. ( If previous output was * or \prime, goto bad-case 109 \rangle \equivif (\text{out-ptr} = \text{break-ptr} + 1) \land ((\text{out-buf} \text{ break-ptr}] = \text{max} \lor (\text{out-buf} \text{ break-ptr}] = \text{max} \lor \text{max-ptr}goto bad-case
```
This code is used in section 107.

```
110. (If previous output was DIV or MOD, goto bad-case 110) \equiv
```

```
if (out\text{-}ptr = break\text{-}ptr + 3) \vee ((out\text{-}ptr = break\text{-}ptr + 4) \wedge (out\text{-}buf \text{-}break\text{-}ptr] = "u") then
   if ((out\_buf [out-ptr - 3] = "D") A (out-buf [out-ptr - 2] = "I") A (out-buf [out-ptr - 1] = "V"))\vee(( out-buf [out-ptr - 31 = **M**) A(out-buf [out-ptr - 21 = "Of*) A (out-buf [out-ptr - I] = "D")) then
  goto bad-case
```
This code is used in section 107.

111. (Append the decimal value of v, with parentheses if negative 111)  $\equiv$ **if**  $v > 0$  then **begin if** *out-state = num-or-id* **then**  $\mathbf{begin}\n\mathbf{b} = \mathbf{b}$  *break-ptr*  $\leftarrow \mathbf{out}\text{-}\mathbf{p}$ *tr*  $\left(\mathbf{a} \mathbf{b}\right)$ *;* **end;** *app\_val* (v); check-break; out-state  $\leftarrow$  num-or-id; **end else begin** *app* ( $\mathbf{u}(\mathbf{u})$ ; *app* ( $\mathbf{u}(\mathbf{u})$ ; *app\_val*( $-\mathbf{v}$ ); *app* ( $\mathbf{v}(\mathbf{u})$ ); *check-break; out-state*  $\leftarrow$  miac; **end**

This code is used in section 107.

**112. The big output switch.** To complete the output process, we need **a** routine that takes the results ' of get-output and feeds them to *send-out,* aend-val, or send-sign. This procedure *'send-the-output '* **will be** invoked just once, as follows: '

```
(Phase II: Output the contents of the compressed tables 112 \equivif text\_link[0] = 0 then
     begin print-n1 ( ' ! ,No,output,was;specif ied. '); mark-harmleas;
     end
  else begin print-nZ('Writing<sub>U</sub>the<sub>U</sub>output<sub>U</sub>f ile'); update_terminal;
     (Initialize the output stacks 83 );
     (Initialize the output buffer 96);
     send-the-output;
     (Empty the last line from the buffer 98 );
     print-nl( 'Done. ');
     end
This code is used in section 182.
```

```
113. A many-way switch is used to send the output:
  define get-fraction = 2 { this label is used below }
procedure send-the-output;
  label get-fraction, { go here to finish scanning a real constant }
     reawitch , continue ;
  var cur-char : eight-bits ; { the latest character received }
     k: 0 . . line-length; {index into out-contrib }
    j: 0. . max-bytes; {index into byte-mem }
     w: 0.0 ww - 1; {segment of byte-mem }
     n: integer ; { number being scanned }
  begin while stack-ptr > 0 do
     begin{aligned} \n\text{begin} \n\text{cur-bar} \leftarrow \text{get-output}; \n\end{aligned}reawitch: case cur-char of
     0: do-nothing; { this case might arise if output ends unexpectedly }
     ( Cases related to identifiers 110)
     ( Cases related to constants, possibly leading to get&action or reawitch
119 )
     H_{\text{H}}<sub>n</sub> \blacksquare-\blacksquare: send_sign(\blacksquare,\blacksquare - cur-char);
     ( Cases like \leq and : = 114 )
```

```
" 'I': (Send a string, goto reawitch 117);
(Otler pin ta blc laracters 115): send-out (miac, cur-char);
```

```
( Cases involving \mathcal{Q}\{\text{ and } \mathcal{Q}\}\ 121)
```

```
join : begin send-out (frac, 0); out-state \leftarrow unbreakable;
  end;
verbatim: ( Send verbatim string 118);
```
*force-line:* ( Force a line break 122);

```
othcrcases err-print ('! Can't woutput ASCII code ', cur-char : 1)
  endcases;
  got0 continue ;
get-fraction: (Special code to finish real constants 120);
```
*continue :* **end;**

**end;**

**.**

- **114. (Cases** like  $\langle \rangle$  and  $:= 114 \rangle \equiv$
- *and-sign:* begin *out-contrib*  $[1] \leftarrow "A"$ ; *out-contrib*  $[2] \leftarrow "N"$ ; *out-contrib*  $[3] \leftarrow "D"$ ; *.aend\_out* (*ident, 3)*; **end;**
- *not-sign:* begin *out-contrib*  $[1] \leftarrow "N"$ ; *out-contrib*  $[2] \leftarrow "0"$ ; *out-contrib*  $[3] \leftarrow "T"$ ; *send-out (ident, 3);* **end;**
- *set-element-sign:* begin *out-contrib*  $[1] \leftarrow "I"$ ; *out-contrib*  $[2] \leftarrow "N"$ ; *send-out (ident, 2)*; **end;**
- or-sign: **begin** *out-contrib*  $[1] \leftarrow "0";$  *out-contrib*  $[2] \leftarrow "R";$  *send-out (ident, 2);* **end;**
- *left-arrow* **:** begin *out-contrib*  $[1] \leftarrow "$   $"$  *:* "; *out-contrib*  $[2] \leftarrow "$  ="; *send-out (atr* , 2); **end;**
- *not-equal:* begin *out-contrib*  $[1] \leftarrow$  " $\langle$ "; *out-contrib*  $[2] \leftarrow$  ">"; *send-out (atr , 2)*; **end;**
- *leas-or-equal: begin out-contrib*  $[1] \leftarrow "$ <"; *out-contrib*  $[2] \leftarrow "$ ="; send-out *(atr , 2)*; **end;**
- *greater-or-equal:* begin *out\_contrib*  $[1] \leftarrow ">"$ ; *out-contrib*  $[2] \leftarrow "="$ ; *send-out (atr , 2)*; **end;**
- *equivalence-sign:* begin *out-contrib*  $[1] \leftarrow$  "="; *out-contrib*  $[2] \leftarrow$  "="; *send-out* (atr , 2); **end;**
- *double-dot* : begin *out-contrib*  $[1] \leftarrow$  ". "; *out-contrib*  $[2] \leftarrow$  ". "; *send-out (atr , 2)*; **end;**

This code is used in section 113.

**115.** Please don't ask how all of the following characters can actually get through TANGLE outside of strings. It seems that """" and "{" cannot actually occur at this point of the program, but they have been included just in case TANGLE changes.

If TANGLE is producing code for a PASCAL compiler that uses '(.'and'.)' instead of square brackets (e.g., on machines with EBCDIC code), one should remove " [" and "I" from this list and put them into the preceding module in the appropriate way. Similarly, some compilers want  $\cdot$  to be converted to ' $\mathbf{Q}'$ .

( Other printable characters 115 )  $\equiv$ 

"!", """", "\$", "\$", "%", "&", "(", ")", "\*", ", ", "/", ": ", ": ", "<", "=", ">", "?", "@", " [", "\", ") --- "^", ",",","{","|"

This code is used in section 113.

I

**116.** Single-character identifiers represent themselves, while longer ones appear in *byte-mem.* **All** must be converted to uppercase, with underlines removed. Extremely long identifiers must be chopped.

(Some PASCAL compilers work with lowercase letters instead of uppercase. If this module of TANGLE **is** changed, it's **also** necessary to **change** from uppercase to lowercase in the modules that **are listed in the index** under "uppercase" .)

```
define up-to (#) \equiv # - 24, # - 23, # - 22, # - 21, # - 20, # - 19, # - 18, # - 17, # - 16, # - 15, # - 14, # - 13,
                 \sharp - 12, \sharp - 11, \sharp - 10, \sharp - 9, \sharp - 8, \sharp - 7, \sharp - 6, \sharp - 5, \sharp - 4, \sharp - 3, \sharp - 2, \sharp - 1, \sharp( Cases related to identifiers 116) \equiv"A", up\_to("Z"): begin out_contrib[1] \leftarrow cur-char; send-out (ident, 1);
  end;
"a", up-to ("z"): begin out-contrib [1] \leftarrow \text{cur-char} - \frac{1}{4}\theta; send-out (ident, 1);
  end;
identifier: begin k \leftarrow 0; j \leftarrow byte-start \mid cur_val; w \leftarrow cur_val \mod{ww};
  while (k < max-id-length) A (j < byte-start [cur_val + ww) do
     begin incr (k); out-contrib [k] \leftarrow byte-mem [w, j]; incr (j);
     if out-contrib[k] > "a" then out_contrib[k] \leftarrow out-contrib(k] - '40
     else if out-contrib [k] = " * then decr (k);
     end;
  send-out (ident, k);
  end;
This code is used in section 113.
```
**117.** After sending a string, we need to look ahead at the next character, in order to see if there **were two** consecutive single-quote marks. Afterwards *we go* to *reswitch* to process the next character.

```
(Send a string, goto reswitch 117) \equiv. begin k \leftarrow 1; out-contrib [1] \leftarrow If \cdot If;
  repeat if k < line-length then incr(k);
     out-contrib [k] \leftarrow get-output;
  until (out-contrib [k] = " " ") \vee (stuck-ptr = 0);
  if k = line-length then err-print ('!
\text{String\_too\_long'});
  send-out (str, k); cur-char \leftarrow get-output;
  if cur-char = \frac{u}{u} then out-state t unbreakable;
  goto reswitch;
  end
```
This code is used in section 113.

**118.** Sending a verbatim string is similar, hut WC don't have to look ahead.

```
(Send verbatim string 118) \equivbegin k \leftarrow 0;
  repeat if k < line-length then incr(k);
      out-contrib [k] +- get-output;
  until (out-contrib [k] = verbatim) \vee (stack-ptr = 0);
  if \mathbf{k} = \text{line-length then } err\_print('! \cup \text{Verbating} \cup \text{tring} \cup \text{too} \cup \text{long'});send-out (str , k -I);
  end
```
This code is used in section 113.

I.

.

**119.** In order to encourage portable software, TANGLE complains if the constants get dangerously close to ' the largest value representable on a 32-bit computer  $(2^{31} - 1)$ .

```
\text{define } \text{digits} \equiv "0", "1", "2", "3", "4", "5", "6", "7", "8", "9"( Cases related to constants, possibly leading to get-fraction or reswitch 119) \equivdigits: begin \mathbf{n} \leftarrow \mathbf{0};
  repeat cur-char \leftarrow cur-chat - "0";
     if n \geq 1463146314 then err<sub>-</sub>print('!
Constant
boolug')
     else \mathbf{n} \leftarrow 10 * \mathbf{n} + \text{cur-}char;
     cur-char +- get-output;
  until (cur-char > "9") V (cur-char < "0");
  send\_val(n); k \leftarrow 0;if cur-char = "e" then cur-char \leftarrow "E";
  if cur-char = "E" then goto aet-fraction
  else goto reswitch;
  end;
check-sum: aend-val (pool-check-sum);
octal: begin n \leftarrow 0; cur-char t "0";
  repeat cur-char \leftarrow cur-char - "0";
     if n \geq 2000000000 then err-print ('! Constant too big')
     else \mathbf{n} \leftarrow \mathbf{8} * \mathbf{n} + \text{cur-}char;
     cur-char \leftarrow get-output ;
  until (cur-char > "7") V (cur-char < "0");
  send-vu1 (n); goto reszoitch;
  end;
hez: begin n \leftarrow 0; cur-char \leftarrow "0";
  repeat if cur-char > "A" then cur-char \leftarrow cur-char + 10 - "A"
     else cur-char \leftarrow cur-char - \sqrt[n]{a};
     if n \geq "8000000 then err-print ( '! Constant too big')
     else n \leftarrow 16 * n + cur-char;cur-char \leftarrow get-output ;
  until (cur-char > "F") V(cur-char < "0") V ((cur-char > "9") A (cur-char < "A"));
  send-u&(n); goto resulitch;
  end;
number: send\_val (cur\_val);". ": begin k \leftarrow 1; out-contrib [1] \leftarrow ". "; cur-char \leftarrow get-output;
  if cur-char = 'I. 'I then
     begin out-contrib [2] \leftarrow "\cdot "; send-out (str, 2);
     end
  else if (cur-char \geq "0") A (cur-char \leq "9") then goto get-fraction
     else begin send-out (misc, ". "); goto reswitch;
        end;
  end;
This code is used in section 113.
```
120. The following co de appears at label **'get-fraction',** when we want to scan to the end of a real constant. The first *k* characters of a fraction have already been placed in *out-contrib* , and c *w-char* is the next character.

( Special code to finish real **constants 120** $\rangle \equiv$ repeat **if**  $k <$  **line-length then**  $\text{incr}(k)$ : *out-contrib*  $[k] \leftarrow cur-char$ ; *cur-char*  $\leftarrow$  *get-output;* **if**  $(out\text{-}contrib [k] = "E") A ((cur\text{-}char = "+") V (cur\text{-}char = "-") )$  then begin if  $k <$  *line-length* then  $incr(k)$ ; *out-contrib*  $[k] \leftarrow \text{cur-chain}; \text{cur-chain} \leftarrow \text{get-output};$ **end** *else* if *cur-char* =  $"e"$  then *cur-char*  $\leftarrow "E";$ **until**  $(cur-char \neq "E") A ((cur-char < "0") \vee (cur\_char > "9"));$ **if** *k* = *line-length* then *err-print*  $( . \cdot)$ *uFractionutooulong* '); *send-out* **(frac,** *k);* **goto** *reswitch*

This code is used in section 113.

**121.** Some PASCAL compilers do not recognize comments in braces, so the comments must be delimited by ' (\*' and '\*> '. In such cases the statement *'send-out (mist,* "{")' that appears here should be replaced by 'begin *out\_contrib*[1]  $\leftarrow$  "("; *out\_contrib*[2]  $\leftarrow$  "\*"; *send-out* (str, 2); end', and a similar change should be made to *'send-out (miec, ">")'.*

```
( Cases involving \mathcal{Q} and \mathcal{Q} 121) \equivbegin-comment : begin if brace-level = 0 then send-out (mist, "{")
  else send-out (miac, "[");
  incr (brace-level);
  end;
end-comment: if brace-level > 0 then
    begin deer (brace-level);
    if brace-level = 0 then send-out (misc, "}^n)else\; send-out(misc, "]");
    end
  else err-print ('! \perp EXtra \cup Q)';
module-number: begin if brace-level = 0 then send-out (misc, ^{\prime\prime}{")
  else send-out (mist , " [");
  if cur-ual < 0 then
    begin send-out (misc, " : "); send_val(-cur_val);end
  else begin send-val (cur-v&); send-out (mix, " : I');
    end;
  if brace-level = 0 then send-out (misc, "}^n)else send-out (mist ? "1 'I);
  end;
This code is used in section 113.
122. (Force a line break 122 \geqbegin while out-ptr > 0 do
    begin if out-ptr \leq line-length then break-ptr \leftarrow out-ptr;
    flush-bufler;
    end;
  out-state \leftarrow{} mixc;
  end
```
This code is used in section 113.

**123. Introduction to the input phase.** We have now seen that TANGLE will be able to output the full PASCAL program, if we can only get that program into the byte memory in the proper format. The input process is something like the output process in reverse, since we compress the text as we read it in and we expand it as we write it out.

There are three main input routines. The most interesting is the one that gets the next token of a PASCAL text; the other two are used to scan rapidly past  $T_{E}X$  text in the WEB source code. One of the latter routines will jump to the next token that starts with '0', and the other skips to the end of a PASCAL comment.

124. But first we need.to consider the low-level routine get-line that takes care of merging *change-file* into web-file. The get-line procedure also updates the line numbers for error messages.

( Globals in the outer block  $9$ ) +=

.

.

line : *integer* ; {the number of the current line in the current file } *other-line : integer;* { the number of the current line in the input file that is not currently being read } *temp-line : integer ;* {used when interchanging *line* with *other-line }* **limit: 0.. buf-size**; { the last character position occupied in the buffer } *Zoc: 0 . . buf-size;* { the next character position to be read from the buffer } *input-has-ended: boolean ;* { if *true,* there is **no** more input } *changing: boolean;* { if *true,* the current line is from *change-file }*

**125.** As we change *changing* from *true* to *false* and back again, we must remember to swap the values of

**line** and **other-line** so that the **err-print** routine will be sure to report the correct line number.<br> **define** change-changing  $\equiv$  changing  $\leftarrow$   $\neg$ changing; **temp-line**  $\leftarrow$  **other-line**; **other-line**  $\leftarrow$  **line** define *change-changing*  $\equiv$  *changing*  $\leftarrow$   $\neg$ *changing*; *temp-line*  $\leftarrow$  *other-line*; *other-line*  $\leftarrow$  *line*; *line*  $\leftarrow$  *line*  $\leftarrow$  *line*  $\leftarrow$  *line*  $\leftarrow$  *line*  $\leftrightarrow$  *other-line*  $\leftarrow$ 

**126.** When *changing is false,* the next line of *change-file* is kept *in change-bufler [0 . . change-limit],* for purposes of comparison with the next line of web-file. After the change file has been completely input, we set *change-limit*  $\leftarrow$  0, so that no further matches will be made.

( Globals in the outer block  $9$ ) +=

 $change_buffer:$  **array** [0 . . *buf-size]* of *ASCII-code*; *change-limit : 0 . . buf-size ;* { the last position occupied in *change-bufler }*

**127.** Here's a simple function that checks if the two buffers are different.

**function** *lines-dent-match: boolean;*  $label *exit*$ ; **var**  $k: 0$ . *buf-size;* { index into the buffers }  $\cdot$ **begin** *lines-dont-match +-- true;* **if** *change\_limit*  $\neq$  *limit* **then return; if** *limit* **> 0 then for**  $k \leftarrow 0$  **to** *limit*  $-1$  **do if** *change\_buffer*  $[k] \neq \text{buffer}$   $[k]$  **then return;**  $lines\text{-}dom\text{-}match \leftarrow false;$ *zit :-* **end;**

128. Procedure *prime\_the\_change\_buffer* sets *change\_buffer* in preparation for the next matching operation. ' Since blank lines in the change file are not used for matching, we have (change\_limit = 0) A  $\neg$ changing if and only if the change file is exhausted. This procedure is called only when *changing* is true; hence error messages will be reported correctly.

```
procedure prime-the-change-bufer;
  label continue, done, ezit ;
  var k: 0.. buj-size; { index into the buffers }
  begin change-limit \leftarrow 0; {this value will be used if the change file ends }
  ( Skip over comment lines in the change file; return if end of file 129);
  ( Skip to the next nonblank line; return if end of file 130 );
  (Move bufler and limit to change-bufeer and change-limit 131);
ezit: end;
```
129. While looking for a line that begins with  $\mathbf{\&}x$  in the change file, we allow lines that begin with  $\mathbf{\&}$ , as long as they don't begin with  $\mathbf{\Phi}$  or  $\mathbf{\Phi}z$  (which would probably indicate that the change file is fouled up).

( Skip over comment lines in the change file; **return if** end of file 129)  $\equiv$ 

```
loop begin inct (line);
```

```
if \neg input\_ln (change-file) then return;
     if limit < 2 then goto continue;
     if \text{buffer}[0] \neq \text{``}<sup>\text{``}</sup> then goto continue;
     if (buffer \{1\} \geq "X") A (buffer \{1\} \leq "Z") then buffer \{1\} \leftarrow buffer \{1\} + "Z" - "Z"; \{lowercasify\}if \text{buffer} [1] = "x" then goto done;
     if (buffer [1] = "y") \vee (buffer [1] = "z") then
        begin \{oc \leftarrow 2; err-print ('!,Where\bigcupis<sub>U</sub>the\bigcupmatching\bigcup<sup>@x?'</sup>);
        end;
   continue : end;
done :
```
This code is used in section 128.

**130.** Here we are looking at lines following the  $Qx$ .

```
( Skip to the next nonblank line; return if end of file 130 \equivrepeat incr (line);
    if Tinput-In (change-file) then
       begin err-print ( l.g. Change, f ile, ended af ter \alphax'); return;
       end;
  until limit > 0;
```
This code is used in section 128.

```
131. (Move buffer and limit to change-buffer and change-limit 131) \equivbegin{min} change-limit \leftarrow limit ;
  for k \leftarrow 0 to limit do change_buffer [k] \leftarrow buffer [k];
  end
```
This code is used in sections 128 and 132.

**132.** The following procedure is used to see if the next change entry should go into effect; it is called only when *changing* is false. The idea is to test whether or not the current contents of *bufler* matches the current contents of *change-bu#er .* If not, there's nothing more to do; but if so, a change is called for: All of the text down to the @y is supposed to match. An error message is issued if any discrepancy is found. Then the procedure prepares to read the next line from *change-file.*

```
procedure check-chunge ; { switches to change-file if the buffers match}
  label ezit;
  var n: integer; { the number of discrepancies found }
     k: 0 . . buj-size ; { index into the buffers }
  begin if lines-dont-match then return;
  \mathbf{n} \leftarrow \mathbf{0};
  loop begin change-changing; {now it's true }
     incr (line);
     if \neg input\_ln (change-file) then
        begin err-print (' ! Change<sub>Li</sub>f ile<sub>Li</sub>ended<sub>u</sub>bef ore<sub>u</sub>Qy '); changelimit \leftarrow 0; change-changing;
             {false again }
        return;
        end;
     ( If the current line starts with @y, report any discrepancies and return 133 );
     (Move bufler and limit to change-bufier and change-limit 131);
     change-changing; { now it's false }
     incr (line );
     if \neg input\ln (web-file) then
        begin err-print ('!<sub>U</sub>WEB<sub>U</sub>file<sub>U</sub>ended<sub>U</sub>during<sub>U</sub>a<sub>U</sub>change '); input-has-ended \leftarrow true; return;
        end;
     if lines-dont-match then incr (n);
     end;
exit: end;
                                                                                    .
```
133. (If the current line starts with  $\mathbf{Q}_X$ , report any discrepancies and **return** 133)

**if**  $\lim$ *it*  $> 1$  then  $+$  **"z**<sup>11</sup>  $-$  **"Z**"; **if**  $buffer[0] = "Q"$  then  $\begin{array}{lll} \textit{buffer}[0] = "@" \textbf{ then} \\ \textbf{begin} \textit{if (buffer[1] \geq "X")} & A \textit{(buffer[1] \leq "Z")} & \textbf{then} \textit{buffer[1] \leftarrow buffer[1]} \end{array} \end{array}$  $\{$  lowercasify  $\}$ if  $\left(\text{buffer}\left[1\right] = "x"\right)$  **v**  $\left(\text{buffer}\left[1\right] = "z"\right)$  then **begin**  $loc \leftarrow 2$ ; err-print ('!UmereUisUtheUmatchingUQy?'); **end else** if  $buffer[1] = "y"$  then **begin if** n **> 0 then** begin  $loc \leftarrow 2$ ; *err\_print*('!UHmm. . .u', n:1, 'UofutheUprecedingUlinesUfailedUtoUmatch'); **end; return; end; end**

This code is used in section 132.

```
134. (Initialize the input system 134) \equivopen-input ; line \leftarrow 0; other-line \leftarrow 0;
  changing \leftarrow true ; prime_the_change_buffer ; change-changing;
   limit \leftarrow 0; loc \leftarrow 1; buffer [0] \leftarrow "<sub>L</sub>"; input-has-ended \leftarrow false;
```
This code is used in section 182.

**135.** The **get-line** procedure is called when *loc* > *limit;* it puts the next line of merged input into the buffer and updates the other variables appropriately. **A** space is placed at the right end of the line.

```
procedure get-line ; { inputs the next line }
  label restart ;
  begin restart: if changing then (Read from change-file and maybe turn off changing 137);
  if ychanging then
     begin ( Read from web-file and maybe turn on changing 136 );
     if changing then goto restart;
     end;
  loc \leftarrow 0; buffer [limit] \leftarrow "<sub>11</sub>";
  end;
136. (Read from web-file and maybe turn on changing 136) \equivbegin incr (line);
  if \neg input\_ln (web-file) then input-has-ended \leftarrow true
  else if limit = change-limit then
        if \text{buffer} [0] = \text{change\_buffer}[0] then
          if change-limit > 0 then check-change;
  end
This code is used in section 135.
137. (Read from change-file and maybe turn off changing 137 )
  begin incr (line );
   if Tinput-ln (change-file) then
     begin err-print (' ! \cupChange\cupf ile\cupended\cupwithout\cup@z '); buffer [0] \leftarrow "@"; buffer [1] \leftarrow "z"; limit \leftarrow 2;
     end;
 if \lim_{x \to \infty} i then { check if the change has ended }
     if \mathit{buffer}[0] = "Q" then
        begin if (buffer [1] \geq "X") A (buffer [1] \leq "Z") then buffer[1] \leftarrow buffer[1] + "z" - "Z";{ lowercasify }
        if (buffer [1] = "x") \vee (buffer [1] = "y") then
          begin \text{loc} \leftarrow 2; err-print ('! Where \text{Li}_L is \text{L}_L the \text{L}_L matching \text{O}_L?');
          end
        else if \text{buffer} [1] = "z" then
             begin prime-the-change-bufier; change-changing;
             end;
        end;
   end
This code is used in section 135.
```
**138.** At the end of the program, we will tell the user if the change file had a line that didn't match any rclevant line in we *b<sub>-file</sub>*.

```
( Check that all changes have been read 138) \equivif change-limit \neq 0 then \{ changing is false \}begin for \{bc \leftarrow 0\} to change-limit do \text{buffer} [\text{loc}] \leftarrow \text{change\_buffer} [\text{loc}];
      limit \leftarrow change-limit; changing \leftarrow true; line \leftarrow other-line; loc \leftarrow change_limit;
      err-print ('!<sub>Li</sub>Change<sub>Lile</sub>ntry<sub>Lidid</sub>,not<sub>U</sub>match');
      end
```
This code is used in section 183.

.

**139.** Important milestones are reached during the input phase when certain control codes are sensed.

Control codes in WEB begin with '@', and the next character identifies the code. Some of these are of interest only to WEAVE, so TANGLE ignores them; the others are converted by TANGLE into internal code numbers by the control-code function below. The ordering of these internal code numbers has been chosen to simplify the program logic; larger numbers are given to the control codes that denote more significant milestones.

**define** *ignore* =  $0 \{ \text{control code of no interest to TANGLE } \}$ **define** *control-tezt* = '203  $\{$  control code for ' $\mathbb{Q}t$ ', ' $\mathbb{Q}^2$ ', etc.  $\}$ define format = ' $204$  { control code for ' $@f$  ' } **define** *definition* = '205  $\{$  control code for ' $\mathbb{Q}d'$  } **define** *begin-pascal* = '206 {control code for  $\{ \Phi \}$ '} **define** *module-nume* = '207 { control code for  $\{ \< \> \}$ **define** *new-module* = '210 {control code for  $\{Q_{\mu}\}$  and  $\{Q^*\}$ } function *control-code* (c : ASCII-code): eight-bits ; { convert c after  $\mathbb{Q}$ } **begin case c of** " $Q$ ": **control-code**  $\leftarrow$  " $Q$ "; { 'quoted' at sign } **"**  $^{\prime\prime}$ ": **control-code**  $\leftarrow$  **octal;** {precedes octal constant } *"""": control-code t hez;* {precedes hexadecimal constant } **11\$1.** *control-code*  $\leftarrow$  *check-sum;* { string pool check sum } "<sup>1</sup>, *tab-mark: control-code*  $\leftarrow$  new-module ; {beginning of a new module } "\*'I: begin *print ('\* ', module-count +* **1** *: I); update-terminal;* {print a progress report } *control-code*  $\leftarrow$  *new-module ;* {beginning of a new module } **end;** 'ID", "d": *control-code t definition;* {macro definition }  $^{\mathsf{H}}\mathbb{F}^{\mathsf{H}}$ ,  $^{\mathsf{H}}\mathbf{f}^{\mathsf{H}}$ : *control-code*  $\leftarrow$  **format**; { format definition }  $\mathbf{I}'':$  *control-code*  $\leftarrow$  *begin-comment;* { begin-comment delimiter } *"3": control-code* t *end-comment;* { end-comment delimiter } "*f*": control-code t end-comment; { end-comment definiter *f*<br>"P", "p" : control-code ← begin-Pascal; { PASCAL text in unnamed module}  $\pi^{\text{II}$ ,  $\pi^{\text{I}}$ ,  $\pi^{\text{I}}$ ,  $\pi$ ,  $\pi$ ,  $\pi$ ,  $\pi$ , *control-code*  $\leftarrow$  *control-text;* { control text to be ignored } "*&": control\_code* t *join;* { concatenate two tokens } " $\leq$ ": **control-code**  $\leftarrow$  **module-name** ; { beginning of a module name } *"*=": *control-code*  $\leftarrow$  *verbatim;* { beginning of PASCAL verbatim mode } "\": **control-code t force-line**; {force a new line in PASCAL output } othercases *control-code t ignore* { ignore all other cases } **endcases; end;**

140. The **skip-ahead** procedure reads through the input at fairly high speed until finding the next nonignorable control code, which it returns.

```
function skip-ahead: eight-bits; { skip to next control code }
  label done ;
  var c: eight-bits; { control code found }
  begin loop
     begin if Zoc > limit then
        begin get-line ;
        if input-has-ended then
          begin c +- new-module; goto done;
          end;
        end;
     buffer[limit + 1] \leftarrow "Q";
     while buffer [loc] \neq "\mathbb{Q}" do incr (loc);
     if lot 5 limit then
        begin loc \leftarrow loc + 2; c t control-code (buffer [loc - 1]);
        if (c \neq ignore) v (b \text{ differ } [\text{Zoc } - 1] = \text{``$>}\text{''} then goto done;
        end;
     end;
done: skip-ckip-ahead \leftarrow c;
  end;
```
**141.** The *akip:comment* procedure reads through the input at somewhat high speed until finding the first unmatched right brace or until coming to the end of the file. It ignores characters following '\' characters, since all braces that aren't nested are supposed to be hidden in that way. For example, consider the process of skipping the first comment below, where the string containing the right brace has been typed as '  $\setminus \cdot$  ' **in** the **WEB file.**

```
procedure skip-comment; { skips to next unmatched \{Y\}}
    label exit ;
    var bal: eight-bits ; { excess of left braces }
         c: ASCII-code ; { current character }
    begin bal \leftarrow 0;
    loop begin if lot > limit then
             begin get-line ;
             if input-has-ended then
                  begin err-print ('!UnputUendedUinUmid-comment'); return;
                  end;
             end;
         c \leftarrow \text{buffer} [Zoc]; kncr (Zoc); (Do special things when c = \text{``0''}, \text{``\textbackslash''}, \text{``\textbackslash''}, \text{``\textbackslash''}, \text{``\textbackslash''}, \text{``\textbackslash''}, \text{``\textbackslash''}, \text{``\textbackslash''}, \text{``\textbackslash''}, \text{``\textbackslash''}, \text{``\textbackslash''}, \text{``\textbackslash''}}, \text{``\textbackslash''}, \text{``\textbackslash''}, \text{``\textbackslash''}, \text{``\textbackslash''}, \text{``end;
```
*exit:* **end;**

142. (Do special things when  $\mathbf{c} = \mathbf{C} \mathbf{C} \mathbf{C}$ ,  $\mathbf{C} \setminus \mathbf{C} \setminus \mathbf{C} \mathbf{C}$ ,  $\mathbf{C} \setminus \mathbf{C} \setminus \mathbf{C} \mathbf{C}$ ,  $\mathbf{C} \setminus \mathbf{C} \setminus \mathbf{C} \setminus \mathbf{C} \setminus \mathbf{C}$  $\mathbf{if} \ \mathbf{c} = \mathbf{``}\mathbf{@}\mathbf{''}$  then **begin**  $c \leftarrow \text{buffer}$  [foe]; **if**  $(c \neq \text{``} \cup \text{''})$  A  $(c \neq tab\_mark)$  A  $(c \neq \text{``} * \text{''})$  A  $(c \neq \text{``} z \text{''})$  A  $(c \neq \text{``} z \text{''})$  then  $incr(loc)$ **else begin** *err-print ( '*!USectionuendeduin,mid-comment **');** *deer (10~);* **return; end end else if**  $(c = \lceil \cdot \rceil)$  A  $(buffer [loc] \neq \lceil \cdot \rceil)$  then *incr (foe)* **else** if  $c =$   $\binom{n}{1}$  then *incr (bal)* **else** if  $c =$   $\binom{n}{2}$  then **begin if** *bal* **= 0 then return;** *deer (bal);* **end**

This code is used in section 141.

**143. Inputting the next token. As** stated above, **TANGLE's** most interesting input procedure is the *' get-next* routine that inputs the next token. However, the procedure isn't especially difficult.

In most cases the tokens output by **get-nezt** have the form used in replacement texts, except that two-byte tokens are not produced. An identifier that isn't one letter long is represented by the output *'identifier',* and in such a case the global variables *id-first* and *id-lot* will have been set to the appropriate values needed by the *id-lookup* procedure. A string that begins with a double-quote is also considered an *identifier*, and in such a case the global variable *double-chars* will also have been set appropriately. Control codes produce the corresponding output of the *control-code* function above; and if that code is *module-nume,* the value of *cur-module* will point to the *byte-start* entry for that module name.

Another global variable,- *scanning-hex,* is *true* during the time that the letters **A** through F should be treated as if they were digits.

```
(Globals in the outer block 9) + \equivcur-module: name-pointer; { name of module just scanned }
scanning-hex: boolean; { are we scanning a hexadecimal constant? }
```

```
144. (Set initial values 10) + \equivscanning-hex + false ;
```
**145.** At the top level, *get-next* is a multi-way switch based on the next character in the input buffer. A *new-module* code is inserted at the very end of the input file.

```
function get-next: eight-bits; {produces the next input token }
  label restart, done, found;
  var c: eight-bits; { the current character }
     d: eight-bits ; { the next character }
    j, k: 0 . . longest-name; {indices into mod-text }
  begin restart: if lot > limit then
    begin get-line ;
     if input-has-ended then
       begin{aligned} \n\text{begin} \nc \leftarrow \text{new-module; goto found};\n\end{aligned}end;
     end;
  c \leftarrow \text{buffer} [loc]; incr (loc);
  if scanning-hez then ( Go to found if c is a hexadecimal digit, otherwise set scanning-hex \leftarrow false 146);
  case c of
  "A", up_to ("Z"), "a", up-to ("z"): ( Get an identifier 148);
  nn": ( Get a preprocessed string 149);
  Ig<sup>n</sup>: (Get control code and possible module name 150);
  ( Compress two-symbol combinations like ' : ='147 )
   11 11 tab-murk: goto restart ;
{ ignore spaces and tabs }
   ll~llr begin sk'
zp-comment ; got0 restnrt ;
     end;
  othercases do-nothing
  endcases;
found: debug if trouble-shooting then debug-help; gubed
  get-next \leftarrow c;
  end;
146. (Go to found if c is a hexadecimal digit, otherwise set scanning-hex \leftarrow false 146) \equivif ((c \geq "0") \land (c \leq "9") \lor ((c \geq "A") \land (c \leq "F") \text{)} then goto found
  else scanning-hex +- false
```
This code in used in section 145.

147. Note that the following code substitutes  $\mathcal{Q}\{\text{ and }\mathcal{Q}\}\$  for the respective combinations  $\{\ast\}$  and  $\{\ast\}$ . Explicit braces should be used for TFX comments in PASCAL text.

## define *compress(#)*  $\equiv$ **begin**  $c \leftarrow #$ ; *incr* (foe); **end**

( Compress two-symbol combinations like ':  $=$ ' 147 )  $\equiv$  $I'':$  if *buffer*  $[loc] = I''.$  **"** then *compress (double-dot )* **else** if *buffer*  $[loc] = "$   $\prime\prime$  **"** then *compress*  $("]$  "); **''**:": if *buffer*  $[loc] =$  **"**=" then *compress(left-arrow)*;  $^{\mathsf{11}=11}$ : **if**  $\mathit{buffer}$  [loc] =  $^{\mathsf{11}=11}$  then *compress (equivalence-sign)*; ">": if  $b$ uffer  $[loc] =$  "=" then *compress (greater-or-equal)*; " $\le$ ": if *buffer*  $|loc| = "=""$  then *compress (less-or-equal) else* if *buffer*  $[loc] =$  *n*>**<sup>n</sup>** then *compress* (*not-equal)*; *" ('I:* **if** *buffer [lot] =* **" \* I1 then** *compress ( begin-comment )* **else if** *buffer* [foe] =  $"$ .  $"$  then *compress* ( $"$   $["$ );  $f'''''$ : if *buffer*  $[loc] = "$ ) <sup>\*</sup> then *compress (end-comment)*;

This code is used in section 145.

148. We have to look at the preceding character to make sure this isn't part of a real constant, before trying to find an identifier starting with 'e' or 'E'.

( Get an identifier 148 )  $\equiv$ **begin if**  $((c = "e") \vee (c = "E") \wedge (loc > 1)$  then **if**  $\left(\text{buffer}\left[\text{loc} - 2\right] \leq "9" \right)$  A  $\left(\text{buffer}\left[\text{free} - 2\right] \geq "0" \right)$  then  $c \leftarrow 0$ ; **if**  $c \neq 0$  then **begin**  $decr$  (loc); **id-first**  $\leftarrow$  loc; **repeat** *incr* (loc);  $d \leftarrow buffer$  [foe]; **until**  $((d <sup>n</sup>0") \vee ((d >sup>n9") \wedge (d <sup>n</sup>A") \vee ((d >sup>n2") \wedge (d <sup>n</sup>a") \vee (d >sup>n2") \wedge (d \neq <sup>n</sup>...").$ **if**  $\log$  > *id-first* + 1 then *toc > 1d-111*st † 1 \ten<br>begin *c* ← *identifier ; id-lot* ← *loc ;* **end; end else c +--** *"E";* {exponent of a real constant } **end**

This code is used in section 145.

149. A string that starts and ends with double-quote marks is converted into an identifier that **behaves** like a numeric macro by means of the following piece of the program.

```
( Get a preprocessed string 149) \equivbegin double-chars \leftarrow 0; <b>id-first \leftarrow loc - 1;
   repeat d \leftarrow \text{buffer}[\text{loc}]; incr (loc);
      if (d = """") \vee (d = "0") then
         if buffer [loc] = d then
            begin incr (Zoc); d \leftarrow 0; incr (double-chars);
            end
         else begin if d = "Q" then err-print ( ' ! Double \bigcup Q_{\cup}sign\_missing')
            end
      else if Zoc > limit then
            begin err-print (\cdot!\cdotString<sub>U</sub>constant<sub>U</sub>didn'<sup>t</sup><sub>U</sub>end'); d \leftarrow """;
            end;
   uuntil d = 0Illiu;
   id\text{-}Zoc \leftarrow Zoc - 1; c \leftarrow identifier;
   end
This code is used in section 145.
```
150. After an  $\mathbf{\&}$  sign has been scanned, the next character tells us whether there is more work to do.

```
( Get control code and possible module name 150) \equivbegin c t control-code (bufler [Zoc]); incr (Zoc);
  if c = ignore then goto resturt
  else if c = hex then scanning-hex \leftarrow true
    else if c = module-name then ( Scan the module name and make cur-module point to it 151)
       else if c = control-text then
            begin repeat c \leftarrow skip\text{-}uhead;until c \neq "Q";if \text{buffer} [Zoc -1] \neq ">" then err-print ('!<sub>u</sub>Improper<sub>u</sub>Q<sub>u</sub>within<sub>U</sub>control<sub>u</sub>text');
            got0 restart ;
            end;
  end
```

```
This code is used in section 145.
```

```
151. ( Scan the module name and make cur-module point to it 151) \equivbegin (Put module name into mod-text [1 \t{k} \t{k}] 153 );
  if k > 3 then
    begin if \pmod{\text{text}[k]} = "''. '') A \pmod{\text{text}[k-1]} = "''. '') A \pmod{\text{text}[k-2]} = "''. '') then
        cur-module \leftarrow prefix-lookup (k-3)else cur-module +- mod-lookup(k);
     end
  else cur_module \leftarrow mod_lookup(k);
  end
This code is used in section 150.
```
152. Module names are placed into the *mod-text* array with consecutive spaces, tabs, and carriage-returns replaced by single spaces. There will be no spaces at the beginning **or** the end. (We set **mod-text [0]**  $\leftarrow$  " $\cup$ " to facilitate this, since the **mod-lookup** routine uses **mod-text**  $\begin{bmatrix} 1 \end{bmatrix}$  as the first character of the name)

( Set initial values 10 )  $+ \equiv$  $mod$ -text  $[0] \leftarrow$  "<sub>u</sub>";

```
158. (Set accumulator to the value of the right-hand side 158) \equivaccumulator \leftarrow 0; next-sign \leftarrow +1;loop begin next-control \leftarrow get-next;
  reswitch: case next-control of
     digits: begin ( Set val to value of decimal constant, and set next-control to the following token 160);
        add-in (ual); goto reswitch;
        end;
     octul: begin ( Set ual to value of octal constant, and set next-control to the following token 161);
        add-in (ual); goto reswitch;
        end;
     hex: begin ( Set val to value of hexadecimal constant, and set next-control to the following token 162 );
        add-in (val); goto reswitch;
        end;
     identifier : begin q \leftarrow id-lookup (normal);if i\mathbf{k}[q] \neq \textbf{numeric} then
           begin next-control \leftarrow "*"; goto reswitch; { leads to error }
           end;
        add-in (equiu [q] - '100000);
        end;
     "+": do-nothing;
     " - ": next-sign ← -next-sign;
     format, definition, module-name, begin-Pascal, new-module: goto done;
     "; ": err-print ('!<sub>u</sub>Omit<sub>u</sub>semicolon<sub>u</sub>in<sub>u</sub>numeric<sub>u</sub>definition');
     othercases ( Signal error, flush rest of the definition 159)
     endcases;
     end;
ilone :
This code is used in section 157.
159. ( Signal error, flush rest of the definition 159) \equivbegin err-print (')! Improper<sub>Li</sub>numeric<sub>Li</sub>definition<sub>Li</sub>will<sub>u</sub>be<sub>Li</sub>flushed's repeat next-control \leftarrow skip-ahead
  until end-of_definition (next-control);
  if next-control = module-name then
     begin {we want to scan the module name too }
      Example 3<br>Degin {we want to scan the module :<br>Zoc \leftarrow Zoc -- 2; next-control \leftarrow get.next;end;
  accumulator \leftarrow 0; goto done;
  end
This code is used in section 158.
160. ( Set value of decimal constant, and set next-control to the following token 160) \equivval \leftarrow 0 ;
  repeat val \leftarrow 10 * val + next-control - "0"; next-control \leftarrow get.next;until (next-control > "9") V (next-control < "0")
This code is used in section 158.
161. ( Set val to value of octal constant, and set next-control to the following token 161) \equiv val \leftarrow 0; next-control \leftarrow "0";
  val \leftarrow 0; next-control \leftarrow "0";<br>repeat val \leftarrow 8 * val + next_{control} - "0"; next-control \leftarrow get-next;
```

```
until (\text{next-control} > "7") \lor (\text{next-control} < "0")
```
This code is used in section 158.
**156. Scanning a numeric definition.** When **TANGLE** looks at the PASCAL text following the '=' of a numeric macro definition, it calls on the precedure *scan-numeric(p),* where *p* points to the name that **is to** be defined. This procedure evaluates the right-hand side, which must consist entirely of integer constants and defined numeric macros connected with  $+$  and  $-$  signs (no parentheses). It also sets the global variable next\_control to the control code that terminated this definition.

A definition ends with the control codes *definition, format, module-name, begin\_pascal*, and new-module, all of which can be recognized by the fact that they are the largest values  $get.next$  can return.

**define** end\_of\_definition(#)  $\equiv$  (#  $\ge$  **fotmut**) { is # a control code ending a definition? }

(Globals in the outer block  $9$ ) +=

*next-control: eight-bitts;* {control code waiting to be acted upon }

157. The evaluation of a numeric expression makes use of two variables called the *accumulator* and the *next-sign.* At the beginning, *uccumulutor* is zero and *next-sign* is +l. When a + or - is scanned, *next-sign* is multiplied by the value of that sign. When a numeric value is scanned, it is multiplied by *next-sign* and added to the *accumulator*, then *next-aign* is reset to  $+1$ .

```
define add-in (\#) \equivbegin \text{accumulator} \leftarrow \text{accumulator} + \text{next-sign} * (\text{\#}); \text{next-sign} \leftarrow +1;end
```
**procedure** *scan-numeric (p : nome-pointer);* { defines numeric macros}

**label** *reawuitch, done;*

var *accumulator : integer* ; { accumulates sums }

*next-sign:*  $-1$  .  $+1$ ; {sign to attach to next value }

*q: name-pointer ;* { points to identifiers being evaluated }

*vul: integer ;* { constants being evaluated }

**begin** ( Set *accumulator* to the value of the right-hand side 158);

if **uba**  $(acumulator) \geq 100000$  then

begin *err-print*  $( ')!$ <sup>U</sup>alueUtooUbig:<sup>1</sup>, *uccumulutor :* **1**); *accumulator*  $\leftarrow 0$ ; **end;**

 $\mathit{equiv}$   $[p] \leftarrow \textit{accumulator} + \textit{100000}$ ;  $\{ \text{ name } p \text{ now is defined to equal} \textit{accumulator} \}$ **end;**

**153.** (Put module name into **mod-text**  $\begin{bmatrix} 1 & . & k \end{bmatrix}$  **153**)  $\cdot$  k  $\leftarrow$  0; **loop** begin if  $loc > limit$  then **begin** get-line; if *input-has-ended* **then**  $begin{bmatrix} \text{begin} \\ \text{error-print} \end{bmatrix}$  (. ! **end; end;** *d*  $\leftarrow$  *buffer* [*loc*]; (If end of name, goto *done* 154); *incr (Zoc);* if  $k <$  longest-name  $-1$  then *incr* (k); **if**  $(d = "_u") \vee (d = tub-murk)$  then **begin**  $d \leftarrow "u"$ ; **if mod-text**  $[k-1] = "u"$  then *decr* (k); **end;**  $mod$ -text  $[k] \leftarrow d;$ **end;** done : ( Check for overlong name 155 ); **if** (mod-text  $[k] = "\n"$ ) **A**  $(k > 0)$  then *decr* (k); This code is used in section 151. 154. (If end of name, **goto** *done* 154)  $\equiv$ **if d = "@" then begin**  $d \leftarrow \text{buffer}$   $[ \text{loc} + 1 ]$ ; **if**  $d =$  ">" then  $\text{begin} loc \leftarrow loc + 2; \text{goto} \text{ done};$ **end;** if  $(d = \n\begin{bmatrix} u \\ v \end{bmatrix}) \vee (d = tab-murk) \vee (d = \n\begin{bmatrix} u \\ v \end{bmatrix})$  then  $beginemumber$  **begin** *err-print* ('!UsectionUnameUdidn''tUend'); goto *done;* **end;**  $\{ \textit{incr (k)}; \textit{mod-text [k]} \textit{t} \text{ "Q"}; \textit{incr (Zoc)}; \textit{ (now d = buffer [Zoc] again} \}$ **end** This code is used in section 153. 155. ( Check for overlong name  $155 \geq$ 

if  $k \geq$  *longest\_name* - 2 then **begin** *print-d (* '!,SectiqnUnameUtooUlong:U'); for  $j \neq 1$  to 25 do **print** (xchr [mod-text  $[j]]$ ); *print('. . . '); murk-harmless;* **end**

This code is used in section 153.

- 162. ( Set val to value of hexadecimal constant, and set **next-control** to the following token 162 )  $\equiv$  $val \leftarrow 0; next-control \leftarrow "0";$ 
	- **repeat if** *next-control*  $\geq$  "A" then *next-control*  $\leftarrow$  *next-control* + "0" + 10 "A";  $val \leftarrow 16 * val + next-control - "0"; next-control \leftarrow get.next;$

**until** *(next-control >* "F") V *(nezt-control < "0")* V *((next-control > "9") A (next-control < "A"))* This code is used in section 158.

# **180** SCANNING A MACRO DEFINITION TANGLE **§163.**

163. Scanning a macro definition. The rules for generating the replacement texts corresponding to simple macros, parametric macros, and **PASCAL** texts of a module are almost identical, so a single procedure is used for all three cases. The differences are that

- a) The sign # denotes a parameter only when it appears outside of strings in a parametric macro; otherwise it stands for the ASCII character #. (This is not used in standard **PASCAL,** but some **PASCAL3 allow,** for example, '/#' after a certain kind of file name.)
- b) Module names are not allowed in simple macros or parametric macros; in fact, the appearance of a module name terminates such macros and denotes the name of the current module.
- c) The symbols Qd and Of and Qp are not allowed after module names, while they terminate macro definitions.

**164.** Therefore there is a procedure *scan-rep1* whose parameter t specifies either **simple or** *purumetric* **or** *module-name.* After scan-rep1 has acted, *cur-repl-text* will point to the replacement text just generated, and *next-control* will contain the control code that terminated the activity.

```
( Globals in the outer block 9) + \equiv
```
*cur-repl-text : text-pointer ;* { replacement text formed by *scan-rep1 }*

### **165.**

```
procedure scan_repl (t : eight-bits); { creates a replacement text }
  label continue, done, found;
  var a: sixteen-bits; { the current token }
    b: ASCII-code ; { a character from the buffer }
     bal: eight-bits; { left parentheses minus right parentheses }
  begin bal \leftarrow 0;
  loop begin continue: a \leftarrow get\text{-}next;case a of
    11 ('I: incr (bal);
    (n) 11. if bul = 0 then err-print ( . ! [Extra,]')
       else deer (bal);
    " "': ( copy a string from the buffer-to tok-mem 168);
     "#": if t = parameteric then a \in param;
     ( In cases that a is a non-ASCII token (identifier, module-name, etc.), either process it and change a to
            a byte that should be stored, or goto continue if a should be ignored, or goto done if a signals
            the end of this replacement text 167othercases do-nothing
     endcases;
    upp-rep1 (a); {store a in tok-mem }
     end;
done: next-control \leftarrow a; (Make sure the parentheses balance 166);
  if text-ptr > max\_texts - zz then overflow ('text');
  cur\_repl\_text \leftarrow text-ptr; tok\_start [text-ptr + zz] \leftarrow tok\_ptr [z]; incr (textqtr);
  if z = zz - 1 then z \leftarrow 0 else incr (z);
  end:
```

```
166. (Make sure the parentheses balance 166) \equivif bal > 0 then
     begin if bal = 1 then err\_print('!_{i}Missing_{i})')else err\_print('!UMissing<sub>U</sub>', bal:1, 'U)''s');
     while bal > 0 do
       \text{begin } app_repl (\text{''}) "); \text{decr} (\text{bal});
       end;
     end
```
This code is used in section 165.

167. (In cases that a is a non-ASCII token *(identifier, module-name,* etc.), either process it and change a to a byte that should be stored, or goto *continue* if a should be ignored, or **goto** *done* **if a signals .** the end of this replacement text 167  $\geq$ 

```
identifier: begin a \leftarrow id\_lookup(normal); app\_repl((a div 400) + '200); a \leftarrow a mod '400;end;
module-name: if t \neq module-name then goto done
```

```
else begin app_{rep} ((cur-module div '400) + '250); a \leftarrow cur-module mod '400;
  end;
```
*verbatim:* ( Copy verbatim string from the buffer to *tok\_mem* 169);

*definition, format, begin-pascal:* if  $t \neq$  *module-name* then goto *done* 

**else begin** *err-print ( ' ! &I ' , schr [ bufler [lot -*l]], 'uisuignoreduinuPASCALUtext'); goto *continue;* **end;**

*new-module :* **goto** *done ;*

This code is used in section 165.

```
168. ( Copy a string from the buffer to tok-mem 168 ) \equiv\cdot begin b \leftarrow "'";
   loop begin app_repl (b);
       if b = "Q" then
           if buffer [Zoc] = "\mathbb{Q}" then incr (loc) { store only one \mathbb{Q} }
           else err-print ('!UYouUshouldUdoubleUQUsignsUinUstrings');
       if lot = limit then
           beginer{bmatrix} {\hspace{0.8cm}} {\rm{for}} \hspace{0.8cm} {\rm{for}} \hspace{0.8cm} {\rm{for}} \hspace{0.8cm} {\rm{for}} \hspace{0.8cm} {\rm{for}} \hspace{0.8cm} {\rm{for}} \hspace{0.8cm} {\rm{for}} \hspace{0.8cm} {\rm{for}} \hspace{0.8cm} {\rm{for}} \hspace{0.8cm} {\rm{for}} \hspace{0.8cm} {\rm{for}} \hspace{0.8cm} {\rm{for}} \hspace{0.8cm} {\rm{for}} \hspace{0.8cm} {\rm{for}} \hspace{0.8cm} {\rm{for}} \hspace{end;
       b \leftarrow \text{buffer} [loc]; incr(loc);
       if b = 0 " " then
           begin if buffer[loc] \neq "'" then goto found
           else begin \text{incr}(\text{loc}); \text{app\_repl}(\text{N}^*);
                end;
            end;
       end;
found: end \{ \text{now } a \text{ holds the final "'' that will be stored } \}
```
This code is used in section 165.

```
169. ( Copy verbatim string from the buffer to tok\_mem 169) \equiv\cdot begin app_repl( verbatim); buffer [limit + I] \leftarrow "Q";
   while buffer [loc] \neq "Q" do
      begin app-repl (bufler [foe]); incr (Zoc );
      if foe < limit then
         if \left(\text{buffer}\left[\text{loc}\right] = \text{``@"}\right) A \left(\text{buffer}\left[\text{loc} + 1\right] = \text{``@"}\right) then
            \text{begin } app_repl("0"); \text{loc } \leftarrow \text{loc} + 2;
            end;
      end;
   if loc \geq limit then err-print ( ' ! Userbat im string didn ' 't end ')
   else if buffer [loc + 1] \neq ">" then err-print ('!UYouUshouldUdoubleUQUsignsUinUverbatimUstrings');
   loc + loc + 2;end {another verbatim byte will be stored, since a = verbatim }
 This code is used in section 167.
```
**170.** The following procedure is used to define a simple or parametric macro, just after the '==' of its definition has been scanned.

```
procedure define-macro (t : eight-bits);
  var p: name-pointer ; { the identifier being defined }
  begin p \leftarrow id-lookup (t); scan_repl (t);
  equiv [p] \leftarrow cur-repl-text; text_link |cur\_repl\_text] \leftarrow 0;
  end;
```
**171. Scanning a module.** The *scan-module* procedure starts when  $^{\circ}$ Q<sub>u</sub>' or  $^{\circ}$ Q\*' has been sensed in the input, and it proceeds until the end of that module. *It* uses *module-count* to keep track of the **current module** number; with luck, WEAVE **and** TANGLE will both assign the same numbers to modules.

```
( Globals in the outer block 9) +\equivmodule-count : 0 . . '27777; { the current module number }
```
**172.** The top level of *scan-module* is trivial.

```
procedure scan-module;
  label continue, done, exit;
  var p: name-pointer; { module name for the current module }
  begin incr (module-count); (Scan the definition part of the current module 173);
  ( Scan the PASCAL part of the current module 175 );
exit: end;
173. ( Scan the definition part of the current module 173 ) \equivnext_{control} \leftarrow 0;loop begin continue: while next-control \leq format do
       begin next-control ← skip-ahead;
       if nezt-control = module-name then
         begin {we want to scan the module name too}
         \mathbf{Zoc} \leftarrow \mathbf{Zoc} - 2; next-control \leftarrow get-next;
         end;
       end;
    if next-control \neq definition then goto done;
     next-control \leftarrow get.next ; { get identityif next-control \neq identifier then
       begin err-print ('!UDefinitionUflushed,UmustUstartUwithU','identifierUofUlengthu>ul');
       got0 continue ;
       end;
     next-control \leftarrow get.next; { get token after the identifier }
     if next-control = "="" thenbegin scan-numeric (id-lookup (numeric)); goto continue ;
       end
     else if next-control = equivalence-sign then
         begin define-mucro (simple); goto continue ;
         end
       else ( If the next text is '(\#) \equiv', call define-macro and goto continue 174);
     err\_print('! \cup Definition \cup falsed \cup sinc \cup \text{bit} \cup starts \cup badly');
     end;
done:
This code is used in section 172.
```

```
TANGLE 9174
```

```
174. ( If the next text is '(#) E', call define-macro and goto continue 174 )
  if next-control = " (" then
     \mathbf{b}egin next-control \leftarrow get-next:
     if next-control = "#" then
         beginpace{aligned} \n\text{begin} \n\text{next} \cdot \text{control} \leftarrow \text{get-next};\n\end{aligned}if next-control = ")<sup>*</sup> then
           begin{aligned} \n\text{begin} \n\text{next} \cdot \text{control} \leftarrow \text{get} - \text{next}; \n\end{aligned}if next-control = "=" then
               \bm{b}egin err-print (´! آلان ee\bm{\mathsf{u}}==آل or\bm{\mathsf{u}}macros´); next-control \bm{\leftarrow} equivalence-sign;
               end;
            if next-control = equivalence-sign then
               begin
define-macro (parametric); got0 continue ;
               end;
            end;
         end;
      end;
This code is used in section 173.
175. ( Scan the PASCAL part, of the current module 175) \equivcase next-control of
   begin-Pascal: p \leftarrow 0;
  module_name: begin p \leftarrow cur-module;
      ( Check that = or \equiv follows this module name, otherwise return 176 );
      end;
   othercases return
```
**endcases;**

```
(Insert the module number into tok-mem 177);
```
*scan-rep1 (module-name ); {* now *cur-repl-text* points to the replacement text } (Update the data structure so that the replacement text is accessible 178); This code is used in section 172.

```
176. (Check that = or \equiv follows this module name, otherwise return 176) \equivrepeated next-control \leftarrow get.next;until next-control \neq "+"; {allow optional '+='}
  if (next-control \neq "=") A (next-control \neq equivalence-sign) then
    begin err-print ('!<sub>U</sub>PASCAL<sub>L</sub>text<sub>U</sub>flushed, u=usign<sub>U</sub>is<sub>U</sub>missing');
    repeat next-control \leftarrow skip-ahead;
    until next-control = new-module ;
    return;
    end
```
This code is used in section 175.

**177.** ( Insert the module number into  $tok\_mem$  **177** )  $store\_two\_bytes($  **'150000** + module-count); { **'150000** = '320 \* '400 } This code is used in section 175.

- 178. ( Update the data structure so that the replacement text is accessible 178 )  $\equiv$
- **if**  $p = 0$  **then** { unnamed module}

**begin** *text-link [lust-unnamed] +-- cur-repl-text ; lust-unnamed + cur-repl-text ;* **end**

- **else if** *equiv* [p] = 0 **then** *equiu* [p]  $\leftarrow$  *cur-repl-text* { first module of this name } else begin  $p \leftarrow equiv [p]$ ;
	- **while** *text-link*  $[p] < module$ *flag* **do**  $p \leftarrow$  *text-link*  $[p]$ ; {find end of list }  $text$ *link*  $[p] \leftarrow \text{cur-repl-text}$ ;

**end;**

*text-link [cur-repl-text] + module-flag;* { mark this replacement text as a nonmacro } This code is used in section 175.

**182. The main program. We** have defined plenty of procedures, and it is time to put the last pieces 'of the puzzle in place. Here is where **TANGLE** starts, and where it ends.

```
begin initialize; ( Initialize the input system 134);
  print<sub>-</sub>ln (banner); { print a "banner line" }
  (Phase I: Read all the user's text and compress it into tok-mem 183 );
  stat for z_0 \leftarrow 0 to zz - 1 do max\_tok\_ptr [zo] \leftarrow tok\_ptr [zo];
  tat s
  (Phase II: Output the contents of the compressed tables 112 );
end-of-TANGLE: if string-ptr > 128 then ( Finish off the string pool file 184);
  stat (Print statistics about memory usage 180); tats
{here files should be closed if the operating system requires it }
  (Print the job history 187);
  end.
183. (Phase I: Read all the user's text and compress it into tok-mem 183) \equivphase-one \leftarrow true; module-count \leftarrow 0;
  repeat next-control \leftarrow skip-ahead;
  until next-control = new-module;
  while Tinput-has-ended do scan-module;
  ( Check that all changes have been read 138 );
  phase-one \leftarrow false;
This code is used in section 182.
184. (Finish off the string pool file 184) \equiv\beta begin print_nl (string-ptr - 128 : 1, '_strings_written_to_string_pool_file. '); write(pool, '*');
  for string-ptr \leftarrow 1 to 9 do
     begin out-buf [string-ptr] tpool-check-sum mod 10; pool-check-sum + pool-check-sum div 10;
     end;
  for string-ptr t 9 downto 1 do write (pool, xchr [10]<sup>\mu</sup> + out-buf [string-ptr]]);
  write-Zn (pool);
  end
This code is used in section 182.
185. ( Globals in the outer block 9) +
  stat wo: 0 \ldots ww-1; { segment of memory for which statistics are being printed }
  tat s
186. (Prints ta is tics about memory usage 186) \equivprint-nZ('Memory<sub>L</sub>usage<sub>Li</sub>statistics:');
  print_nl (name-ptr : 1, '_names ,_f', text-ptr : 1, '_replacement_text s;'); print_nl (byte-ptr [0] : 1);
  for w_0 \leftarrow 1 to w_0 \leftarrow 1 do \text{print}(\uparrow \bullet \bullet \text{ /}, \text{byte-ptr}[\text{wo}]: 1);print (\Delta_{\cup}^{*} bytes, \Delta_{\cup}^{*}, max-tok-ptr [0] : 1);
  for z_0 \leftarrow 1 to zz - 1 do print ('+ \bullet, max-tok-ptr [z_0] : 1);
  print ('utokens.');
This code is used in section 182.
```
# §181 TANGLE

```
181. define breakpoint = 888 {place where a breakpoint is desirable }
  debug procedure debug-help; {routine to display various things }
  label breakpoint, exit;
  var k: sixteen-bits ; { index into various arrays }
  begin incr (debug-skipped);
  if debug-skipped < debug-cycle then return;
   debug-skipped +-- 0;
  loop begin write (term-out, '#'); update-terminal; { prompt }
      read (term-in, ddt ); . { read a list of integers }
      if ddt < 0 then return
      else if ddt = 0 then
            begin goto breakpoint; \mathbb{Q} \setminus \{ go to every label at least once }
         breakpoint: ddt \leftarrow 0; \mathbb{Q} \setminusend
         else begin read (term-in, dd);
            case ddt of
            1: print-id (dd);
            2: print-rep1 (dd);
            2: print\_rep1 (dd);<br>
3: for \ k \leftarrow 1 to dd do print (xchr [buffer \ [k]]);<br>
4: for \ k \leftarrow 1 to dd do print (xchr [mod\text{-}text \ [k]]);5: for k \leftarrow 1 to dd do print (xchr [mod-text [k]]);<br>5: for k \leftarrow 1 to out-ptr do print (xchr [out_buf [k]]);
             5: for k \leftarrow 1 to out-ptr do print (xchr[out\_buf[k]]);<br>
6: for k \leftarrow 1 to dd do print (xchr [out-contrib [k]]);
            othercases print ( '? ')
            endcases;
            end;
      end:
exit: end;
   gubed
```
### **186 DEBUGGING** TANGLE **§179**

**179. Debugging.** The **PASCAL** debugger with which **TANGLE** was developed allows breakpoints to be set, and variables can be read and changed, but procedures cannot be executed. Therefore a *'debug-help'* procedure has been inserted in the main loops of each phase of the program; when *ddt* and *.dd are* set to appropriate values, symbolic printouts of various tables will appear.

The idea is to set a breakpoint inside the *debug-help* routine, at the place of *'breakpoint :'* below. Then when **debug-help** is to be activated, set *trouble-shooting* equal to *true*. The **debug-help** routine will prompt *you* for *values* of *ddt* and *dd*, discontinuing this when *ddt*  $\leq$  0; thus you type 2n + 1 integers, ending with zero or a negative number. Then control either passes to the breakpoint, illlowing you to look at and/or change variables (if you typed zero), or you exit the routine (if you typed a negative value).

Another global variable, *debug-cycle,* can be used to skip silently past calls on *debug-help. If you* set *debug-cycle > 1,* the program stops only every *debug-cycle* times *debug-help* is called; however, any error stop will set *debug-cycle* to zero.

( Globals in the outer block  $9$ ) + $\equiv$ 

**debug** *trouble-shooting: boolean ; {* is *de bug-help* wanted? } ddt : sixteen-bits ; {operation code for the **debug-help** routine } *dd: sixteen-bits ;* { operand in procedures performed by *debug-help } debug-cycle : integer ;* { threshold for *debug-help* stopping } *debug-skipped: integer ;* { we have skipped this *many debug-help calls } term-in: text\_file* ; { the user's terminal as an input file } **gubed**

**180.** The debugging routine needs to read from the user's terminal.

```
( Set initial values 10 \rightarrow \equiv
```

```
debug trouble-shooting \leftarrow true; debug-cycle \leftarrow 1; debug-skipped \leftarrow 0;
trouble-shooting \leftarrow false; debug-cycle \leftarrow 99999; { use these when it almost works }
reset (term-in, 'TTY : ', '/ I '); { open term-in as the terminal, don't do a get }
gubed .
```
**187. Some implementations may wish to pass the** *history* **value to the operating system so that it can be used to govern whether or not other programs are started. Here we simply report the history to the user.**

**(Print the job history**  $187 \equiv$ 

**case** *history* **of**  $spothes: print.nl('({No<sub>U</sub>errors<sub>U</sub>were<sub>U</sub>found.})$  $harmless-message: print.nl( . (Did<sub>U</sub> you<sub>U</sub>see<sub>U</sub> the<sub>U</sub> warning<sub>U</sub> message<sub>U</sub> above?)$ <sup>\*</sup>); *error-message: print-d* (. (Pardon<sub>L</sub>me, Lbut<sub>U</sub>I<sub>U</sub>think<sub>U</sub>I<sub>U</sub>spotted<sub>U</sub>somethingLwrong.)');  $fatal-message: print.nl('(That_was_Ua_Ufatl_uerror, umy_Ufriend.)');$ **end { there are no other cases }**

This code is used in section 182.

. .

**188. System-dependent changes.** This module should be replaced, if necessary, by changes to the program that are necessary to make **TANGLE** work at a particular installation. It is usually best to design your change file so that all changes to previous modules preserve the module numbering; then everybody's version will be consistent with the printed program. More extensive changes, which introduce new modules, can be inserted here; then only the index itself will get a new module number.

### \$189 TANGLE . INDEX **191**

**189.** Index. Here is a cross-reference table for the TANGLE processor. All modules in which an identifier is used are listed with that identifier, except that reserved words arc indexed only when they appear in format definitions, and the appearances of identifiers in module names are not indexed. Underlined entries correspond to where the identifier was declared. Error messages and a few other things like "ASCII code" are indexed here too.

@d is ignored in PASCAL text: 167'. Qf is ignored in PASCAL text: 167. @p is ignored in PASCAL text: 167. a: 74, 87, 165. *abs :* 103, 157. *accumulator: IS?, 158, 159. udd\_in*: 157, 158. Ambiguous prefix: 69. *and-sign:* 15, 114. *aPP <sup>1</sup>* **99,** 101, 102, 103, **111.** *app-repl:* 93, 165, 166, 167, 168, 169. *app-val:* 99, 103, 111. ASCII code: 11, 72. *ASCII-code :* 11, 13, 27, 28, 38, 50, 65, 94, 95, 100, 126, 139, 141, 165. *b: 87, 97, 165. bad-case :* lo7, 109, 110. *bul: 87, 93, Ml,* **142, l65, 166.** *banner:* 1, 182. begin: 3. *begin-comment:* 72, 76, 121, 139, 147. *begin-Pascal:* 139, 156, 158, 167, 175. *boolean :* 28, 29, 124, 127, 143, 179. *brace-level:* 82, 83, 98, 121. *break: 22.* **break-ptr:** 94, 95, 96, 97, 98, 101, 102, 106, 107, 109. 110, 111, 122. **breakpoint:** 179, 181. *buj-size:* 23, 27, 28, 31, 50, 53, 124, 126, 127, 128, 132. *buffer:* 27, 28, 31, 32, 50, 53, 54, 56, 57, 58, 61, 64, 127, 129, 131, 132, 133, 134, 135, 136, 137, 138; 140, 141, 142, 145, 147, 148, 149, 150, 153, 154, 167, 168, 169, 181. *byte-field: 78, 79.* **byte-mem :** 37, 38, 39, 40, 41, 48, 49, 53, 56, 61, 63, 66, 67. 68, G9, 75, 87, 90, 113, 116. **byte-ptr:** 39, 40, 42, 61, 67, 90, 91, 186. *byte-aturt :* 37, 38, 39, 40, 42, 49, 50, 56, 61, 63, 67, 68? 75. 78; 81, 90, 116, 143. c:  $53, 66, 69, 139, 140, 141, 145.$ Can't output ASCII code n: 113. *carriage -return :* IS, 17, 28. Change file ended. . . : 130, 132, 137. Change file entry did not match: 138. *change\_buffer:* 126, 127, 128, 131, 132, 136, 138. *change-changing:* 125, 132, 134, 137.

*change-file :* 2, 23, 24, 32, 124, 126, 129, 130, 132, 137. *change-limit :* l2& 127, 128, 131, 132, 136, 138. *changing :* 32, l24, 125, 126, 128, 132, 134, 135, 138. char : 12, 14. *check-break:* **97, 101, 102, 103, 111.** *check-change:* **l32, 136.** *check-sum: 72, 76,* 119, 139. *check-sum-prime: @. chop-hash:* 50, 52, 60, 62. *chopped-id:* 50, 53, 58, 63. *chr:* 12, 13, 17, 18. *compress:* 147. *confusion : 35, 89.* Constant too big: **119.** *continue:* 5, 113, 128, 129, 165, 167, 172, 173, 174. *control-code:* 139, 140, 143, 150. *control-text:* 139, 150. *count: 69.* cur-byte :-78 , 79, 83, 84, 85, 87, 90, 93. *cur-char:* 113, 116, 117, 119, 120. *cur-end: 78, 79, 83, 84, 85, 87, 90. cur-mod: 78, 79, 83, 84, 87. cur-module :* 143, 151, 167, 175. *cur-name :* 78, 79, 83, 84, 85. *cur-repl: 78, 79, 80, 83, 84, 85. cur\_repl\_text:* 164, 165, 170, 175, 178. *cur\_state:* 79, 84, 85. *cur-val: 8& 87, 89,* 116, 119, 121. *d: 145. dd:* 179, 181. *ddt: U9,* **181.** debug:  $3, 4, 3, 0, 3, 1, 7, 4, 8, 7, 9, 9, 1, 14, 179,$ l&l, 181. *debug-cycle:* 179, 180, 181. *de bug-help :* 30, 31, 87, 145, 179, J&l. *debug-skipped: 179, 180,* 181. *deer :* G,, 28, 85, 91, 93, 99., 116, 121, 142, 148, 153, 165, 166. *define-macro:* l70, 173, 174. *dehnition:* 139, 156, 158, 167, 173. Definition flushed...: 173. *digits:* 119, 158. do-nothing;  $\underline{6}$ , 93, 102, 113, 145, 158, 165. done: 5, 87, 93, 128, 129, 140, 145, 153, 154, 157, 158, 159, 165, 167, 172, 173.

TANGLE **\$189**

Double @ sign missing: 149. *double-chars:* **50, 64, 143, 149.** *double-dot :* **72, 114, 147. EBCDIC: 115.** *eight-bits:* **37, 38. 53. 82, 87, 95, 101, 113, 139, 140, 141, 145.** 156, **165, 170. else: 7. end: 3, 7.** *end-comment: 72, 76,* **121, 139, 147.** end-field: **78**, 79. *end-of-definition :* **136, 159.** *end-of-TANGLE: 2, 34, 182 .* **endcases: z. eof: 28. eoln: 28.** *equal: 66, 67, 68. equiv :* **37, 38, 47, 48, 50, 60, 62, 63, 64, 67, 84, 88, 89, 90, 157, 158, 170, 178.** *equivalence-sign :* **l5, 114, 147, 173, 174, 176.** *err-print:* **3l, 59, 64, 66, 69, 97, 98, 108, 113, 117, 118, 119, 120, 121, 125, 129, 130, 132, 133, 137, 138, 141, 142, 149, 150, 153, 154, 157, 158, 159, 165, 166, 167, 168, 169, 173, 174, 176.** *error :* **28, 3l, 34, 63, 88, 90.** *error-message :* **9, 187.** *exit:* **5, 6, 85, 107, 127, 128, 132, 141, 172, 181.** *extension:* **66, 68, 69.** Extra >: **165.** Extra **@}**: 121. *f: 28. . false :* **28, 29, 125, 126, 127, 132, 134, 144, 146, 180, 183.** *fatal-error :* **34, 35, 36.** *fatal-message :* **9, 187.** *final-limit : 28. first-text-char:* **12, 18.** *Jlush-b?lJer: 97, 98, 122. force-line :* **72, 76, 113, 139.** *form-feed:* 15, 28. *format:* **139, 156, 158, 167, 173.** *jorward: 30 . jounil: ti,* **5 3 , 55, 56, 66, 87, 89, 145, 146, 165, 168.** *jrnc :* **loo, 101, 102, 104, 113, 120.** Fraction too long: 120. *get:* **28, 180.**  $get\_fraction:$  113, 119, 120. *get-line :* **124, 135, 140, 141, 145, 153. .** *get-next:* **143, l45, 156, 158, 159, 160, 161, 162, 165, 173, 174, 176.** *get-output:* **86,87,94, 112, 113, 117, 118, 119, 120. greater : 66, 68, 69.** *!yr~rff r or equal:* **l5, 114, 147.**

**192** INDEX

**I.**

**gubed: 3.** *h:*  $51, 53$ . *harmless-message : 9,* **187.** *hash: 39, 50, 52, 55. hash-size :* **8, 50, 51, 52, 53, 54, 58.** *hex :* **72, 76, 119, 139, 150, 158.** *history:* 9, 10, 187. Hmm... n of the preceding...: **133. i: 16, 53.** *id-first:* **50, 53,54, 56,57, 58,61,64,143, 148, 149.** *id-lot :* **50, 53, 54, 56, 58, 61, 64, 143, 148, 149.** *id-lookup :* **50, 53, 143, 158, 167, 170, 173.** *ident:* **IOO, 101, 102, 105, 114, 116.** *identifier:* <u>86</u>, 89, 116, 143, 148, 149, 158, 167, 173. Identifier conflict...: **63.** *ignore:* 139, 140, 150. *ilk :* **37, 38, 47, 48, 50, 57, 59, 60, 61, 64, 85, 89, .90, 158.** Improper @ within control text: 150. Improper numeric definition...: 159. Incompatible module names: **66.** *incr: 6, 28, 54, 56, 58,61,63,64,67,68,69,* **74, 75, 84, 87, 90, 93, 97, 99, 116, 117, 118, 120, 121, 129, 130, 132, 136, 137, 140, 141, 142, 145, 147, 148, 149, 150, 153, 154, 165, 168, 169, 172, 181.** *initialize :* **2, 182.** Input ended in mid-comment: 141. Input ended in section name: 153. Input line too long: **28.** *input-has-ended:* **124, 132, 134, 136, 140, 141, 145, 153, 183.** *input -In :* **28, 129, 130, 132, 136, 137.** *integer :* **14, 40, 86, 95, 99, 106, 107, 113, 124, 132, 157, 179. j: 31, 66, 69, 113, 145 join : 72, 101, 113, 139.** *jump-out: 2, 31, 34. k: 3J., 49 53 66 69 74 87 97 99* **-, -, -, -7 -7 -9 -7 -7101, 113, -Y-T->-..-.-72 127 128 132 145 181** *1:* **31 53 66 69 -> -7 -7 -\*** *last-sign :* **95, 103, 106, 107.** *last-text-char:* **l2, 16, 18.** *last-unnamed:* **70, 71, 178.** *lejt-arrow :* **l5, 114, 147.** *length: 39, 55.* **less: 66, 67, 68, 69.** *less-or-equal:* **l5, 114, 147.** *limit :* **28**, 32, 124, 127, 129, 130, 131, 133, 134, 135, **136, 137, 138, 140, 141, 145, 149, 153, 168, 169.** *line :* **32, 33, 96, 97, 121, 125, 129, 130, 132, 134, 136, 137, 138.**

*line-feed: J5, 28.*

*line-length:* **8, 94, 97, 100, 101, 113, 117, 118, 120, 122.** *lines-dont-match:* **l27, 132.** *link: 37, 38, 39, 48, 50, 55, 70. llink: 48, 66, 67, 69. lot :* **28, 32, 124, 129, 133, 134, 135, 137, 138, 140, 141, 142, 145, 147, 148, 149, 150, 153, 154, 159, 167, 168, 169, 173.** Long line must be truncated: *97. longest-name:* **t-4, 65, 66, 69, 145, 153, 155. loop:** <u>6</u>. *mark-error:* **9, 31.** *mark-fatal: 9, 34. mark-harmless: 9,* **112, 155.** *max-bytes :* **t3, 38, 40, 49, 53, 61, 66, 67, 69, 87, 90, 113.** *max-id-length: 8,* **116.** *max-names :* **t3, 38, 39, 61, 67, 69, 90.** *maxtexts:* **8, 38, 43, 70, 90, 165.** *max-tok-ptr :* **44, 91, 182, 186.** *max-toks :* **8, 38, 44, 73, 74, 93.** *mist:* **9J, 96, 100, 101, 102, 105, 107, 111, 113, 119, 121, 122.** Missing n >: **166. mod: 94.** *mod-field: 78, 79. mod-lookup: 65, 66,* **151, 152.** *mod-text:* **65, 66, 67, 68, 69, 145, 151, 152, 153, 154, 155, 181.** *module-count :* **139, l7l, 172, 177, 183.** *module -flag :* **70, 85, 178.** *module-name:* **139, 143, 150, 156, 158, 159, 164, 167, 173, 175.** *module-number:* **86, 87, 121.** *n*:  $113$ , 2. Name does not match: 69. *name-field: 78, 79. name-pointer:* **39, 40, 49, 53, 66, 69, 78, 84, 143, 157, 170, 172.** *name-ptr :* **39, 40, 42, 49, 53, 55, 57, 59, 61, 67, 90, 91, 92, 93, 186.** *new-line :* **20, 31, 32, 34.** *new-module:* 139, 140, 145, 156, 158, 167, 176, 183. *next-control:* **--7156 158, 159, 160, 161, 162, 164, 165, 173, 174, 175, 176, 183.** *next-sign :* 157, 158. **nil: 6.** No output was specified: **112.** No parameter given for macro: 90. *normal:* **47, 50, 53, 57, 59. 60.** 61, **89, 158, 167.** Not present: <section name>: **88.** *not-equal:* **l5, 114, 147.**

*not-found: 5, 53, 63. not-sign:* **l5, 114.** *num-or-id:* **95, 101, 102, 107, 111.** *number:* **86, 89, 119.** *numeric :* **47, 53, 64, 89, 158, 173. octal: 72, 76, 119, 139, 158.** Omit semicolon in numeric def . . .: **158.** *open-input:* **24, 134.** *or-sign:* **15, 114.** *ord:* **13.** *other-line :* **l24, 125, 134, 138. othercases: 7.** *others: 7. out-app: 95,* **102, 104, 106, 108.** *out-buf :* **31, 33, 94, 95, 96, 97, 99, 100, 109, 110, 181, 184.** *out-buf-size :* **8, 31, 94, 97, 99.** *out-contrib :* **m, 101, 105, 113, 114, 116, 117, 118, 119, 120, 121, 181.** *out-ptr :* **33, 94, 95, 96, 97, 98, 99, 101, 102, 106, 107, 109, 110, 111, 122, 181.** *out-sign :* **95, 103, 104, 107, 108.** *out-state:* **95, 96, 101, 102, 104, 106, 107, 108,** 111, 113, 117, 122. *out-val: 95,* **103, 104, 106, 107, 108.** *output-state: 78, 79 . overflow:* **36, 61, 67, 73, 84, 90, 93, 165.** *p: 40, 53, @, 69, 74, 84,* **157. 170, 172.** *pack:* **6 1 .** *param :* **72, 76, 87, 93, 165.** *parametric :* **47, 53, 85, 89, 164, 165, 174.** PASCAL text flushed...: 176. *pascal-file :* **2, 25, 26, 97.** *phase-one :* **29, 31, 183.** *pool:* **2, 25, 26, 64, 184.** *pool-c hec k-aurn :* **40, 42, 64, 119, 184.** *pop-level:* **85, 87, 90, 91.** *pre/ix: 66, 68 . prefix-lookup: 69, 151.* Preprocessed string is too long: 64. preprocessed strings: 64, 149. *prime-the-change-brlfler : 128,* **134, 137.** *print:* **20, 31, 32, 33, 34, 49, 63, 74, 75, 76, 88, 93, 97, 139, 155, 181, 186.** *print-id: 49, 75, 88, 90,* **181.** *print-ln:* **20, 32, 33, 182. print-nl:** 20, 28, 63, 88, 90, 112, 155, 184, 186, 187. *print-repl: 74, 181.* Program ended at brace level n: 98. *push-level: 81, 88, 89, 92.*  $q: 53, 66, 69, 157$ **r: @.**

*read:* **181.** *read-ln:* **28.** *repl-field: 78, 79. reset:* **24, 180.** *restart :* **5, 87, 88, 89, 90, 92, 101, 102, 104, 135, 145, 150.** *reswitch:* **3, 113, 117, 119, 120, 157, 158. return: 5, 6.** *rewrite :* **21, 26.** *rlink: \$8,* **66, 67, 69. 9: 53.** *scan-module :* **171, 172, 183.** *scannumeric :* **156, l57, 173.** *scan-repl:* **164, 165, 170, 175.** *scanning-hex:* **143, 144, 145, 146, 150.** Section ended in mid-comment: **142.** Section **name didn't end: 154.** Section name too long: **155.** *semi-ptr:* **94, 96, 97, 98, 101.** *send-out:* **100, lOl, 112, 113, 114, 116, 117, 118, 119, 120, 121.** *send-sign:* **100, 106, 112, 113.** *send-the-output:* 112, 113. *send-val:* **100, lo7, 112, 119, 121.** *set-element-sign:* **15, 114.** *sign :* **@, 102, 106, 108.** *sign-val:* **95, 102, 104, 106, 107, 108.** *signval-sign:* **95, 102, 106, 108.** *signval-val :* **95, 102, 106, 108.**  *simple :* **47, 53, 89, 90, 164, 173.** *sixteen-bits:* **37, 38, 50, 66, 69, 73, 74, 78, 87, 101, 165, 179, 181.** *skip-ahead:* **140, 150, 159, 173, 176, 183.** *skip-comment:* **&I, 145.** Sorry, x capacity exceeded: **36.** *spotless :* **9, 10, 187.** *stack:* **78, 79, 84, 85.** *stack-ptr:* **78, 79, 83, 84, 85, 87, 90, 113, 117, 118.** *stack-size:* **6, 79, 84. stat: 3.** *store-two-bytes:* **7J, 93, 177.** *str :* **\_ Ho, 101, 114, 117, 118, 119, 121.** String constant didn't end: 149. String didn't end: **168.** String too long: **117.** *string-ptr :* **39, 40, 42, 64, 182, 184.** systcrn dependencies: **1, 2, 4, 7, 12, 17, 20, 21, 22, 24, 26, 28, 32, 34, 115, 116, 121, 180, 181, 182, 187, 188.** *t:* **53 101 165 170 -> -> -7 ----\*** *tab-mark :* **l5, 32, 139, 142, 145, 153, 154.** *TANGLE: 2.*

tats: 3. *temp-line: I&* **125.** *term-in:* **179, 180, 181.** *term-out:* **20, 21, 22, 181.** *text-char:* **l2, 13, 20.** *text-file :* **X2, 20, 23, 25, 28,** *179. text-link:* **37, 38, 43, 70, 71, 83, 85, 90, 112, 170, 178.** *text-pointer:* **43, 44, 70, 74, 78, 164.** *text-ptr :* **43, 44, 46, 74, 81, 90, 91, 165, 186. This can't happen: 35.** This identifier **has already.. .: 59.** This identifier was defined...: 59. *tok-mem :* **37, 38, 43, 44, 45, 70, 73, 74, 75, 78, 79, 80, 81, 87, 90, 93, 165.** *tok-ptr :* **43, 44, 46, 73, 81, 90, 91, 93, 165, 182.** *tok-start:* **37, 38, 43, 44, 46, 70, 74, 78, 83, 84, 85, 90, 91, 165.** *trouble-shooting:* **87, 145, l79, 180.** *true :* **6, 28, 29, 124, 125, 127, 132, 134, 136, 138, 143, 150, 179, 180, 183.** Two **numbers occurred.. .: 108.** *unambig-length:* **8, 47, 50, 53, 58, 63.** *unbreakable:* **95, 102, 113, 117.** *up-to :* **ll6, 145.** *update-terminal:* **22, 31, 97, 112, 139, 181.** uppercase: **58, 63, 105, 110, 114, 116, 119, 120.** Use == for macros: **174. v: 9J, 101, 106, 107.** *val:* **l57, 158, 160, 161, 162.** Value too big: **157.** *verbatim:* **72, 76, 113, 118, 139, 167, 169.** Verbatim string didn't end: **169.** Verbatim string too long: **118. w: 49 53 66 69 87 113 -, -, -, -9 -, --** WEB file ended...: **132.** *web-file :* **2, 23, 24, 32, 124, 126, 132, 136, 138.** Where is the match. . . : **129, 133, 137. wi: 4l, 42. 200: m, 186.** *write :* **20, 64, 97, 181, 184.** *write -In :* **20, 64, 97, 184. ww: 8, 38, 39, 40, 41, 42, 43, 49, 53, 56, 61, 63, 66, 67, 68, 69, 75, 87, 90, 91, 113, 116, 185, 186. 2: 73.** *xchr :* **l3, 14, 16, 17, 18, 32, 33, 49, 63, 64, 75, 76, 97, 155, 167, 181, 184. xclause: 6.** *xord:* **l.J, 16, 18, 28.** You should double Q signs: **168, 169. z: 44.**

**zi : 45, 46.**

# **\$189** TANGLE

- **zo: 80, 83, 84, 85, 87, 90, 93, 182, 186.**
- *zp :* **74, 75.**
- **2.2 : 8, 38, 43, 44, 45, 46, 74, 80, 83, 84, 85, 90, 91, 165, 182, 186.**
- ( Append *out-val* to buffer *103) Used*in sections 102 and 104.
- ( Append the decimal value of  $v$ , with parentheses if negative  $111$ ) *Used* in section 107.
- ( Cases involving  $\mathcal{Q}\{\text{ and } \mathcal{Q}\}\$  121) Used in section 113.
- (  $\text{Case } \leq \leq \text{ and } := 114$ ) Used in section 113.
- ( Cases related to constants, possibly leading to *get-fraction or reswitch 119)* Used in section 113.
- ( Cases related to identifiers 116) Used in section 113.
- ( Check for ambiguity and update secondary hash 62 ) Used in section 61.
- ( Cheek for overlong name 155 ) Used iu section 153.
- ( Check if *q* conflicts with p 63 ) Used in section 62.
- ( Check that all changes have been read 138 ) Used in section 183.
- ( Check that = or  $\equiv$  follows this module name, otherwise return 176) Used in section 175.
- ( Compare name *p* with current identifier, *goto found* if equal 56 ) Used in section 55.
- ( Compiler directives 4 ) Used in section 2.
- ( Compress two-symbol combinations like  $\cdot$  : =  $\cdot$  147 ) Used in section 145.
- ( Compute the hash code *h* 54) Used in section 53.
- ( Compute the name location *p* 55 ) Used in section 53.
- ( Compute the secondary hash code *h* and put the first characters into the auxiliary array *chopped-id* 58) Used in section 57.
- ( Constants in the outer block 8) Used in section 2.
- (Contribution is  $*$  or  $/$  or DIV or MOD 105) Used in section 104.
- ( Copy a string from the buffer to *tok-mem* 168 ) Used in section 165.
- ( Copy the parameter into *tok-mem 93 )* Used in section 90.
- ( Copy verbatim string from the buffer to *tok-mem* 169) Used in section 167.
- ( Define and output a new string of the pool 64 ) Used in section 61.
- ( Display one-byte token a 76) Used in section 74.
- (Display two-byte token starting with a 75 ) Used in section 74.
- (Do special things when  $c = \mathbf{C} \cdot \mathbf{C} \cdot \math$
- (Empty the last line from the buffer 98) Used in section 112.
- (Enter a new identifier into the table at position *p* 61) Used in section 57.
- (Enter a new module name into the tree 67 ) Used in section 66.
- . (Error handling procedures 30, 31, 34 ) Used in section 2.
- (Expand macro **a** and goto *found*, or goto *restart* if no output found 89) Used in section 87.
- ( Expand module  $a 24000$ , goto *restart* 88 ) Used in section 87.
- ( Finish off the string pool file 184 ) Used in section 182.
- ( Force a line break 122 ) Used in section 113.
- ( Get a preprocessed string 149) IJsed in section 145..
- ( Get an identifier 148 ) Used in section 145.

P

- ( Get control code and possible module name 150 ) Used in section 145.
- ( Get the buffer ready for appending the new information 102) Used in section 101.
- ( Give double-definition error and change *p* to type *t* 50) Used in section 57.
- ( Globals in the outer block 9, 13, 20, 23, 25, 27, 29, 38, 40, 44, 50, 65, 70, 79, 80, 82, 86, 94, 95, 100, 124, 126, 143, 156, 164, 171, 179, 185 ) Used in section 2.
- ( Go to *found* if c is a hexadecimal digit, otherwise set **scanning-hex**  $\leftarrow$  *fulse* 146 ) Used in section 145.
- ( Handle cases of *send-val* when *out-state* contains a sign 108 ) Used in section 107.
- (Lf end of name, goto *done* 154) Used in section 153.
- ( If previous output *wau \** or */,* goto *bad-case* 109) Used in section 107.
- (If previous output was DIV or MOD, *goto bad-case* 110) Used in section 107.
- (If the current line starts with  $\mathcal{Q}_y$ , report any discrepancies and return 133 ) Used in section 132.
- (If the next text is  $\mathbf{f}(\mathbf{H}) \equiv \mathbf{F}$ , **call define-macro** and **goto continue** 174) Used in section 173.
- (III cases that a is a non-ASCII token *(identifier,* module-name, etc.), either process it cand change *a* to a byte that should be stored, or **goto** *continue* if a should be ignored, or **goto** done if a signals the end of this replacement text  $167$  ) Used in section 165.

( Initialize the input system 134 ) used in section 182. ( Initialize the output buffer 96 ) **Used** in section 112. (Initialize the output stacks 83 ) ' Used in section 112. ( Insert the module number into  $tok\_mem$  177 ) Used in section 175. (Local variables for initialization 16, 41, 45, 51 ) Used in section 2. ( Make sure the parentheses balance 166) Used in section 165. (Move *bufler* and *limit* to *change-bufleer* and *change-limit* 131) Used in sections 128 and 132. ( Other printable characters 115 ) Used in section 113. (Phase I: Read all the user's text and compress it into tok-mem 183 ) Used in section 182. (Phase II: Output the contents of the compressed tables 112 ) Used in section 182. (Print error location based on input buffer 32 ) Used in section 31. (Print error location based on output buffer 33 ) Used in section 31. (Print statistics about memory usage 186) Used in section 182. (Print the job *history* 187 ) Used in section 182. (Put a parameter on the parameter stack, or **goto** *restart* if error occurs 90) Used in section 89. ( Put module name into **mod-text**  $[1.. k]$  153 ) Used in section 151. (Read from *change-file* and maybe turn *off changing* 137) Used in section 135. ( Read from *web-file* and maybe turn on *changing* 136 ) Used in section 135. (Reduce *sign-val-val* to *sign-val* and goto *restart* 104) Used in section 102. (Remove a parameter from the parameter stack 91) Used in section 85. ( Remove *p* from secondary hash table 60 ) Used in section 59. ( Scan the definition part of the current module 173 ) Used in section 172. ( Scan the module name and make *cur-module* point to it 151) used in section 150. ( Scan the PASCAL part of the current module 175) Used in section 172. (Send a string, goto *teawitch* 117) Used in section 113. ( Send verbatim string 118) Used in section 113. *(* Set *accumulator* to the value of the right-hand side 158) Used in section 157. ( Set c to the result of comparing the given name to name *p* 68 ) Used in sections 66 and 69. ( Set initial values 10, 14, 17, 18, 21, 26, 42, 46, 48, 52, 71, 144, 152, 180 ) Used in section 2. ( Set val to value of decimal constant, and set **next-control** to the following token 160) Used in section 158. ( Set val to value of hexadecimal constant, and set **next-control** to the following token 162) Used in section 158. ( Set val to value of octal constant, and set **next-control** to the following token 161) Used in section 158. ( Signal error, flush rest of the definition 159 ) Used in section 158. ( Skip over comment lines in the change file; return if end of file 129  $\}$  Used in section 128. ( Skip to the next nonblank line; return if end of file 130 ) Used in section 128. ( Special code to finish real constants  $120$  ) Used in section 113. ( Start scanning current macrd parameter, goto *restart* 92) Used in section 87. ( Types in the outer block 11, 12, 37, 39, 43, 78  $\backslash$  Used in section 2. {Update the data structure so that the replacement text is accessible 178) Used in section 175. (Update the tables and check for possible errors 57 ) Used in section 53.

**Appendix F: The** webmac. tex file. This is the file that extends "plain  $T\beta X$ " format in order to support the features needed by the output of WEAVE.

% standard macros for WEB listings (in addition to PLAIN.TEX) \parskip Opt % no stretch between paragraphs \parindent lem 1 for paragraphs and for the first line of PASCAL text

### \font\eightrm=cmr8

```
\let\sc=\eightrm \let\mainfont=\tenrm
\font\titlefont=cmr7 scaled\magstep4 % title on the contents page
\font\ttitlefont=cmttlO scaled\magstep2 % typewriter type in title
\font\tentex=cmtexlO % TeX extended character set (used in strings)
```

```
\def\\#1{\hbox{\it#1\/\kern.O5em}} % italic type for identifiers
\def\|#1{\hbox{$#1$}} % one-letter identifiers look a bit better this way
\def\&#1{\hbox{\bf#1\/}} % boldface type for reserved words
\def\.#l(\hbox(\tentex % typewriter type for strings
  \let\\=\BS % backslash in a string
  \let\'=\RQ , right quote in a string
  \let\'=\LQ % left quote in a string
  \let\{=\LB % left brace in a string
  \let\)=\RB % right brace in a string
  \let\'=\TL % tilde in a string
  \left\{\text{let}\right\} = \SP % space in a string
  \let\-=\UL % underline in a string
  \let\&=\AM % ampersand in a string
 #1}
\def\#{\hbox{\tt\char'\#}} % parameter sign *
\def\${\hbox{\tt\char'\$}} % dollar sign
\def\%{\hbox{\tt\char'\%}} % percent sign
\def\^{\ifmmode\mathchar"222 \else\char'^ \fi} % pointer or hat
% circumflex accents can be obtained from \wedge \wedge instead of \wedge\def\AT!(Q) % at sign for control text
```

```
\chardef\AM='\& '/, ampersand character in a string
\char`>chardef\@@>g\verb@#S='\\\`% backslash in a string.\chardef\LB='\( % left brace in a string
\def\LQ((\tt\char'22)) % left quote in a string
\chardef\RB='\) % right brace in a string
\def\RQ({\tt\char'23)) % right quote in a string
\def\SP{{\tt\char'\ }} % (visible) space in a string
\chardef\TL='\' % tilde in a string
\chardef\UL='\- % underline character in a string
```

```
\newbox\bak \setminus \backslash B \setbox\bak=\hbox to -1 em{} % backspace one em
\newbox\bakk\setbox\bakk=\hbox to - 2em() % backspace two ems
```

```
\newcount\ind % current indentation in ems
\def\l{\global\advance\ind byl\hangindent\ind em) % indent one more notch
\def\2{\global\advance\ind by-l) % indent one less notch
\def\3#l{\hfil\ penalty#,lO\hfilneg) % optional break within a statement
\def\{\coprod} /def\4{\coprod} backspace one notch
\def\5{\hfil\penalty-1\hfilneg\kern2.5em\copy\bakk\ignorespaces}%optionalbreak
```
.

\def\6(\ifmmode\else\par % forced break ' \hangindent\ind em\noindent\kern\ind em\copy\bakk\ignorespaces\fi) \def\7{\Y\6} % forced break'and a little extra space \let\yskip=\smallskip  $\def\to{\mathcal{F.\},}\\%$  double dot, used only in math mode \def\note#l#2.(\Y\ noindent(\hangindent2em\baselineskipl0pt\eightrm#l #2.\par))  $\def\label{eq:ref}$  $\label{thm:main} $$ \def \start{ \q \n \alpha f(\q \n \delta f \leftarrow \delta f \n \delta f. \quad \delta f \leftarrow \delta f \leftarrow \delta f \leftarrow \delta f.$ \def\defin#l(\global\advance\ind by 2 \I\&(#1 1) % begin 'define' or 'format' \def\A{\note{See also)) % cross-reference for multiply defined section names \def\B(\mathopen(\.(@\{)}> % begin controlled comment \def\C#1{\ifmmode\gdef\XX{\null\$\null}\else\gdef\XX{}\fi % PASCAL comments \XX\hfil\penalty-1\hfilneg\quad\$\{\,\$#1\$\,\}\$\XX} \def\D(\defin(define)) % macro definition \def\E{\cdot10^} %, exponent in floating point constant \def\F{\defin{format}} % format definition \let\G=\ge % greater than or equal sign \def\H#l{\hbox(\rm\char"7D\tt#l)) % hexadecimal constant \let\I=\ne % unequal sign \def\J{\.{@\&}} % TANGLE's join operation \let\K=\gets % left arrow \let\L=\le % 1 ess than or equal sign \outer\def\M#1.{\MN#1.\ifon\vfil\penalty-100\vfilneg % beginning of section \vskipl2ptminus3pt\startsection\ignorespaces> \outer\def\N#l.#2.(\MN#l.\vfil\ eject % beginning of starred section \def\rhead{\uppercase{\ignorespaces#2}} % define running headline \message(\*\modno} % progress report \edef\next{\write\cont{\Z{#2}{\modno}{\the\pageno}}}\next% to contents file \ifon\startsection{\bf\ignorespaces#2.\quad}\ignorespaces} \def\MN#l.(\par % common code for \M, \N  ${\xdef\mod}$ \ifx\modno\modstar \onmaybe \else\ontrue \fi \mark{\modno}} \def\0#1{\hbox{\rm\char'23\kern-.2em\it#1\/\kern.05em}}% octal constant \def\P(\rightskip=Opt plus IOOpt minus IOpt % go into PASCAL mode \sfcode';=3000 \pretolerance 10000 \hyphenpenalty 10000 \exhyphenpenalty 10000  $\cdot\$ \def\Q(\rightskip=Opt % get out of PASCAL mode \sfcode' ;=I500 \pretolerance 200 \hyphenpenalty 50 \exhyphenpenalty 50 ) \let\R=\lnot % logical not .  $\let\S=\equiv v$  equivalence sign \def\T{\mathclose{\.{@\}}}} % terminate controlled comment \def\U(\note{This code is used in)) % cross-reference for uses of sections \let\V=\lor % logical or \let\W=\land % logical and \def\X#1:#2\X{\ifmmode\gdef\XX{\null\$\null}\else\gdef\XX{}\fi% section name \XX\$\langle\,\$#2{\eightrm\kern.5em#1}\$\,\rangle\$\XX} \def\Y(\par\yskip)  $\let \Z=\let'$ , now you can \send the control sequence \Z \* \def\){\hbox{\.{@\\$}}} % sign for string pool check sum

```
\def\]{\hbox{\.{@\\}}} % sign for forced line break
\def\=#1{\kern2pt\hbox{\vrule\vtop{\vbox{\hrule
        \hbox(\strut\kern2pt\.(#l}\kern2pt}}
      \hrule}\vrule}\kern2pt} % verbatim string
\let\'=\ignorespaces
\let\*=*
\def\onmaybe{\let\ifon=\maybe}\let\maybe=\iftrue
\newif\ifon \newif\iftitle \newif\ifpagesaved
\def\lheader{\mainfont\the\pageno\eightrm\qquad\rhead\hfill\title\qquad
  \tensy x\mainfont\topmark} % top line on left-hand pages
\def\rheader(\tensy x\mainfont\topmark\eightrm\qquad\title\hfill\rhead
  \qquad\mainfont\the\pageno} % top line on right-hand pages
\def\page{\box255 }
\def\normaloutput#1#2#3{\shipout\vbox{
  \ifodd\pageno\hoffset=\pageshift\fi
  \vbox to\fullpageheight(
  \iftitle\global\titlefalse
  \else\hbox t o \ pagewidth(\vbox tolOpt{}\ifodd\pageno'#3\else#2\fi}\fi
  \vfill#l}} % parameter #I is the page itself
  \global\advance\pageno byl}
\def\relaxright\} (WEB} OUTPUT} % this running head is reset by starred sections
\def\title(} '/, an optional title can be set by the user
\def\topofcontents{\centerline{\titlefont\title}
  \vfill} % this material will start the table of contents page
\def\botofcontents(\vfill} % this material will end the table of contents page
\def\contentspagenumber{O} % default page number for table of contents
\newdimen\pagewidth \pagewidth=6.5in % the width of each page
\newdimen\pageheight \pageheight=8.7in % the height of each page
\newdimen\fullpageheight \fullpageheight=gin % page height including headlines
\newdimen\pageshift \pageshift=Oin % shift righthand pages wrt lefthand ones
\def\magnify#l(\mag=#l\pagewidth=6.5truein\pageheight=8.7truein
  \fullpageheight=9truein}
\def\setpage(\hsize\pagewidth\vsize\pageheight} % use after changing page size
\def\contentsfile(CONTENTS} % file that gets table of contents info
\def\readcontents{\input CONTENTS}
\newwrite\cont
\output(\setboxO=\page % the first page is garbage
  \openout\cont=\contentsfile
  \global\output{\normaloutput\page\lheader\rheader}}
\setpage
\forall to \forall is \exists \exists the first \forall topmark won't be null
\def\ch{\note{The foll owing sections were changed by the change file:}
  \let\*=\relax\}\newbox\sbox % saved box preceding the index
\newbox\lbox % lefthand column in the index
\def\inx{\par\vskip6pt plus lfil % we are beginning the index
  \write\cont{} '/, ensure that the contents file isn't empty
  \closeout\cont % the contents information has been fully gathered
```
### **<sup>202</sup> APPENDIX F - MACROS FOR FORMATTING**

```
\output{\ifpagesaved\normaloutput{\box\sbox}\lheader\rheader\fi
    \global\setbox\sbox=\page \global\pagesavedtrue}
  \pagesavedfalse \eject % eject the page-so-far and predecessors
  \setbox\sbox\vbox{\unvbox\sbox} % take it out of its box
  \vsize=\pageheight \advance\vsize by -\ht\sbox % the remaining height
  \hsize=.5\pagewidth \advance\hsize by -1Opt
    % column width for the index (20pt between cols)
  \parfillskip Opt plus .6\hsize \frac{1}{x} try to avoid almost empty lines
  \def\lr{L} % this tells whether the left or right column is next
  \output{\if L\lr\qlobal\setminus \lbot}\else\normaloutput{\vbox to\pageheight{\box\sbox\vss
        \hbox to\pagewidthC\box\lbox\hfil\page}}}\lheader\rheader
    \global\vsize\pageheight\gdef\lr{L}\global\pagesavedfalse\fi}
  \message(Index:}
  \parskip Opt plus .5pt
  \outer\def\:##l, {\par\hangindent2em\noindent##1:\kern1em} % index entry
  \def\[##1]{$\underline{##1}$} % underlined index item
  \rm \rightskipOpt plus 2.5em \tolerance 10000 \let\*=\lapstar
  \hyphenpenalty 10000 \parindentOpt}
\def\fin(\par\vfill\eject 1 this is done when we are ending the index
  \ifpagesaved\null\vfill\eject\fi % output a null index column
  \if L\lr\else\null\vfill\eject\fi % finish the current page
  \parfillskip Opt plus lfil
  \def\rhead{NAMES OF THE SECTIONS}
  \message(Section names:}
  \output{\normaloutput\page\lheader\rheader}
 '-\setpage
  \def\not\#1\#42.\{\quad\;\eif\#2.}\\def\U{\note{Used in}} % cross-reference for uses of sections
  \def\:{\par\hangindent 2em}\let\*=*}
\def\con{\par\vfill\eject % finish the section names
  \rightskip Opt \hyphenpenalty 50 \tolerance 200
  \setpage
  \output{\normaloutput\page\lheader\rheader}
  \titletrue % prepare to output the table of contents
  \pageno=\conten.tspagenumber \def\rhead(TABLE OF CONTENTS}
  \message{Table of contents:}
  \topofcontents
  \line{\infty \: to3em\\hss Page}\def\Z##l##2##3(\line{\ignorespaces##l
    \leaders\hbox to .5em(.\hfil}\hfil\ ##2\hbox to3em{\hss##3}}}
  \readcontents\relax % read the contents info
. \botofcontents \end} % print the contents page(s) and terminate
```
**Appendix G: How to use WEB macros.** The macros in webmac make it possible to produce a variety of formats without editing the output of WEAVE, and the purpose of this appendix is to explain some of the possibilities.

1. Three fonts have been declared in addition to the standard fonts of PLAIN format: You can say '(\sc stuff}' to get **STUFF** in small **caps;** and you can select the largish fonts \titlefont and \ttitlefont in the title of your document, where \ttitlefont is a typewriter style of type.

2. When you mention an identifier in  $T_F X$  text, you normally call it ' | identifier | '. But you can also say '\\{identifier}'. The output will look the same in both cases, but the second alternative doesn't put identifier into the index, since it bypasses WEAVE's translation from PASCAL mode.

3. To get typewriter-like type, as when referring to 'WEB', you can use the '\. ' macro (e.g., '\. (WEB)'). In the argument to this macro you should insert an additional backslash before the symbols listed as 'special string characters' **in** the index to **WEAVE**, i.e., before backslashes and dollar signs and the like. A  $\iota$ '  $\iota$ ' here will result in the visible space symbol; to get an invisible space following a control sequence you can say ' $\{\_1\}$ '.

4. The three control sequences \pagewidth, \pageheight, and \fullpageheight can be redefined in the limbo section at the beginning of your WEB file, to change the dimensions of each page. The standard settings

# \pagewidth=6.5in \pageheight=8.7in \fullpageheight=gin

were used to prepare the present report; \fullpageheight is \pageheight plus room for the additional heading and page numbers at the top of each page. lf you change any of these quantities, you should call the macro \setpage immediately after making the change.

5. The \pageshift macro defines an amount by which right-hand pages (i.e., odd-numbered pages) are shifted right with respect to left-hand (even-numbered) ones. By adjusting this amount you may be able to get two-sided output in which the page numbers line up on opposite sides of each sheet.

6. The \titIe macro will appear at the top of each page in small caps. For example, Appendix D was produced after saying '\def \ti t le(WEAVE}'.

7. The first page usually is number 1; if you want some other starting page, just set \pageno to the desired number. For example, the initial limbo section for Appendix D included the command '\pageno=l6'.

8. The macro  $\if$  tit le will suppress the header line if it is defined by  $\if$ titletrue'. The normal value is \titlefaIse except for the table of contents; thus, the contents page is usually unnumbered. lf your program is so long that the table of contents doesn't fit on a single page, or if you want a number to appear on the contents page, you should reset \pageno when you begin the table of contents.

Two macros are provided to give flexibility to the table of contents: \topof content s is invoked just before the contents info is read, and \botof contents is invoked just after. For example, Appendix D was produced with the following definitions:

> \def\topofcontents(\null\vfill \titlefalse % include headline on the contents page \def\rheader{\mainfont Appendix D\hfil 15) \centerline{\titlefont The (\ttitlefont WEAVE} processor} \vskip 15pt \centerline{(Version 2)) \vfill>

Redefining \rheader, which is the headline for right-hand pages, suffices in this case to put the desired information at the top of the page.

9. Data for the table of contents is written to a file that is read after the indexes have bctn TrXed; thcrc's one line of data for every stnrrcd module. For example, when Appendix D was being generated, a file CONTENTS. TEX containing

 $\setminus$ Z { Introduction}{1}{16}

 $\setminus$ Z { The character set}{11}{19}

.

### 204 **APPENDIX G - NOTES ON FORMATTING**

and similar lines was created. The **\topof** content s macro could redefine  $\overline{\ }$  so that the information appears in another format.

10. Sometimes it is necessary or desirable to divide the output of WEAVE into subfiles that can be processed separately. For example, the listing of  $T<sub>F</sub>X$  runs to more than 500 pages, and that is enough to exceed the capacity of many printing devices  $and/or$  their software. When an extremely large job isn't cut into smaller pieces, the entire process might be spoiled by a single error of some sort, making it necessary to start everything over.

Here's a safe way to break a woven file into three parts: Say the pieces are  $\alpha$ ,  $\beta$ , and 7, where each piece begins with a starred module. All macros should be defined in the opening limbo section of  $\alpha$ , and copies of this T<sub>RX</sub> code should be placed at the beginning of  $\beta$  and of 7. In order to process the parts separately, we need to take care of two things: The starting page numbers of  $\beta$  and 7 need to be set up properly, and the table of contents data from all three runs needs to be accumulated.

The webmac macros include two control sequences \content sf ile and \readcontents that facilitate the necessary processing. We include '\def\contentsfile{CONT1}' in the limbo section of  $\alpha$ , and we include '\def \contentsf ile{CONT2}' in the limbo section of  $\beta$ ; this causes T<sub>F</sub>X to write the contents data for *a* and  $\beta$  into CONTl . TEX and CONT2. TEX. Now in 7 we say

### \def\readcontents{\input CONT1 \input CONT2 \input **CONTENTS**);

this brings in the data from alI three pieces, in the proper order.

However, we still need to solve the page-numbering problem. One way to do it is to include the following in the limbo material for  $\beta$ :

> \message(Please type the last page number of part 1: ) \read-1to\\ \pageno=\\ \advance\pageno by 1

Then you simply provide the necessary data when  $T_{\overline{K}}X$  requests it; a similar construction is used at the beginning of 7.

This method can, of course, be used to divide a woven file into any number of pieces.

11. Sometimes it is nice to include things in the index that are typeset in a special way. For example, we might want to have an index entry for 'TEX'. WEAVE provides only two standard ways to typeset an index entry (unless the entry is an identifier or a reserved word): ' $\mathbb{C}^{\bullet}$ ' gives roman type, and ' $\mathbb{Q}$ .' gives typewriter type. But if we try to typeset 'TEX' in roman type by saying, e.g., ' $\degree$ ' \TeX $\degree$ ', the backslash character gets in the way, and this entry wouldn't appear in the index with the T's.

The solution is to use the  $\mathcal{C}$ : ' feature, declaring a macro that simply removes a sort key as follows:

# \def\9#1{}

Now you can say, e.g., 'Q: TeX}{\TeX@>' in your WEB file; WEAVE puts it into the index alphabetically, based on the sort key, and produces the macro call ' $\{TeX\}$ ' which will ensure that the sort key isn't printed.

A similar idea can be used to insert hidden material into module names so that they are alphabetized in whatever way you might wish. Some people call these tricks "special refinements"; others call them "kludges".

12. The control sequence \modno is set to the number of the module being typeset.

13. If you want to list only the modules that have changed, together with the index, put the command '\let\maybe=\if f alse' in the limbo section before the first module of your WEB file. It's customary to make this the first change in your change file.

Appendix H: Installing the WEB system. Suppose you want to use the WEB programs on your computer, and suppose that you can't simply borrow them from somebody else who has the same kind of machine. Here's what to do:

- (1) Get a tape that contains the files WEAVE.WEB, TANGLE.WEB, TANGLE. PAS, and WEBMAC .TEX. The tape will probably also contain an example change file TANGLE. CH.
- (2) Look at the sections of TANGLE that are listed under "system dependencies" in the index of Appendix E above, and figure out what changes (if any) will be nceded for your system.
- (3) Make a change file TANGLE. **CH** that contains the changes of (2); do not change your copy of TANGLE. WEB, leave it intact. (The rules for change files are explained at the end of the manual just before the appendices; you may want to look at the example change file that arrived with your copy of TANGLE. WEB. It's also a good idea to define all the "switches" like debug and gubed to be null in your first change files; then you can sure that your compiler will handle all of the code.)
- (4) Make the changes of (2) in your copy of TANGLE. PAS. (If these changes are extensive, you might be better off finding some computer that that already has TANGLE running, and making the new TANGLE. PAS from TANGLE. WEB and your **TANGLE. CH.)**
- (5) Use your PASCAL compiler to convert your copy of TANGLE. PAS to a running program TANGLE.
- (6) Check your changes as follows: Run TANGLE on TANGLE. WEB and your TANGLE. CH, yielding TANGLE. PAS'; make a running program **TANGLE'** by applying PASCAL to TANGLE. PAS'; run TANGLE' on TANGLE. WEB and your TANGLE. **CH,** yielding **TANGLE. PAS";** and check that TANGLE. PAS" is identical to TANGLE. PAS'. Once this test has been passed, you have got a working TANGLE program.
- (7) Make a change file WEAVE. **CH** analogous to (3)) but this time consider the system-dependent parts of WEAVE that are listed in the index to Appendix D.
- (8) Rim TANGLE on WEAVE. WEB and your WEAVE. CH, obtaining WEAVE. PAS.
- (9) Use PASCAL on WEAVE.PAS to make a running WEAVE program.
- (10) Run WEAVE on TANGLE. WEB and TANGLE. CH to produce TANGLE. TEX.
- (11) Run  $Tr[X]$  on TANGLE .TEX, obtaining a listing analogous to Appendix E. This listing will incorporate your changes.
- (12) Run WEAVE on WEAVE. WEB and your WEAVE. CH to produce WEAVE. TEX.
- (13) Run T<sub>R</sub>X on WEAVE. TEX, obtaining a listing analogous to Appendix D that incorporates your changes.

This description assumes that you already have a working  $T_F X82$  system. But what if you don't have  $T_F X82$ ? Then you start with a tape that also contains TEX . WEB and plain. tex, and you refer to a hardcopy listing of the  $T_{R}X82$  program corresponding to TEX . WEB. Between steps (10) and (11) you do the following:

- (10.1) Make a change file **TEX.** CH to fix the system dependent portions of TEX. WEB, in a manner analogous to step (2). Since  $T_{\overline{p}}X$  is a much more complex program than WEAVE or TANGLE, there are more system-dependent features to think about, but by now you will be good at making **such** modifications. Do not make any changes to TEX . WEB.
- (10.2) Make an almost-copy of your TEX. CH called INITEX. CH; this one will have the 'init' and 'tini' macros redefined in order to make the initialization version of  $T<sub>F</sub>X$ . It also might have smaller font memory and dynamic memory areas, since INITEX doesn't need as much memory for such things; by setting the memory smaller in INITEX, you guarantee that the production system will have a "cushion."
- (10.3) Run TANGLE 011 TEX. WEB and INITEX. CH, obtaining INITEX . PAS and TEX . POOL.
- (10.4) Run PASCAL on INITEX. PAS, obtaining INITEX.
- (10.5) Run INITEX on TEX. POOL, during which run you type 'plain' and '\dump'. This will produce a file plain. fmt containing the data needed to initialize  $T_{V}X$ 's memory.
- $(10.6)$  R<sub>11</sub>n TANGLE on TEX. WEB and the TEX. CH of  $(10.1)$ , obtaining TEX. PAS.
- (10.7) Run PASCAL on TEX. PAS, obtaining VIRTEX.
- (10.8) If your operating system supports programs whose core images have been saved, run VIRTEX, type '&plain', then save the core image and call it  $T_{F}X$ . Othcrwisc, VIRTEX will be your  $T_{F}X$ , and it will read 'plain. fmt' (or some other fmt file) each time you run.

This 21-step process may seem long, hut it is actually an oversimplification, since you also need fonts and a way to print the device-independent files that TFX spews out. On the other hand, the total number of steps is not quite so large when you consider that TANGLE-followed-by-PASCAL and WEAVE-followed-by-TFX may be regarded as single operations.

If you have only the present report, not a tape, you will have to prepare files WEAVE. WEB and TANGLE. WEB by hand, typing them into the computer by following Appendices D and E. Then you have to simulate the behavior of TANGLE by converting TANGLE. WEB manually into TANGLE. PAS; with a good text editor this takes about six hours. Then you have to correct errors that were made in all this hand work: but still the whole project is not impossibly difficult, because in fact the entire development of WEAVE and TANGLE (including the writing of the programs and the manual) took less than two months of work.